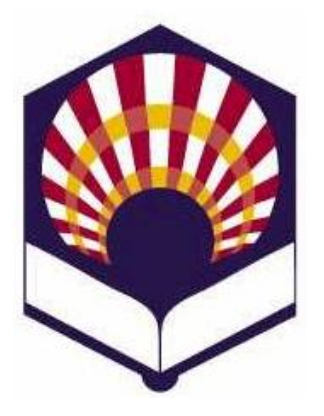

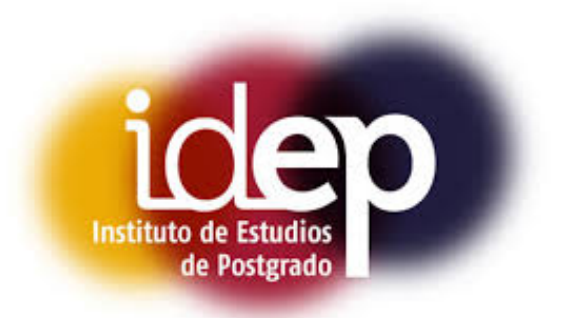

#### UNIVERSIDAD DE CÓRDOBA

#### INSTITUTO DE ESTUDIOS DE POSTGRADO

*Máster en Ingeniería Informática*

#### TRABAJO FIN DE MASTER

**Una librería para el aprendizaje multi-instancia multi-etiqueta**

**Autor:** Álvaro Andrés Belmonte Pérez

**Directores:** Dra. Amelia Zafra Gómez Dra. Eva Lucrecia Gibaja Galindo

Córdoba, January 27, 2022

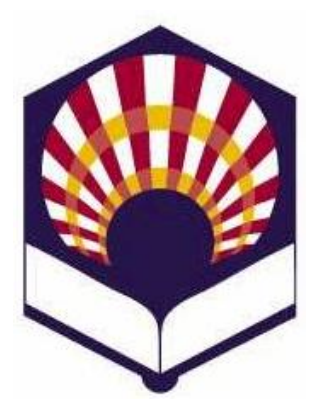

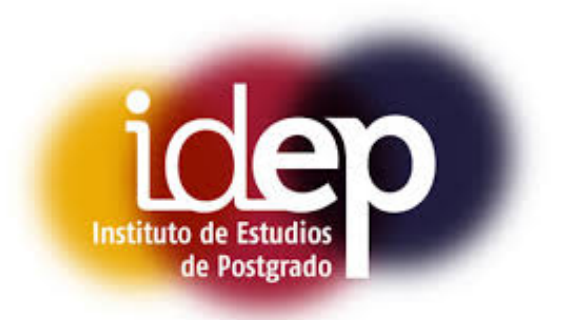

#### UNIVERSIDAD DE CÓRDOBA

#### INSTITUTO DE ESTUDIOS DE POSTGRADO

*Masters in Computer Engineering*

#### MASTER'S THESIS PROJECTS

**Library for multi-instance multi-label learning**

**Author:** Álvaro Andrés Belmonte Pérez

**Directors:** Dr. Amelia Zafra Gómez Dr. Eva Lucrecia Gibaja Galindo

Córdoba, January 27, 2022

# **Contents**

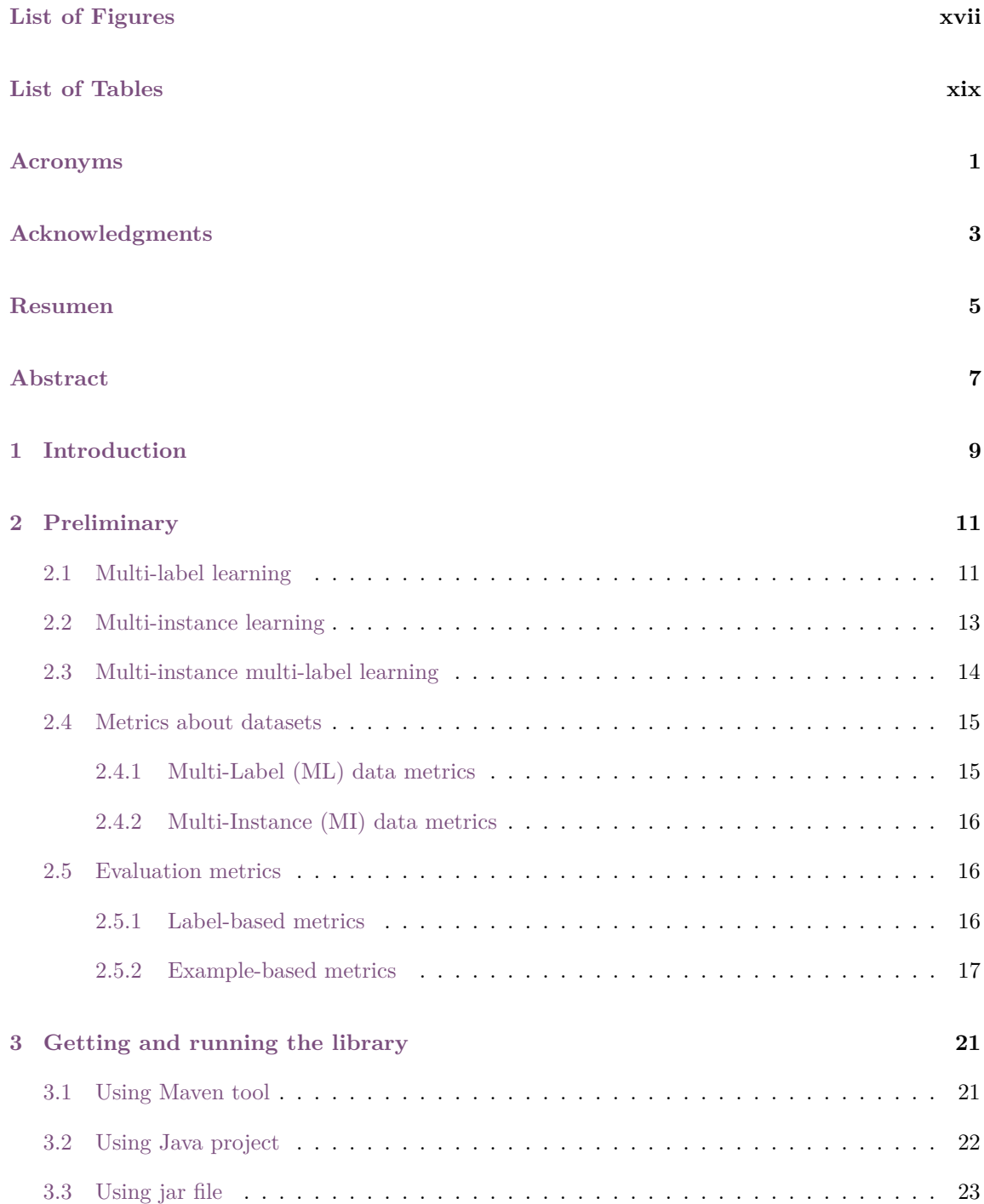

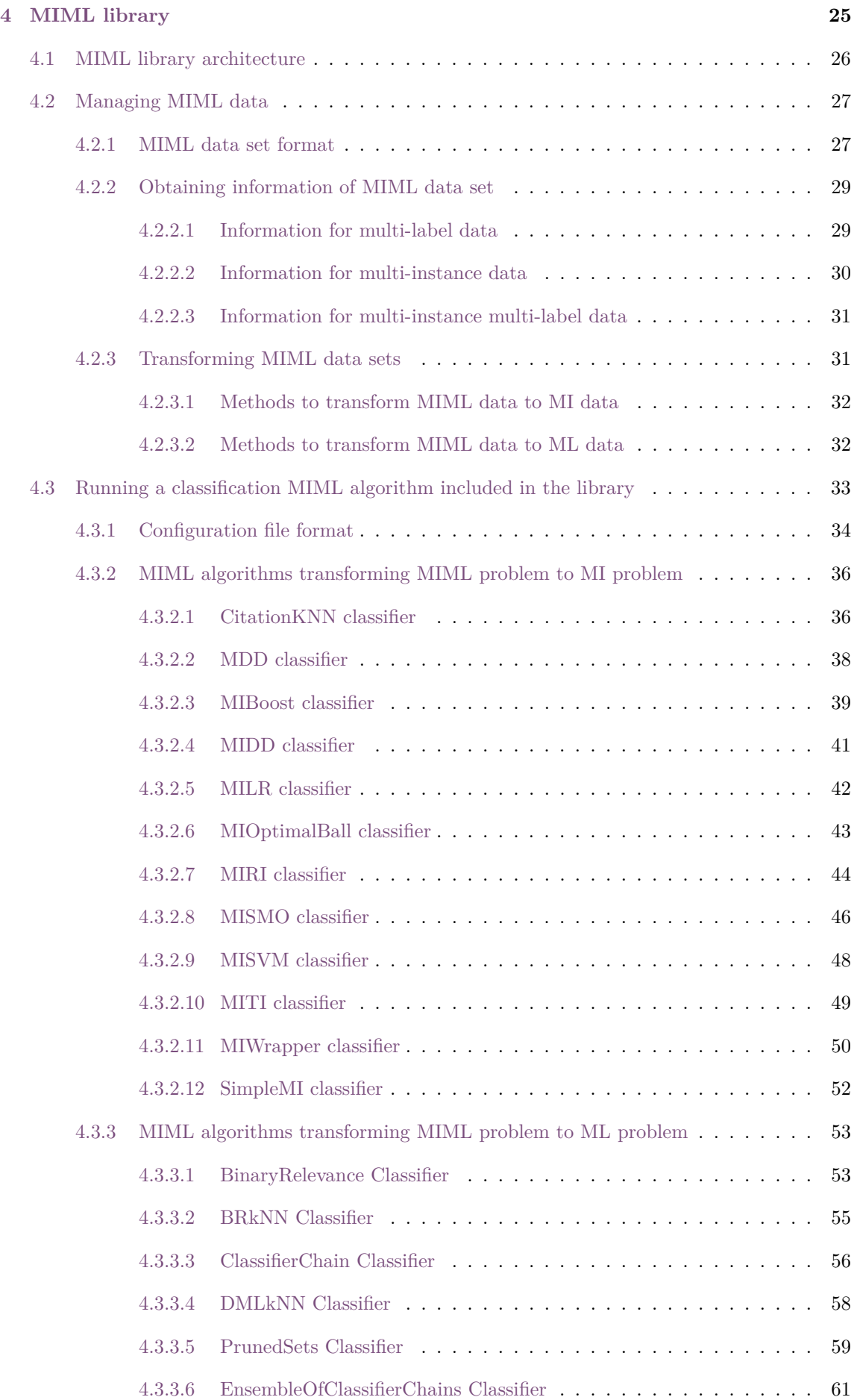

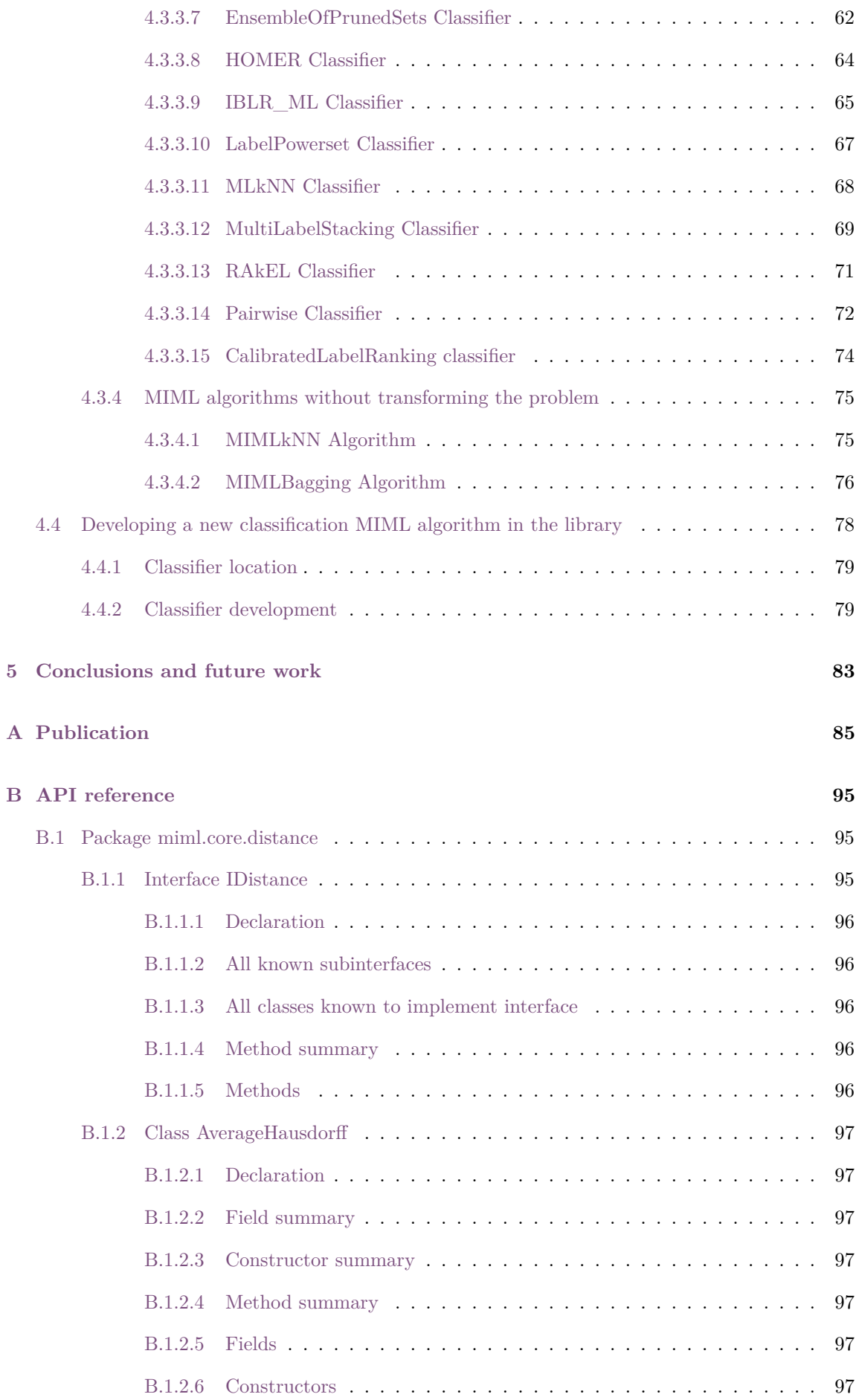

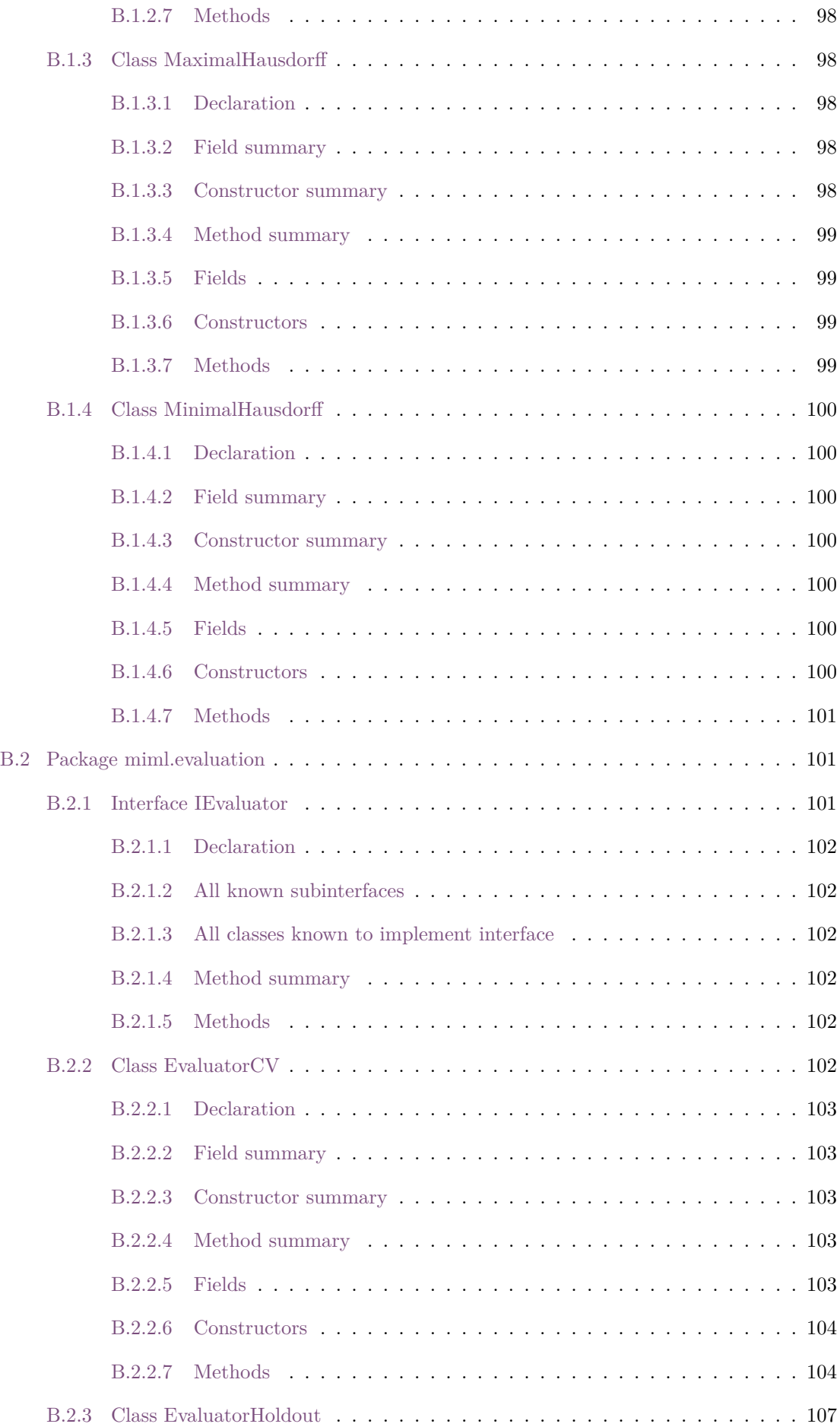

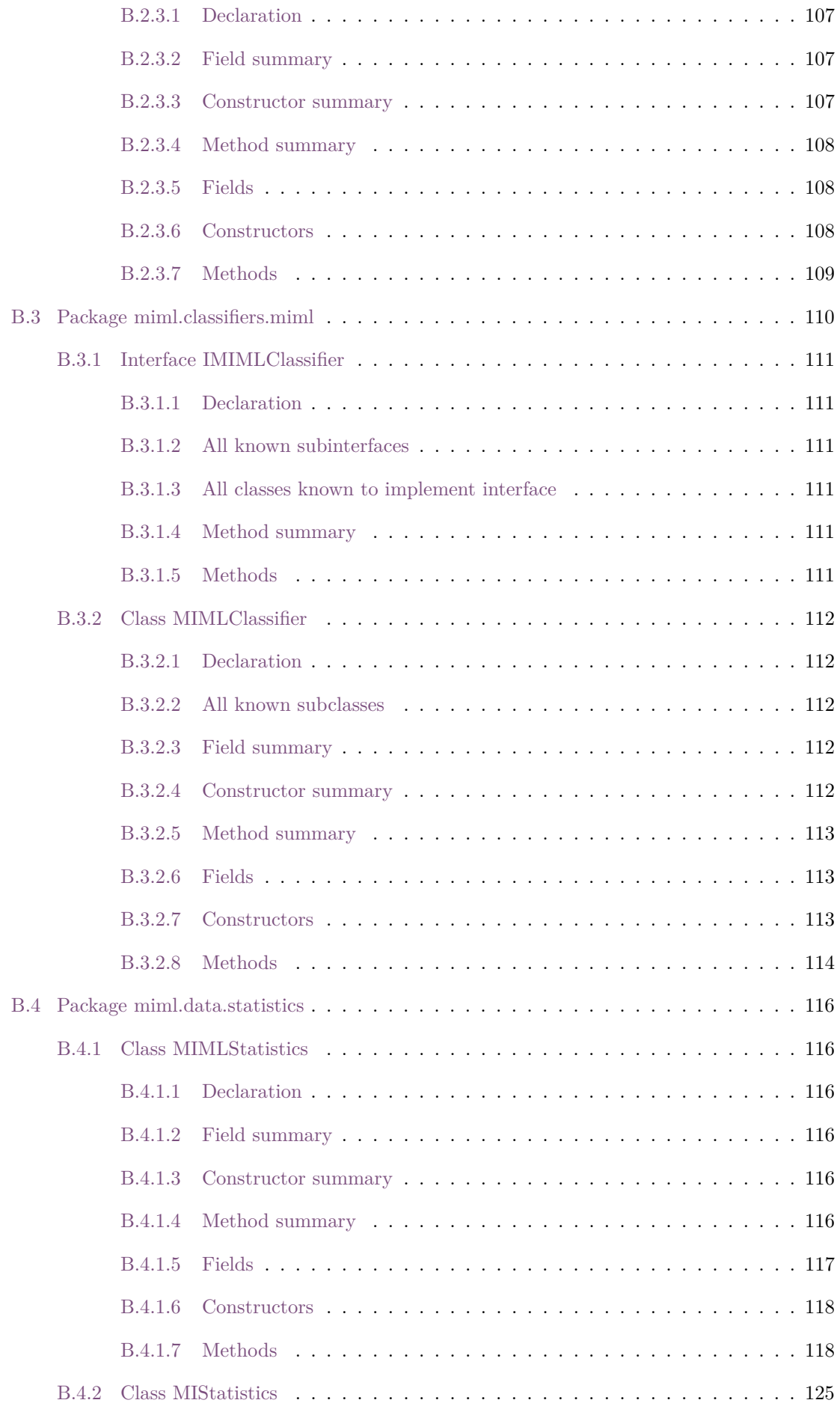

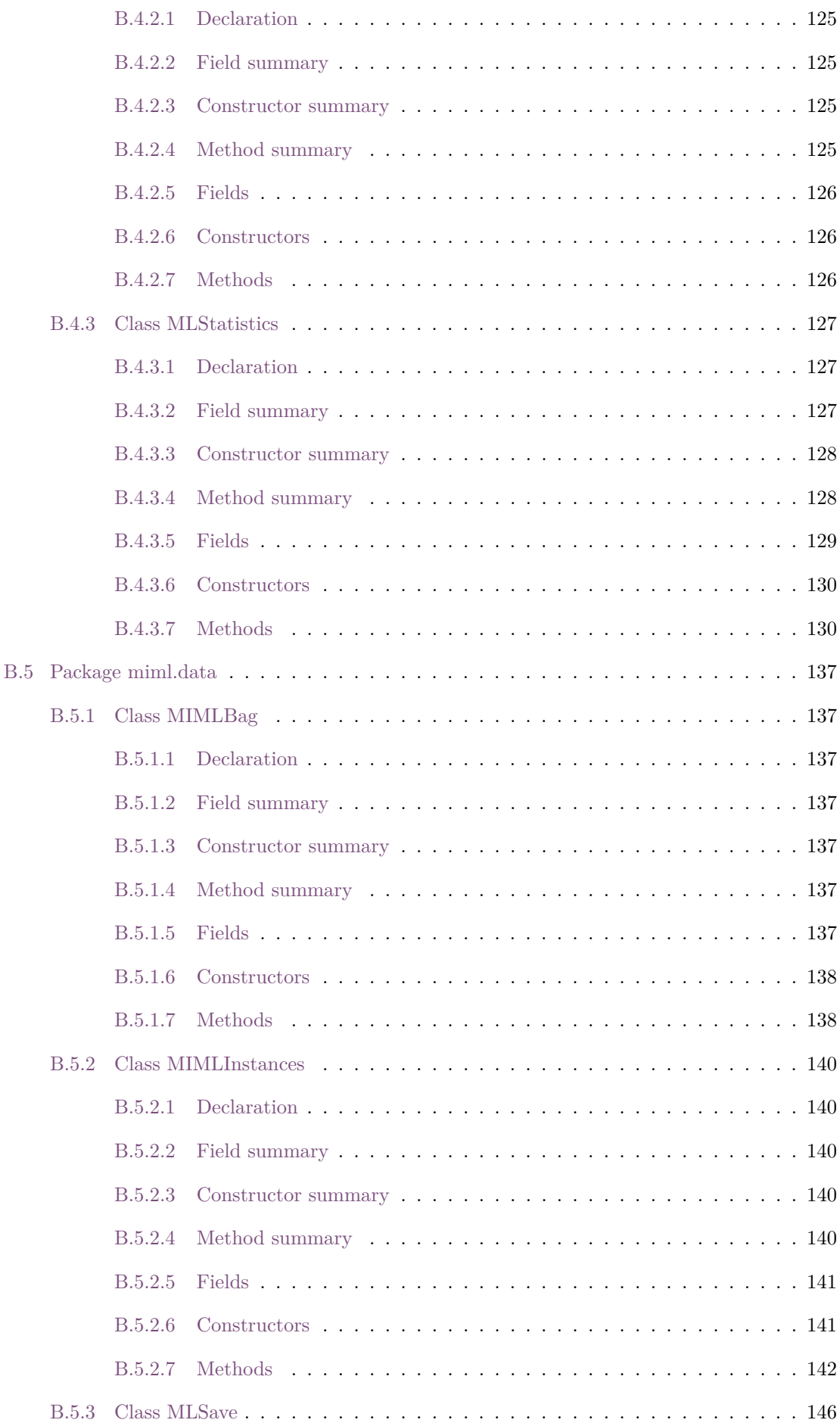

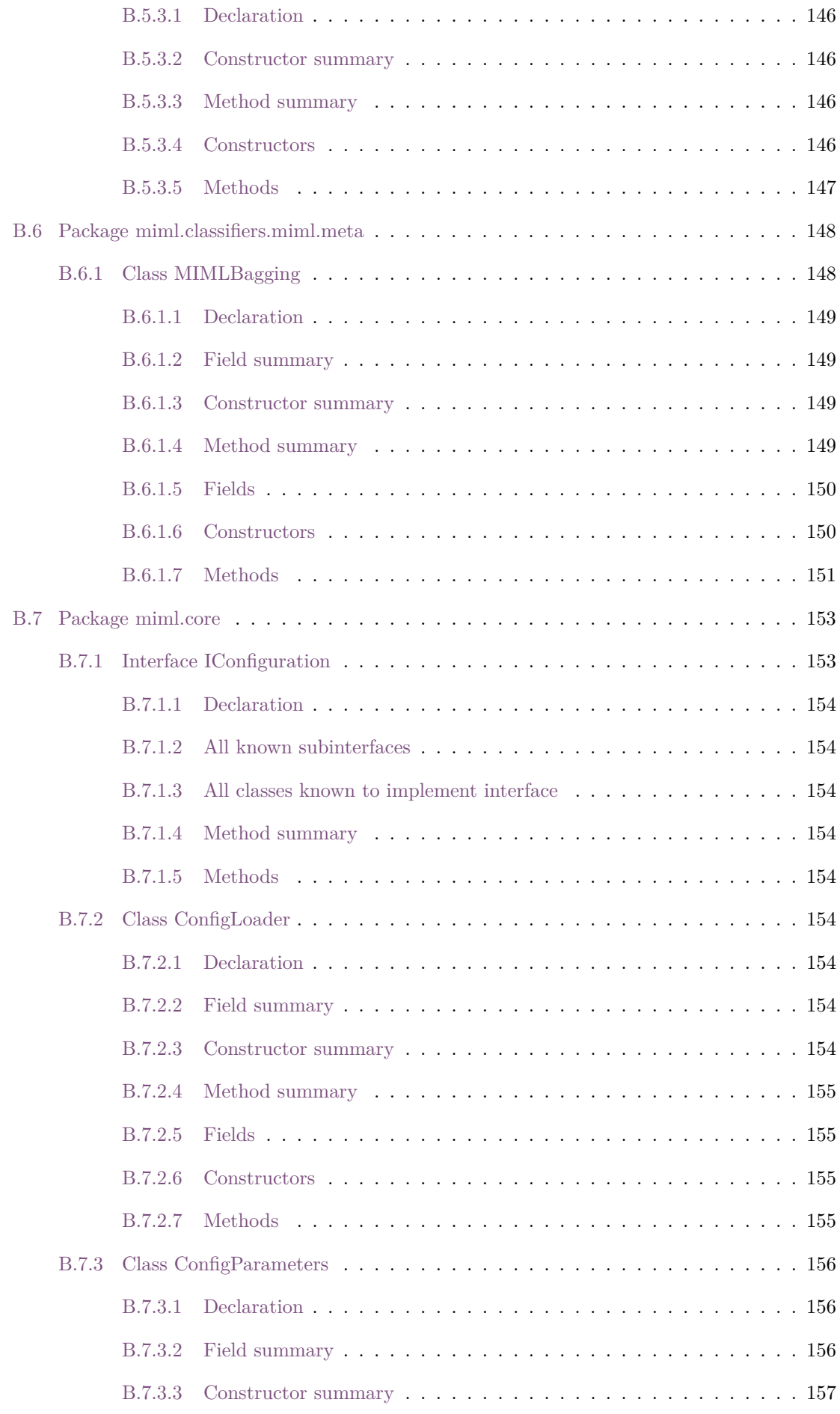

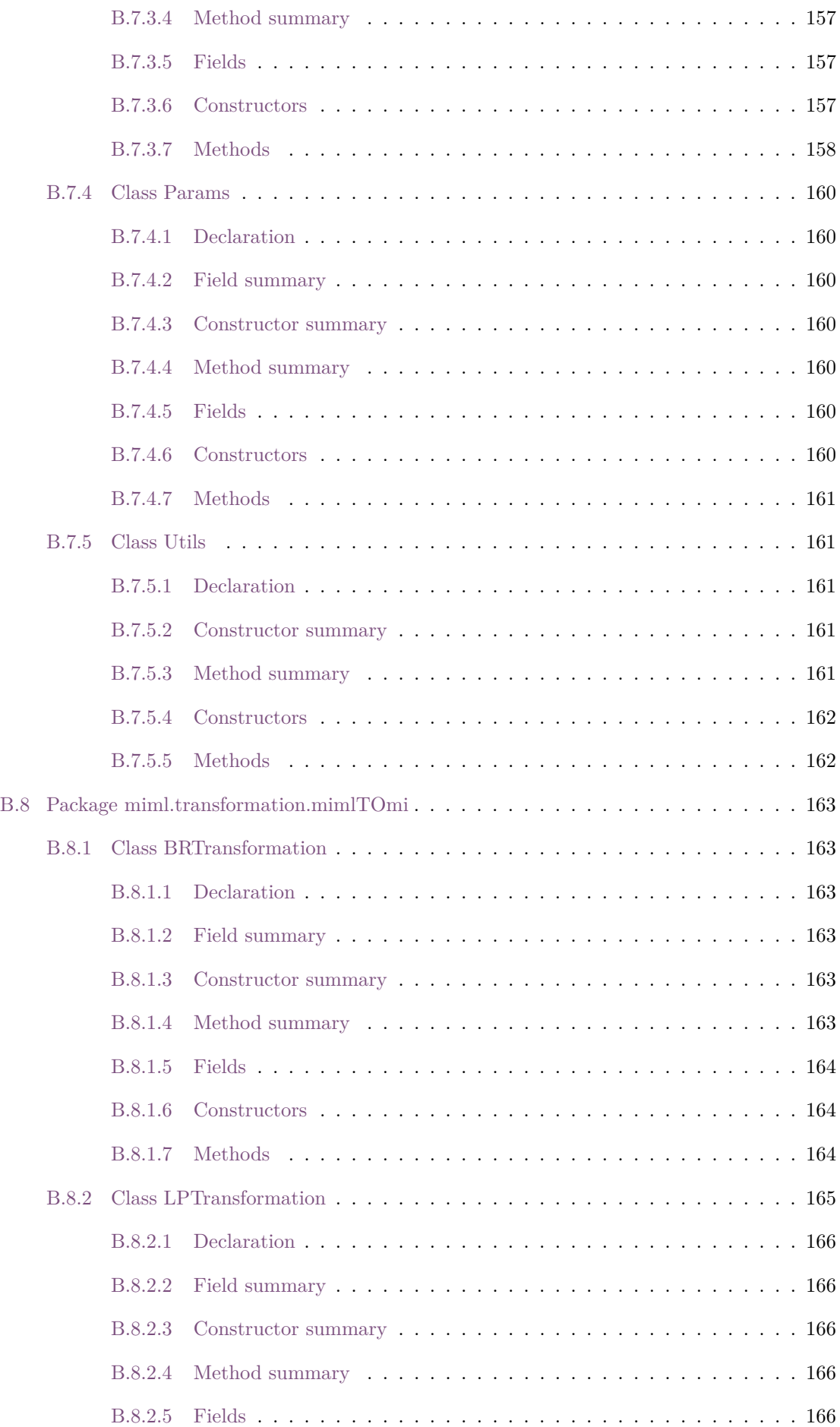

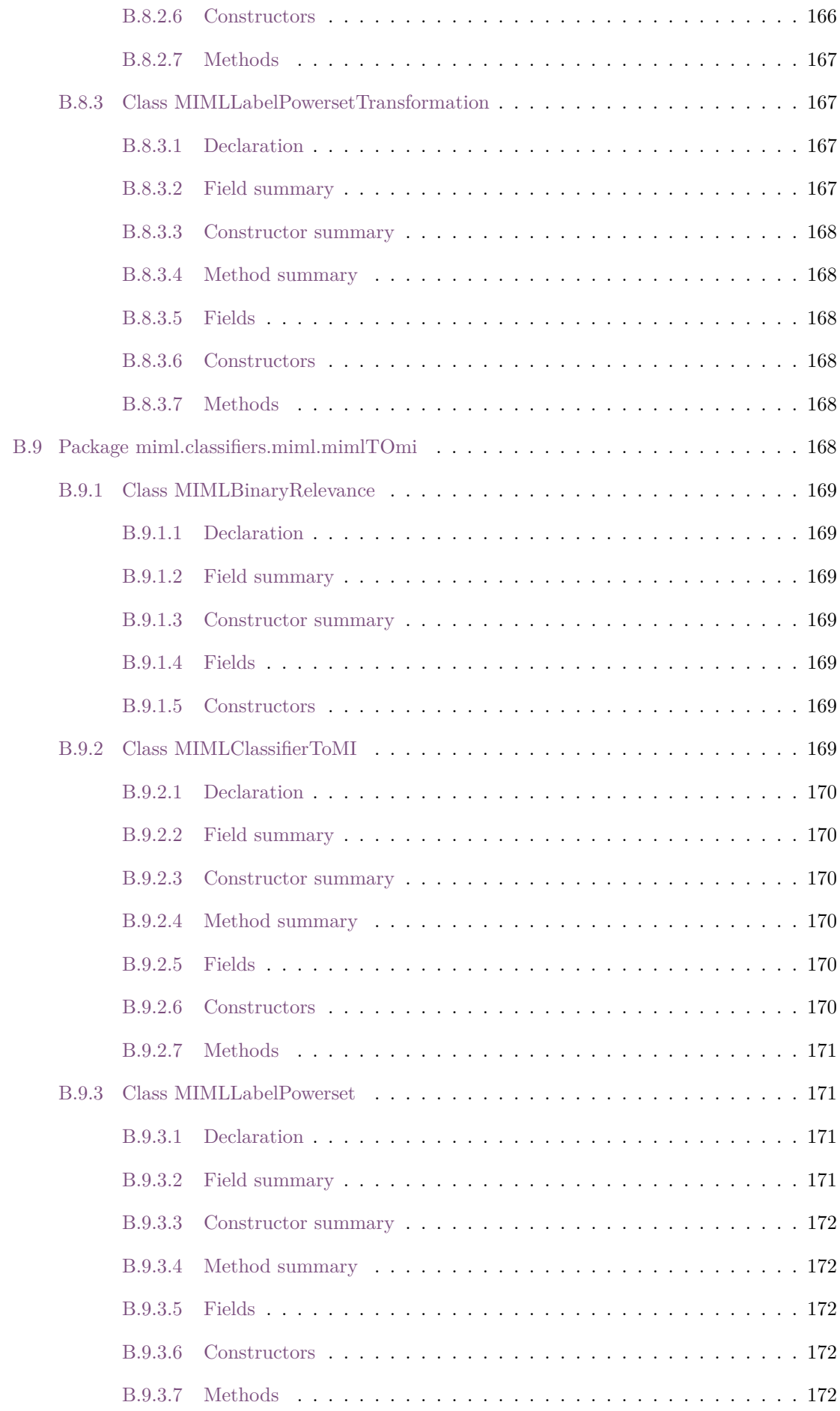

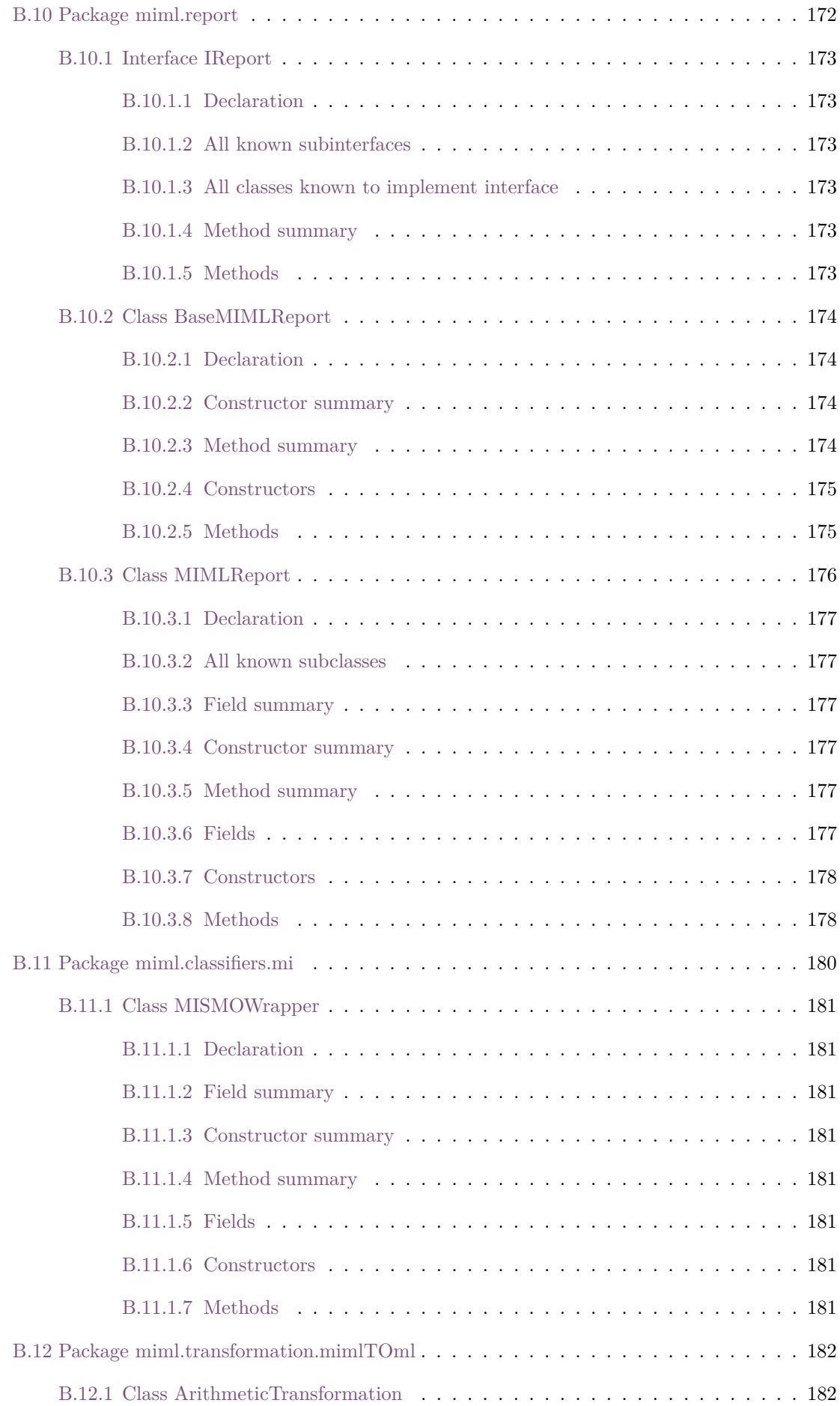

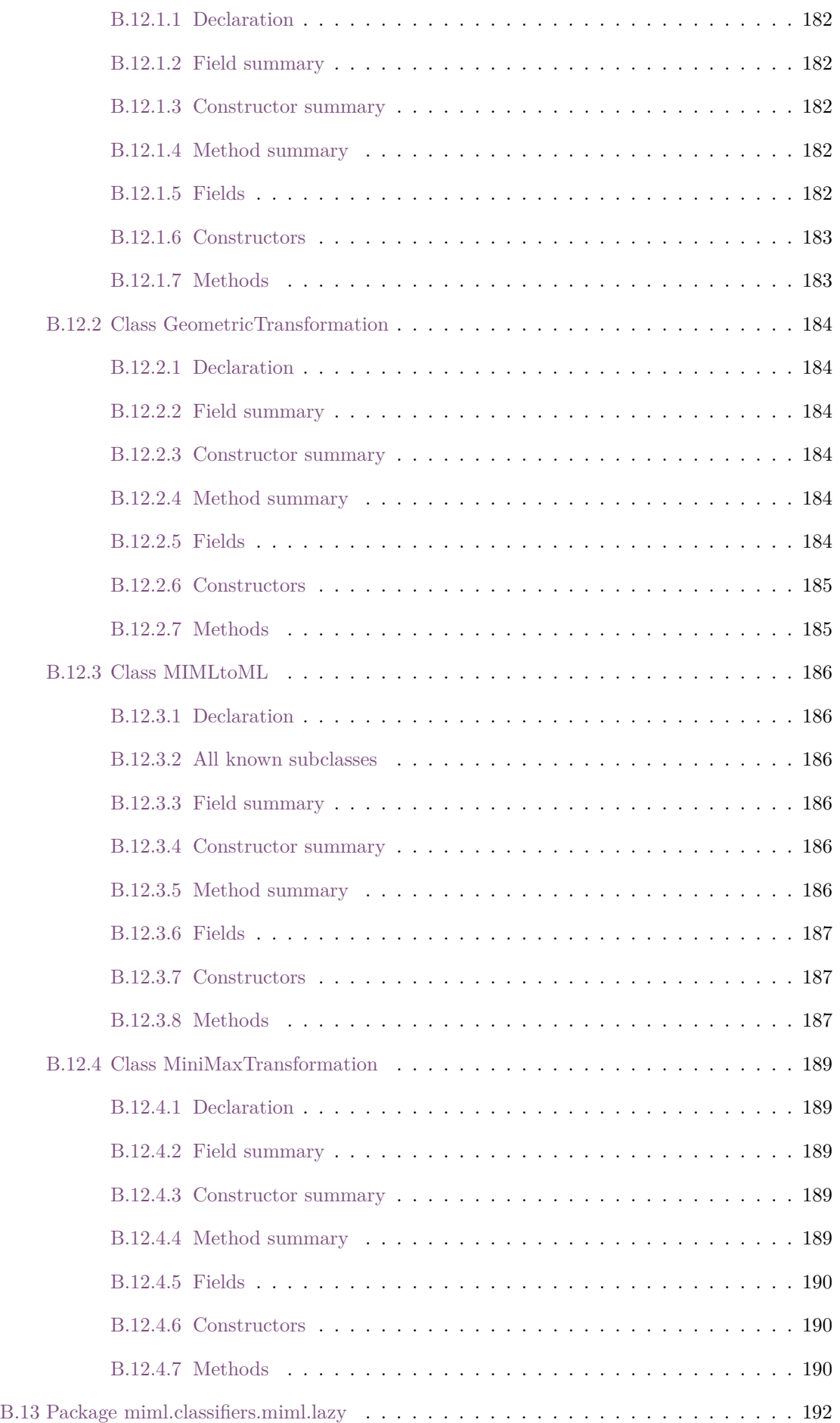

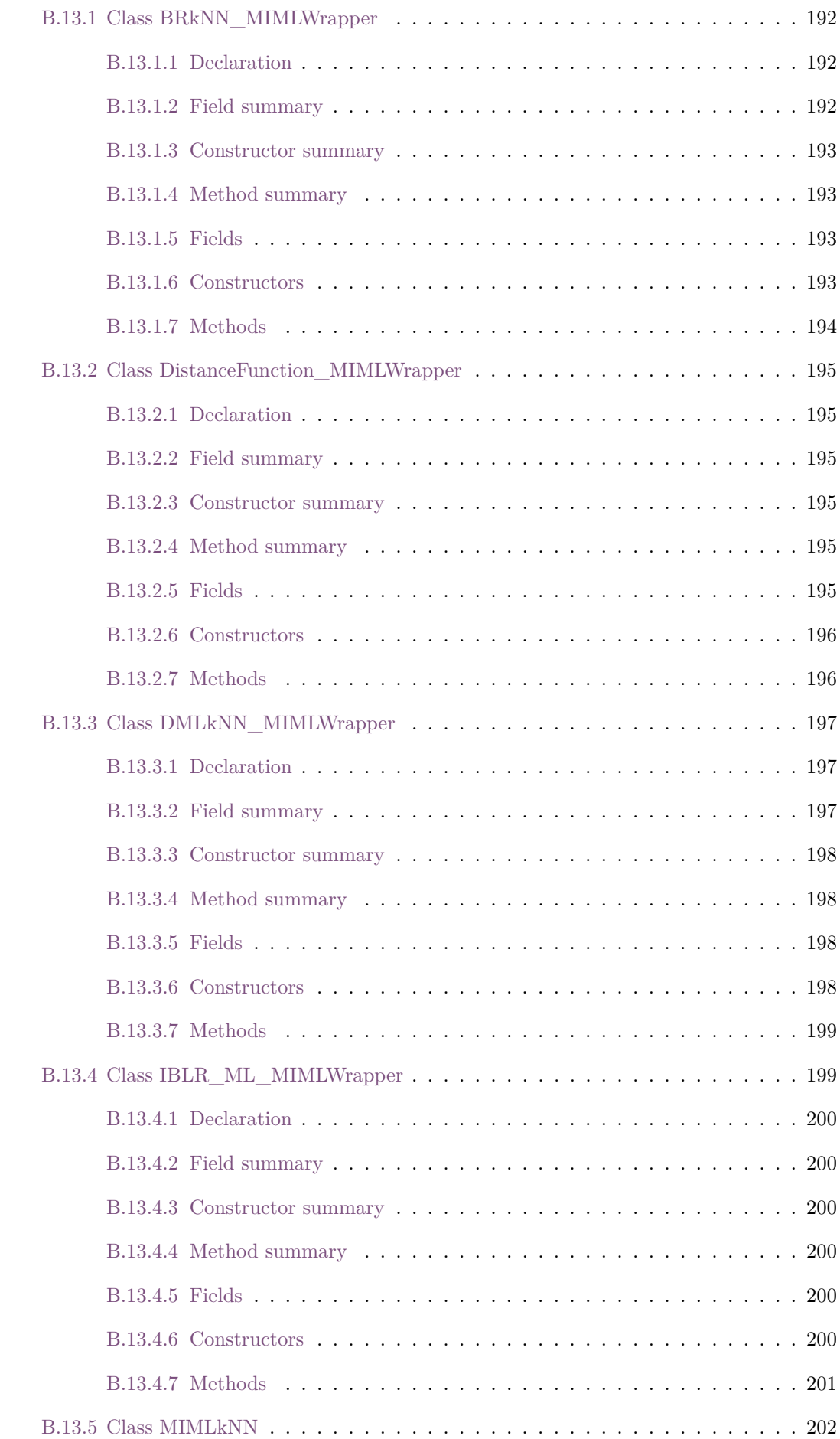

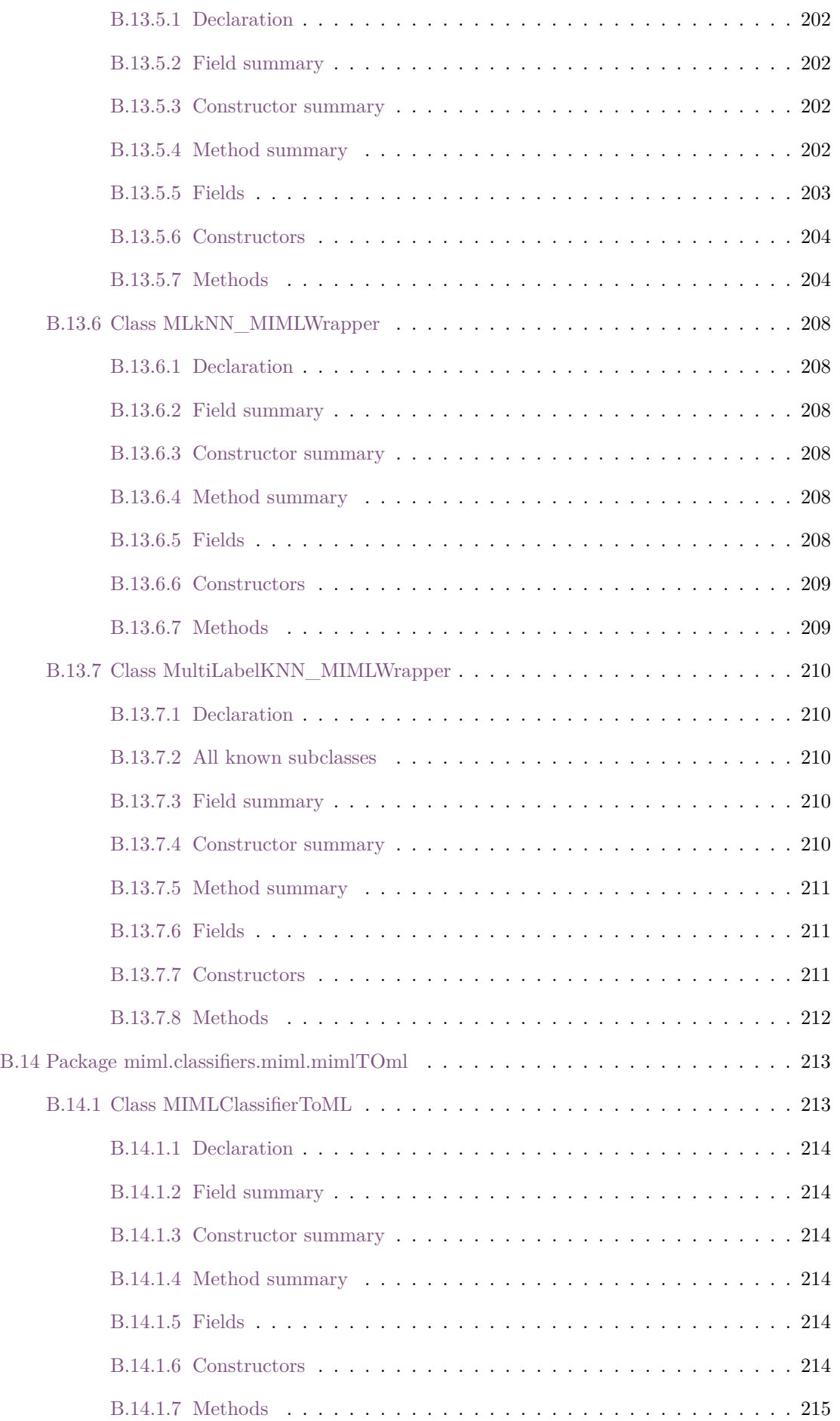

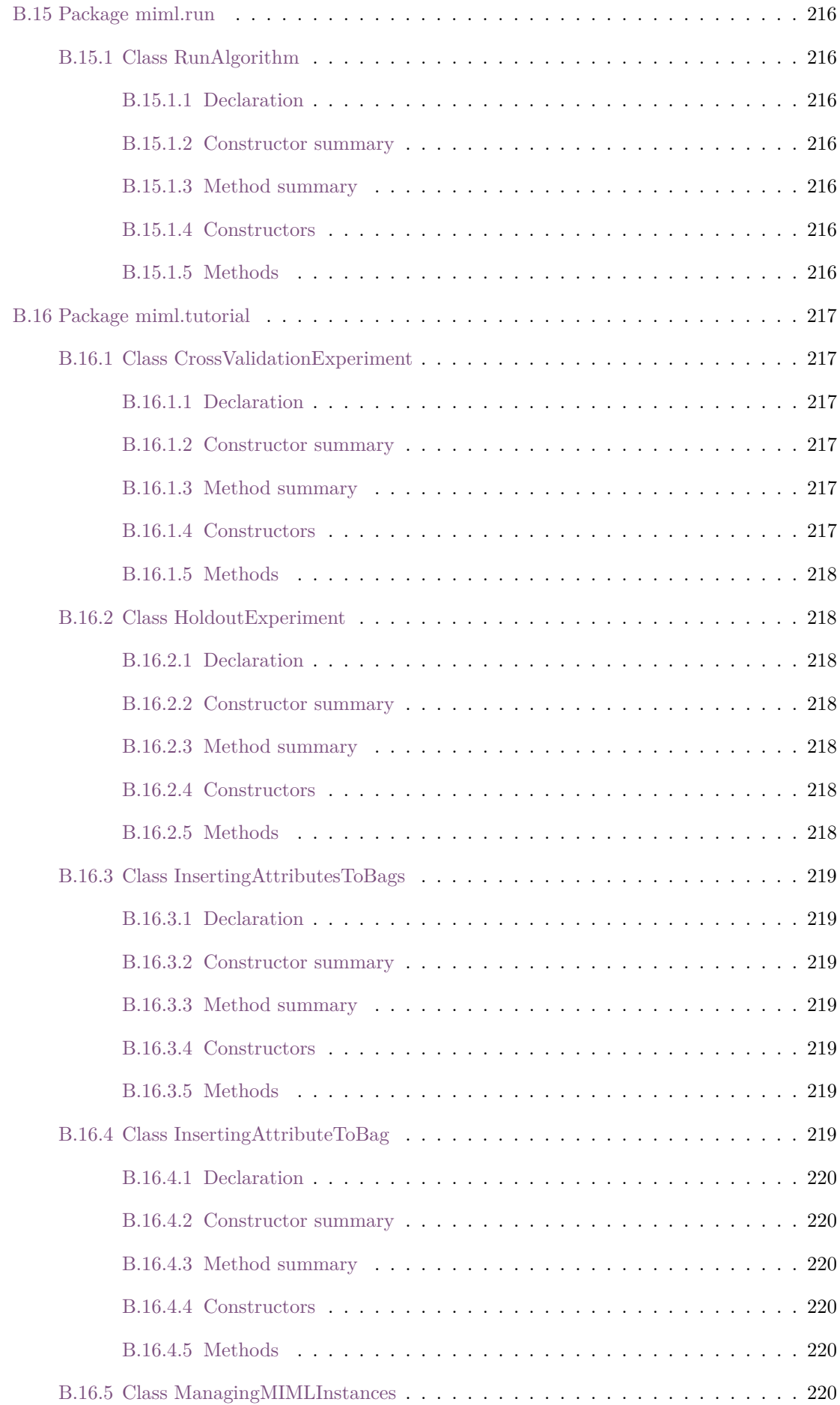

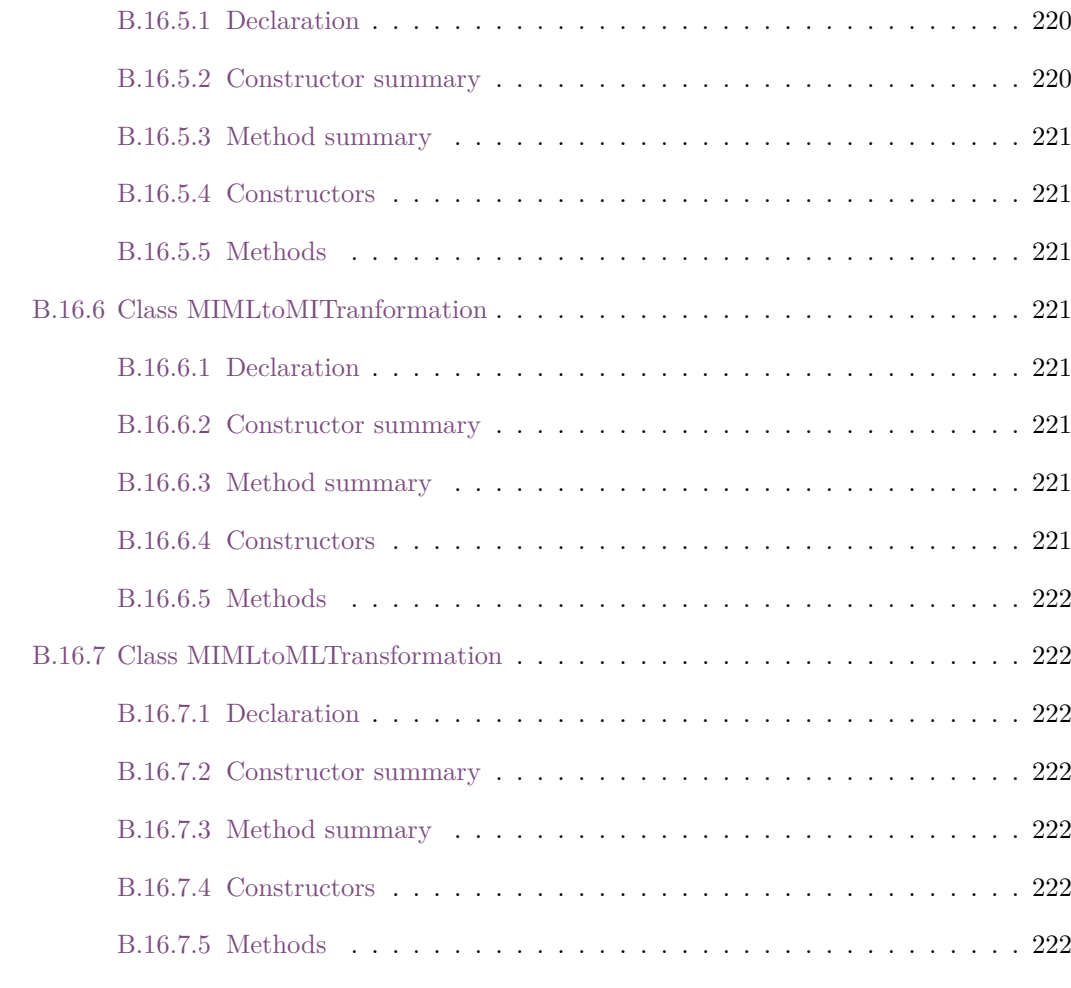

#### **[Bibliography](#page-246-0) 223**

# **List of Figures**

<span id="page-20-0"></span>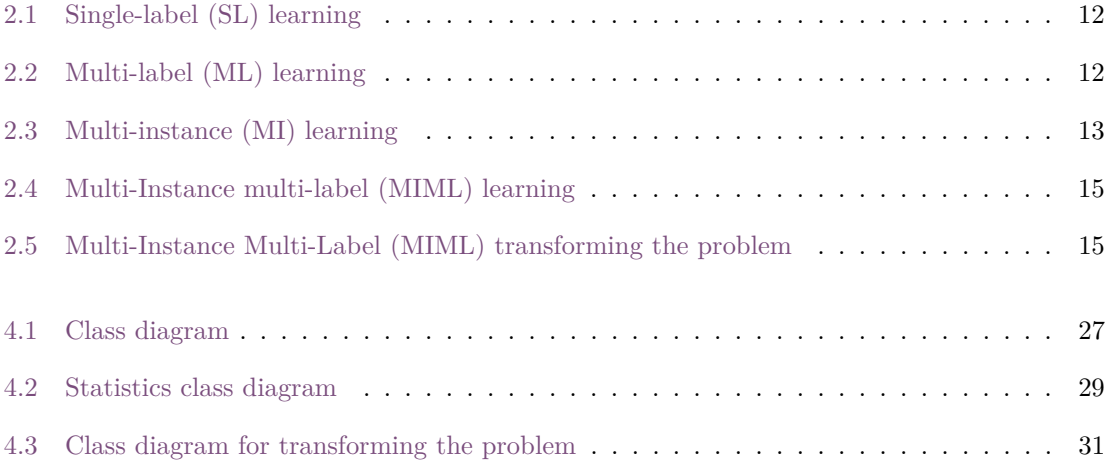

# **List of Tables**

<span id="page-22-0"></span>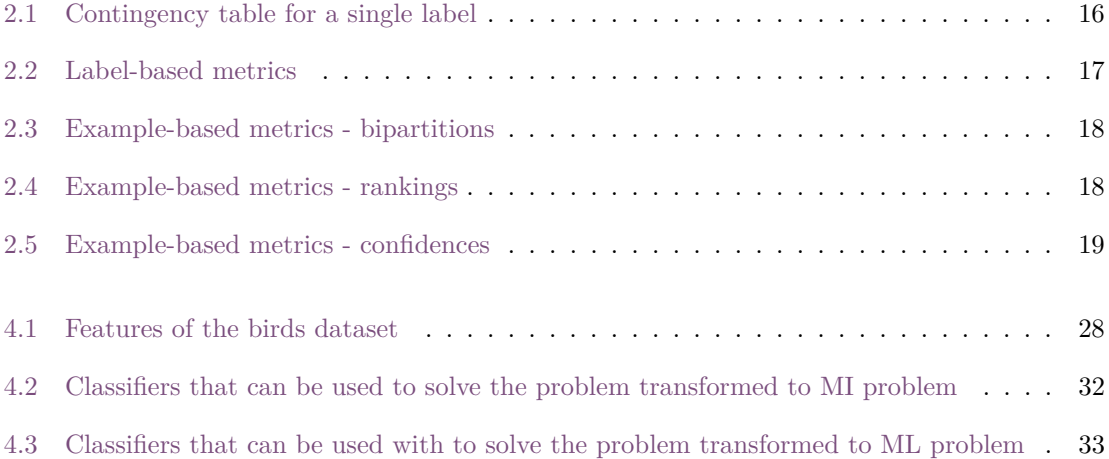

### **Acronyms**

<span id="page-24-0"></span>**BR**: Binary Relevance **DD**: Diverse Density **ECC**: Ensemble of Classifier Chains **EPS**: Ensemble of Pruned Sets **kNN**: *k* Nearest Neighbors **LP**: Label Powerset **LR**: Label Ranking **MD**: Multi-Dimensional **MI**: Multi-Instance **MIML**: Multi-Instance Multi-Label **MILR**: Multiple-Instance Logistic Regression **MLC**: Multi-Label Classification **MLR**: Multi-Label Ranking **ML**: Multi-Label **MOR**: Multi-Output Regression **MT**: Multi-Task **RA***k***EL**: Random *k*-lAbELset **SVM**: Support Vector Machine

# **Acknowledgments**

<span id="page-26-0"></span>This research was supported by the Spanish Ministry of Science and the Innovation and the European Regional Development Fund under the Project TIN2017-83445-P.

We also would like to thank you Francisco-Javier González and Ana-Isabel Reyes for their invaluable contribution to the first versions of the library.

### **Resumen**

<span id="page-28-0"></span>Este proyecto presenta una librería para trabajar en la resolución de problemas de clasificación con múltiples instancias y múltiples etiquetas. Se describe el formato de datos, la arquitectura software, así como las diferentes propuestas algorítmicas que incorpora. La librería permite añadir nuevos algoritmos de forma sencilla, facilitando a los investigadores en esta área el desarrollo, prueba y comparación de nuevas propuestas. Además, es libre y de código abierto y está implementada en Java, usando las librerías Weka y Mulan. De este modo, los usuarios habituados a trabajar en las librerías anteriores tanto en el aprendizaje con múltiples instancias como en el aprendizaje con múltiples etiquetas, respectivamente, se encontrarán con un entorno de desarrollo con el que están familiarizados.

### **Abstract**

<span id="page-30-0"></span>This project presents a library to work on solving multi instance multi label classification problems. It describes the data format, the software architecture, as well as the different algorithmic proposals that it incorporates. The library allows to add new algorithms in a simple way, facilitating researchers in this area to develop, test and compare new proposals. In addition, it is free and open source and is implemented in Java, using the Weka and Mulan libraries. This way, users who work with these libraries in learning with multiple instances and in learning with multiple labels will find a familiar development environment.

# **CHAPTER 1**

# **Introduction**

<span id="page-32-0"></span>In recent years, machine learning and data mining community has had to face more complex classification problems, being hard to find a proper representation of information. Experience has shown that finding an accurate representation, capable of representing all relationships and interactions in the data, has a direct effect on a more effective solution to the problem.

This fact has led to new learning paradigms that have emerged with the aim of representing objects in a more flexible way and solving problems that were not adequately solved with traditional approaches. In exchange of this flexibility, more complexity in data representation is introduced. In this context, Multi-Instance (MI) learning is presented as a more flexible learning paradigm to represent the input space. In MI, each object is represented by a pattern, a.k.a. *bag*, containing a variable number of instances, all of them with the same number of attributes [\[1\]](#page-246-1). This representation associates an object with multiple observations or configurations that allow a more flexible representation of the input space as alternative descriptions [\[1\]](#page-246-1), components [\[2\]](#page-246-2), or showing an evolution in time [\[3\]](#page-246-3).

On the other hand, Multi-Task (MT) [\[4\]](#page-246-4) learning represents the output space in a more flexible way than the traditional paradigms, since each object can belong to several classes. Among these approaches, one of the most popular is the so-called ML learning in which patterns in the training set can belong simultaneously to a set of binary classes (*labels*) [\[5\]](#page-246-5). Other MT paradigms are Multi-Dimensional (MD) learning, in which outputs are nominal [\[6\]](#page-246-6), and Multi-Output Regression (MOR) in which outputs are continuous and numeric [\[7\]](#page-246-7).

In this context, MIML has emerged as a promising option that allows a more flexible representation of the input space and the output space. On one hand, MI representation introduces a more flexible representation of input space associating a pattern with multiple instances (*bag*). On the other hand, ML representation introduces a more flexible representation of the output space associating a pattern with a set of classes (*labels*). For instance, in image classification, an image could be represented by multiple instances being each one a region in the image and each image could have several labels (e.g. *cloud, lion, landscape*). MIML allows to carry out a natural formulation of complex objects in real problems such as texts and images categorization [\[8,](#page-246-8) [2,](#page-246-2) [9\]](#page-246-9), audio and video detection [\[10\]](#page-246-10) or bioinformatics [\[11,](#page-246-11) [12\]](#page-246-12).

Currently, there are available several libraries to work in MI and ML learning such as Weka [\[13\]](#page-246-13) for MI learning and Mulan [\[14\]](#page-247-0) or Meka [\[15\]](#page-247-1) for ML learning. Nevertheless, MIML can not be addressed with the former libraries. To the best knowledge of the authors, the only publicly available algorithms to solve MIML problems have been developed by research group LAMDA [\[16\]](#page-247-2). The main limitations of these implementations are the fact of being in MATLAB so a software license is needed to execute them and that they are not integrated in a library so each algorithm has a specific configuration to be able to run and a specific input and output format. This fact complicates seriously the development of experimental studies and new proposals.

The main motivation of this work is the development of a Java MIML library. MIML library is a modular library which makes easier to run and develop MIML classification algorithms to solve MIML problems. The library considers both methods which attempt to solve the problem directly and methods which transform previously the problem to a MI or to a ML, and then solve the problem using one of those learning frameworks.

This library is based on the Weka and MULAN libraries, so researchers on MIML who use any of these libraries will be familiar with its structure and format. Among its most relevant characteristics we can highlight:

- It uses a data format designed specifically for MIML learning, it has a set of developed algorithms that work directly with this format.
- It allows to transform the problem and use MI classifiers implemented on Weka framework and ML classifiers implemented on Mulan framework in a MIML context.
- It facilitates the design and development of new models that solve classification problems with a MIML representation.
- It allows to carry out an experimental study using crossed validation and holdout validation methods generating output reports with a personalized set of measures.
- Its use is simple by means of the configuration of *xml* files.

The rest of the document is organized as follows: Chapter [2](#page-34-0) reviews the literature and current status of ML, MI, and MIML learning; Chapter [3](#page-44-0) details the steps required to download and use the library; Chapter [4](#page-48-0) shows the description of the library, considering the data format, its functionality, its architecture and its main packages and elements, as well as examples to configure the algorithms included in the library and a guide to develop a classifier step-by-step using the available features; finally, Chapter [5](#page-106-0) contains a set of conclusions and a description of future works. This library has been published in a conference and the publication is included in Appendix [A.](#page-108-0) The Appendix [B](#page-118-0) contains all the documentation of the code that composes the library.

**CHAPTER 2** 

# **Preliminary**

<span id="page-34-0"></span>This section carries out a background of relevant concepts in MIML environment. First, a brief definition of the most important concepts of MI and ML learning are addressed. Then, MIML learning is introduced. Finally, information relevant about metrics about dataset and evaluation are defined.

#### <span id="page-34-1"></span>2.1 **Multi-label learning**

In traditional supervised learning (i.e. single-label learning), a pattern corresponds to a single instance consisting of a feature vector and an associated class label. Formally, let  $\mathcal{X} = X_1 \times \ldots \times X_d$ be a *d*-dimensional input space and  $\mathcal{Y} = {\lambda_1, \lambda_2, ..., \lambda_q}$  a set of *q* class labels. A pattern is a tuple  $(\mathbf{x}, y)$  where  $\mathbf{x} = (x_1, \ldots, x_d) \in \mathcal{X}$  and  $y \in \mathcal{Y}$ . Given  $D = \{(\mathbf{x}_i, y_i) | 1 \leq i \leq m\}$  a dataset of m patterns, a multi-class classifier can be seen as a function  $h_{MC} : \mathcal{X} \to \mathcal{Y}$ . Note that a binary classifier is a particular case where  $h_{\text{B}} : \mathcal{X} \to \{0, 1\}.$ 

Unlike traditional learning, ML learning is characterized by allowing an object (pattern) having more than one class (*label*), not being satisfied the restriction of *only-one-label-per-pattern* of traditional learning (a.k.a. single-label). In order to represent this fact, labels are binary variables that denote the belonging to each of the classes similarly to multi-class learning, but with the difference that a pattern may have more than one binary value activated [\[17\]](#page-247-3). Figure [2.1](#page-35-0) and Figure [2.2](#page-35-1) show the difference between traditional and multi-label learning. In the case of multi-label, the image can have simultaneously associated a set of classes or labels (e.g. bridge, forest and river), while in traditional single-label learning this is not allowed. In general terms, ML learning has undergone major developments in domains such as text and multimedia classification [\[18\]](#page-247-4) [\[19\]](#page-247-5), prediction of functions of genes and proteins [\[20\]](#page-247-6), social networks data mining [\[21\]](#page-247-7), or direct marketing [\[22\]](#page-247-8).

A ML dataset can be defined as  $D = \{(\mathbf{x}_i, Y_i) | 1 \le i \le m\}$ , where  $\mathbf{x}_i \in \mathcal{X}$  and  $Y_i \subseteq \mathcal{Y}$  is a set of labels so-called *labelset*. Label associations can be also represented as a *q*-dimensional binary vector  $\mathbf{y} = (y_1, y_2, \dots, y_q) = \{0, 1\}^q$  where each element is 1 if the label is relevant and 0 otherwise.

According to [\[23\]](#page-247-9), in ML learning two main tasks can be differentiated: Multi-Label Classification (MLC) and Label Ranking (LR). On the one hand, MLC consists of defining a function  $h_{\text{MLC}}: \mathcal{X} \to 2^{\mathcal{Y}}$ . Therefore, given an input instance, a multi-label classifier will return a set of

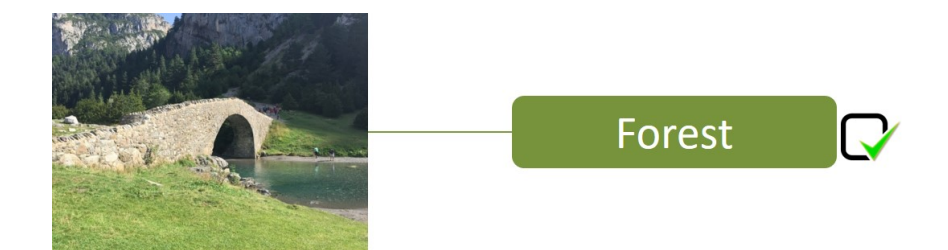

Figure 2.1: Single-label (SL) learning

<span id="page-35-0"></span>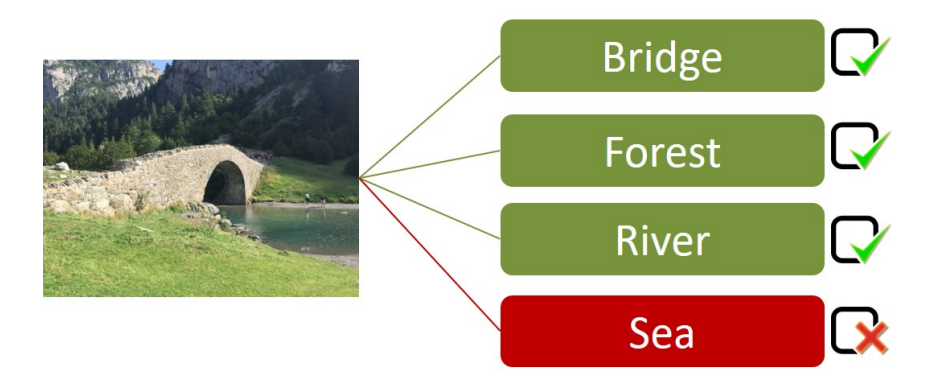

<span id="page-35-1"></span>Figure 2.2: Multi-label (ML) learning

relevant labels, *Y*, being the complement of this set,  $\overline{Y}$ , the set of irrelevant labels. So, a bipartition of the set of labels into relevant and irrelevant labels is obtained.

On the other hand, Label Ranking (LR) defines a function  $f : \mathcal{X} \times \mathcal{Y} \to \mathbb{R}$  that returns an ordering of all the possible labels according to their relevance to a given instance **x**. Thus label  $\lambda_1$ is considered to be ranked higher than  $\lambda_2$  if  $f(\mathbf{x}, \lambda_1) > f(\mathbf{x}, \lambda_2)$ . A rank function,  $\tau_{\mathbf{x}}$ , maps the output real value of the classifier to the position of the label in the ranking,  $\{1, 2, ..., q\}$ . Therefore, if  $f(\mathbf{x}, \lambda_1) > f(\mathbf{x}, \lambda_2)$  then  $\tau_{\mathbf{x}}(\lambda_1) < \tau_{\mathbf{x}}(\lambda_2)$ . The lower the position, the better the position in the ranking is.

Finally, a third task, called Multi-Label Ranking (MLR), that can be seen as a generalization of MLC and LR can be defined. It produces at the same time both a bipartition and a consistent ranking. In other words, if *Y* is the set of labels associated with an instance, **x**, and  $\lambda_1 \in Y$  and  $\lambda_2 \in \overline{Y}$  then a consistent ranking will rank labels in *Y* higher than labels in  $\overline{Y}$ ,  $\tau_{\mathbf{x}}(\lambda_1) < \tau_{\mathbf{x}}(\lambda_2)$ . The definition of multi-label classifier from a multi-label ranking model can be derived from the function  $f(\mathbf{x}, \lambda) : h(\mathbf{x}) = {\lambda | f(\mathbf{x}, \lambda) > t(\mathbf{x}), \lambda \in \mathcal{Y}}$ , where  $t(\mathbf{x})$  is a threshold function.

MLC algorithms can be categorized into *transformation algorithms* and *adaptation algorithms*. Algorithms in the former group transform a multi-label dataset into one or several (depending on the transformation used) datasets and then a well-known single-label algorithm is applied. Some transformation methods, as Binary Relevance (BR), consider labels are independent. Other alternatives, as Label Powerset (LP), consider all label combinations, which involves a high computational complexity. More recent proposals have been focused on consider label relationships but with a reasonable computational cost [\[24\]](#page-247-10). The second group is composed by algorithms that adapt traditional algorithms to directly cope with ML data. Almost all classification paradigms have been adapted to the ML framework. It is worth highlighting some instance-based algorithms such as MLkNN [\[25\]](#page-247-11) or IBLR [\[26\]](#page-247-12). Finally, other authors consider a third category of methods so-called multi-label ensembles in which base classifier are also multi-label classifiers [\[24\]](#page-247-10) [\[17\]](#page-247-3). Many of these methods have yield high predictive performance. We can cite Random *k*-lAbELset (RAkEL), which builds an ensemble of LP classifiers by means of random label projections [\[27\]](#page-247-13). Ensemble of Pruned
Sets (EPS) [\[28\]](#page-247-0) builds an ensemble of LP classifiers by applying a previous pruning of the less frequent labels. Finally, Ensemble of Classifier Chains (ECC) generates binary classifiers but chained in such a way that each classifier in the chain includes as inputs labels predicted by the previous classifiers in the chain [\[24\]](#page-247-1).

The more challenging issues with ML learning are related with the need of deal with label relationships, the presence of imbalanced data and the high dimensionality of data both in the input (features, instances) and in the output space (labels). The latter is considered the main challenge of ML learning [\[4\]](#page-246-0). As noted, ML framework is a field with significant progress mainly focused on the development of more scalable and precise models.

# 2.2 **Multi-instance learning**

MI is a learning paradigm proposed by Dietterich in 1997 with the aim of solving a problem of modelling the relationship between structure and the activity of drugs [\[1\]](#page-246-1). In this framework, each pattern, called *bag*, contains a variable number of instances. Each instance has the same number of attributes [\[29\]](#page-247-2). This representation allows to represent a pattern by means of several observations, usually corresponding to several perspectives or configurations of the same object. The great flexibility of this representation has promoted its use in applications such as document classification [\[30\]](#page-247-3), web-index recommendation [\[31\]](#page-247-4), scene classification [\[32\]](#page-248-0) and image recovery [\[33\]](#page-248-1). Figure [2.3](#page-36-0) shows an example of multiple-instance representation of an image. Each image is a bag represented by a sets of regions (instances) and with a class label associated.

In MI learning the aim is learning a function  $h_{\text{MI}}: 2^{\mathcal{X}} \to \mathcal{Y}$  from a dataset  $D\left\{ (X_i, y_i) | 1 \leq i \leq m \right\}$ where  $X_i \subseteq \mathcal{X}$  is a set of instances  $\{x_{i1}, x_{i2}, \ldots, x_{in_i}\}, x_{ij} \in \mathcal{X}, (j = 1, 2, \ldots, n_i)$ , and  $y_i \in \mathcal{Y}$  is the label of  $X_i$ . Each pattern *i*, a.k.a. bag, is a set of  $n_i$  instances.

There are many algorithmic proposals for MI learning. On the one hand, algorithms specially designed for MI, and, on the other hand there are algorithms which adapt the traditional learning hypothesis to the MI framework [\[34\]](#page-248-2).

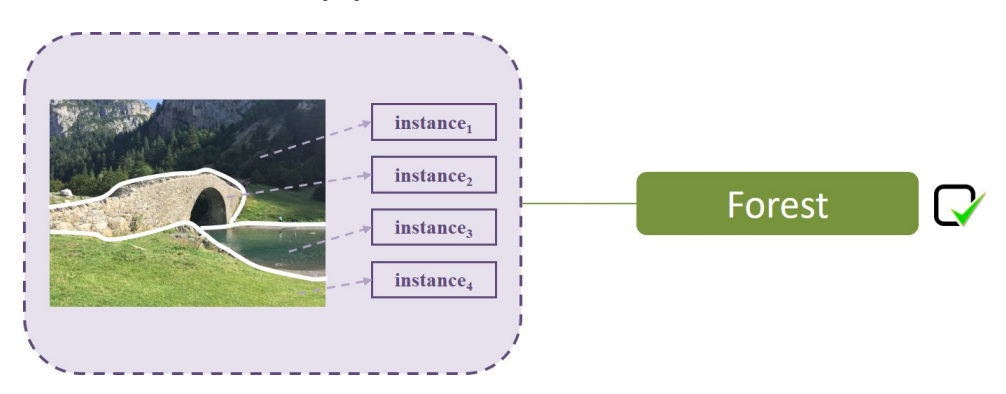

<span id="page-36-0"></span>Figure 2.3: Multi-instance (MI) learning

APR [\[1\]](#page-246-1) and Diverse Density (DD) [\[35\]](#page-248-3) have been specially designed for MI. DD [\[36\]](#page-248-4) is one of the most well-known algorithms. It is based on learning a concept whose feature space is close enough at least to an instance of each positive example and significantly far from all instances to negative objects. To this end, the concept of diverse density, a measure to determine the proximity or distance of instances in positive and negative objects to the estimated point. The key of the algorithm is selecting a point which maximizes diverse density by applying a standard bayesian classifier by considering bags with a set of instances instead single instances.

Multiple-Instance Logistic Regression (MILR) [\[37\]](#page-248-5) adapts logistic regression to MI learning. For that, it assumes a logistic model of simple instances and uses the probability of their classes to calculate the class probabilities at bag level by using a noise model applied in DD. As labels at instance level are not known, MILR learns the parameters of this logistic regression model by maximizing the probability at bag level.

It is also worth citing the great amount of approaches based on Support Vector Machine (SVM) [\[38\]](#page-248-6) [\[39\]](#page-248-7) [\[40\]](#page-248-8) whose results show great performance in many application domains. It can be noted MISMO, which replaces the kernel function of traditional learning by a multi-instance kernel (an instance-based similarity function). MISMO uses SMO algorithm [\[41\]](#page-248-9) for SVM learning together with a multi-instance kernel [\[42\]](#page-248-10).

The *k* Nearest Neighbors (kNN) approach was first used in a MI framework by Zucker [\[43\]](#page-248-11). The main difference between the different kNN based approaches is the metric used for distance between bags. The Hausdorff and Kullback–Leibler have been widely used. CitationKNN [\[43\]](#page-248-11) is a kNN based approach in which distance between bags is measured with the minimal Hausdorff distance. In contrast with the traditional approach, that just considers nearest neighbours to classify an example, CitationKNN considers those examples in the train set in which the pattern to classify is the nearest in both references and citations. MIOptimalBall is based on the *optimal ball* method [\[44\]](#page-248-12) and applies classification based on the distance to a reference point. Particularly, this method tries to find a sphere in the instance space where all instances of all negative bags are out of the sphere, and at least one positive instance of each bag is inside the sphere.

Finally, MIBoost [\[45\]](#page-248-13) inspired in AdaBoost [\[45\]](#page-248-13) is a boosting algorithm that builds a set of weak classifiers using a single-instance learner in which single instances receive the labels of their corresponding bag. Different hypothesis are considered to obtain the bag-level labels from the labels of single instances assigned by the classifiers (i.e. geometric mean, arithmetic mean and maximum and minimum values).

Methods adapting traditional learning algorithms to the MI framework have been also developed. For instance, MISimple computes a series of summary statistics to obtain a single instance from a whole bag. Depending on the option, it computes the geometric average, the arithmetic average or the minimum and the maximum values.

## 2.3 **Multi-instance multi-label learning**

ML and MI have rapidly evolved and, in recent years, some researchers have applied a hybrid approach to work simultaneously with complex data representation both in input and in output space [\[34\]](#page-248-2). In MIML paradigm, each pattern consists of a variable number of instances, having all instances the same number of attributes, and each pattern may have associated a set of class labels. Figure [2.4](#page-38-0) represents an example of image for MIML framework. An image (bag) could be represented as a set of regions (instances) and have simultaneously associated several categories (labels).

Therefore, in MIML learning the aim is to learn a function  $h_{\text{MIML}}: 2^{\mathcal{X}} \to 2^{\mathcal{Y}}$  from a dataset  $D\{(X_i,Y_i)|1\leq i\leq m\}$  where  $X_i\subseteq\mathcal{X}$  is a set of instances  $\{x_{i1},x_{i2},\ldots,x_{in_i}\}\, , x_{ij}\in\mathcal{X}(j=1)$ 1, 2, . . . , n<sub>*i*</sub>), and  $Y_i \subseteq \mathcal{Y}$  is a set of labels associated with  $X_i$  where  $\mathcal{Y} = (y_1, y_2, \dots, y_q) = \{0, 1\}^q$ .

Classification algorithms for MIML may be categorized into two approaches [\[46\]](#page-248-14). On the one hand, algorithms which transform previously the MIML problem. On the other hand, algorithms which address the MIML problem directly.

As MIML learning is based on both MI learning and ML learning, two types of transformations can be applied to solve a MIML by means of transformation problem [\[47\]](#page-248-15). In the first group, the problem is transformed to MI problem and then the resulting problem is solved by MI algorithms. The second transformation approach consists on transforming the problem to ML problem and

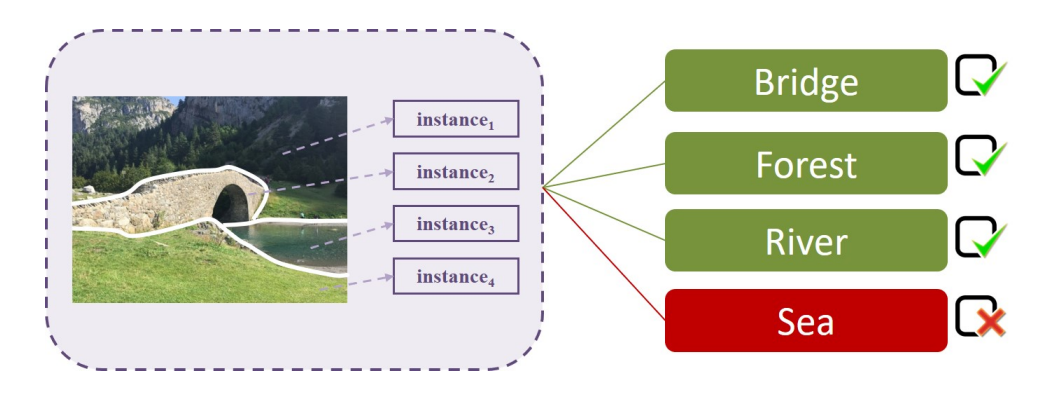

<span id="page-38-0"></span>Figure 2.4: Multi-Instance multi-label (MIML) learning

then, the resulting problem is solved by ML algorithms. As it can be noted, the first approach is applied to the output space (labels) whereas the second one is applied to the input space (bags). Figure [2.5](#page-38-1) shows both approaches.

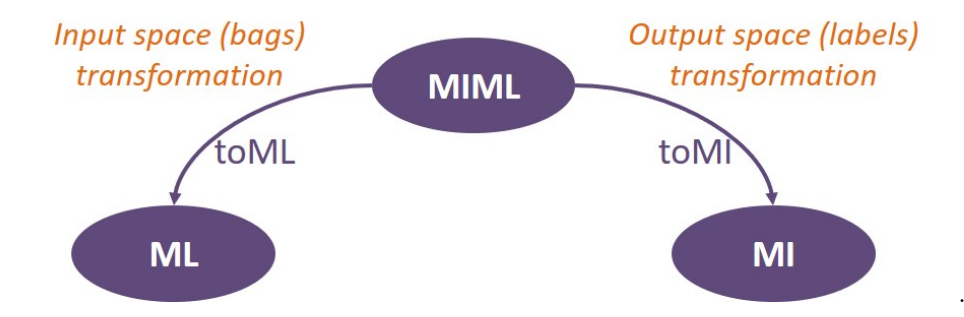

<span id="page-38-1"></span>Figure 2.5: MIML transforming the problem

In the literature, algorithms that perform a transformation of the problem can be found. It can be highlighted ensemble methods [\[48\]](#page-248-16), [\[10\]](#page-246-2), SVMs [\[11\]](#page-246-3) and neural network-based methods [\[8\]](#page-246-4). The performance of these algorithms can be affected by the loose of information produced by the simplification/transformation. Connections among instances and labels as well as label correlations should be considered. Due to this reason, algorithms to deal with MIML directly also have been proposed. These proposals are mainly based on neural networks [\[49\]](#page-249-0), ensembles [\[12\]](#page-246-5), SVMs [\[9\]](#page-246-6) and kNN [\[2\]](#page-246-7). In [\[50\]](#page-249-1) an exhaustive description of proposals for MIML can be found.

# <span id="page-38-3"></span>2.4 **Metrics about datasets**

MIML learning combines MI learning and ML learning, two kind of metrics about datasets can be differentiated: metrics for MI data and metrics ML data. According to the notation given in previous sections,  $D\{(X_i, Y_i)|1 \leq i \leq m\}$  represents a MIML dataset of *m* instances.

## 2.4.1 **ML data metrics**

The *label cardinality* (see Equation [2.1\)](#page-38-2) and *label density* (see Equation [2.2\)](#page-39-0) are two well-known metrics to measure how multi-labelled a dataset is. Cardinality is the average number of labels per pattern. Density is the cardinality divided by the total number of labels and it is used to compare datasets with different numbers of labels.

<span id="page-38-2"></span>
$$
LCard(D) = \frac{1}{m} \sum_{i=1}^{m} |Y_i|
$$
\n(2.1)

<span id="page-39-0"></span>
$$
LDen(D) = \frac{LCard(D)}{q}
$$
\n(2.2)

The *Distinct LabelSets* (see Equation [2.3\)](#page-39-1) is described as the number of different label combinations in the dataset. *Diversity* (see Equation [2.4\)](#page-39-2) is defined as the percentage of the bound of label sets (maximum number of labelsets that may exist in the dataset) that the distinct represents (that is actually in the dataset).

<span id="page-39-1"></span>
$$
DL(D) = |Y \subseteq \mathcal{Y}|\exists (X, Y) \in D|
$$
\n
$$
(2.3)
$$

<span id="page-39-2"></span>
$$
Diversity(D) = \frac{DL(D)}{2^q}
$$
\n(2.4)

In [\[51\]](#page-249-2) a complete description and taxonomy about metrics of ML datasets can be found.

#### 2.4.2 **MI data metrics**

There are also some interesting metrics for Multi-Instance datasets, such as: number of attributes per bag, maximum, minimum and average number of instances per bag.

# 2.5 **Evaluation metrics**

When the performance of a MIML classifier is evaluated, a multi-label prediction could be completely right (all the labels are well predicted), partially right (just a set of the labels are well predicted), or completely wrong (any label is well predicted). Therefore, specific evaluation metrics for ML learning that consider this fact must be used. ML performance evaluation metrics are usually categorized into two groups: *label-based metrics* and *example-based metrics*.

## 2.5.1 **Label-based metrics**

Any binary classification metrics can be computed with a label-based approach (e.g. precision, recall, sensibility, specificity, etc.). To this end, for each label, a contingency table with the number of *true positives* (*tp*), *true negatives* (*tn*), *false positives* (*f p*) and *false negatives* (*fn*) can be obtained (see Table [2.1\)](#page-39-3).

| Actual<br>Predicted | True | False |
|---------------------|------|-------|
|                     |      |       |
| 'True               | τn   |       |
| False               |      | t:n   |

<span id="page-39-3"></span>Table 2.1: Contingency table for a single label

Having a contingency table per label, values can be aggregated by following *macro* or *micro* [\[5\]](#page-246-8) approach. It is supposed a dataset with *q* labels. The macro approach first computes a binary metric for each label, and then, averaged value is obtained (see equation [2.5\)](#page-39-4). This approach considers the same weight for all labels being independent of their frequency so that it is recommended when the frequency of labels is not relevant for the classifier performance.

<span id="page-39-4"></span>
$$
B_{macro} = \frac{1}{q} \sum_{i=1}^{q} B(tp_i, fp_i, tn_i, fn_i)
$$
\n(2.5)

The micro approach first aggregates the values of all the contingency tables into a single table and then the value of the metric is computed (see equation  $2.6$ ). As it can be seen, this approach is more influenced by the most frequent labels.

<span id="page-40-0"></span>
$$
B_{micro} = B(\sum_{i=1}^{q} tp_i, \sum_{i=1}^{q} fp_i, \sum_{i=1}^{q} tn_i, \sum_{i=1}^{q} fn_i)
$$
\n(2.6)

Label-based metrics are easy to compute, but they ignore label relationships. A summary of the most used label-based metrics can be found in Table [2.2.](#page-40-1)

|                               | Macro                                                                                                    | Micro                                                                                                    |
|-------------------------------|----------------------------------------------------------------------------------------------------|----------------------------------------------------------------------------------------------------|
| Precision                     | $tp_i$                                                                                                    | $\sum_{i=1}^i tp_i$<br>$\sum_{i=1}^q tp_i + \overline{\sum_{i=1}^q fp_i}$                                             |
| Recall (sensitivity, tp rate) | $tp_i$<br>$tp_i + \overline{fn_i}$                                                                                                    | $\sum_{i=1}^q tp_i$<br>$\sum_{i=1}^q tp_i + \sum_{i=1}^q fn_i$                                                        |
| Specificity (tn rate)         | $\frac{tn_i}{tn_i + fp_i}$<br>$i=1$                                                                                                    | $\sum_{i=1}^q tn_i$<br>$\sum_{i=1}^q \overline{tn_i + \sum_{i=1}^q fp_i}$                                             |
| Accuracy                      | $\frac{tp_i + tn_i}{tp_i + tn_i + fp_i + fn_i}$<br>$i=1$                                                                                              | $\sum_{i=1}^q tp_i + tn_i$<br>$\sum_{i=1}^{q} tp_i + \sum_{i=1}^{q} tn_i + \sum_{i=1}^{q} fp_i + \sum_{i=1}^{q} fn_i$ |
| F-Measure                     | $precision_{macro} \cdot recall_{macro}$<br>$\Omega$<br>$\label{eq:precision} \mathit{precision}_{\mathit{macro}} + \mathit{recall}_{\mathit{macro}}$ | $2 \frac{precision_{micro} \cdot recall_{micro}}{T}$<br>$precision_{micro} + recall_{micro}$                          |

<span id="page-40-1"></span>Table 2.2: Label-based metrics

## 2.5.2 **Example-based metrics**

Example-based metrics compute a metric value for each pattern, and then, an averaged value is obtained. These metrics can be categorized into metrics to evaluate bipartitions, rankings or confidences.

Let *T* be a MIML dataset with  $|T|$  bags, each one with a set of associated labels, *Y*. A classifier predicts a set of labels *Z* for each bag. For any predicate,  $\pi$ ,  $I(\pi)$  returns 1 if the predicate is true and 0 in otherwise. Let  $\Delta$  be the symmetric difference between the current, *Y*, and predicted sets of labels, *Z* (corresponding to the XOR operator of boolean logic). Let *τ*∗ be the current *ranking*.

- *Bipartitions*: these measures are based on evaluating differences between true (*ground truth*) and predicted label vectors. Table [2.3](#page-41-0) shows the definition of these metrics that they are the next:
	- **–** *Subset accuracy*: it computes the percentage of patterns in which predicted labels completely match the expected labels. It is a very strict metric as it requires an exact match.
	- **–** *Hamming loss*: it considers both prediction errors (a wrong label is predicted) and omission errors (a label is not predicted). Its value is normalized by  $q$  and by the number of patterns in order to obtain a value in  $[0,1]$ .
	- **–** *Accuracy*: it is the proportion of label values correctly classified of the total number (predicted and actual) of labels.
	- **–** *Precision*: it is the proportion of labels correctly classified of the predicted labels.
	- **–** *Recall*: it is the proportion of predicted correct labels of the actual labels.
	- **–** F-*Measure*: it combines precision and recall.

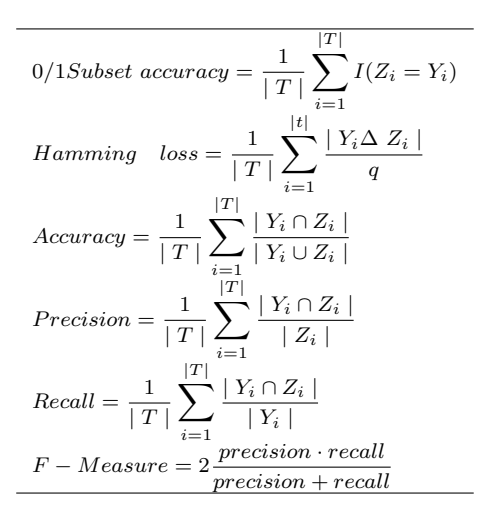

<span id="page-41-0"></span>Table 2.3: Example-based metrics - bipartitions

- *Rankings*: there are also a set of metrics to evaluate rankings of labels. If the classifier's output consists of a *ranking*, it is common to evaluate its performance with the metrics showed in Table [2.4](#page-41-1) and describe below:
	- **–** *One-error*: it evaluates how many times the label with best *ranking* was not in the set of possible labels, so the lower this value is, the better it is. The expression of this metric is shown in the equation of Table [2.4](#page-41-1) where the function *arg* returns a label  $\lambda \in \mathcal{Y}$ .
	- **–** *Coverage*: it measures the average depth in the *ranking* to cover all labels associated with an instance. The lower the value of this measure, the better the performance.
	- **–** *IsError*: it measures whether the *ranking* predicted is perfect or not. Returns 0 if the *ranking* is perfect, and 1 otherwise, regardless of how bad the *ranking* is. This measurement has the same meaning as the *subset accuracy* described above but applied to *rankings*.
	- **–** *Ranking loss*: it evaluates, on average, the fraction of pairs of labels that are disordered in one instance. The lower this value, the better its performance.
	- **–** *Average precision*: *coverage* and *one-error* are not complete metrics for multi-label classification, since you can have good values for *coverage* and a high value for *one-error*. Therefore, this metric is used, which evaluates the average fraction of labels classified above a specific label,  $\lambda \in \mathcal{Y}$ . Efficiency is perfect when the value of this metric is 1, the higher the value, the better.

$$
one-error = \frac{1}{t} \sum_{i=1}^{t} [arg \min_{\lambda \in Y} \tau_i(\lambda) \notin Y_i]
$$
  
\n
$$
coverage = \frac{1}{t} \sum_{i=1}^{t} \max_{\lambda \in Y_i} \tau_i(\lambda) - 1
$$
  
\n
$$
ranking loss = \frac{1}{t} \sum_{i=1}^{t} \frac{1}{|Y_i| |\overline{Y_i}|} |E| \text{ where}
$$
  
\n
$$
E = \{(\lambda, \lambda') | \tau_i(\lambda) > \tau_i(\lambda'), (\lambda, \lambda') \in Y_i \times \overline{Y_i}\}
$$
  
\n
$$
is \ error = \frac{1}{t} \sum_{i=1}^{t} \sum_{\lambda \in \mathcal{L}} |\tau_i^*(\lambda) - \tau_i(\lambda)| \neq 0]
$$
  
\n
$$
avg. \ precision = \frac{1}{t} \sum_{i=1}^{t} \frac{1}{|Y_i|} \sum_{\lambda \in Y_i} \frac{|\{\lambda' \in Y_i | \tau_i(\lambda') \leq \tau_i(\lambda)\}|}{\tau_i(\lambda)}
$$

<span id="page-41-1"></span>Table 2.4: Example-based metrics - rankings

- *Confidences*: Finally, metrics to evaluate confidences can be defined.
	- **–** *Logarithmic Loss*: it punishes larger errors more when the output of a multi-label classifier is a vector of confidence values for each label (Table [2.5\)](#page-42-0). The error is graded based on the confidence with which it is predicted: predicting false positives with low confidence induces a lower logarithmic error than doing it with high confidence.

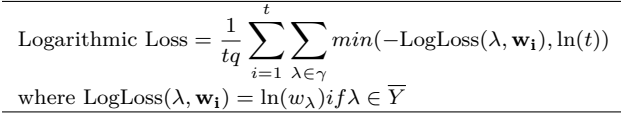

<span id="page-42-0"></span>Table 2.5: Example-based metrics - confidences

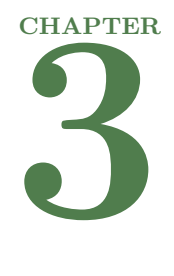

# **Getting and running the library**

This section describes all the necessary steps to download, install and configure everything you need to use the library and start developing your own code. There are three different ways to work with the library: through the project developed using Maven tool, through the Java project from an IDE or directly from a jar file through a terminal.

Before downloading the library, it is necessary to have Java Development Kit version 8 or higher installed. In order to download and install this JDK, you must to go to [https://www.oracle.com/](https://www.oracle.com/technetwork/java/javase/downloads/index.html) [technetwork/java/javase/downloads/index.html](https://www.oracle.com/technetwork/java/javase/downloads/index.html), where you have access to the last supported versions and download the version which corresponds to your operative system and install it.

From here, it is specified the different steps according to preference to run the library: using maven tool, java project or from jar file.

# 3.1 **Using Maven tool**

- 1 To work with the library in this way, it is necessary to download Maven tool from [https:](https://maven.apache.org/download.cgi) [//maven.apache.org/download.cgi](https://maven.apache.org/download.cgi).
- 2 The library is released via GitHub, available at [https://github.com/i32bepea/MIML\\_](https://github.com/i32bepea/MIML_Maven/releases/tag/1.0) [Maven/releases/tag/1.0](https://github.com/i32bepea/MIML_Maven/releases/tag/1.0). Here you will find both the source code and the final jar file to execute experiments directly with the algorithms and functionalities of the library, the source code also has configuration files and datasets that you can use in the experimentation. Verify that the following directories exist within the main directory:
	- src: it contains the library source code.
	- data: it contains the data sets to be used during experimentation.
	- results: it contains output files generated by example configurations included in the library.
	- configurations: it contains configuration files used as examples by this manual.
	- apidoc: it contains all the necessary API documentation for the use of MIML library.
- dist: it contains a *rar* file with the library distribution (its dependencies, configuration and data files, and the documentation generated) and the jar files.
- 3 To work with the source code, it is recommended to do it from an IDE such as Eclipse. In this way, it is easier to work with Maven, although you can also do everything from the command console. To work with the library through an IDE such as Eclipse go to step [4,](#page-45-0) to work with a terminal go to step [5](#page-45-1) and [6.](#page-45-2)
- <span id="page-45-0"></span>4 Once the source code is downloaded, it is possible to import the project directly as a Maven Project from Eclipse. The project itself doesn't have all the dependencies it needs, in order to install them it is necessary to make use of Maven's functionalities. For this, it is necessary to create in the IDE a new *Run Configuration*, more specifically a *Maven Build*. Here, it will be necessary to configure two essential fields: *Base directory*, where the path of the imported workspace will be indicated; and the Maven Build's *goals*, here it is necessary to indicate "**clean install**" without quotes. Once the changes have been applied, the configuration can be run and, if there has not been any error, all the dependencies must have been correctly downloaded and installed and the message "BUILD SUCCESS" must appear in the IDE's console. When this is done, you can start to run experiments creating configurations as Java Applications; the main class of the library is *miml.run.RunAlgorithm* and it is necessary to specify the configuration file route used in the experiment though the option *-c*, for example:

−c configurations/MIMLclassifier/MIMLkNN.config

<span id="page-45-1"></span>5 If an IDE isn't available or the one that is being used doesn't support Maven, the whole process detailed above could be done through a terminal. The only necessary step would be to get to the project directory and execute the command:

\$ mvn clean install

- <span id="page-45-2"></span>6 Whether the Maven tool has been installed correctly there should be no problem and all dependencies have had to be downloaded. In addition, when Maven is run with the "**install**" goal, a folder called *target* will also be created in the workspace, which will contain, among other things, two jar files: *miml-1.0.jar* and *miml-1.0-jar-with-dependencies.jar*. The first jar file created doesn't have the dependencies of the library inside and serves to use it, for example, as a dependency of other Maven projects; the second jar file contains all the dependencies and can be used as an executable of the library. Below, it is shown an example of how running the library from the terminal assuming it is located at the root of the project:
	- \$ java −cp target/miml−1.0−jar−with−dependencies.jar miml.run.RunAlgorithm −c configurations/MIMLclassifier/MIMLkNN.config

# 3.2 **Using Java project**

- 1 The library is released via GitHub, available at [https://github.com/i32bepea/MIML/](https://github.com/i32bepea/MIML/releases/tag/1.0) [releases/tag/1.0](https://github.com/i32bepea/MIML/releases/tag/1.0). Here you will find both the source code and the final jar file to execute experiments directly with the algorithms and functionalities of the library, the source code also has configuration files and datasets that you can use in the experimentation. Verify that he following directories exist within the main directory:
	- src: it contains the library source code.
	- data: it contains the data sets to be used during experimentation.
	- results: it contains output files generated by example configurations included in the library.
	- configurations: it contains configuration files used as examples by this manual.
- apidoc: it contains all the necessary API documentation for the use of MIML library.
- lib: it contains the dependencies used in the library.
- lib-src: it contains source jar of the dependencies used in the library.
- dist: it contains a *rar* file with the library distribution (its dependencies, configuration and data files, and the documentation generated) and the library jar and source jar.
- 2 Once the source code is downloaded, it is possible to import the project directly as a Java Project from an IDE such as Eclipse. The project itself have all the dependencies it needs so it isn't necessary download any additional library. When this is done, you can start to run experiments creating configurations as Java Applications; the main class of the library is *miml.run.RunAlgorithm* and it is necessary to specify the configuration file path used in the experiment though the option *-c*, for example:

−c configurations/MIMLclassifier/MIMLkNN.config

# 3.3 **Using jar file**

- 1 Both projects (Java project and Maven project described in the previous sections) contain in the *dist* folder a jar file to run the library through a terminal. This jar file is also available in both projects GitHub releases.
- 2 This jar file contains all the dependencies and can be used as an executable of the library. Below, it is shown an example of how running the library from the terminal:
	- \$ java −cp miml−1.0.jar miml.run.RunAlgorithm −c configurations/MIMLclassifier/ MIMLkNN.config

**CHAPTER 4** 

# **MIML library**

MIML library presents a framework to work with MIML learning based on two well-known libraries. On one hand, Weka library that is able to deal with the MI representation and on the other hand, MULAN library [\[14\]](#page-247-5) that is able to deal with ML representation. Thus, researchers get used to work with these libraries can rapidly become familiar with the structure and data format used in MIML library. These are the main remarkable features:

- 1. It uses data format which has been specifically designed for MIML learning. However, it is based on data format used in Weka and MULAN to make easier and intuitive the use of MIML library.
- 2. It includes a set of MIML algorithms. Concretely, 29 algorithms are included in the library. As it is based on Weka and MULAN, it allows a wide set of their MI and ML algorithms to be used in a MIML context using the appropriate transformation method.
- 3. Algorithms can be easily used and executed by means of *xml* configuration files.
- 4. Experimental study using holdout and cross validation methods can be developed.
- 5. The framework includes also a wide set of performance evaluation metrics for MIML learning.
- 6. The structure of the library provides an easy way to develop and test new algorithms to solve MIML classification problems.

In this section, it is explained the library architecture, the data format and the main functionalities. Moreover, it is specified the configuration of an experiment and the development of new algorithms thanks to the features that the library provides.

# 4.1 **MIML library architecture**

The library has been developed in open source Java. It is based on MULAN and Weka libraries and it is organized in packages. All the packages contain the interfaces and the classes required to extend the functionality. Therefore, it is easy to develop new transformation methods or classification algorithms. Figure [4.1](#page-50-0) shows MIML library packages that are divided according to their functionality. Following, it is specified the main functionality of each package:

- **core**. It contains classes related with the execution of algorithms by means of *xml* configuration files. *Iconfiguration* interface must be implemented by any algorithm to be configured by *xml* files. The *ConfigLoader* class allows to read the *xml* file and to configure an experiment.
- **core.distance**. It includes several variants of the *Hausdorff* distance to compute distance between bags.
- **data**. It includes classes to deal with the data format described in Section [4.2.](#page-49-0) Therefore, classes in this package allow to load a MIML dataset and know properties about data such as the number of attributes, the number of bags, the number of labels, etc. Besides, it is possible to access to a particular bag as well as to its instances and labels.
- **data.statistics**. It contains classes to provide descriptive information about a MIML dataset. It considers both MI information (e.g. number of attributes per bag, maximum, minimum and average number of instances per bag etc.) and ML descriptive information (e.g. cardinality, density, frequency of labelsets, label co-occurrences, etc.)
- **evaluation**. It contains the interface needed to develop news evaluation methods and it includes the already developed methods: cross-validation and holdout.
- **transformation.mimlTOml**. It includes methods to transform a MIML dataset into a ML one.
- **transformation.mimlTOmi**. It includes methods to transform a MIML dataset into a MI one.
- **classifiers.miml**. It includes interfaces and abstract classes required to develop MIML classification algorithms.
- **classifiers.miml.mimlTOmi**. It includes classification algorithms that solve the MIML problem by transforming it to a MI problem. Currently, the library contains 12 algorithms.
- **classifiers.miml.mimlTOml**. It contains classification algorithms that solve a MIML problem by transforming it into a ML problem. Currently, the library contains 15 algorithms.
- **classifiers.miml.lazy**. It includes different kinds of lazy algorithms. Currently it includes the MIMLkNN algorithm [\[2\]](#page-246-7).
- **classifiers.miml.meta**. It contains the bagging [\[52\]](#page-249-3) algorithm scheme.
- **report**. It contains classes to generate result reports about the experiments carried out. The library has a general report where the main evaluation metrics are considered. More specific output reports can be extended using these classes.
- **tutorial**. It includes a set of usage examples: running a MIML classification algorithm, transforming a MIML dataset to MI and to ML, etc.
- **run**. It contains the class to execute any classifier of the library configured by means of a *xml* file.

<span id="page-49-0"></span>Figure [4.1](#page-50-0) shows a class diagram with the main classes of the library and their relationships.

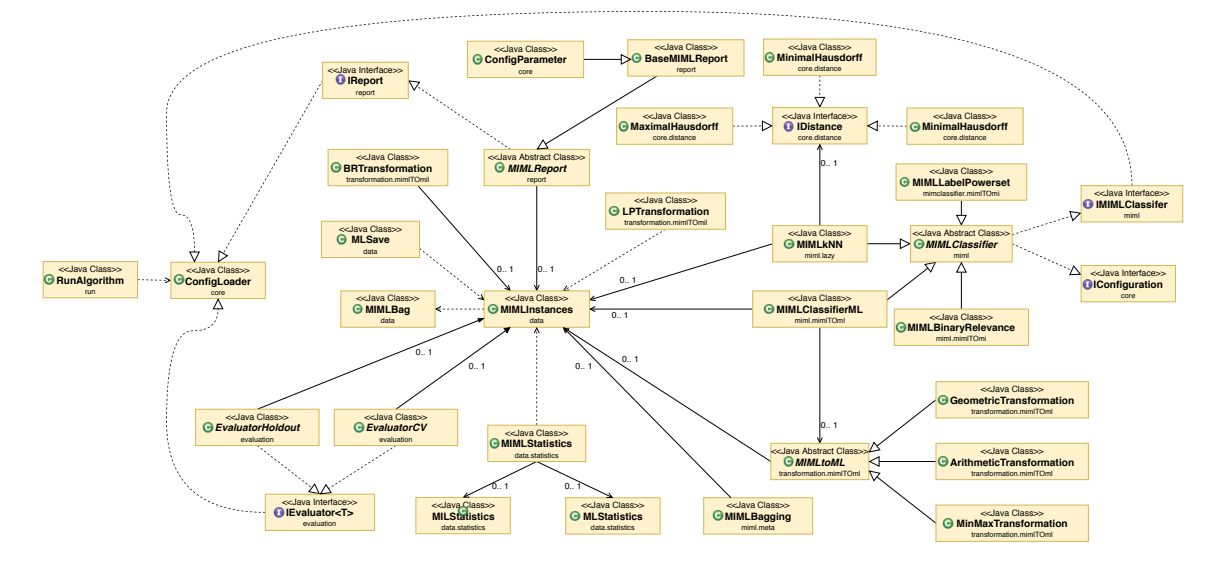

<span id="page-50-0"></span>Figure 4.1: Class diagram

# 4.2 **Managing MIML data**

## 4.2.1 **MIML data set format**

The format of data is based on the Weka's format for MI learning and on the Mulan's format for ML learning. Concretely, each data set is represented by two files:

• An *xml* file based on Mulan's format containing the description of labels. Its aim is to identify those attributes in the *arff* file representing labels. Note that the class attributes do not need to be the last attributes in the *arff* file and also their order in both at the *arff* and the *xml* file does not matter. A hierarchy of labels can be represented by nesting the label tags. The following is an example of *xml* file with 4 labels:

```
<?xml version="1.0" encoding="utf−8"?>
<labels xmlns="http://mulan.sourceforge.net/labels">
  <label name="label1"></label>
  <label name="label2"></label>
  <label name="label3"></label>
  <label name="label4"></label>
\langle/labels>
```
The following is an example of *xml* file with a hierarchy of labels:

```
<?xml version="1.0" encoding="utf−8"?>
<labels xmlns="http://mulan.sourceforge.net/labels">
    <label name="sports">
        <label name="football"></label>
        <label name="basketball"></label>
    \langle/label>\langlelabel name="arts">
        <label name="sculpture"></label>
        <label name="photography"></label>
    \langlelabel></labels>
```
• An *arff* (*Attribute-Relation File Format*) file based on Weka's multi-instance format containing the data. This file is organized in two parts: header and data.

- **–** *Header:* it contains the name of the relation and a list with the attributes and their data types.
	- ∗ The first line of the file contains the *@relation <relation-name>* sentence, which defines the name of the dataset. This is a string and it must be quoted if the relation-name includes spaces.
	- ∗ Next, on the first level, there are only two attributes and the attributes corresponding to the labels.
		- · *<bag-id>*. Nominal attribute. Unique bag identifier for each bag.
		- · *<bag>*. Relational attribute. Contains instances attributes.
		- · *<labels>*. One binary attribute for each label (nominal with 0 or 1 value).

Attributes are defined with *@attribute <attribute-name><data-type>* sentences. There is a line per attribute.

- ∗ Numeric attributes are specified by *numeric*.
- ∗ In case of nominal attributes, the list of values must be specified with curly brackets and separated by commas:  ${value_1, value_2, ..., value_N}$ .
- **–** *Data:* it begins with *@data* and describes each example (*bag*) in a line. The order of attributes in each line must be the same in which they were defined in the previous header. Each attribute value is separated by comma (,) and all lines must have the same number of attributes. Decimal position is marked with a dot (.). The data of the relational attribute is surrounded by single (') or double (") quotes, Weka recognizes both formats, and the single instances inside the bag are separated by line-feeds  $(\n\mid n)$ .

Next, an example of *arff* file is showed. In the example, each bag contains instances described by 3 numeric attributes and there are 4 labels. The dataset has two bags, the first one with 3 instances and the second one with 2 instances.

```
@relation toy
@attribute id {bag1,bag2}
@attribute bag relational
  @attribute f1 numeric
  @attribute f2 numeric
  @attribute f3 numeric
@end bag
@attribute label1 {0,1}
@attribute label2 {0,1}
@attribute label3 {0,1}
@attribute label4 {0,1}
@data
bag1,"42,−198,−109\n42.9,−191,−142\n3,4,6",1,0,0,1
bag2,"12,−98,10\n42.5,−19,−12",0,1,1,0
```
The distribution of the library includes the birds dataset [\[53\]](#page-249-4). It is a dataset to predict the set of birds species that are present, given a ten-second audio clip. The full dataset consisted of 645 ten-second audio recordings in uncompressed WAV format (16kHz sampling frequency, 16 bits per sample, mono). Being a competition, just 282 patterns were available  $(1/3$  $(1/3$  $(1/3$  of the original)<sup>1</sup>. This dataset has been formatted to MIML format specified in this section and Table [4.1](#page-51-0) contains a summary of the main features of this dataset (they are described in section [2.4\)](#page-38-3).

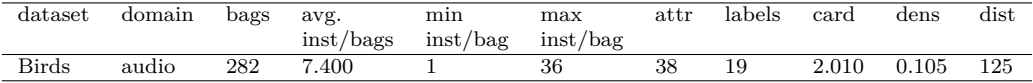

<span id="page-51-0"></span>Table 4.1: Features of the birds dataset

<sup>&</sup>lt;sup>1</sup>More information can be found in https://www.kaggle.com/c/mlsp-2013-birds

## 4.2.2 **Obtaining information of MIML data set**

The library offers in the *data.statistics* package a series of metrics for data exploration and analysis of MIML datasets that could be taken into account to develop and study new proposals (*MIML-Statistics* class) - See section [2.4.](#page-38-3) These metrics include dimensionality metrics (number of bags, attributes, labels, etc.). Moreover, it allows to perform an analysis of imbalance and relationships among labels.

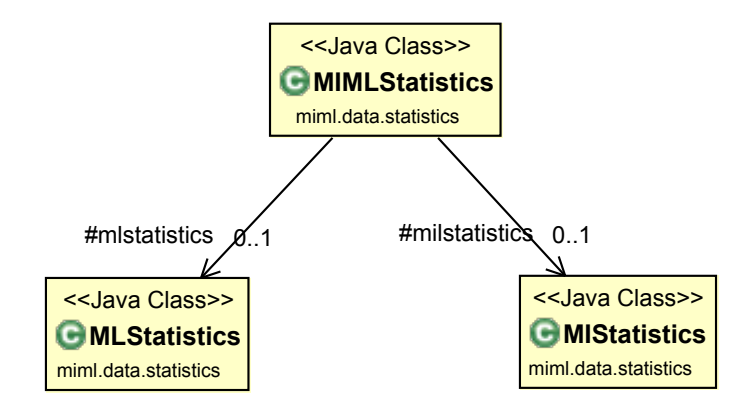

<span id="page-52-0"></span>Figure 4.2: Statistics class diagram

The Figure [4.2](#page-52-0) shows the library classes that provide the functionality for obtaining data descriptions from MIML, MI and ML datasets.

Next, it is detailed what attributes and methods make up these classes. It is important to note that, in addition to the methods explained, all classes have all the necessary getters and setters to obtain the desired information, as well as various methods that allow obtaining information both in plain text and in csv format.

## 4.2.2.1 **Information for multi-label data**

The MLStatistics class belongs to the *miml.data.statistics* package, and will be responsible for obtaining information about a ML data. It is based on the *mulan.data.Statistics.java* class and it has been included methods to evaluate the imbalance of the labels and a bug in the printPhiDiagram method has been corrected.

- Attributes:
	- **– numLabels**: Number of labels.
	- **– numExamples**: Number of examples.
	- **– numAttributes**: Number of attributes.
	- **– numNominal**: Number of nominal predictive attributes.
	- **– numNumeric**: Number of numeric predictive attributes.
	- **– positiveExamplesPerLabel**: number of positive examples per label.
	- **– distributionLabelsPerExample**: distribution of examples having 0, 1, 2,..., *n* labels.
	- **– peak**: number of occurrences of the highest frequent label combination.
	- **– base**: number of occurrences of the lowest frequent label combination.
	- **– nUnique**: number of label sets with only one pattern.
	- **– maxCount**: number of label sets with the peak value.
- **– coocurrenceMatrix**: matrix with the coocurrence of pairs of labels.
- **– phi**: matrix with Phi correlation among pairs of labels.
- **– chi2**: matrix with Chi-square correlation among pairs of labels.
- Methods:
	- **– calculateStats()**: it calculates various Multi-Label statistics, most of the remaining methods require call this one previously.
	- **– cardinality()**: it computes the cardinality as the average number of labels per pattern.
	- **– density()**: it computes the density as the cardinality/number of labels.
	- **– priors()**: it returns the prior probabilities of the labels.
	- **– calculateCoocurrence()**: it calculates a matrix with the coocurrences of pairs of labels.
	- **– calculatePhiChi2()**: it calculates Phi and Chi-square correlation matrix.
	- **– getPhiHistogram()**: it calculates a histogram of Phi correlations.
	- **– uncorrelatedLabels()**: it returns the indices of the labels whose Phi coefficient values lie between  $-bound \leq phi \geq -$  *bound*, *bound* value is given as a parameter.
	- **– topPhiCorrelatedLabels()**: it returns the indices of the labels that have the strongest Phi correlation with the label which is given as a parameter.
	- **– innerClassIR()**: it calculates the degree of imbalance for each of the labels binary as the number of negative patterns divided by the number of positive patterns for each binary label.
	- **– interClassIR()**: it calculates the degree of imbalance of each binary label with respect to the majority binary label as the number of positive patterns of the majority label divided by the number of positive patterns of each label.
	- **– averageIR()**: it computes the average value of a vector with the degree of imbalance for each binary label.
	- **– varianceIR()**: it computes the variance value of a vector with the degree of imbalance for each binary label.
	- **– pUnique()**: it returns proportion of unique label combinations value defined as the proportion of label sets which are unique across the total number of examples.
	- **– pMax()**: it returns the proportion of associated examples with the most frequently occurring label set.
	- **– labelSkew()**: it calculates the degree of imbalance of each combination of labels as the number of patterns of the most frequent label set divided by the number of patterns of the label set in question.
	- **– averageSkew()**: it computes the average labelSkew.
	- **– skewRatio()**: it computes the skewRatio as peak/base.

#### 4.2.2.2 **Information for multi-instance data**

This class is located in *miml.data.statistics* and allows to obtain information about MI data such as number of attributes per bag, average number of instances per bag, distribution of number of instances per bag, etc.

- Attributes:
	- **– attributesPerBag**: number of attributes per bag.
	- **– avgInstancesPerBag**: average number of instances per bag.
- **– distributionBags**: distribution of number of instances per bag.
- **– maxInstancesPerBag**: maximum number of instances per bag.
- **– minInstancesPerBag**: minimum number of instances per bag.
- **– numBags**: number of bags.
- **– totalInstances**: total number of instances.
- Methods:
	- **– calculateStats()**: it calculates all multi-instance statistics defined previously.

#### 4.2.2.3 **Information for multi-instance multi-label data**

This class is contained in *miml.data.statistics* package too. It has methods for obtaining MIML dataset statistics. This class allows to perform with MIML data and obtain statics both multiinstance and multi-label using the previous classes.

## 4.2.3 **Transforming MIML data sets**

The library contains methods to transform a MIML data set to a MI data set using the Weka library format or an ML data set in MULAN library format. These data sets can be used respectively by Weka's MI classification algorithms and MULAN's ML classification algorithms. It contains the classes *MIMLInstance* and *Bag* whose purpose is to represent the structure of a MIML dataset. It also contains the class *MLSave*, which allows to save in a file ML and MIML datasets.

The Figure [4.3](#page-54-0) shows the library classes that provide the functionality for transforming datasets.

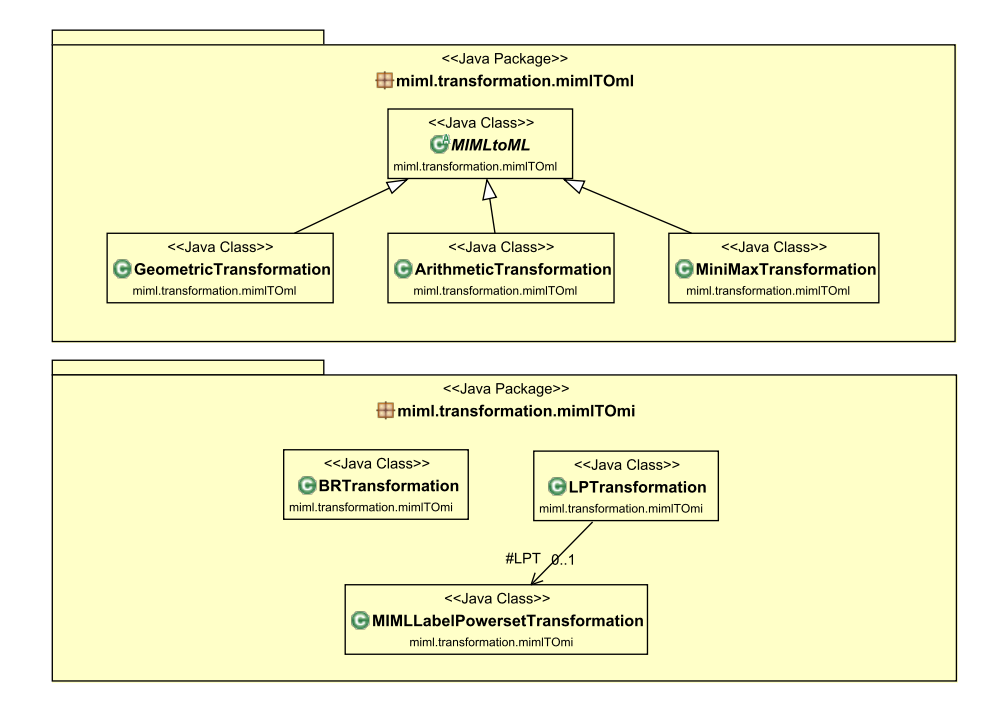

<span id="page-54-1"></span><span id="page-54-0"></span>Figure 4.3: Class diagram for transforming the problem

#### 4.2.3.1 **Methods to transform MIML data to MI data**

The library includes two different methods to transform MIML dataset to MI dataset with the format used in Weka [\[5\]](#page-246-8):

- *Binary Relevance Transformation*: it transforms a MIML data set into as many binary MI data sets as labels the problem has.
- *Label Powerset Transformation*: it transforms a MIML dataset into a multiclass in which each possible combination of tags from the original dataset is considered a different class.

Table [4.2](#page-55-0) shows the Weka MI algorithms than can be used for each transformation. Note that if MDD, MIDD, MIBoost, MILR, MIOptimalBall, MIRI, MISMO, MISVM or MITI are run with an LP transformation the following execution error is raised *Cannot handle multi-valued nominal class!*. This is due to the philosophy of the LP method which obtains one multi-class dataset and these algorithms are only able to deal with binary class data. Due to this fact, these methods have not been included in Table [4.2](#page-55-0) for LP transformation.

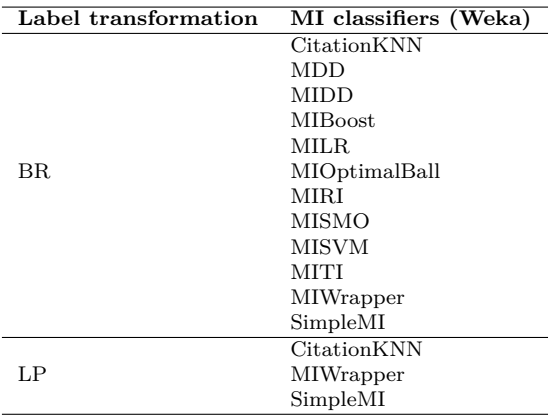

<span id="page-55-1"></span><span id="page-55-0"></span>Table 4.2: Classifiers that can be used to solve the problem transformed to MI problem

#### 4.2.3.2 **Methods to transform MIML data to ML data**

The library includes three different methods to transform MIML dataset to ML dataset with the format used in Mulan[\[54\]](#page-249-5):

- *Arithmetic Transformation*: transforms each bag into a single instance where the value for each attribute is its average value within the bag.
- *Geometric Transformation*: transforms each bag into a single instance where the value for each attribute is the geometric center of its maximum and minimum values within the bag.
- *Min-Max Transformation*: transforms each bag into a single instance that contains, for each attribute, its minimum and maximum values within that bag. Each instance is defined by twice as many attributes as it previously had.

Table [4.3](#page-56-0) shows the Mulan ML algorithms that can be used for each transformation.

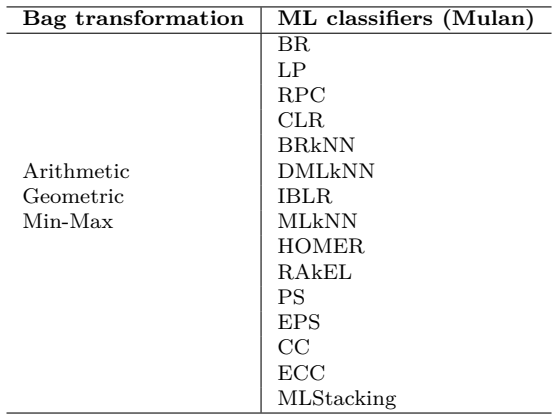

<span id="page-56-0"></span>Table 4.3: Classifiers that can be used with to solve the problem transformed to ML problem

# 4.3 **Running a classification MIML algorithm included in the library**

All algorithms included in the library are executed by means of the RunAlgorithm class (located in the package *miml.run*) and using a configuration file to specify the algorithm and parameters that are going to be used in the experiment. The specific format of configuration file is specified in section [4.3.1](#page-57-0) and examples are shown in the following sections.

Concretely, **29** proposals can be executed in this library considering 12 MI classifiers when the problem is transformed to MI problem, 15 ML classifiers when the problem is transformed to ML problem and 2 specific algorithms for MIML learning. Moreover, many more combinations can be run considering all possible combinations between algorithms and transformation methods available in the library:

- *MIMLClassifierMI*: it includes algorithms that perform a transformation of the MIML problem to get an MI problem, and then it is solved the MI problem. The library considers two transformations widely used in the multi-label learning environment, transformation based on LP and transformation based on BR. Once the transformation has been performed, it gets a result by solving the problem with a specified MI algorithm. Being compatible with the Weka library, the table [4.2](#page-55-0) shows an example of 12 Weka algorithms that could be used directly with BR and the 3 algorithms that could be used with LP. In the section [4.3.2](#page-58-0) it is shown examples of the execution of each algorithm, showing their configuration file and the results obtained.
- *MIMLClassifierML*: it includes algorithms that perform a transformation of the MIML problem to get an ML problem, and then it is solved the ML problem. The library considers three transformations widely used in the multi-instance learning environment: arithmetic, geometric or min-max transformation. Once the transformation has been performed, it gets a result by solving the problem with a specified ML algorithm. As it is compatible with the MULAN library, the table [4.3](#page-56-0) shows an example of 15 MULAN algorithms that could be used directly. The section [4.3.3](#page-76-0) shows examples of the execution of each one of these algorithms, showing its configuration file and results obtained.
- *MIML-kNN*[\[2\]](#page-246-7): it is an algorithm that directly solves the problem working with the MIML data, without making any previous transformation of the problem. This algorithm uses the nearest cites and references to a bag to estimate the possible classes to which it belongs. In the section [4.3.4.1](#page-98-0) an example of the execution of this algorithm is shown, explaining its configuration file and the results obtained.

• *MIML Bagging*: it is an adaptation of the traditional bagging strategy of the machine learning[\[52\]](#page-249-3) which does not need any previous transformation of the problem. Consists of generating *m* different classifiers, each of which will work with a different dataset formed from the original, by means of uniform sampling and with replacement (or not). In the section [4.3.4.2](#page-99-0) an example of the execution of this algorithm is shown, explaining its configuration file and the results obtained.

It is necessary to specify the config file path though command line with the option *-c*. The class *RunAlgorithm* is responsible for making use of *ConfigLoader* to load the three different parts that compose a configuration file: classifier, evaluator and report. An example of execution it would be:

<span id="page-57-0"></span>\$ java −cp target/miml−1.0−jar−with−dependencies.jar miml.run.RunAlgorithm −c configurations/ MIMLkNN.config

## 4.3.1 **Configuration file format**

This section explains the format of configuration files and in the next sections, the specific configuration files that should be used to execute each algorithm considered in the library are shown.

These files use an *xml* format, with the next structure:

```
<configuration>
  \langleclassifier> \langle/classifier>
  \langleevaluator\rangle \langle/evaluator\rangle<report> </report></configuration>
```
All files start at root element *configuration* and contain three branches: *<classifier>* element, *< evaluator>* element and *<report>* element. In the *<classifier>* element, it is specified the classification algorithm of the library to be used. The specific attribute of this element is *name* to describe the classification algorithm to use. Moreover, it contains several child elements that specify the parameters of the algorithm. In this manual, for each algorithm is given its specific parameters to correctly execute it. In the example, it is shown the MIMLkNN algorithm specification which needs three parameters *nReferences*, *nCiters* and *metric*,:

```
<classifier name="miml.classifiers.miml.lazy.MIMLkNN">
 <nReferences>4</nReferences>
 <nCiters>6</nCiters>
 <metric name="miml.core.distance.AverageHausdorff"></metric>
\langle/classifier>
```
The next element that is a branch direct of root element is *<evaluator>*. This element describes the dataset used and different validation methods that can be used that is specified in *<data>* element and the *seed* used specified in *<seed>* element. With respect to validation methods, it is included both holdout and cross-validation, both located in the package *miml.evaluation*. However, it is possible to design an own evaluator implementing the interface IEvaluator. It is important to know that depending on the chosen method, the parameters that configure it can change. For the holdout evaluator, it is necessary to indicate: the path of train dataset file in arff format, the path of test dataset file in arff format and the path of xml file that contains the description of the labels, as it was seen in the section [4.2.](#page-49-0) An example configuration file for holdout would be:

```
<evaluator name="miml.evaluation.EvaluatorHoldout">
   <seed>72361</seed>
   <data><trainFile>data/miml_birds_random_80train.arff</trainFile>
       <testFile>data/miml_birds_random_20test.arff</testFile>
       <xmlFile>data/miml_birds.xml</xmlFile>
   \langle data>
\langle/evaluator\rangle
```
For the cross-validation evaluator, it is necessary to specify three elements: number of folds, the path of dataset in arff format and the xml file path corresponding to the dataset.

```
<evaluator name="miml.evaluation.EvaluatorCV">
    <seed>712637</seed>
    <numFolds>5</numFolds>
    <data>\langlefile>data/miml_birds.arff\langle/file><xmlFile>data/miml_birds.xml</xmlFile>
  \langle /data>
\langle/evaluator>
```
Another point to keep in mind is that all parameters related with the dataset used during the run of an experiment (*<file>*, *<trainFile>*, *<testFile>* and *<xmlFile>*) must be included in the element *<data></data>*.

Finally, the element *<report>* indicates the report specification that the output file generates. This class can be easily extended to obtain the most convenient output format. This element contains the attribute *name* to specify the report to use. Then, the element *<fileName>* is defined to specify the path where the result output file will be stored. Optionally, it can be defined the *<measure>* element describing the measures that will be shown in the output report.

In the example, it is specified the measures: *hamming loss*, *subset accuracy*, *macro-averaged precision*, *macro-averaged f-measure* and *geometric mean average interpolated precision*. If no measure is specified, all measures allowed by the specified classifier are considered.

```
<report name="miml.report.BaseMIMLReport">
 <fileName>results/mimlknnn.csv</fileName>
 <header>true</header>
 <standardDeviation>true</standardDeviation>
 <measures perLabel='true'>
   <measure>Hamming Loss</measure>
   <measure>Subset Accuracy</measure>
   <measure>Macro−averaged Precision</measure>
   <measure>Macro−averaged F−Measure</measure>
   <measure>Geometric Mean Average Interpolated Precision</measure>
 \langle/measures>\langlereport\rangle
```
In addition, it is possible to configure the report with three more elements: *<header>*, *< standardDeviation>* and the attribute *perLabel* on *<measures>* element. These characteristics indicate to the library if it has to include in the beginning of the document a header with the description of each value included in the report, if it has to add the standard deviation of the measures and if it has to include the values of each measure for each of the labels that form the dataset used in the experiment respectively.

<span id="page-58-0"></span>The library contains a set of configuration files for each algorithm included. These files, located in *configurations* folder, can be used as template for create your own configurations. Generally, all configuration files keep the structure specified in this section. Nevertheless, in the following sections are given specific examples for each algorithm.

### 4.3.2 **MIML algorithms transforming MIML problem to MI problem**

This section shows a set of examples with the different algorithms that transform the MIML problem into an MI problem and then, it is used a MI algorithm to solve the problem.

Table [4.2](#page-55-0) shows the Weka MI algorithms that can be used for each transformation. Note that if MDD, MIDD, MIBoost, MILR, MIOptimalBall, MIRI, MISMO, MISVM or MITI are run with an LP transformation the following execution error is raised *Cannot handle multi-valued nominal class!*. This is due to the philosophy of the LP method which obtains one multi-class dataset and these algorithms are only able to deal with binary class data. Due to this fact these methods have not been included in Table [4.2](#page-55-0) for LP transformation.

In general, algorithms which transform the problem to MI need to specify in the configuration file: the transformation algorithm that transforms the MIML problem to MI one, and the MI classifier that you want to apply. Although it is possible to develop your own transformation method and the library has the necessary interfaces to facilitate its implementation, the library contains transformation methods (they are detailed in the section [4.2.3.1](#page-54-1) and [4.2.3.2\)](#page-55-1). In addition, the table [4.2](#page-55-0) contains the MI classifiers from the Weka library that work correctly for this type of problem.

Both MI algorithm and transformation method must be specified in the configuration file in the *<classifier>* element using the *<multiInstanceClassifier>* and *<transformationMethod>* elements. Here is an example:

```
<classifier name="miml.classifiers.miml.mimlTOml.MIMLClassifierMI">
 <multiInstanceClassifier name="xxxxxxxxxxx" />
 <transformationMethod name="xxxxxxxxxx"/>
\langle/classifier>
```
Next, it is shown each available classification algorithm commenting on a brief description and the main configuration parameters. In addition, a complete configuration file is displayed (also available in the library) along with the necessary steps to execute it.

#### 4.3.2.1 **CitationKNN classifier**

CitationKNN [\[43\]](#page-248-11) is an adaptation of K-Nearest Neighbor to the MI problem. This classifier can be configured with both transformation methods available in the library and explained in section [4.3.1.](#page-57-0) In this example, BR method is used.

The classifier can be easily configurable using *<listOptions>* element. The specific parameters of algorithm are: the number of references (option  $-R$ ) which is assigned the value 2 in the example, the number of citers (option  $-C$ ) which is assigned the value 2 in the example and the rank of the Hausdorff Distance which is 1 (option *-H*). In the Weka documentation, it is possible to check the different configuration options that each classifier accepts.

```
<classifier name="miml.classifiers.miml.mimlTOmi.MIMLClassifierToMI">
 <transformationMethod name="miml.classifiers.miml.mimlTOmi.MIMLBinaryRelevance"/>
 <multiInstanceClassifier name="weka.classifiers.mi.CitationKNN">
   <listOptions>
     −R 2 −C 2 −H 1
   </listOptions>
 \langle/multiInstanceClassifier>
\langle/classifier>
```
The configuration file to execute this algorithm is located in *configurations/toMI/MIMLtoMI\_BR\_CitationKNN.config*. It must indicate the Weka classification citationKNN, along with the BR transformation that the MIML library has.

```
<configuration>
 \alpha <classifier name="miml.classifiers.miml.mimlTOmi.MIMLClassifierToMI">
   <transformationMethod name="miml.classifiers.miml.mimlTOmi.MIMLBinaryRelevance"/>
   <\!\! \text{multiInstanceClassifier name}\!=\!\! \text{"weaka.classifiers}.\text{mi.Citation} \text{KNN"}\!><listOptions>
       −R 2 −C 2 −H 1
     </listOptions>
        </multiInstanceClassifier>
 \langle/classifier>
 <evaluator name="miml.evaluation.EvaluatorHoldout">
   <data><trainFile>data/miml_birds_random_80train.arff</trainFile>
     <testFile>data/miml_birds_random_20test.arff</testFile>
     <xmlFile>data/miml_birds.xml</xmlFile>
   \langle data>
 \langleevaluator><report name="miml.report.BaseMIMLReport">
   <fileName>results/toMI/BR_CitationKNN.csv</fileName>
   <standardDeviation>false</standardDeviation>
   <header>true</header>
   <measures perLabel="false">
     <measure>Hamming Loss</measure>
     <measure>Subset Accuracy</measure>
     <measure>Macro−averaged Precision</measure>
     <measure>Macro−averaged F−Measure</measure>
   \langle/measures>
```

```
\langle report\rangle</configuration>
```
In the case of the *<evaluator>* element, method *EvaluatorHoldout* is being used and the training and test arff files have been indicated, as well as the xml file of the dataset. For the *<report>* element, the generated output will be saved in the path *results/toMi/BR\_CitationKNN.csv*. Standard deviation of the metrics will not be included (indicated by the *<standardDeviation>* element), a previous informative header will be included in the generated file (*<header>* element) and the following metrics will be included: Hamming Loss, SubsetAccuracy, Macro-averaged Precision and Macroaveraged F-Measure; in addition, with the *perLabel* attribute sets to "false" it is being indicated that the metrics for each label should not be shown in the case of macro-averaged measures.

Then, it is necessary to run RunAlgorithm class using the previous configuration file, with the commands:

\$ java −cp target/miml−1.0−jar−with−dependencies.jar miml.run.RunAlgorithm −c configurations/ toMI/MIMLtoMI\_BR\\_MDD.config

The output obtained after execution is stored at *results/toMI/BR\_CitationKNN.csv* as specified in configuration file, it would be the next:

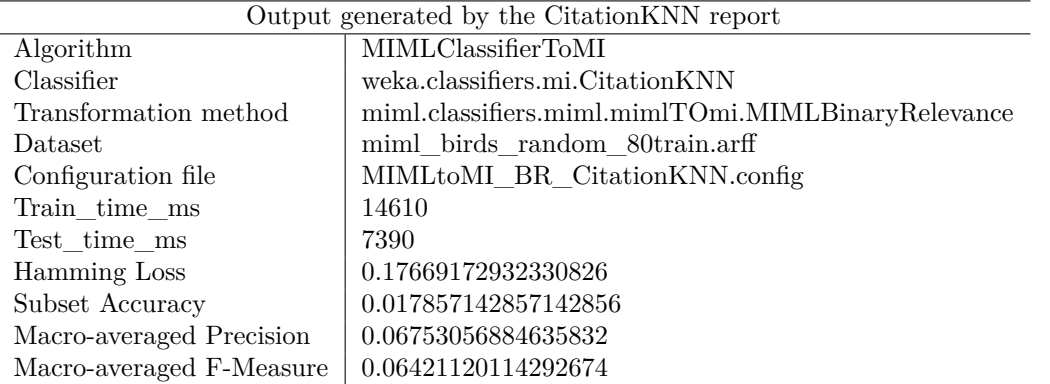

#### 4.3.2.2 **MDD classifier**

MDD classifier [\[36\]](#page-248-4) (Modified Diverse Density algorithm, with collective assumption) can be easily configurable using *<listOptions>* element. It is configurable through option *N* to indicate if the dataset has to be normalized (value 0), standardized (value 1) or neither (value 2). This classifier only accepts binary relevance as valid transformation method.

The configuration file to execute this algorithm is located in *configurations/toMI/MIMLtoMI\_ BR\_CitationKNN.config*:

```
<configuration>
  <classifier name="miml.classifiers.miml.mimlTOmi.MIMLClassifierToMI">
   <transformationMethod name="miml.classifiers.miml.mimlTOmi.MIMLBinaryRelevance"/>
   <multiInstanceClassifier name="weka.classifiers.mi.MDD">
      <listOptions>
       -N<sub>0</sub></listOptions>
        \langle/multiInstanceClassifier>
  \langle/classifier>
  \leqevaluator name="miml.evaluation.EvaluatorCV">
   <numFolds>5</numFolds>
   \langle data \rangle<file>data/miml_birds.arff</file>
      \langle xm|File\rangledata/miml_birds.xml\langle xm|File\rangle\langledata>
  \langle/evaluator><report name="miml.report.BaseMIMLReport">
   <fileName>results/toMI/BR_MIDD.csv</fileName>
   \leqstandardDeviation>true\leq/standardDeviation><header>true</header>
   <measures perLabel='true'>
     <measure>Hamming Loss</measure>
     <measure>Subset Accuracy</measure>
     <measure>Macro−averaged Precision</measure>
      <measure>Macro−averaged F−Measure</measure>
   \langle/measures
  \langlereport\rangle</configuration>
```
In this case, another option implemented in the library, cross-validation, has been used as evaluation method. Files related to the dataset used are indicated by *<file>* and *<xmlFile>* elements and with the  $\langle numFolds \rangle$  element it is possible to configure the number of folds that the evaluator will use.

With respect to the specification of the output report (*<report>* element), it is specified that measures are shown *perLabel = true*. In this manner, in the report each measure will be shown for each label considered (it can be seen in the generated output that is shown).

It is possible to run it with the next command:

\$ java −cp target/miml−1.0−jar−with−dependencies.jar miml.run.RunAlgorithm −c configurations/ toMI/MIMLtoMI\_BR\_CitationKNN.config

In addition, the generated output (*results/toMI/BR\_MIBoost.csv*) will include the standard deviation of the chosen metrics along with the values obtained for each class in the case of macroaveraged:

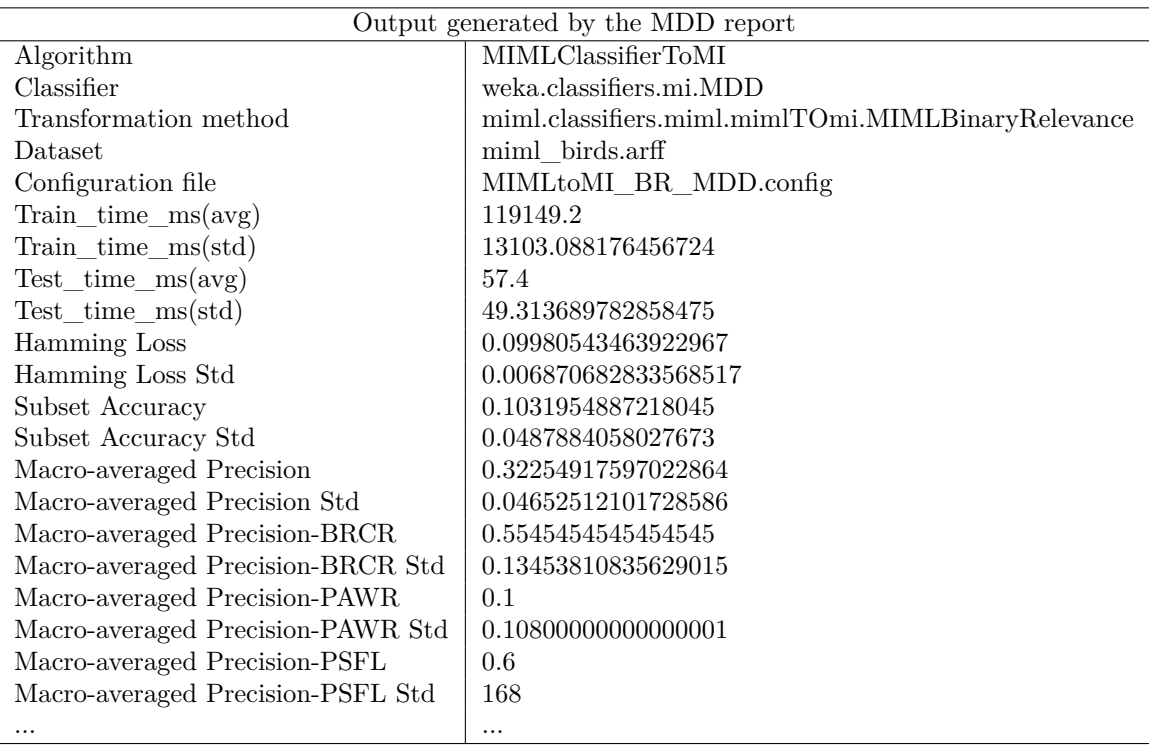

## 4.3.2.3 **MIBoost classifier**

This classifier[\[55\]](#page-249-6) considers the geometric mean of posterior of instances inside a bag (arithmetic mean of log-posterior) and the expectation for a bag is taken inside the loss function. It can be easily configurable using  $\langle listOptions \rangle$  element. It accepts the following parameters:

- *B*: the number of bins in discretization (0 to indicate no discretization).
- *R*: maximum number of boost iteration.
- *W*: full name of classifier to boost.

This classifier only accepts binary relevance as valid transformation method.

The configuration file to execute this algorithm is located in *configurations/toMI/MIMLtoMI\_BR\_MIBoost.config*:

```
<configuration>
 \alpha <classifier name="miml.classifiers.miml.mimlTOmi.MIMLClassifierToMI">
   <transformationMethod name="miml.classifiers.miml.mimlTOmi.MIMLBinaryRelevance"/>
   \leqmultiInstanceClassifier name="weka.classifiers.mi.MIBoost">
     <listOptions>
       −B 1 −R 8 −W weka.classifiers.bayes.NaiveBayes
     </listOptions>
       \langle/multiInstanceClassifier>
 \langle/classifier>
 <evaluator name="miml.evaluation.EvaluatorCV">
   <numFolds>5</numFolds>
   <data><file>data/miml_birds.arff</file>
     <xmlFile>data/miml_birds.xml</xmlFile>
   \langle data\rangle\langleevaluator><report name="miml.report.BaseMIMLReport">
   <fileName>results/toMI/BR_MIBoost.csv</fileName>
   <standardDeviation>false</standardDeviation>
   <header>true</header>
   <measures perLabel="true">
     <measure>Hamming Loss</measure>
     <measure>Subset Accuracy</measure>
     <measure>Macro−averaged Precision</measure>
     <measure>Macro−averaged F−Measure</measure>
   \langle/measures
 \langlereport\rangle</configuration>
```
The configuration file specifies a cross validation method with 5 folds and the output report is configured with four measures and they have to be shown per label.

This configuration can be run with the command:

\$ java −cp target/miml−1.0−jar−with−dependencies.jar miml.run.RunAlgorithm −c configurations/ toMI/MIMLtoMI\_BR\_MIBoost.config

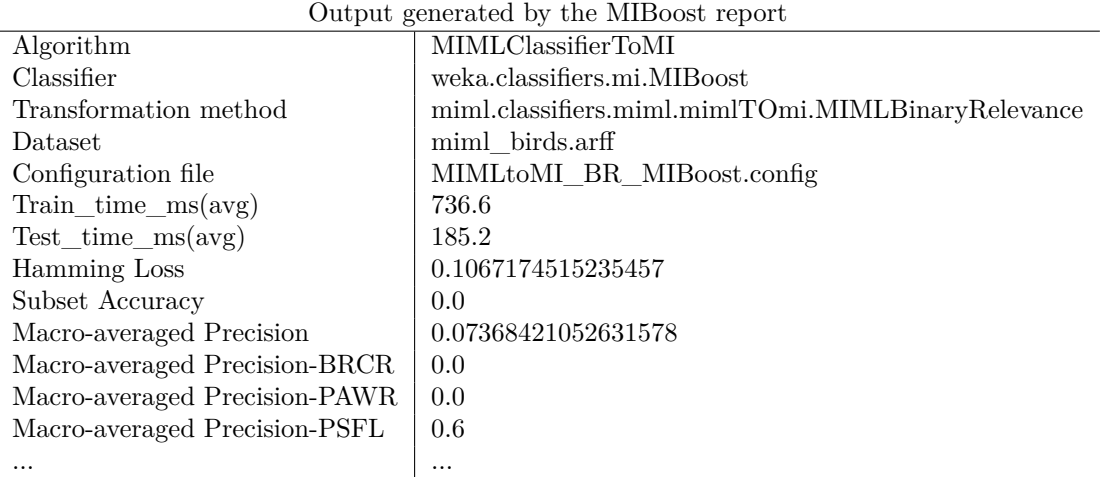

The output generated, showed here, is saved in *results/toMI/BR\_MIBoost.csv*:

#### 4.3.2.4 **MIDD classifier**

It is a re-implementing of MDD[\[36\]](#page-248-4) changing the testing procedure. It can be easily configurable using  $\langle listOptions \rangle$  element. Concretely, this classifier is configurable with option *N* to indicate if the dataset has to be normalized (value 0), standardized (value 1) or neither (value 2). MIDD classifier only accepts binary relevance as valid transformation method.

The configuration file to execute this algorithm is located in *configurations/toMI/MIMLtoMI\_BR\_MIDD.config*:

```
<configuration>
 <classifier name="miml.classifiers.miml.mimlTOmi.MIMLClassifierToMI">
   <transformationMethod name="miml.classifiers.miml.mimlTOmi.MIMLBinaryRelevance"/>
   <multiInstanceClassifier name="weka.classifiers.mi.MIDD">
     <listOptions>
       -N<sub>2</sub></listOptions>
       </multiInstanceClassifier>
 \langle/classifier>
 <evaluator name="miml.evaluation.EvaluatorHoldout">
   <data>
     <trainFile>data/miml_birds_random_80train.arff</trainFile>
     <testFile>data/miml_birds_random_20test.arff</testFile>
     <xmlFile>data/miml_birds.xml</xmlFile>
   \langledata>
 \langleevaluator><report name="miml.report.BaseMIMLReport">
   <fileName>results/toMI/BR_MIDD.csv</fileName>
   <standardDeviation>false</standardDeviation>
   <header>true</header>
   <measures perLabel="false">
     <measure>Hamming Loss</measure>
     <measure>Subset Accuracy</measure>
     <measure>Macro−averaged Precision</measure>
     <measure>Macro−averaged F−Measure</measure>
   \langle/measures\rangle\langlereport\rangle</configuration>
```
It can be seen that the experiment is configured with holdout as validation method and four different measures are specified in the output report. In this case, they are not shown per label. If the method of validation used is holdout, it has not sense that standard deviation is shown.

This configuration can be run with the command:

\$ java −cp target/miml−1.0−jar−with−dependencies.jar miml.run.RunAlgorithm −c configurations/ toMI/MIMLtoMI\_BR\_MIDD.config

The output generated and showed here is saved in *results/toMI/BR\_MIDD.csv*:

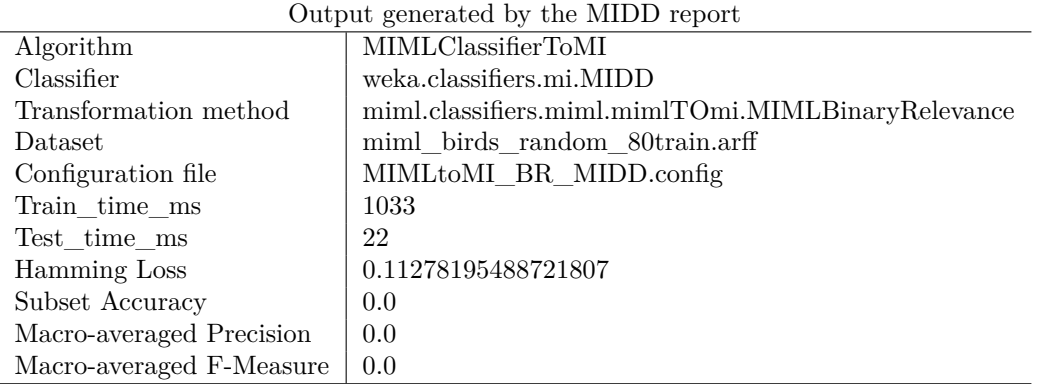

#### 4.3.2.5 **MILR classifier**

MILR classifier is an adaptation of standard single-instance logistic regression to the multi-instance setting. It can be easily configurable using  $\langle listOptions \rangle$  element. Concretely, it accepts to configure the next options:

- *R*: double value to set the ridge in the log-likelihood.
- *A*: defines the type of algorithm:
	- **–** *0* : standard MI assumption.
	- **–** *1* : collective MI assumption, arithmetic mean for posteriors.
	- **–** *2* : collective MI assumption, geometric mean for posteriors.

This classifier only accepts binary relevance as valid transformation method.

The configuration file to execute this algorithm is located in *configurations/toMI/MIMLtoMI\_BR\_MILR.config*:

```
<configuration>
 <classifier name="miml.classifiers.miml.mimlTOmi.MIMLClassifierToMI">
   <transformationMethod name="miml.classifiers.miml.mimlTOmi.MIMLBinaryRelevance"/>
   \leqmultiInstanceClassifier name="weka.classifiers.mi.MILR">
     <listOptions>
       -{\rm A} 2
     </listOptions>
       \langle/multiInstanceClassifier>
 \langle/classifier>
 <evaluator name="miml.evaluation.EvaluatorHoldout">
   <data><trainFile>data/miml_birds_random_80train.arff</trainFile>
     <testFile>data/miml_birds_random_20test.arff</testFile>
     <xmlFile>data/miml_birds.xml</xmlFile>
   \langle data>
 \langle/evaluator><report name="miml.report.BaseMIMLReport">
   <fileName>results/toMI/BR_MILR.csv</fileName>
   \leqstandardDeviation>false\leq/standardDeviation>
```
<measure>Hamming Loss</measure>

<header>true</header> <measures perLabel="false">

```
<measure>Subset Accuracy</measure>
     <measure>Macro−averaged Precision</measure>
     <measure>Macro−averaged F−Measure</measure>
   \langle/measures>\langlereport\rangle</configuration>
```
The configuration of experiment determines that it is used holdout as validation method and four specific measures will be shown in the output file where a header will be specified and the measures by label are not shown. If the method of validation used is holdout, it has not sense that standard deviation is shown.

- It is possible run this configuration with the command:
- \$ java −cp target/miml−1.0−jar−with−dependencies.jar miml.run.RunAlgorithm −c configurations/ toMI/MIMLtoMI\_BR\_MILR.config

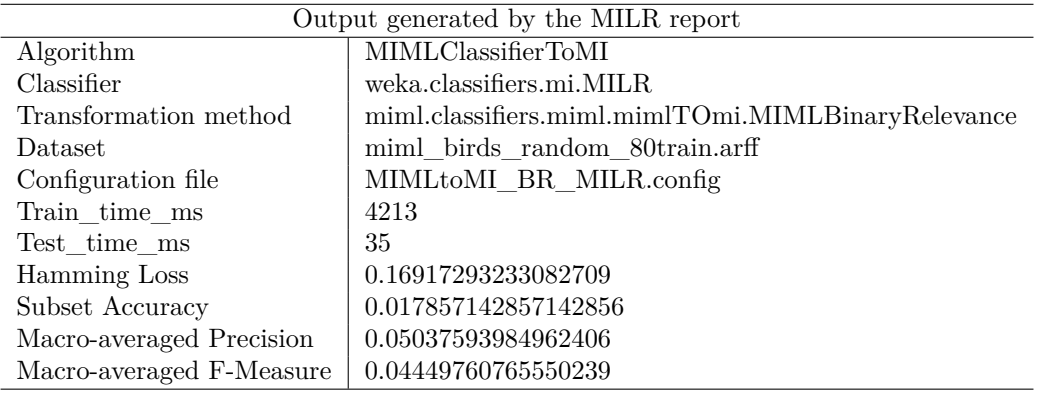

The output generated and showed here is saved in *results/toMI/BR\_MILR.csv*:

#### 4.3.2.6 **MIOptimalBall classifier**

MIOptimalBall classifier[\[44\]](#page-248-12) tries to find a suitable ball in the multiple-instance space, with a certain data point in the instance space as a ball center. The possible ball center is a certain instance in a positive bag. The possible radiuses are those which can achieve the highest classification accuracy. The model selects the maximum radius as the radius of the optimal ball. It can be easily configurable using  $\langle listOptions \rangle$  element. Its configuration option is the same as for MDD or MIDD classifiers. This classifier only accepts binary relevance as valid transformation method.

The configuration file to execute this algorithm is located in *configurations/toMI/MIMLtoMI\_BR\_MIOptimalBall.config*:

```
<configuration>
 <classifier name="miml.classifiers.miml.mimlTOmi.MIMLClassifierToMI">
    <transformationMethod name="miml.classifiers.miml.mimlTOmi.MIMLBinaryRelevance"/>
    <multiInstanceClassifier name="weka.classifiers.mi.MIOptimalBall">
     <listOptions>
        -\mathcal{N}0
      </listOptions>
        \langle/multiInstanceClassifier>
  \langle/classifier>
  <evaluator name="miml.evaluation.EvaluatorHoldout">
    <data>
```
<trainFile>data/miml\_birds\_random\_80train.arff</trainFile>

```
<testFile>data/miml_birds_random_20test.arff</testFile>
     <xmlFile>data/miml_birds.xml</xmlFile>
   \langle data>
 \langleevaluator><report name="miml.report.BaseMIMLReport">
   <fileName>results/toMI/BR_MIOptimalBall.csv</fileName>
   \leqstandardDeviation>false\leq/standardDeviation><header>true</header>
   <measures perLabel="false">
     <measure>Hamming Loss</measure>
     <measure>Subset Accuracy</measure>
     <measure>Macro−averaged Precision</measure>
     <measure>Macro−averaged F−Measure</measure>
   \langle/measures
 \langlereport\rangle</configuration>
```
The configuration of experiment determines that it is used holdout as validation method and four specific measures will be shown in the output file where a header will be specified and the measures by label are not shown. If the method of validation used is holdout, it has not sense that standard deviation is shown.

It is possible run this configuration with the next command:

\$ java −cp target/miml−1.0−jar−with−dependencies.jar miml.run.RunAlgorithm −c configurations/ toMI/MIMLtoMI\_BR\_MIOptimalBall.config

The output generated and showed here is saved in *results/toMI/BR\_MIOptimalBall.csv*:

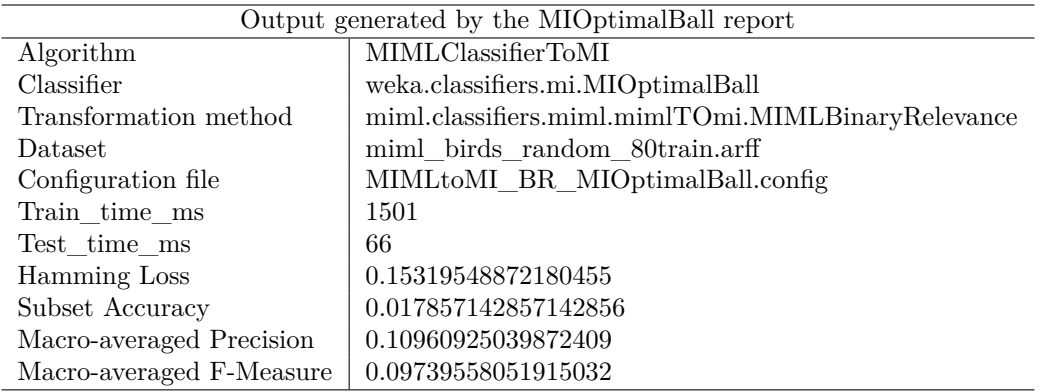

#### 4.3.2.7 **MIRI classifier**

This classifier (Multi Instance Rule Inducer) [\[56\]](#page-249-7) utilizes partial MITI trees with a single positive leaf to learn and represent rules. It can be easily configurable using *<listOptions>* element. It accepts various parameters, such as:

- *M*: the method used to determine best split:
	- **–** *1* : Gini.
	- **–** *2* : MaxBEPP.
	- **–** *3* : SSBEPP.
- *K*: the constant used in the tozero() heuristic.
- *L*: it scales the value of K to the size of the bags.
- *U*: it indicates the use of unbiased estimate rather than BEPP.
- $\bullet$  *B*: it uses the instances present for the bag counts at each node when splitting, weighted according to  $1$  - Ba  $\hat{n}$ , where n is the number of instances present which belong to the bag, and Ba is another parameter.
- *Ba*: it defines the type of algorithm: multiplier for count influence of a bag based on the number of its instances.
- *A*: the number of randomly selected attributes to split:
	- **–** *1* : all attributes.
	- **–** *2* : square root of the total number of attributes.
- *An*: the number of top scoring attribute splits to randomly pick from:
	- **–** *1* : all splits (completely random selection).
	- **–** *2* : square root of the number of splits.
- *S*: random number seed.

MIRI classifier only accepts binary relevance as valid transformation method.

The configuration file to execute this algorithm is located in *configurations/toMI/MIMLtoMI\_BR\_MIRI.config*:

```
<configuration>
 <classifier name="miml.classifiers.miml.mimlTOmi.MIMLClassifierToMI">
   <transformationMethod name="miml.classifiers.miml.mimlTOmi.MIMLBinaryRelevance"/>
   <multiInstanceClassifier name="weka.classifiers.mi.MIRI">
     <listOptions>
       −M 2 −U −A 1 −S 123
     </listOptions>
       </multiInstanceClassifier>
 \langle/classifier>
 <evaluator name="miml.evaluation.EvaluatorHoldout">
   <data><trainFile>data/miml_birds_random_80train.arff</trainFile>
     \langle \text{testFile}\rangledata/miml_birds_random_20test.arff\langle \text{testFile}\rangle<xmlFile>data/miml_birds.xml</xmlFile>
   \langle /data>
 \langleevaluator><report name="miml.report.BaseMIMLReport">
   <fileName>results/toMI/BR_MIRI.csv</fileName>
   <standardDeviation>false</standardDeviation>
   <header>true</header>
   \leqmeasures perLabel="false"><measure>Hamming Loss</measure>
     <measure>Subset Accuracy</measure>
     <measure>Macro−averaged Precision</measure>
     <measure>Macro−averaged F−Measure</measure>
   \langle/measures\rangle\langlereport\rangle
```
</configuration>

The configuration of experiment determines that it is used holdout as validation method and four specific measures will be shown in the output file where a header will be specified and the measures by label are not shown. If the method of validation used is holdout, it has not sense that standard deviation is shown.

It is possible run this configuration with the command:

\$ java −cp target/miml−1.0−jar−with−dependencies.jar miml.run.RunAlgorithm −c configurations/ toMI/MIMLtoMI\_BR\_MIRI.config

The output generated and showed here is saved in *results/toMI/BR\_MIRI.csv*:

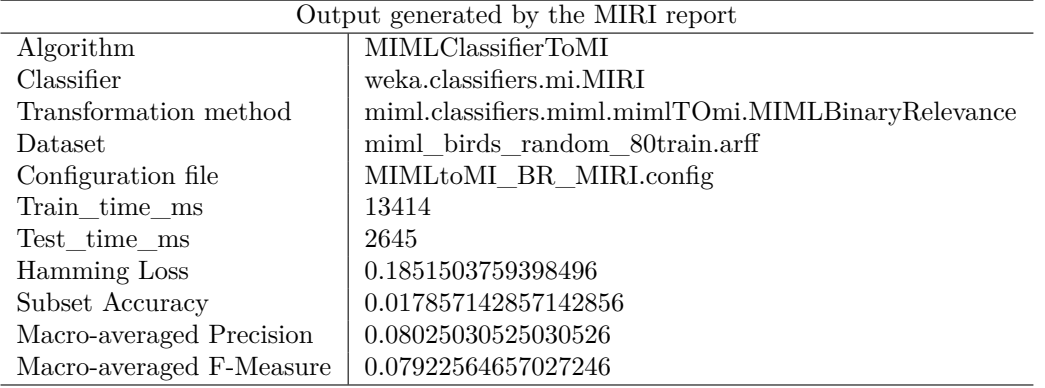

## 4.3.2.8 **MISMO classifier**

MISMO classifier implements John Platt's sequential minimal optimization algorithm [\[41\]](#page-248-9) for training a support vector classifier. It can be easily configurable using *<listOptions>* element. Concretely, these are the options that can be configured in the classifier:

- *C*: the complexity constant C.
- *N*: it indicates if the dataset has to be normalized(value 0), standardized (value 1) or neither (value 2).
- *I*: it indicates using MIminimax feature space.
- *L*: the tolerance parameter.
- *P*: the epsilon for round-off error.
- *M*: it fits logistic models to SVM outputs.
- *V*: number of folds for the internal cross-validation.
- *W*: random number seed.
- *K*: full name of the kernel to use. It is important to set one which be able to handle Multi-Instance data.

For this classifier, the library has a own implementation that resolves a problem at the moment of managing dataset before prediction occurs. This wrapper, called *MISMOWrapper*, can be found in the package *miml.classifiers.mi*.

MISMO classifier only accepts binary relevance as valid transformation method.

The configuration file to execute this algorithm is located in *configurations/toMI/MIMLtoMI\_BR\_MIRI.config*:

```
<configuration>
 \alpha <classifier name="miml.classifiers.miml.mimlTOmi.MIMLClassifierToMI">
   <transformationMethod name="miml.classifiers.miml.mimlTOmi.MIMLBinaryRelevance"/>
   <multiInstanceClassifier name="miml.classifiers.mi.MISMOWrapper">
     <listOptions>
       −L 1.0e−3 −P 1.0e−12 −N 0 −V 5
     </listOptions>
       \langle/multiInstanceClassifier>
 \langle/classifier>
 <evaluator name="miml.evaluation.EvaluatorHoldout">
   <data>
     <trainFile>data/miml_birds_random_80train.arff</trainFile>
     <testFile>data/miml_birds_random_20test.arff</testFile>
     <xmlFile>data/miml_birds.xml</xmlFile>
   \langle data>
 \langle/evaluator\rangle<report name="miml.report.BaseMIMLReport">
   <fileName>results/toMI/BR_MISMO.csv</fileName>
   <standardDeviation>false</standardDeviation>
   <header>true</header>
   <measures perLabel="false">
     <measure>Hamming Loss</measure>
     <measure>Subset Accuracy</measure>
     <measure>Macro−averaged Precision</measure>
     <measure>Macro−averaged F−Measure</measure>
   \langle measures
 \langlereport\rangle</configuration>
```
The configuration of experiment determines that it is used holdout as validation method and four specific measures will be shown in the output file where a header will be specified and the measures by label are not shown. If the method of validation used is holdout, it has not sense that standard deviation is shown.

- It is possible run this configuration with the next command:
- \$ java −cp target/miml−1.0−jar−with−dependencies.jar miml.run.RunAlgorithm −c configurations/ toMI/MIMLtoMI\_BR\_MISMO.config

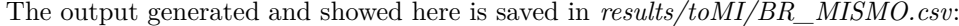

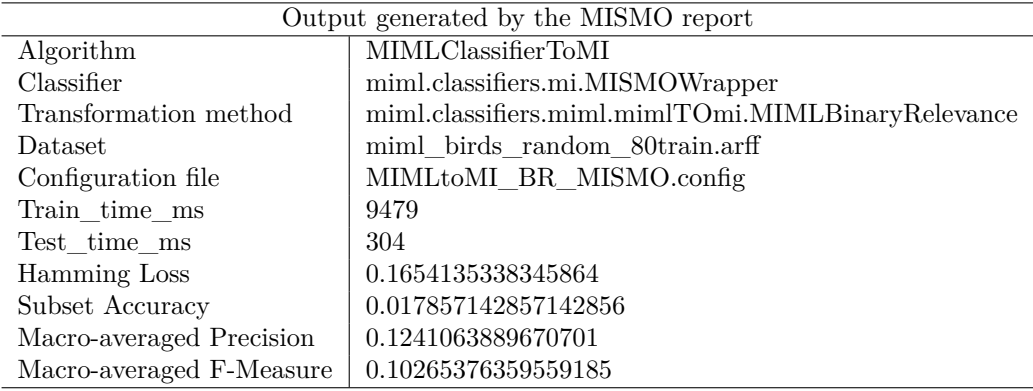

#### 4.3.2.9 **MISVM classifier**

This classifier [\[57\]](#page-249-8) implements Stuart Andrews' SVM (Maximum pattern Margin Formulation of MIL). It can be easily configurable using *<listOptions>* element. Concretely, it accepts the following parameters:

- *C*: the complexity constant C.
- *N*: indicates if the dataset has to be normalized(value 0), standardized (value 1) or neither (value 2).
- *I*: the maximum number of iterations to perform.
- *K*: full name of the kernel to use. It is important to set one which be able to handle Multi-Instance data.

MISVM classifier only accepts binary relevance as valid transformation method.

The configuration file to execute this algorithm is located in *configurations/toMI/MIMLtoMI\_BR\_MISVM.config*:

```
<configuration>
 <classifier name="miml.classifiers.miml.mimlTOmi.MIMLClassifierToMI">
   <transformationMethod name="miml.classifiers.miml.mimlTOmi.MIMLBinaryRelevance"/>
   \leqmultiInstanceClassifier name="weka.classifiers.mi.MISVM">
     <listOptions>
       −C 3 −N 2 −I 750
     </listOptions>
       </multiInstanceClassifier>
 \langle/classifier>
 <evaluator name="miml.evaluation.EvaluatorHoldout">
   <data><trainFile>data/miml_birds_random_80train.arff</trainFile>
     <testFile>data/miml_birds_random_20test.arff</testFile>
     <xmlFile>data/miml_birds.xml</xmlFile>
   \langle data\rangle\langleevaluator><report name="miml.report.BaseMIMLReport">
   <fileName>results/toMI/BR_MISVM.csv</fileName>
   <standardDeviation>false</standardDeviation>
   <header>true</header>
   \leqmeasures perLabel="false"><measure>Hamming Loss</measure>
     <measure>Subset Accuracy</measure>
     <measure>Macro−averaged Precision</measure>
     <measure>Macro−averaged F−Measure</measure>
   \langle/measures
 \langlereport\rangle</configuration>
```
The configuration of experiment determines that it is used holdout as validation method and four specific measures will be shown in the output file where a header will be specified and the measures by label are not shown. If the method of validation used is holdout, it has not sense that standard deviation is shown.

It is possible run this configuration with the next command:
\$ java −cp target/miml−1.0−jar−with−dependencies.jar miml.run.RunAlgorithm −c configurations/ toMI/MIMLtoMI\_BR\_MISVM.config

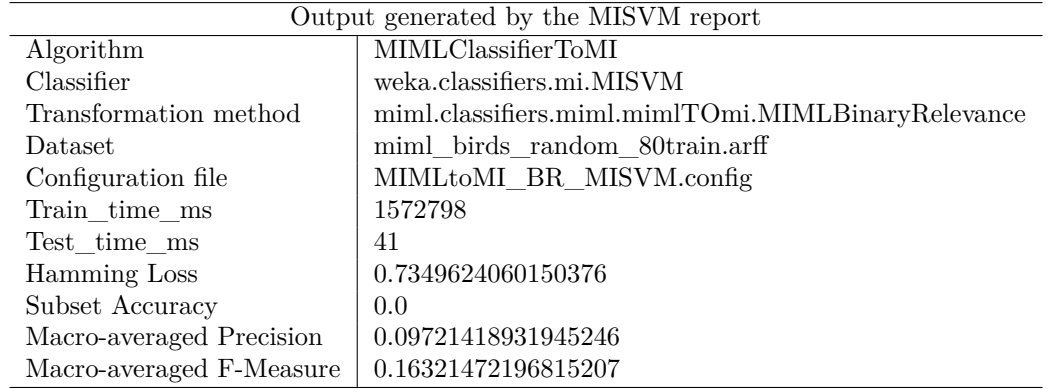

And the generated output, located in *results/toMI/BR\_MISVM*, is the next:

# 4.3.2.10 **MITI classifier**

This classifier (Multi instance Tree Inducer) [\[58\]](#page-249-0) is based a decision tree learned using Blockeel et al.'s algorithm[\[56\]](#page-249-1). It can be easily configurable using *<listOptions>* element. It can be configured with the same parameters as MIRI classifier. MITI classifier only accepts binary relevance as valid transformation method

The configuration file to execute this algorithm is located in *configurations/toMI/MIMLtoMI\_BR\_MISVM.config*:

```
<configuration>
 \alpha <classifier name="miml.classifiers.miml.mimlTOmi.MIMLClassifierToMI">
    <transformationMethod name="miml.classifiers.miml.mimlTOmi.MIMLBinaryRelevance"/>
    <multiInstanceClassifier name="weka.classifiers.mi.MITI">
      <listOptions>
        −M 1 −U −A 2 −S 123
      </listOptions>
        \langle/multiInstanceClassifier>
  \langle/classifier>
 <evaluator name="miml.evaluation.EvaluatorHoldout">
    <data>\langle \text{trainFile}\rangledata/miml_birds_random_80train.arff\langle \text{trainFile}\rangle\langle \text{testFile}\rangledata/miml_birds_random_20test.arff\langle \text{testFile}\rangle<xmlFile>data/miml_birds.xml</xmlFile>
    \langle data>
  \langle/evaluator\rangle<report name="miml.report.BaseMIMLReport">
    <fileName>results/toMI/BR_MITI.csv</fileName>
    <standardDeviation>false</standardDeviation>
    <header>true</header>
    <measures perLabel="false">
      <measure>Hamming Loss</measure>
      <measure>Subset Accuracy</measure>
      <measure>Macro−averaged Precision</measure>
      <measure>Macro−averaged F−Measure</measure>
    \langle/measures>\langlereport\rangle</configuration>
```
The configuration of experiment determines that it is used holdout as validation method and four specific measures will be shown in the output file where a header will be specified and the measures by label are not shown. If the method of validation used is holdout, it has not sense that standard deviation is shown.

It is possible run this configuration with the next command:

\$ java −cp target/miml−1.0−jar−with−dependencies.jar miml.run.RunAlgorithm −c configurations/ toMI/MIMLtoMI\_BR\_MITI.config

And the generated output, located in *results/toMI/BR\_MITI*, is the next:

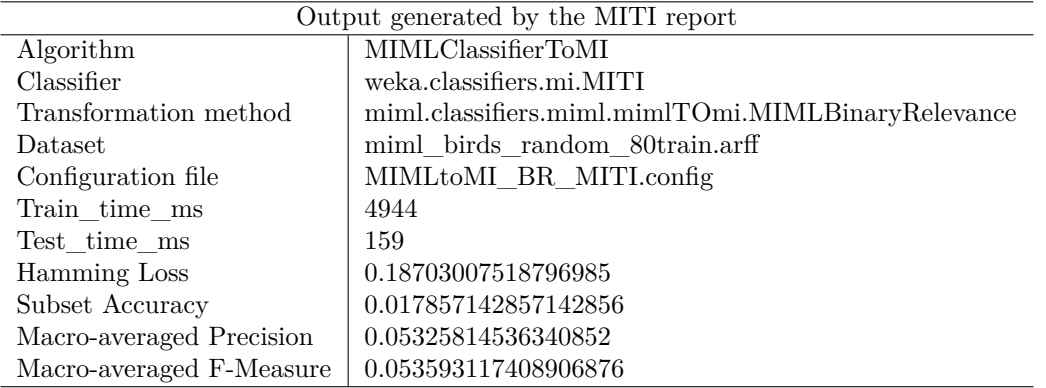

# 4.3.2.11 **MIWrapper classifier**

MIWrapper It is a simple wrapper method for applying standard propositional learners to multiinstance data [\[59\]](#page-249-2). It can be easily configurable using *<listOptions>* element. The list of possible parameters is as follows:

- *P*: it selects the method used in testing:
	- **–** *1* : arithmetic average
	- **–** *2* : geometric average
	- **–** *3* : max probability of positive bag.
- *A*: the type of weight setting for each single-instance:
	- $\theta$  it keeps the weight to be the same as the original value.
	- $-1$ : weight = 1.0.
	- **–** *2* : weight = 1.0/Total number of single-instance in the corresponding bag.
	- **–** *3* : weight = total number of single-instance / (Total number of bags \* total number of single-instance in the corresponding bag).
- *W*: full name of base classifier.

The configuration file to execute this algorithm is located in *configurations/toMI/MIMLtoMI\_BR\_MIWrapper.config*:

```
<configuration>
 <\!\!{\rm{classifier\ name}}\!=\!\!{\rm{''minl.classifiers.miml.miml}TOmi.MIMLClassifierTo}M{\rm{I'}}\!\!><transformationMethod name="miml.classifiers.miml.mimlTOmi.MIMLLabelPowerset"/>
     <multiInstanceClassifier name="weka.classifiers.mi.MIWrapper">
     <listOptions>
       −P 2 −A 1 −W weka.classifiers.rules.ZeroR
     </listOptions>
        </multiInstanceClassifier>
 \langle/classifier>
 <evaluator name="miml.evaluation.EvaluatorCV">
   <numFolds>5</numFolds>
   <data><file>data/miml_birds.arff</file>
     <xmlFile>data/miml_birds.xml</xmlFile>
   \langle data>
 \langleevaluator><report name="miml.report.BaseMIMLReport">
   <fileName>results/toMI/LP_MIWrapper.csv</fileName>
   <standardDeviation>false</standardDeviation>
   <header>true</header>
   <measures perLabel="false">
     <measure>Hamming Loss</measure>
     <measure>Subset Accuracy</measure>
     <measure>Macro−averaged Precision</measure>
     <measure>Macro−averaged F−Measure</measure>
   \langle/measures
 \langle report\rangle</configuration>
```
In this case, the experiment has been configured to work with label powerset transformation method, changing the value of attribute *name* in *<transformationMethod>* element. It is used cross validation as validation method using 5 folds and four specific measures will be shown in the output file where a header will be specified and the measures by label are not shown. The standard deviation considering results of the different folds is not shown.

It is possible run this configuration with the next command:

\$ java −cp target/miml−1.0−jar−with−dependencies.jar miml.run.RunAlgorithm −c configurations/ toMI/MIMLtoMI\_LP\_MIWrapper.config

And the generated output, located in  $results/toMI/LP$  MIWrapper, is the next:

| Output generated by the MIWrapper report |                                                  |  |
|------------------------------------------|--------------------------------------------------|--|
| Algorithm                                | MIMLClassifierToMI                               |  |
| Classifier                               | weka.classifiers.mi.MIWrapper                    |  |
| Transformation method                    | miml.classifiers.miml.mimlTOmi.MIMLLabelPowerset |  |
| Dataset                                  | miml birds.arff                                  |  |
| Configuration file                       | MIMLtoMI LP MIWrapper.config                     |  |
| $Train\_time\_ms(\text{avg})$            | 9.4                                              |  |
| $Test_time_ms(avg)$                      | 14.0                                             |  |
| Hamming Loss                             | 0.1324462471969398                               |  |
| Subset Accuracy                          | 0.08515037593984963                              |  |
| Macro-averaged Precision                 | 0.087135602163303                                |  |
| Macro-averaged F-Measure                 | 0.09499406048420739                              |  |

#### 4.3.2.12 **SimpleMI classifier**

This classifier reduces MI data into mono-instance data. It can be easily configurable using *< listOptions>* element. These are the options that can be configured in the classifier:

- *M*: the method used in transformation:
	- **–** *1* : arithmetic average.
	- **–** *2* : geometric center.
	- **–** *3* : using minimax combined features of a bag.
- *W*: full name of base classifier.

SimpleMI classifier only accepts binary relevance as valid transformation method

The configuration file to execute this algorithm is located in *configurations/toMI/MIMLtoMI\_BR\_SimpleMI.config*:

```
<configuration>
```

```
<classifier name="miml.classifiers.miml.mimlTOmi.MIMLClassifierToMI">
   <transformationMethod name="miml.classifiers.miml.mimlTOmi.MIMLLabelPowerset"/>
   <multiInstanceClassifier name="weka.classifiers.mi.SimpleMI">
     <listOptions>
       −W weka.classifiers.rules.ZeroR −M 2
     </listOptions>
       </multiInstanceClassifier>
 \langle/classifier>
 <evaluator name="miml.evaluation.EvaluatorHoldout">
   <data><trainFile>data/miml_birds_random_80train.arff</trainFile>
     <testFile>data/miml_birds_random_20test.arff</testFile>
     <xmlFile>data/miml_birds.xml</xmlFile>
   \langle /data>
 \langle/evaluator><report name="miml.report.BaseMIMLReport">
   <fileName>results/toMI/LP_SimpleMI.csv</fileName>
   <standardDeviation>false</standardDeviation>
   <header>true</header>
   <measures perLabel="false">
     <measure>Hamming Loss</measure>
     <measure>Subset Accuracy</measure>
     <measure>Macro−averaged Precision</measure>
     <measure>Macro−averaged F−Measure</measure>
   \langle/measures
 \langlereport\rangle</configuration>
```
The configuration of experiment determines that it is used holdout as validation method and four specific measures will be shown in the output file where a header will be specified and the measures by label are not shown. If the method of validation used is holdout, it has not sense that standard deviation is shown.

It is possible run this configuration with the next command:

\$ java −cp target/miml−1.0−jar−with−dependencies.jar miml.run.RunAlgorithm −c configurations/ toMI/MIMLtoMI\_LP\_SimpleMI.config

And the generated output, located in *results/toMI/LP\_SimpleMI*, is the next:

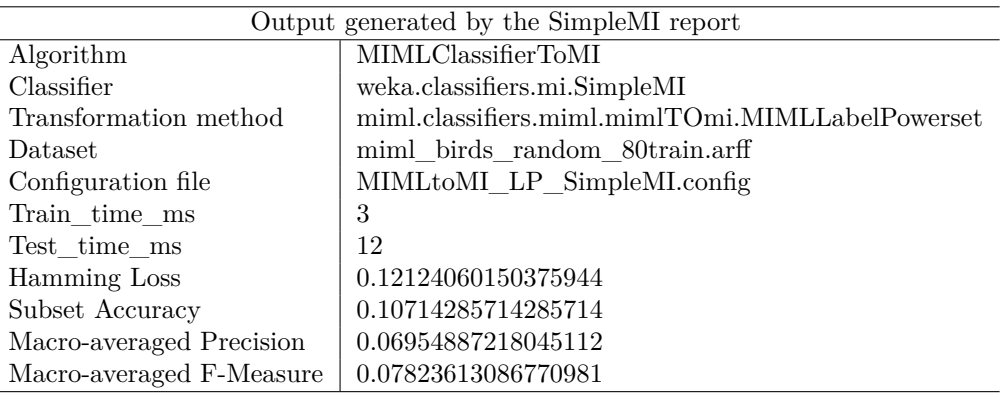

# 4.3.3 **MIML algorithms transforming MIML problem to ML problem**

In this section, it is shown a set of examples with the different algorithms that transform the MIML problem into an ML problem and then, it is used a multi-label algorithm to solve the problem.

In a same way as before, it is possible to consult the MULAN algorithms that can be used in this kind of problems in the table [4.3.](#page-56-0)

In the configuration file, it is necessary to specify the transformation algorithm that converts the MIML problem into ML problem and the ML classifier that you want to apply. The transformation methods that the library has available are shown in the section [4.2.3.1](#page-54-0) and [4.2.3.2.](#page-55-0)

Below, it is shown the classifier configuration that it is very similar to the one detailed in the previous section. It contains two elements:  $\langle$ multiLabelClassifier> element to indicate the ML classifier which solves the problem and <transformationMethod> element to indicate the transformation method which converts MIML problem to ML problem.

```
<classifier name="miml.classifiers.miml.mimlTOml.MIMLClassifierToML">
 <multiLabelClassifier name="xxxxxxxxxxx" />
 <transformationMethod name="xxxxxxxxxxx"/>
\langle/classifier>
```
#### 4.3.3.1 **BinaryRelevance Classifier**

BinaryRelevance classifier builds one binary model per label. In the case of mulan classifiers, these can be configured through the group of labels  $\langle$  parameters $\rangle$  and  $\langle$  parameters $\rangle$ , using the attributes class and value. It is very important to bear in mind that in order to avoid any error during the execution of the experiment it is necessary that the configuration is adjusted to any constructor that the classifier has: in this case the Mulan BinaryRelevance classifier has a constructor that needs a parameter of class *weka.classifiers.Classifier*; to specify this, we use attributes pairs class and value inside a  $\langle$  parameter $\rangle$  element, in the first one, the type of parameter in question will be indicated referring to its class and in the second one the specific value of the parameter. It is also very important that the parameters are defined in strict order of appearance in the classifier constructor.

This classifier accepts the following parameter:

• *classifier*: *weka.classifiers.Classifier* class. Base level classification algorithm that will be used for training each of the binary models.

```
The configuration file to execute this algorithm is located in configurations/toML/MIML-
toML_AT_BR.config:
```

```
<configuration>
 <classifier name="miml.classifiers.miml.mimlTOml.MIMLClassifierToML">
   \langlemultiLabelClassifier name="mulan.classifier.transformation.BinaryRelevance">
     <parameters><parameter class="weka.classifiers.Classifier" value="weka.classifiers.lazy.IBk"/>
     \langle/parameters>\langle/multiLabelClassifier>
   <transformationMethod name="miml.transformation.mimlTOml.ArithmeticTransformation"/>
 \langle/classifier>
 <evaluator name="miml.evaluation.EvaluatorHoldout">
   <data><trainFile>data/miml_birds_random_80train.arff</trainFile>
     <testFile>data/miml_birds_random_20test.arff</testFile>
     <xmlFile>data/miml_birds.xml</xmlFile>
   \langle /data>
 \langleevaluator><report name="miml.report.BaseMIMLReport">
   <fileName>results/toML/AT_BR.csv</fileName>
   \leqstandardDeviation>false\leq/standardDeviation><header>true</header>
   \leqmeasures perLabel="false"><measure>Hamming Loss</measure>
     <measure>Subset Accuracy</measure>
     <measure>Macro−averaged Precision</measure>
     <measure>Macro−averaged F−Measure</measure>
   \langle/measures>\langlereport\rangle
```

```
</configuration>
```
The configuration of experiment determines that the classifier specified for binary relevance is the algorithm IBk of Weka's classifiers. Moreover, it is used holdout as validation method and four specific measures will be shown in the output file where a header will be specified and the measures by label are not shown. If the method of validation used is holdout, it has not sense that standard deviation is shown.

It is possible to run it with the next command:

\$ java −cp target/miml−1.0−jar−with−dependencies.jar miml.run.RunAlgorithm −c configurations/ toML/MIMLtoML\_AT\_BR.config

The generated output, located in *results/toML/AT\_BR*, is the next:

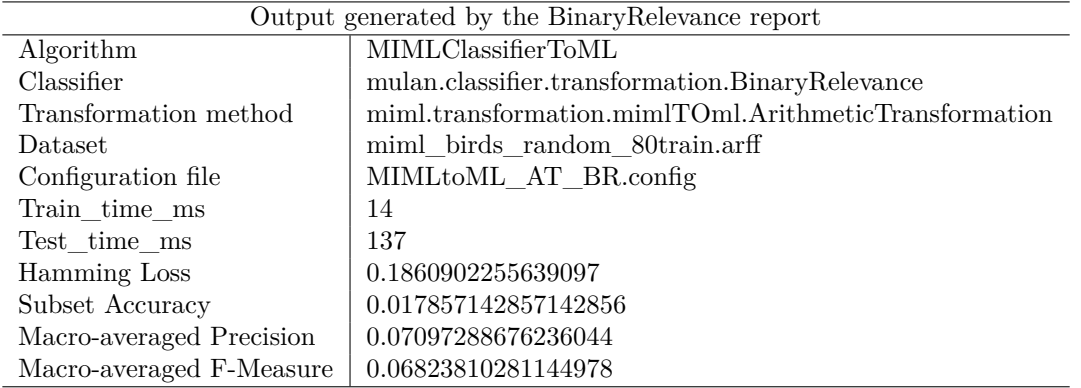

# 4.3.3.2 **BRkNN Classifier**

BRkNN[\[60\]](#page-249-3) is a simple binary relevance implementation of the KNN algorithm. It can be configured using the  $\langle$  parameters $\rangle$  element and  $\langle$  parameter $\rangle$  element for each parameter. Each parameter has two attributes to specify: the attributes class which indicates the parameter class and the attribute value which indicates parameter value. It is also very important that the parameters are defined in strict order of appearance in the classifier constructor. Concretely, this algorithm accepts the following parameter:

- *numOfNeighbours*: *int* value. The number of neighbours to use.
- *ext*: *mulan.classifier.lazy.BRkNN\$ExtensionType* enum value. Extension to use, it can take the next values:
	- **–** *NONE*: standard binary relevance.
	- **–** *EXTA*: predict top ranked label in case of empty prediction set.
	- **–** *EXTB*: predict top *n* ranked labels based on size of labelset in neighbours.

The configuration file to execute this algorithm is located in *configurations/toML/MIMLtoML\_AT\_BRkNN.config*:

```
<configuration>
 <classifier name="miml.classifiers.miml.mimlTOml.MIMLClassifierToML">
   <multiLabelClassifier name="mulan.classifier.lazy.BRkNN">
     <parameters>\zetaparameter class="int.class" value="5"/>
        <parameter class="mulan.classifier.lazy.BRkNN$ExtensionType" value="EXTB"/>
     \langle/parameters>\langle/multiLabelClassifier>
   <transformationMethod name="miml.transformation.mimlTOml.ArithmeticTransformation"/>
 \langle/classifier>
 <evaluator name="miml.evaluation.EvaluatorHoldout">
   <data><trainFile>data/miml_birds_random_80train.arff</trainFile>
     <testFile>data/miml_birds_random_20test.arff</testFile>
     <xmlFile>data/miml_birds.xml</xmlFile>
   \langle /data>
 \langle/evaluator\rangle
```

```
<report name="miml.report.BaseMIMLReport">
 <fileName>results/toML/AT_BRkNN.csv</fileName>
```
<standardDeviation>false</standardDeviation> <header>true</header>  $<$ measures perLabel="true"> <measure>Hamming Loss</measure> <measure>Subset Accuracy</measure> <measure>Macro−averaged Precision</measure> <measure>Macro−averaged F−Measure</measure>  $\langle$ /measures $\rangle$  $\langle$ report $\rangle$ </configuration>

The configuration of experiment determines that it is used holdout with birds datasets as validation method and four specific measures will be shown in the output file where a header will be specified, and each measure will be calculated by label. If the method of validation used is holdout, it has not sense to set a true the standard deviation.

It is possible to run it with the next command:

The generated output, located in *results/toML/AT\_BRkNN*, is the next:

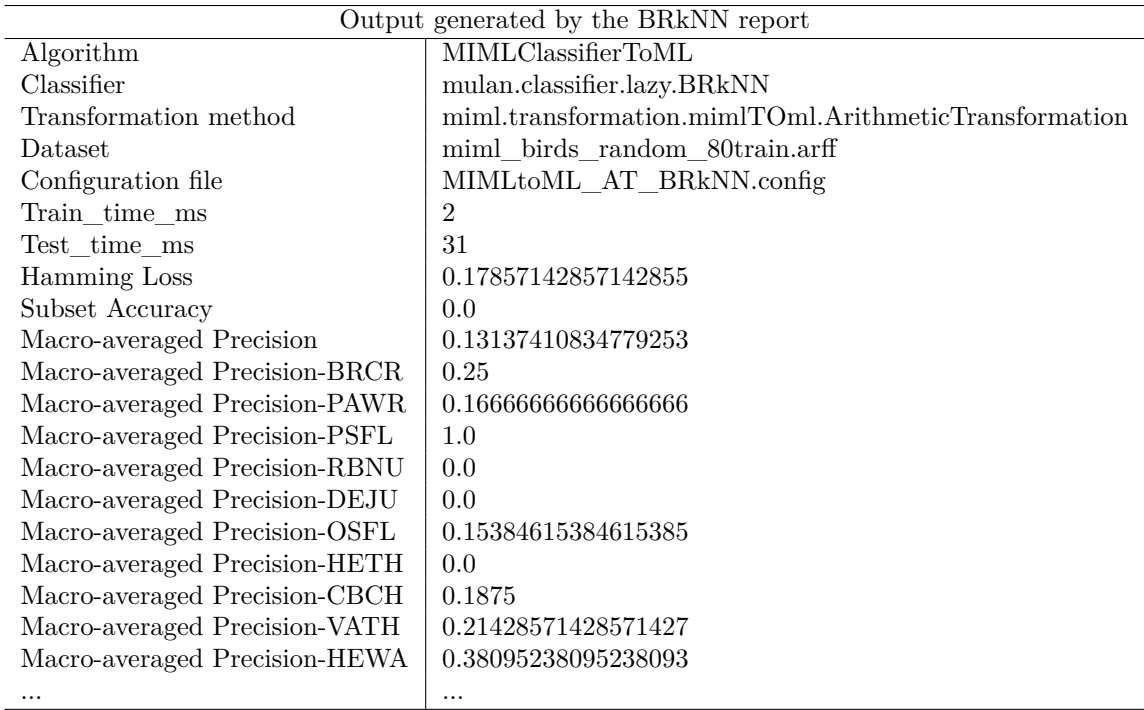

# 4.3.3.3 **ClassifierChain Classifier**

The Classifier Chains model (CC) involves *L* binary transformations—one for each label—as in  $BR[61]$  $BR[61]$ . Similarly to the other ML classifiers, it can be configured using the  $\epsilon$  parameters element and  $\langle$  parameter  $\rangle$  element for each parameter. Each parameter has two attributes to specify: the attributes class which indicates the parameter class and the attribute value which indicates parameter value. It is also very important that the parameters are defined in strict order of appearance in the classifier constructor. Concretely, this algorithm accepts the following parameter:

<sup>\$</sup> java −cp target/miml−1.0−jar−with−dependencies.jar miml.run.RunAlgorithm −c configurations/ toML/MIMLtoML\_AT\_BRkNN.config

• *classifier*: *weka.classifiers.Classifier* class. Base level classification algorithm that will be used for training each of the binary models.

The configuration file to execute this algorithm is located in *configurations/toML/MIMLtoML\_AT\_CC.config*:

```
<configuration>
 <classifier name="miml.classifiers.miml.mimlTOml.MIMLClassifierToML">
   <multiLabelClassifier name="mulan.classifier.transformation.ClassifierChain">
     <parameters>\langleparameter class="weka.classifiers.Classifier" value="weka.classifiers.trees.J48"/>
     </parameters>
   </multiLabelClassifier>
   <transformationMethod name="miml.transformation.mimlTOml.ArithmeticTransformation"/>
 \langle/classifier>
 <evaluator name="miml.evaluation.EvaluatorHoldout">
   <data><trainFile>data/miml_birds_random_80train.arff</trainFile>
     <testFile>data/miml_birds_random_20test.arff</testFile>
     <xmlFile>data/miml_birds.xml</xmlFile>
   \langle data>
 \langle/evaluator\rangle<report name="miml.report.BaseMIMLReport">
   <fileName>results/toML/AT_CC.csv</fileName>
   <standardDeviation>false</standardDeviation>
   <header>true</header>
   <measures perLabel="false">
     <measure>Hamming Loss</measure>
     <measure>Subset Accuracy</measure>
     <measure>Macro−averaged Precision</measure>
     <measure>Macro−averaged F−Measure</measure>
   \langle/measures
 \langlereport\rangle</configuration>
```
The configuration of experiment determines that it is used holdout with birds dataset as validation method and four specific measures will be shown in the output file where a header will be specified and the measures by label are not shown. If the method of validation used is holdout, it has not sense to set a true value the standard deviation parameter.

It is possible to run it with the next command:

\$ java −cp target/miml−1.0−jar−with−dependencies.jar miml.run.RunAlgorithm −c configurations/ toML/MIMLtoML\_AT\_CC.config

The generated output, located in *results/toML/AT\_CC*, is the next:

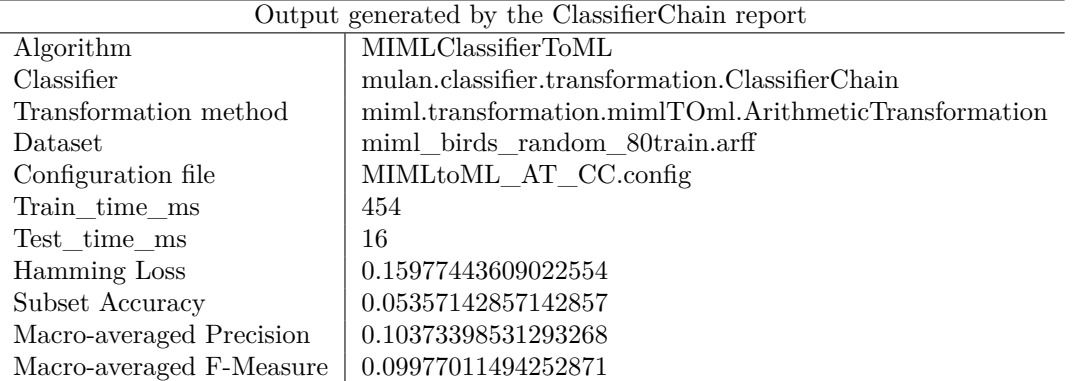

#### 4.3.3.4 **DMLkNN Classifier**

This classifier implementing the Dependent Multi Label k Nearest Neighbours[\[62\]](#page-249-5) which is derived from Multi Label kNN but taking into account the dependencies between labels. Similarly to the other ML classifiers, it can be configured using the  $\langle$  parameters $\rangle$  element and  $\langle$  parameter $\rangle$ element for each parameter. Each parameter has two attributes to specify: the attributes class which indicates the parameter class and the attribute value which indicates parameter value. It is also very important that the parameters are defined in strict order of appearance in the classifier constructor. Concretely, this algorithm accepts the following parameter:

- *numOfNeighbours*: *int* value. The number of neighbours to use.
- *smooth*: *double* value. Smoothing factor to use.

The configuration file to execute this algorithm is located in *configurations/toML/MIMLtoML\_AT\_DMLkNN.config*:

```
<configuration>
 <classifier name="miml.classifiers.miml.mimlTOml.MIMLClassifierToML">
   <multiLabelClassifier name="mulan.classifier.lazy.DMLkNN">
     <parameters><parameter class="int.class" value="5"/>
       \epsilon <parameter class="double.class" value="0.8"/>
     </parameters>
   \langle/multiLabelClassifier>
   <transformationMethod name="miml.transformation.mimlTOml.ArithmeticTransformation"/>
 \langle/classifier>
 <evaluator name="miml.evaluation.EvaluatorHoldout">
   <data><trainFile>data/miml_birds_random_80train.arff</trainFile>
     <testFile>data/miml_birds_random_20test.arff</testFile>
     <xmlFile>data/miml_birds.xml</xmlFile>
   \langle /data>
 \langleevaluator><report name="miml.report.BaseMIMLReport">
   <fileName>results/toML/AT_DMLkNN.csv</fileName>
   <standardDeviation>false</standardDeviation>
   <header>true</header>
   <measures perLabel="false">
     <measure>Hamming Loss</measure>
```
- 
- <measure>Subset Accuracy</measure>

```
<measure>Macro−averaged Precision</measure>
     <measure>Macro−averaged F−Measure</measure>
   \langle/measures
 \langlereport\rangle</configuration>
```
The configuration of experiment determines that it is used holdout with birds dataset as validation method and four specific measures will be shown in the output file where a header will be specified and the measures by label are not shown. If the method of validation used is holdout, it has not sense to set a true value the standard deviation parameter.

It is possible to run it with the next command:

\$ java −cp target/miml−1.0−jar−with−dependencies.jar miml.run.RunAlgorithm −c configurations/ toML/MIMLtoML\_AT\_DMLkNN.config

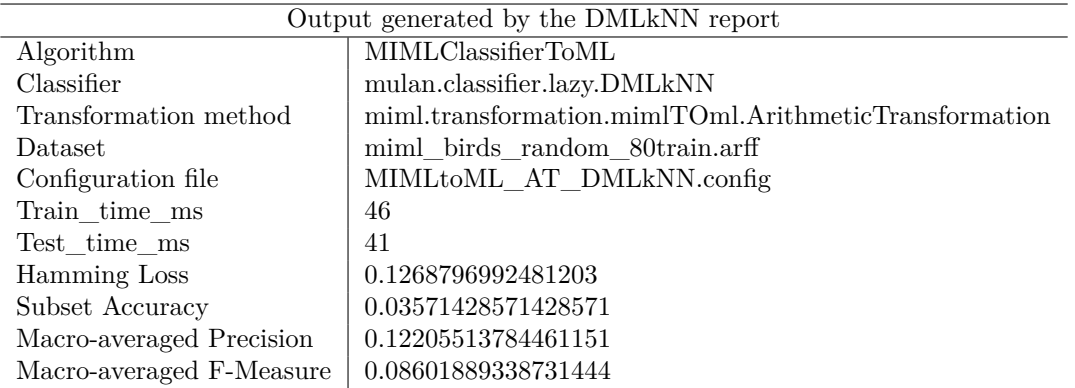

The generated output, located in *results/toML/AT\_DMLkNN*, is the next:

#### 4.3.3.5 **PrunedSets Classifier**

Pruned Sets (PS)[\[63,](#page-249-6) [64\]](#page-249-7) is similar to label powerset but it focuses on the most important relationships of labels by pruning the infrequently occurring labelsets, reducing the complexity of the algorithm. Similarly to the other ML classifiers, it can be configured using the  $\epsilon$  parameters  $>$  element and  $\leq$  parameter element for each parameter. Each parameter has two attributes to specify: the attributes class which indicates the parameter class and the attribute value which indicates parameter value. It is also very important that the parameters are defined in strict order of appearance in the classifier constructor. Concretely, this algorithm accepts the following parameter:

- *classifier*: *weka.classifiers.Classifier* class. Base single label classification algorithm.
- *aP*: *int* value. Number of instances required for a labelset to be included.
- *aStrategy*: *mulan.classifier.transformation.PrunedSets\$Strategy* enum value. Strategy for processing infrequent labelsets, it can take the next values:
	- **–** *A*: rank subsets firstly by the number of labels they contain and secondly by the times they occur, then keep top *b* ranked.
	- **–** *B*: keep all subsets of size greater than *b*.
- *aB*: *int* value. Parameter of the strategy for processing infrequent labelsets.

The configuration file to execute this algorithm is located in *configurations/toML/MIMLtoML\_MMT\_PS.config*:

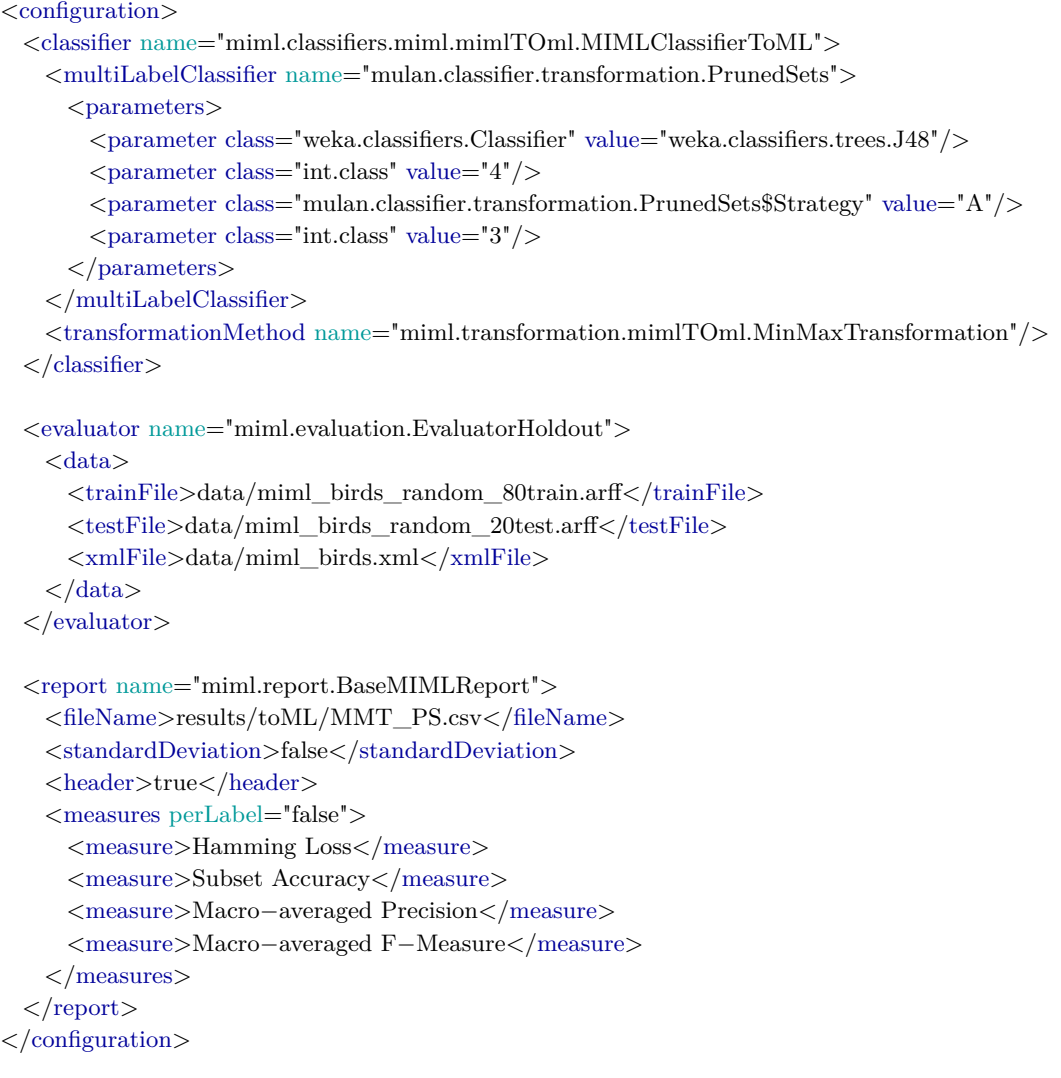

The configuration of experiment determines that it is used holdout with birds dataset as validation method and four specific measures will be shown in the output file where a header will be specified and the measures by label are not shown. If the method of validation used is holdout, it has not sense to set a true value the standard deviation parameter.

It is possible to run it with the next command:

\$ java −cp target/miml−1.0−jar−with−dependencies.jar miml.run.RunAlgorithm −c configurations/ toML/MIMLtoML\_MMT\_PS.config

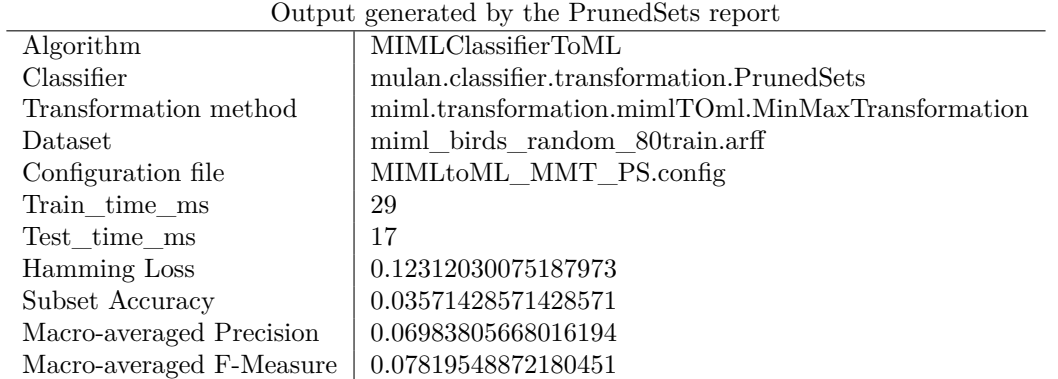

The generated output, located in *results/toML/MMT\_PS*, is the next:

#### 4.3.3.6 **EnsembleOfClassifierChains Classifier**

It is a implementation of a ensemble of Classifier Chains[\[61\]](#page-249-4) classifiers. Similarly to the other ML classifiers, it can be configured using the  $\langle$  parameters $\rangle$  element and  $\langle$  parameter $\rangle$  element for each parameter. Each parameter has two attributes to specify: the attributes class which indicates the parameter class and the attribute value which indicates parameter value. It is also very important that the parameters are defined in strict order of appearance in the classifier constructor. Concretely, this algorithm accepts the following parameter:

- *classifier*: *weka.classifiers.Classifier* class. Base classifier for each ClassifierChain model.
- *aNumOfModels*: *int* value. Number of models.
- *doUseConfidences*: *boolean* value. Whether to use confidences or not.
- *doUseSamplingWithReplacement*: *boolean* value. Whether to use sampling with replacement or not.

The configuration file to execute this algorithm is located in *configurations/toML/MIMLtoML\_AT\_ECC.config*:

```
<configuration>
```

```
<classifier name="miml.classifiers.miml.mimlTOml.MIMLClassifierToML">
   <multiLabelClassifier name="mulan.classifier.transformation.EnsembleOfClassifierChains">
     <parameters><parameter class="weka.classifiers.Classifier" value="weka.classifiers.lazy.IBk"/>
       <parameter class="int.class" value="10"/>
       <parameter class="boolean.class" value="true"/>
        <parameter class="boolean.class" value="true"/>
      \langle/parameters></multiLabelClassifier>
   <transformationMethod name="miml.transformation.mimlTOml.ArithmeticTransformation"/>
 \langle classifier
 <evaluator name="miml.evaluation.EvaluatorHoldout">
   <data>
     \langle \text{trainFile}\rangledata/miml_birds_random_80train.arff\langle \text{trainFile}\rangle<testFile>data/miml_birds_random_20test.arff</testFile>
     <xmlFile>data/miml_birds.xml</xmlFile>
   \langle data\rangle\langle/evaluator><report name="miml.report.BaseMIMLReport">
   <fileName>results/toML/AT_ECC.csv</fileName>
   \leqstandardDeviation>false\leq/standardDeviation><header>true</header>
   <measures perLabel="false">
     <measure>Hamming Loss</measure>
     <measure>Subset Accuracy</measure>
     <measure>Macro−averaged Precision</measure>
     <measure>Macro−averaged F−Measure</measure>
   \langle measures
 \langle report\rangle</configuration>
```
The configuration of experiment determines that it is used holdout with birds dataset as validation method and four specific measures will be shown in the output file where a header will be specified and the measures by label are not shown. If the method of validation used is holdout, it has not sense to set a true value the standard deviation parameter.

It is possible to run it with the next command:

\$ java −cp target/miml−1.0−jar−with−dependencies.jar miml.run.RunAlgorithm −c configurations/ toML/MIMLtoML\_AT\_ECC.config

The generated output, located in *results/toML/AT\_ECC*, is the next:

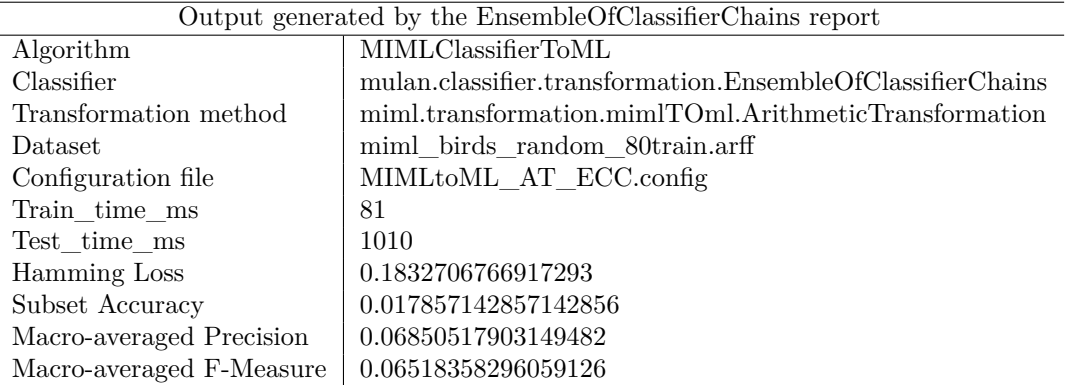

#### 4.3.3.7 **EnsembleOfPrunedSets Classifier**

An implementation of a ensemble of a Pruned Sets[\[63\]](#page-249-6) classifiers. Similarly to the other ML classifiers, it can be configured using the  $\langle$  parameters $\rangle$  element and  $\langle$  parameter $\rangle$  element for each parameter. Each parameter has two attributes to specify: the attributes class which indicates the parameter class and the attribute value which indicates parameter value. It is also very important that the parameters are defined in strict order of appearance in the classifier constructor. Concretely, this algorithm accepts the following parameter:

- *aPercentage*: *double* value. Percentage of data to sample.
- *aNumOfModels*: *int* value. Number of models in the ensemble.
- *aThreshold*: *double* value. Threshold for producing bipartitions.
- *aP*: *int* value. Number of instances required for a labelset to be included.
- *aStrategy*: *mulan.classifier.transformation.PrunedSets\$Strategy* enum value. Strategy for processing infrequent labelsets, it can take the next values:
	- **–** *A*: rank subsets firstly by the number of labels they contain and secondly by the times they occur, then keep top *b* ranked.
	- **–** *B*: keep all subsets of size greater than *b*.
- *aB*: *int* value. Parameter of the strategy for processing infrequent labelsets.
- *baselearner*: *weka.classifiers.Classifier* class. Base learner.

An example of configuration file could be:

```
<configuration>
 <classifier name="miml.classifiers.miml.mimlTOml.MIMLClassifierToML">
    <multiLabelClassifier name="mulan.classifier.transformation.EnsembleOfPrunedSets">
      <parameters><parameter class="double.class" value="60"/>
        <parameter class="int.class" value="10"/>
        <parameter class="double.class" value="0.6"/>
        \zetaparameter class="int.class" value="3"/>
        <parameter class="mulan.classifier.transformation.PrunedSets$Strategy" value="B"/>
        <parameter class="int.class" value="3"/>
        <parameter class="weka.classifiers.Classifier" value="weka.classifiers.lazy.IBk"/>
      </parameters>
    \langle/multiLabelClassifier>
    <transformationMethod name="miml.transformation.mimlTOml.ArithmeticTransformation"/>
  \langle/classifier>
  <evaluator name="miml.evaluation.EvaluatorHoldout">
    <data>
     \langle \text{trainFile}\rangledata/miml_birds_random_80train.arff\langle \text{trainFile}\rangle\langle \text{testFile}\rangledata/miml_birds_random_20test.arff\langle \text{testFile}\rangle<xmlFile>data/miml_birds.xml</xmlFile>
    \langle data\rangle\langleevaluator><report name="miml.report.BaseMIMLReport">
    <fileName>results/toML/AT_EPS.csv</fileName>
    <standardDeviation>false</standardDeviation>
    <header>true</header>
    <measures perLabel="false">
     <measure>Hamming Loss</measure>
     <measure>Subset Accuracy</measure>
     <measure>Macro−averaged Precision</measure>
      <measure>Macro−averaged F−Measure</measure>
    \langle/measures>\langlereport\rangle</configuration>
```
The configuration of experiment determines that it is used holdout with birds dataset as validation method and four specific measures will be shown in the output file where a header will be specified and the measures by label are not shown. If the method of validation used is holdout, it has not sense to set a true value the standard deviation parameter.

It is possible to run it with the next command:

\$ java −cp target/miml−1.0−jar−with−dependencies.jar miml.run.RunAlgorithm −c configurations/ toML/MIMLtoML\_AT\_EPS.config

The generated output, located in *results/toML/AT\_EPS*, is the next:

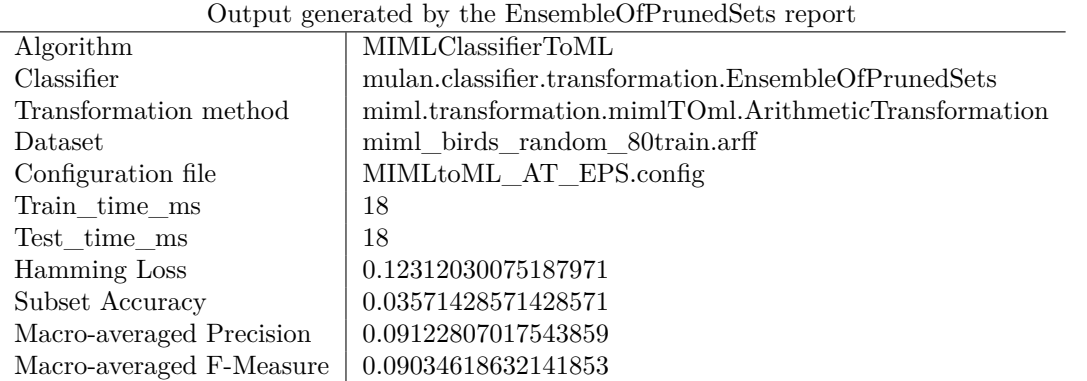

#### 4.3.3.8 **HOMER Classifier**

Hierarchy Of Multi-label classifiERs (HOMER) is a method designed for domains with large number of labels. It transform a multi-label classification problem into a tree-shaped hierarchy of simpler multi-label problems [\[65,](#page-250-0) [64\]](#page-249-7). Similarly to the other ML classifiers, it can be configured using the  $\epsilon$  sparameters element and  $\epsilon$  parameters element for each parameter. Each parameter has two attributes to specify: the attributes class which indicates the parameter class and the attribute value which indicates parameter value. It is also very important that the parameters are defined in strict order of appearance in the classifier constructor. Concretely, this algorithm accepts the following parameter:

- *mll*: *mulan.classifier.MultiLabelLearner* class. Multi Label learner.
- *clusters*: *int* value. Number of partitions.
- *method*: *mulan.classifier.meta.HierarchyBuilder\$Method* enum value. Partitioning method, it can take the next values:
	- **–** *Random*: random balanced distribution of labels.
	- **–** *Clustering*: distribution based on label similarity.
	- **–** *BalancedClustering*: balanced distribution based on label similarity.

When one of the parameters is a Multi Label classifier, it is possible to configure it following the same strategy through the labels  $\langle$  parameters $\rangle$  and  $\langle$  parameters $\rangle$ , as it is shown in the following configuration that is located in *configurations/toML/MIMLtoML\_GT\_HOMER.config*:

```
<configuration>
 <classifier name="miml.classifiers.miml.mimlTOml.MIMLClassifierToML">
   <multiLabelClassifier name="mulan.classifier.meta.HOMER">
     <parameters><parameter class="mulan.classifier.MultiLabelLearner" value="mulan.classifier.transformation.
            BinaryRelevance">
         <parameters>\langle parameter class="weka.classifiers.Classifier" value="weka.classifiers.trees.J48"/>\langle/parameters>\langle/parameter>
       \epsilon <parameter class="int.class" value="3"/>
        <parameter class="mulan.classifier.meta.HierarchyBuilder$Method" value="BalancedClustering"
            /\langleparameters></multiLabelClassifier><transformationMethod name="miml.transformation.mimlTOml.GeometricTransformation"/>
```

```
\langle/classifier>
  <evaluator name="miml.evaluation.EvaluatorHoldout">
    <data>\langle \text{trainFile}\rangledata/miml_birds_random_80train.arff\langle \text{trainFile}\rangle\langle \text{testFile}\rangledata/miml_birds_random_20test.arff\langle \text{testFile}\rangle<xmlFile>data/miml_birds.xml</xmlFile>
    \langle /data>
  \langle/evaluator\rangle<report name="miml.report.BaseMIMLReport">
    <fileName>results/toML/GT_HOMER.csv</fileName>
    <standardDeviation>false</standardDeviation>
    <header>true</header>
    <measures perLabel="false">
      <measure>Hamming Loss</measure>
      <measure>Subset Accuracy</measure>
      <measure>Macro−averaged Precision</measure>
      <measure>Macro−averaged F−Measure</measure>
    \langle/measures
  \langlereport\rangle</configuration>
```
The configuration of experiment determines that it is used holdout with birds dataset as validation method and four specific measures will be shown in the output file where a header will be specified and the measures by label are not shown. If the method of validation used is holdout, it has not sense to set a true value the standard deviation parameter.

It is possible to run it with the next command:

\$ java −cp target/miml−1.0−jar−with−dependencies.jar miml.run.RunAlgorithm −c configurations/ toML/MIMLtoML\_GT\_HOMER.config

| The generated output, located in $results/toML/GT_HOMER$ , is the next: |  |  |
|-------------------------------------------------------------------------|--|--|
|                                                                         |  |  |

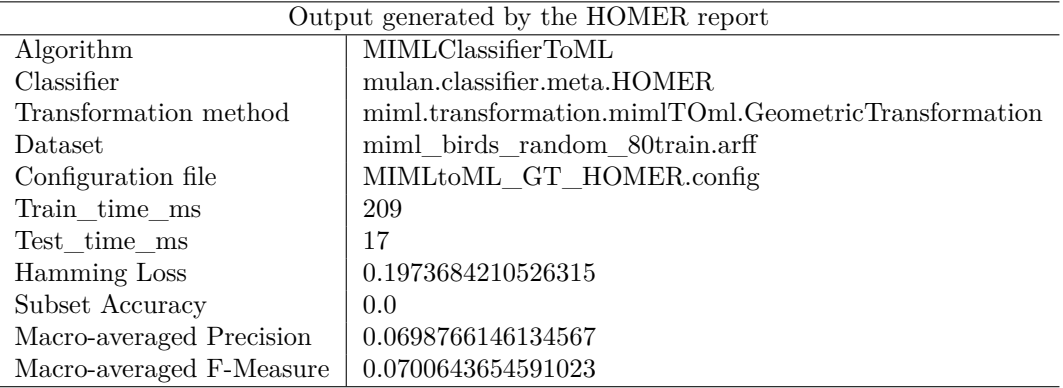

#### 4.3.3.9 **IBLR\_ML Classifier**

Instance-Based Learning by Logistic Regression for Multi Label[\[66\]](#page-250-1) use Bayesian techniques to consider the labels associated with nearest neighbours of the new instance as additional characteristics. Similarly to the other ML classifiers, it can be configured using the  $\epsilon$  parameters element and  $\langle$  parameter  $\rangle$  element for each parameter. Each parameter has two attributes to specify: the attributes class which indicates the parameter class and the attribute value which indicates parameter value. It is also very important that the parameters are defined in strict order of appearance in the classifier constructor. Concretely, this algorithm accepts the following parameter:

- *numNeighbours*: *int* value. Number of nearest neighbours considered.
- *addFeatures*: *boolean* value. When true, *IBLR-ML+* is used, *IBLR-ML* implementation with some features.

The configuration file to execute this algorithm is located in *configurations/toML/MIMLtoML\_GT\_IBLR\_ML.config*:

```
<configuration>
 <classifier name="miml.classifiers.miml.mimlTOml.MIMLClassifierToML">
   \leqmultiLabelClassifier name="mulan.classifier.lazy.IBLR_ML">
     <parameters>\epsilon < parameter class="int.class" value="5"/><parameter class="boolean.class" value="true"/>
     </parameters>
   \langle/multiLabelClassifier>
   <transformationMethod name="miml.transformation.mimlTOml.GeometricTransformation"/>
 \langle/classifier>
 <evaluator name="miml.evaluation.EvaluatorCV">
   <numFolds>5</numFolds>
   \langle data \rangle\langlefile>data/miml_birds.arff\langle/file><xmlFile>data/miml_birds.xml</xmlFile>
   \langle data>
 \langle/evaluator\rangle<report name="miml.report.BaseMIMLReport">
   <fileName>results/toML/GT_IBLR_ML.csv</fileName>
   \leqstandardDeviation>false\leq/standardDeviation><header>true</header>
   <measures perLabel="false">
     <measure>Hamming Loss</measure>
     <measure>Subset Accuracy</measure>
     <measure>Macro−averaged Precision</measure>
     <measure>Macro−averaged F−Measure</measure>
   \langle/measures>\langlereport\rangle</configuration>
```
The configuration of experiment determines that it is used cross validation with 5 folds as validation method and four specific measures will be shown in the output file where a header will be specified and the measures by label will not be shown. The standard deviation of results of each measure for the different folds will not be shown.

It is possible to run it with the next command:

\$ java −cp target/miml−1.0−jar−with−dependencies.jar miml.run.RunAlgorithm −c configurations/ toML/MIMLtoML\_GT\_IBLR\_ML.config

The generated output, located in *results/toML/GT\_IBLR\_ML*, is the next:

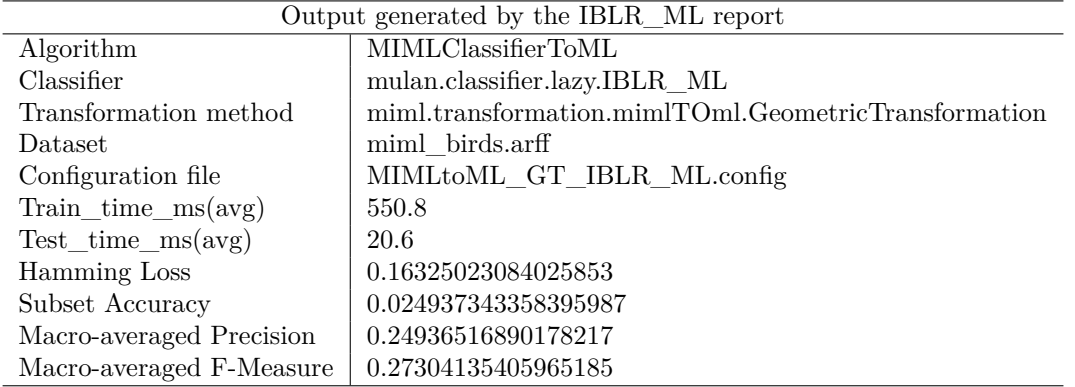

# 4.3.3.10 **LabelPowerset Classifier**

It is a implementation of the label powerset (LP) algorithm. Similarly to the other ML classifiers, it can be configured using the  $\epsilon$  parameters element and  $\epsilon$  parameters element for each parameter. Each parameter has two attributes to specify: the attributes class which indicates the parameter class and the attribute value which indicates parameter value. It is also very important that the parameters are defined in strict order of appearance in the classifier constructor. Concretely, this algorithm accepts the following parameter:

• *classifier*: *weka.classifiers.Classifier* class. Base single label classification algorithm that will be used for training each of the binary models.

The configuration file to execute this algorithm is located in *configurations/toML/MIMLtoML\_GT\_LP.config*:

```
<configuration>
 <classifier name="miml.classifiers.miml.mimlTOml.MIMLClassifierToML">
   <multiLabelClassifier name="mulan.classifier.transformation.LabelPowerset">
     <parameters>\leqparameter class="weka.classifiers.Classifier" value="weka.classifiers.lazy.IBk"/>\langle/parameters></multiLabelClassifier>
   <transformationMethod name="miml.transformation.mimlTOml.GeometricTransformation"/>
 \langle/classifier>
 \leqevaluator name="miml.evaluation.EvaluatorHoldout">
   <data>\langle \text{trainFile}\rangledata/miml_birds_random_80train.arff\langle \text{trainFile}\rangle<testFile>data/miml_birds_random_20test.arff</testFile>
     <xmlFile>data/miml_birds.xml</xmlFile>
   \langle data\rangle\langle/evaluator><report name="miml.report.BaseMIMLReport">
   <fileName>results/toML/GT_LP.csv</fileName>
   <standardDeviation>false</standardDeviation>
   <header>true</header>
   <measures perLabel="false">
     <measure>Hamming Loss</measure>
     <measure>Subset Accuracy</measure>
     <measure>Macro−averaged Precision</measure>
     <measure>Macro−averaged F−Measure</measure>
   \langle/measures
```
 $\langle$ report $\rangle$ </configuration>

The configuration of experiment determines that it is used holdout with birds dataset as validation method and four specific measures will be shown in the output file where a header will be specified and the measures by label will not be shown. If the method of validation used is holdout, it has not sense to set a true value the standard deviation parameter.

It is possible to run it with the next command:

<sup>\$</sup> java −cp target/miml−1.0−jar−with−dependencies.jar miml.run.RunAlgorithm −c configurations/ toML/MIMLtoML\_GT\_LP.config

| Output generated by the LabelPowerset report |                                                      |  |
|----------------------------------------------|------------------------------------------------------|--|
| Algorithm                                    | MIMLClassifierToML                                   |  |
| Classifier                                   | mulan.classifier.transformation.LabelPowerset        |  |
| Transformation method                        | miml.transformation.mimlTOml.GeometricTransformation |  |
| Dataset                                      | miml_birds_random_80train.arff                       |  |
| Configuration file                           | MIMLtoML_GT_LP.config                                |  |
| Train time ms                                | 4                                                    |  |
| Test time ms                                 | 12                                                   |  |
| Hamming Loss                                 | 0.18796992481202998                                  |  |
| Subset Accuracy                              | 0.017857142857142856                                 |  |
| Macro-averaged Precision                     | 0.05834457939721098                                  |  |
| Macro-averaged F-Measure                     | 0.05542919164828074                                  |  |

The generated output, located in *results/toML/GT\_LP*, is the next:

#### 4.3.3.11 **MLkNN Classifier**

This classifier[\[67\]](#page-250-2) derived from the traditional K-nearest neighbour (KNN) algorithm. Similarly to the other ML classifiers, it can be configured using the  $\alpha$   $\alpha$   $\beta$  element and  $\gamma$   $\alpha$   $\alpha$ element for each parameter. Each parameter has two attributes to specify: the attributes class which indicates the parameter class and the attribute value which indicates parameter value. It is also very important that the parameters are defined in strict order of appearance in the classifier constructor. Concretely, this algorithm accepts the following parameter:

- *numNeighbours*: *int* value. Number of nearest neighbours considered.
- *smooth*: *double* value. Smoothing factor.

The configuration file to execute this algorithm is located in *configurations/toML/MIMLtoML\_GT\_MLkNN.config*:

```
<configuration>
  <classifier name="miml.classifiers.miml.mimlTOml.MIMLClassifierToML">
   \leqmultiLabelClassifier name="mulan.classifier.lazy.MLkNN"><parameters><parameter class="int.class" value="5"/>
        \epsilon <parameter class="double.class" value="1.1"/>
      \langle/parameters>\langle/multiLabelClassifier>
   <transformationMethod name="miml.transformation.mimlTOml.GeometricTransformation"/>
  \langle/classifier>
```

```
\leqevaluator name="miml.evaluation.EvaluatorCV">
```

```
<numFolds>5</numFolds>
   <data><file>data/miml_birds.arff</file>
     <xmlFile>data/miml_birds.xml</xmlFile>
   \langledata>
 \langle/evaluator\rangle<report name="miml.report.BaseMIMLReport">
   <fileName>results/toML/GT_MLkNN.csv</fileName>
   <standardDeviation>false</standardDeviation>
   <header>true</header>
   <measures perLabel="false">
     <measure>Hamming Loss</measure>
     <measure>Subset Accuracy</measure>
     <measure>Macro−averaged Precision</measure>
     <measure>Macro−averaged F−Measure</measure>
   \langle/measures>\langlereport\rangle</configuration>
```
The configuration of experiment determines that it is used cross validation with 5 folds as validation method and four specific measures will be shown in the output file where a header will be specified and the measures by label are not shown. The standard deviation of results of different folds for each measure will be not shown.

It is possible to run it with the next command:

```
$ java −cp target/miml−1.0−jar−with−dependencies.jar miml.run.RunAlgorithm −c configurations/
    toML/MIMLtoML_GT_MLkNN.config
```
The generated output, located in *results/toML/GT\_MLkNN*, is the next:

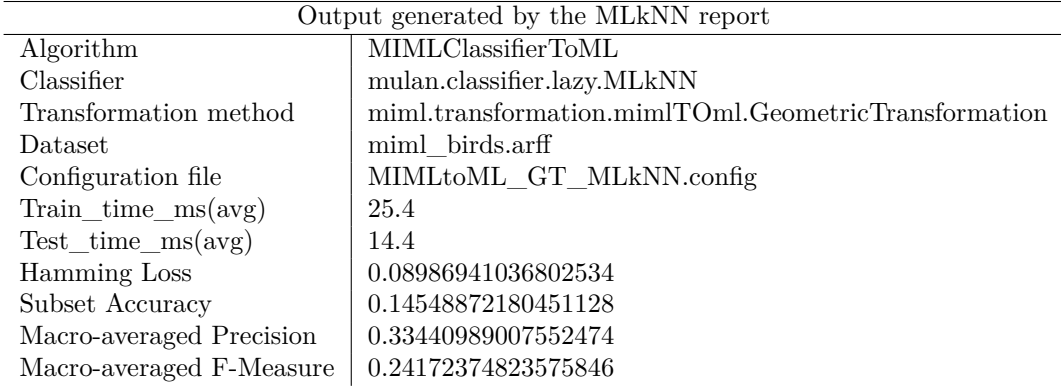

#### 4.3.3.12 **MultiLabelStacking Classifier**

Implementation of the *2BR* or Multi-Label stacking method [\[68\]](#page-250-3). Similarly to the other ML classifiers, it can be configured using the  $\langle$  parameters $\rangle$  element and  $\langle$  parameter $\rangle$  element for each parameter. Each parameter has two attributes to specify: the attributes class which indicates the parameter class and the attribute value which indicates parameter value. It is also very important that the parameters are defined in strict order of appearance in the classifier constructor. Concretely, this algorithm accepts the following parameter:

• *baseClassifier*: *weka.classifiers.Classifier* class. Classifier used in the base-level.

• *metaClassifier*: *weka.classifiers.Classifier* class. Classifier used in the meta-level.

The configuration file to execute this algorithm is located in *configurations/toML/MIMLtoML\_GT\_MLStacking.config*:

```
<configuration>
 <classifier name="miml.classifiers.miml.mimlTOml.MIMLClassifierToML">
   <multiLabelClassifier name="mulan.classifier.transformation.MultiLabelStacking">
     <parameters><parameter class="weka.classifiers.Classifier" value="weka.classifiers.trees.J48"/>
       <parameter class="weka.classifiers.Classifier" value="weka.classifiers.trees.LMT"/>
     </parameters>
   \langle/multiLabelClassifier>
   <transformationMethod name="miml.transformation.mimlTOml.GeometricTransformation"/>
 \langle/classifier>
 <evaluator name="miml.evaluation.EvaluatorHoldout">
   <data><trainFile>data/miml_birds_random_80train.arff</trainFile>
     <testFile>data/miml_birds_random_20test.arff</testFile>
     <xmlFile>data/miml_birds.xml</xmlFile>
   \langle data>
 \langle/evaluator><report name="miml.report.BaseMIMLReport">
   <fileName>results/toML/GT_MLStacking.csv</fileName>
   \leqstandardDeviation>false\leq/standardDeviation><header>true</header>
   \leqmeasures perLabel="false"><measure>Hamming Loss</measure>
     <measure>Subset Accuracy</measure>
     <measure>Macro−averaged Precision</measure>
     <measure>Macro−averaged F−Measure</measure>
   \langle/measures
 \langlereport\rangle</configuration>
```
The configuration of experiment determines that it is used holdout with birds dataset as validation method and four specific measures will be shown in the output file where a header will be specified and the measures by label will not be shown. If the method of validation used is holdout, it has not sense to set a true value the standard deviation parameter.

It is possible to run it with the next command:

\$ java −cp target/miml−1.0−jar−with−dependencies.jar miml.run.RunAlgorithm −c configurations/ toML/MIMLtoML\_GT\_MLStacking.config

The generated output, located in *results/toML/GT\_MLStacking*, is the next:

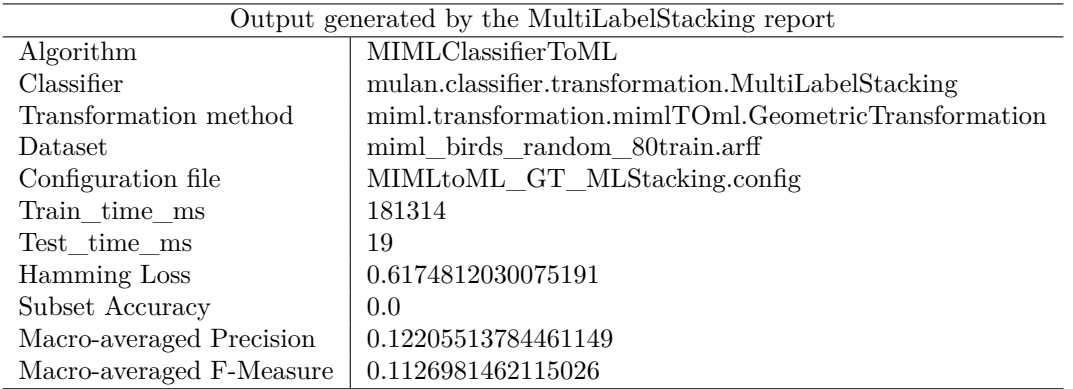

#### 4.3.3.13 **RAkEL Classifier**

This classifier (RAndomk-labELsets)[\[69,](#page-250-4) [64\]](#page-249-7) randomly breaks the set of labels into several smallsized labelsets. Similarly to the other ML classifiers, it can be configured using the  $\zeta$  parameters > element and <parameter> element for each parameter. Each parameter has two attributes to specify: the attributes class which indicates the parameter class and the attribute value which indicates parameter value. It is also very important that the parameters are defined in strict order of appearance in the classifier constructor. Concretely, this algorithm accepts the following parameter:

- *baseLearner*: *mulan.classifier.MultiLabelLearner* class. Multi Label base learner.
- *models*: *int* value. Number of models to use.
- *subset*: *int* value. Size of subsets.
- *threshold*: *double* value. Threshold to use.

The configuration file to execute this algorithm is located in *configurations/toML/MIMLtoML\_MMT\_RAkEL.config*:

```
<configuration>
 <classifier name="miml.classifiers.miml.mimlTOml.MIMLClassifierToML">
   <multiLabelClassifier name="mulan.classifier.meta.RAkEL">
     <parameters><parameter class="mulan.classifier.MultiLabelLearner" value="mulan.classifier.transformation.
            BinaryRelevance">
         <parameters><parameter class="weka.classifiers.Classifier" value="weka.classifiers.trees.J48"/>
         \langle/parameters>\langle/parameter>
       <parameter class="int.class" value="5"/>
       <parameter class="int.class" value="10"/>
       <parameter class="double.class" value="0.6"/>
     </parameters>
   \langle/multiLabelClassifier>
   <transformationMethod name="miml.transformation.mimlTOml.MinMaxTransformation"/>
 \langle/classifier>
 <evaluator name="miml.evaluation.EvaluatorHoldout">
   <data>
```

```
<trainFile>data/miml_birds_random_80train.arff</trainFile>
<testFile>data/miml_birds_random_20test.arff</testFile>
```

```
<xmlFile>data/miml_birds.xml</xmlFile>
   \langle data>
 \langleevaluator><report name="miml.report.BaseMIMLReport">
   <fileName>results/toML/MMT_RAkEL.csv</fileName>
   \leqstandardDeviation>false\leq/standardDeviation>
   <header>true</header>
   \leqmeasures perLabel="false"><measure>Hamming Loss</measure>
     <measure>Subset Accuracy</measure>
     <measure>Macro−averaged Precision</measure>
     <measure>Macro−averaged F−Measure</measure>
   \langle/measures
 \langlereport\rangle</configuration>
```
The configuration of experiment determines that it is used holdout with birds dataset as validation method and four specific measures will be shown in the output file where a header will be specified and the measures by label will not be shown. If the method of validation used is holdout, it has not sense to set a true value the standard deviation parameter.

It is possible to run it with the next command:

\$ java −cp target/miml−1.0−jar−with−dependencies.jar miml.run.RunAlgorithm −c configurations/ toML/MIMLtoML\_MMT\_RAkEL.config

The generated output, located in *results/toML/MMT\_RAkEL*, is the next:

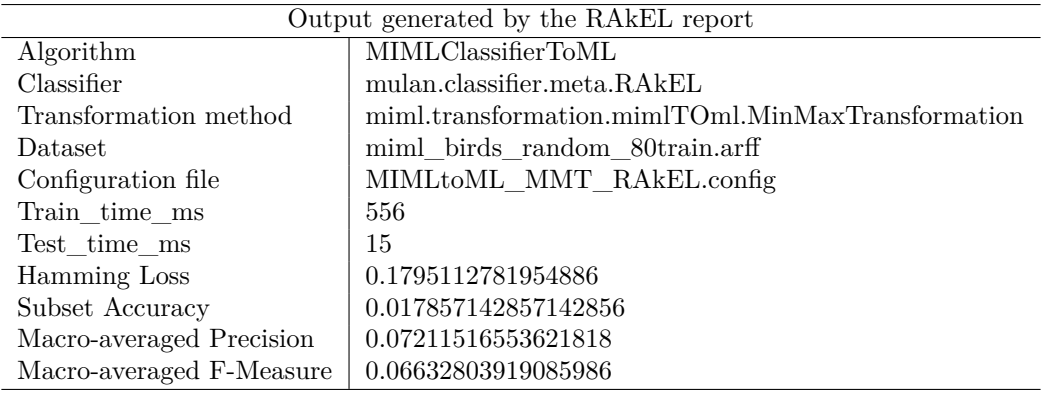

#### 4.3.3.14 **Pairwise Classifier**

Implementation of the Ranking by Pairwise Comparisons (RPC) [\[70\]](#page-250-5) algorithm, whose key idea is to reduce the problem of label ranking to several binary classification problem. Similarly to the other ML classifiers, it can be configured using the  $\langle$  parameters $\rangle$  element and  $\langle$  parameter $\rangle$ element for each parameter. Each parameter has two attributes to specify: the attributes class which indicates the parameter class and the attribute value which indicates parameter value. It is also very important that the parameters are defined in strict order of appearance in the classifier constructor. Concretely, this algorithm accepts the following parameter:

• *classifier*: *weka.classifiers.Classifier* class. The binary classification algorithm to use.

The configuration file to execute this algorithm is located in *configurations/toML/MIMLtoML\_MMT\_RPC.config*:

```
<configuration>
 \alpha <classifier name="miml.classifiers.miml.mimlTOml.MIMLClassifierToML">
   \mbox{\ensuremath{\leq}}multiLabelClassifier name="mulan.classifier.transformation.Pairwise">
     <parameters><parameter class="weka.classifiers.Classifier" value="weka.classifiers.lazy.LWL"/>
     </parameters>
   </multiLabelClassifier>
   <transformationMethod name="miml.transformation.mimlTOml.MinMaxTransformation"/>
 \langle/classifier>
 <evaluator name="miml.evaluation.EvaluatorCV">
   <numFolds>5</numFolds>
   <data><file>data/miml_birds.arff</file>
     <xmlFile>data/miml_birds.xml</xmlFile>
   \langle data>
 \langleevaluator><report name="miml.report.BaseMIMLReport">
   <fileName>results/toML/MMT_RPC.csv</fileName>
   <standardDeviation>false</standardDeviation>
   <header>true</header>
   <measures perLabel="false">
     <measure>Hamming Loss</measure>
     <measure>Subset Accuracy</measure>
     <measure>Macro−averaged Precision</measure>
     <measure>Macro−averaged F−Measure</measure>
   \langle/measures
 \langle report\rangle</configuration>
```
The configuration of experiment determines that it is used cross validation with 5 folds as validation method and four specific measures will be shown in the output file where a header will be specified and the measures by label will not be shown. The standard deviation of results of different folds for each measure will not be shown.

It is possible to run it with the next command:

\$ java −cp target/miml−1.0−jar−with−dependencies.jar miml.run.RunAlgorithm −c configurations/ toML/MIMLtoML\_MMT\_RPC.config

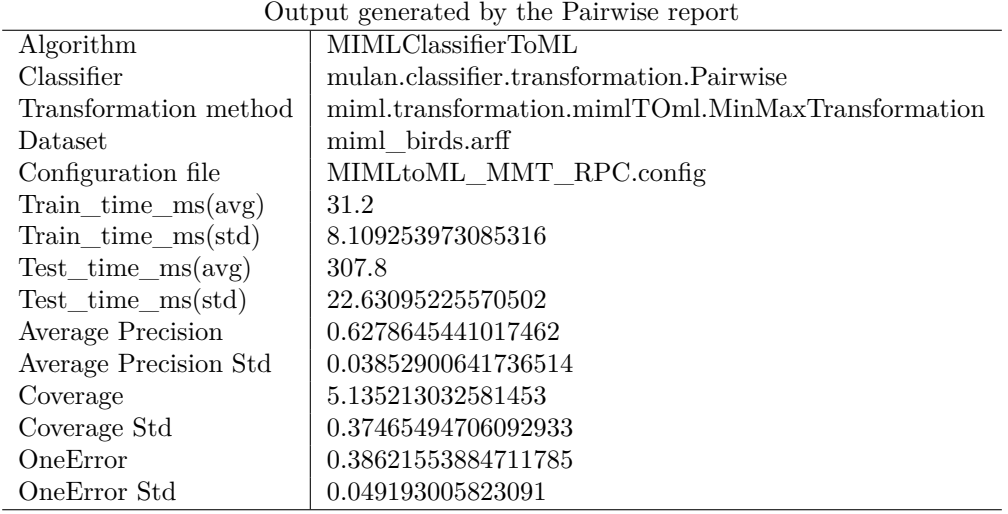

The generated output, located in *results/toML/MMT\_RPC*, is the next:

#### 4.3.3.15 **CalibratedLabelRanking classifier**

Implementation of the Calibrated Label Ranking (CLR) [\[71\]](#page-250-6) algorithm. The key idea of this classifier is to introduce an artificial calibration label that, in each example, separates the relevant from the irrelevant labels. Similarly to the other ML classifiers, it can be configured using the  $\langle$  parameters  $\rangle$  element and  $\langle$  parameter element for each parameter. Each parameter has two attributes to specify: the attributes class which indicates the parameter class and the attribute value which indicates parameter value. It is also very important that the parameters are defined in strict order of appearance in the classifier constructor. Concretely, this algorithm accepts the following parameter:

• *classifier*: *weka.classifiers.Classifier* class. The binary classification algorithm to use.

The configuration file to execute this algorithm is located in *configurations/toML/MIMLtoML\_MMT\_CLR.config*:

```
<configuration>
 <classifier name="miml.classifiers.miml.mimlTOml.MIMLClassifierToML">
   <multiLabelClassifier name="mulan.classifier.transformation.CalibratedLabelRanking">
     <parameters><parameter class="weka.classifiers.Classifier" value="weka.classifiers.lazy.IBk"/>
     </parameters>
   \langle/multiLabelClassifier>
   <transformationMethod name="miml.transformation.mimlTOml.MinMaxTransformation"/>
 \langle/classifier>
 <evaluator name="miml.evaluation.EvaluatorHoldout">
   <data><trainFile>data/miml_birds_random_80train.arff</trainFile>
     <testFile>data/miml_birds_random_20test.arff</testFile>
     <xmlFile>data/miml_birds.xml</xmlFile>
   \langle data>
 \langle/evaluator><report name="miml.report.BaseMIMLReport">
   <fileName>results/toML/MMT_CLR.csv</fileName>
   <standardDeviation>true</standardDeviation>
   <header>true</header>
   <measures perLabel="false">
     <measure>Hamming Loss</measure>
     <measure>Subset Accuracy</measure>
     <measure>Macro−averaged Precision</measure>
     <measure>Macro−averaged F−Measure</measure>
   \langle/measures\rangle\langlereport\rangle</configuration>
```
The configuration of experiment determines that it is used holdout with birds dataset as validation method and four specific measures will be shown in the output file where a header will be specified and the measures by label are not shown. If the method of validation used is holdout, it has not sense to set a true value the standard deviation parameter.

It is possible to run it with the next command:

\$ java −cp target/miml−1.0−jar−with−dependencies.jar miml.run.RunAlgorithm −c configurations/ toML/MIMLtoML\_MMT\_CLR.config

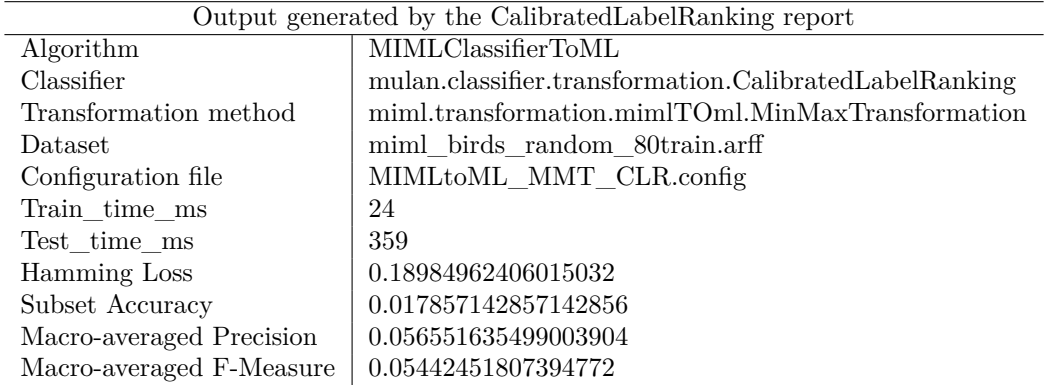

The generated output, located in *results/toML/MMT\_CLR*, is the next:

# 4.3.4 **MIML algorithms without transforming the problem**

These classifiers are able to directly manage a dataset with a representation of the information in MIML format, not being necessary to do any previous transformation.

Currently, the library counts with two different implementations of this type of algorithms: the first one is the MultiInstance MultiLabel k-nearest neighbour[\[72\]](#page-250-7) and the second one is an ensemble algorithm using bagging[\[52\]](#page-249-8).

# 4.3.4.1 **MIMLkNN Algorithm**

MIMLkNN[\[2\]](#page-246-0) solves MIML problems using the popular k-nearest neighbour (kNN) techniques. This classifier not only considers its neighbours, but also considers its citers which regard it as their own neighbours. This idea of utilizing citers to help learn from MIML examples is motivated from the Citation-kNN approach[\[43\]](#page-248-0), where citers are found to be beneficial to learn from examples with Multi instance representation.

This classifier accepts the following parameters:

- *nReferences*: number of references or neighbours that the classifier has to consider.
- *nCiters*: number of citers that the classifier has to consider.
- *metric*: type of metric used to measure the distance among the different bags that make up the dataset in its spatial representation.

Following, a configuration example of the MIMLkNN algorithm is shown.

```
<configuration>
  <classifier name="miml.classifiers.miml.lazy.MIMLkNN">
    <nReferences>4</nReferences>
    <nCiters>6</nCiters>
    <metric name="miml.core.distance.AverageHausdorff"></metric>
  \langle/classifier>
  <evaluator name="miml.evaluation.EvaluatorHoldout">
    <data>
     \langle \text{trainFile}\rangledata/miml_birds_random_80train.arff\langle \text{trainFile}\rangle<testFile>data/miml_birds_random_20test.arff</testFile>
      <xmlFile>data/miml_birds.xml</xmlFile>
```

```
\langle data>
 \langleevaluator><report name="miml.report.BaseMIMLReport">
   <fileName>results/MIMLClassifier/MIMLkNN.csv</fileName>
   \leqstandardDeviation>false\leq/standardDeviation><header>true</header>
   <measures perLabel="false">
     <measure>Hamming Loss</measure>
     <measure>Subset Accuracy</measure>
     <measure>Macro−averaged Precision</measure>
     <measure>Macro−averaged F−Measure</measure>
   \langle/measures>\langlereport\rangle</configuration>
```
In this case, it is necessary to use the  $\langle n\text{References}\rangle$ ,  $\langle n\text{Citers}\rangle$  and  $\langle m\text{etric}\rangle$  elements to configure the different parameters of algorithm (they have been commented previously).

The  $\leq$  metric  $\geq$  element accepts one of three different metrics which the library has implemented: *AverageHausdorff*, *MinimalHausdorff* and *MaximalHausdorff* . All of them are included in the *miml.core.distance* package. The library also has the (*IDistance*) interface, which defines the different methods that a metric must have if you want to develop a new one.

The rest of configuration elements are defined similarly to the rest of algorithms. It has been defined a holdout as validation method and four specific measures will be shown in the output file where a header will be specified and the measures by label will not be shown. If the method of validation used is holdout, it has not sense to set a true value the standard deviation parameter.

It is possible to run the algorithm using the previous configuration file with the next command:

\$ java −cp target/miml−1.0−jar−with−dependencies.jar miml.run.RunAlgorithm −c configurations/ MIMLClassifier/MIMLkNN.config

The output generated by this configuration, located in *results/MIMLClassifier/MIMLkNN.csv*, and shown in the resulting report is as follows:

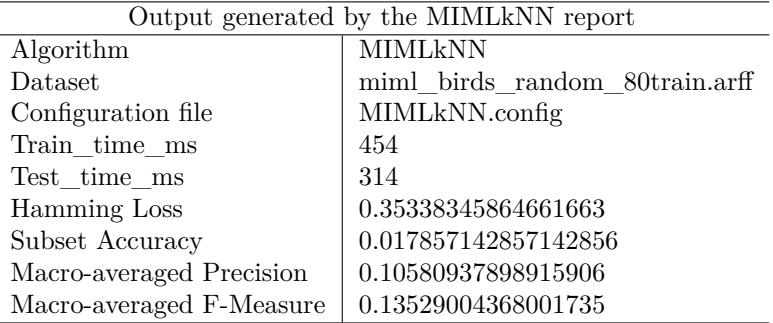

# 4.3.4.2 **MIMLBagging Algorithm**

This algorithm is an adaptation of the traditional bagging strategy of the machine learning[\[52\]](#page-249-8). Consists of generating *m* different classifiers, each of which will work with a different dataset formed from the original, by means of an uniform sampling and with replacement (or not).

MIMLBagging is parameterized by the following options:

- *threshold*: threshold used for predictions.
- *seed*: seed for randomization.
- *sampleWithReplacement*: determines whether the classifier will consider sampling with replacement.
- *useConfidences*: determines whether confidences [0,1] or relevance 0,1 is used to compute bipartition.
- *samplePercentage*: percentage used in sampling.
- *numClassifiers*: number of classifier in the ensemble.
- *baseLearner*: base classifier used in the ensemble.

The configuration file to execute this algorithm is located in *configurations/MIML/MIMLClassifierEnsemble*:

```
<configuration>
 <classifier name="miml.classifiers.miml.meta.MIMLBagging">
   <threshold>0.5</threshold>
   <seed>1</seed><sampleWithReplacement>true</sampleWithReplacement>
   <useConfidences>false</useConfidences>
   <samplePercentage>50</samplePercentage>
   <numClassifiers>4</numClassifiers>
   <baseLearner name="miml.classifiers.miml.lazy.MIMLkNN">
     <nReferences>2</nReferences>
     <nCiters>2</nCiters>
     <metric name="miml.core.distance.AverageHausdorff">
     </metric>
   </baseLearner>
 \langle/classifier>
```

```
\leqevaluator name="miml.evaluation.EvaluatorCV">
  <numFolds>5</numFolds>
  <data>\langlefile>data/miml_birds.arff\langle/file><xmlFile>data/miml_birds.xml</xmlFile>
  \langle data\rangle\langleevaluator>
```

```
<report name="miml.report.BaseMIMLReport">
   <fileName>results/MIMLClassifier/MIMLBagging.csv</fileName>
   <standardDeviation>true</standardDeviation>
   <header>true</header>
   <measures perLabel="true">
     <measure>Hamming Loss</measure>
     <measure>Subset Accuracy</measure>
     <measure>Macro−averaged Precision</measure>
     <measure>Macro−averaged F−Measure</measure>
     <measure>Geometric Mean Average Interpolated Precision</measure>
   \langle/measures>\langlereport\rangle</configuration>
```
In this case, the base learner will be indicated in the attribute *name* of the  $\langle$ baseLearner element. The classifier used is *MIMLkNN* which has been configurated in previous section. The rest of parameters of algorithm are configurated with the elements:  $\langle$ threshold $\rangle$ ,  $\langle$ seed $\rangle$ , <sampleWithReplacement>, <useConfidence>, <samplePercentage> and <numClassifiers>. All these parameters have been defined previously in the specification of this algorithm.

The rest of configuration elements are defined similarly to the rest of algorithms. It has been defined cross validation with 5 folds as validation method and five specific measures will be shown in the output file where a header will be specified and the different measures by label will be shown. Moreover, the standard deviation of the results of each fold for each measure also will be shown.

It is possible to run it with the next command:

\$ java −cp target/miml−1.0−jar−with−dependencies.jar miml.run.RunAlgorithm −c configurations/ MIMLClassifier/MIMLClassifierEnsemble.config

The output generated by this configuration, located in *results/MIMLClassifier/MIMLClassifierEnsemble.csv*, and shown in the resulting report is as follows:

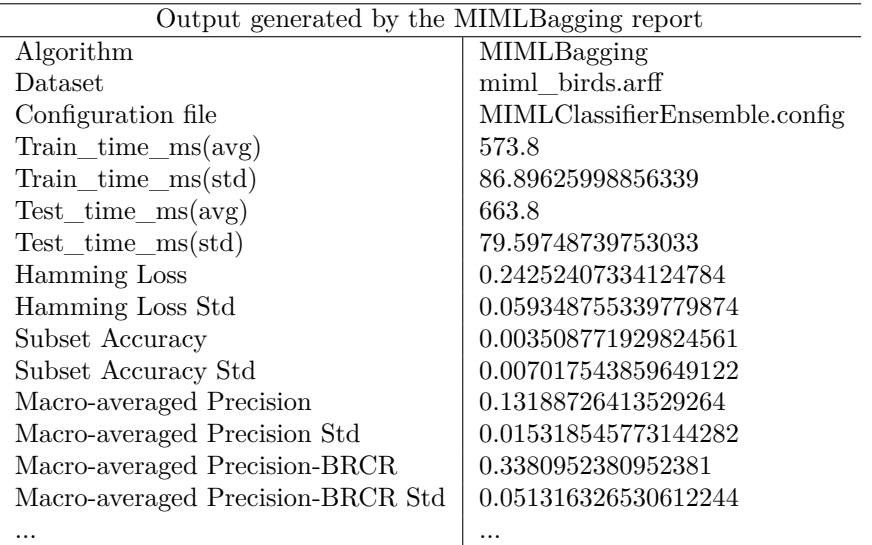

# 4.4 **Developing a new classification MIML algorithm in the library**

MIML library provides the necessary components to develop new algorithms easily. On the one hand, new proposals of MI algorithms included in Weka or ML algorithms included in Mulan can be easily incorporated using the configuration file and giving its appropriate specification. On the other hand, proposed of MIML algorithms can also be easily included taking advantage of the functionality available in the library such as: problem transformation methods, management of MIML data sets, evaluation methods and the generation of output reports.

In this section, all necessary steps are shown to make your own MIML classifier from the library functionalities. The development of the MIMLkNN algorithm, already implemented in the library, is shown as example in this section.

# 4.4.1 **Classifier location**

Any classification algorithm should be included within the package *miml.classifiers.miml*. Currently, in this package there are the following categories: *lazy*, *meta*, *mimlTOmi*, *mimilTOml*. New categories could be included. In our case, the proposal would be included in the *lazy* subpackage.

Then, the class that represents the classifier is created in the package selected. In the case of the example shown, the *MIMLkNN* class is included in *miml.classifiers.miml.lazy* package.

```
1 package miml.classifiers.miml.lazy;
2
3 public class MIMLkNN {
```
 $_4$  | }

# 4.4.2 **Classifier development**

Once the algorithm class has been created in its corresponding package, the classifier development can begin. The first necessary step is to extend the *MIMLClassifier* class (for it, it is necessary to import it from the *miml.classifiers.miml* package). This class contains the general methods shared by all the MIML classification algorithms; In addition, it also implements a series of essential interfaces (*IMIMLCLassifier* and *IConfiguration*) that indicate the methods which are necessary to develop in our algorithm. These methods are: *buildInternal()*, *makePredictionInternal()* and *configure()*.

```
1 package miml.classifiers.miml.lazy;
2
3 import org.apache.commons.configuration2.Configuration;
4
5 | import miml.classifiers.miml.MIMLClassifier;
6 import miml.data.Bag;
   import miml.data.MIMLInstances;
   import mulan.classifier.InvalidDataException;
9 | import mulan.classifier.MultiLabelOutput;
10
11 public class MIMLkNN extends MIMLClassifier {
12
13
14 private static final long serialVersionUID = -3730384229928987460L;
15
16 /**
17 | * No-argument constructor for xml configuration.
\overline{\phantom{a}} 18 \overline{\phantom{a}} \overline{\phantom{a}} \overline{\phantom{a}} \overline{\phantom{a}}19 public MIMLkNN() {
20 }
21
22 @Override
23 protected void buildInternal(MIMLInstances trainingSet) throws Exception {
^{24}<sup>25</sup> }
26
27 COverride
28 protected MultiLabelOutput makePredictionInternal(Bag instance) throws
               Exception, InvalidDataException {
```

```
29 return null;
30 }
31
32 @Override
33 public void configure(Configuration configuration) {
34
<sup>35</sup> }
36
37 \mid}
```
As it can be seen, in addition to the specified methods, a long-type variable named *serialVersionUID* has also been created. This is because our class is serializable and although it is not required to implement this variable, it is strongly recommended to avoid possible errors at run time. Moreover, it is necessary that the algorithm implements, at least, an empty constructor, which is used by the *ConfigLoader* class.

Below, there is a brief explanation of what is expected to be implemented in each method:

• public void configure(Configuration configuration): it receives a *Configuration* object (belonging to the *org.apache.commons.configuration2* package). This method loads the configuration given by the configuration file. The element which receives if the  $\langle$ classifier $\rangle$ /classifier> elements with all its subelements. Therefore, all parameters that are considered configurable must be read and assigned in this method.

```
1 public void configure(Configuration configuration) {
\overline{2}3 \mid this.nReferences = configuration.getInt("nReferences", 1);
4 this.nCiters = configuration.getInt("nCiters", 1);
5
         try {
                // Get the name of the metric class
                8 String metricName = configuration.getString("metric[@name]",
                   "core.distance.AverageHausdorff");
                // Instance class
10 Class<? extends IDistance> metricClass = (Class<? extends
                   IDistance>) Class.forName(metricName);
11
12 this.metric = metricClass.newInstance();
_{13} } catch (Exception e) {
14 e.printStackTrace();
15 System.exit(1);
16 }
_{17} | ]
```
In this case, two values of type int have been read from the file and have been assigned in variables that previously have been created in the class (*nReferences* and *nCiters*). In addition, the distance metric to be used in the algorithm has also been read and instantiated.

• protected void buildInternal(MIMLInstances trainingSet): it receives a *MIMLInstances* object (included in the *miml.data* package). Here you must build the learning model from the training dataset you receive as parameter.

```
1 protected void buildInternal(MIMLInstances trainingSet) throws Exception {
_2 if (trainingSet == null) {
                 throw new ArgumentNullException("trainingSet");
4 }
5
6 \mid this.dataset = trainingSet;
7 d_size = trainingSet.getNumBags();
8
          // Change num_references if it is necessary
_{10} if (d_size \le num_references)
11 num_references = d_size - 1;
12
13 // Initialize matrices
_{14} t matrix = new double[d size][numLabels];
15 phi matrix = new double[d size][numLabels];
16
_{17} calculateDatasetDistances();
18 calculateReferenceMatrix();
19
_{20} for (int i = 0; i < d_size; ++i) {
<sup>21</sup> Integer[] neighbours = getUnionNeighbours(i);
22 / Vpdate matrices
23 \vert phi_matrix[i] = calculateRecordLabel(neighbours).clone();
_{24} t_matrix[i] = getBagLabels(i).clone();
\begin{array}{c|c}\n & \text{ } \\
 & \text{ } \\
 & \text{ } \\
\end{array}2627 weights_matrix = getWeightsMatrix();
28
_{29} | }
```
• protected MultiLabelOutput makePredictionInternal(Bag instance): it receives a bag of instances (from *miml.data* package). Thus, the classifier built in previous step is used to predict the bag class. This method returns a *MultiLabelOutput* from the MULAN library. The way to represent the output of a MIML Learner is very varied, for more detail read the MULAN documentation about the *MultiLabelOutput* class.

```
1 @Override
```

```
2 protected MultiLabelOutput makePredictionInternal(Bag instance) throws
       Exception, InvalidDataException
3 // Create a new distances matrix
\left\{ \begin{array}{l} 4 \end{array} \right\} double [][] distance MatrixCopy = distance matrix.clone();
\overline{5} distance matrix = new double[d size + 1][d size + 1];
6
           7 ...
8
9 MultiLabelOutput finalDecision = new MultiLabelOutput(predictions,
              confidences);
10 // Restore original distance matrix
11 distance_matrix = distanceMatrixCopy.clone();
12
13 return finalDecision;
_{14} | }
```
In this case, the predictions and confidence values are used to represent the predicted output of the model.

All classes that are necessary for the development of these methods should be able to be imported without problem if the installation guide of the library detailed in chapter [3](#page-44-0) has been followed correctly.

Once these methods have been implemented, the algorithm is included in the library and directly follows the same configuration as the rest of the algorithms, for the evaluator and the report you can use any method available in the library, without having to implement anything special and being able to easily carry out a similar comparative study with the rest of the algorithms already included in the library. Focusing all efforts on implementing the new classifier.

It can be seen that it has not been necessary to include specific information to work with the data set, these classes are used of the available classes in the library and only, it is necessary to specify them in the configuration file.

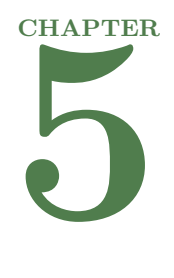

# **Conclusions and future work**

This work presents a Java library based on well-known Weka and Mulan libraries which makes easier the development, testing and comparison of algorithms in the MIML learning framework. We consider the library is a significant contribution to the field as any similar tool had been developed before. Following the main features of the library are described.

- A specific data format has been designed for MIML and general functionalities such as evaluation methods and result reports have been developed.
- The library provides the user with functionality to directly load and manage MIML data as well as to obtain metrics about datasets.
- The library contains 29 algorithms to solve MIML problems. Concretely, it includes algorithms that transform the problem to MI problem (12 proposals of Weka library can be used), algorithms that transform the problem to ML problem (15 proposals of Mulan library can be used) and proposals that work directly with MIML problem (2 proposals have been developed).
- The modular structure of the library allows the development of new proposals in a simple way taking advantage of all functionalities available in the library.
- Comparative studies with the methods already included in the library are very simple using configuration files in *xml* format which allow to configure similarly the algorithms with respect to evaluation methods and output reports. The library includes examples of configuration files for all algorithms and methods included in the library which can be used and configured as we like.

It is also worth highlighting that the research carried out in this work has been published and presented as oral communication in the following conference paper [\[73\]](#page-250-8) (See Appendix [A\)](#page-108-0).

Future work can be carried out to improve the library. Any possible improvements are:

• Develop a graphical interface similar to that provided by other similar tools such as Weka framework.

- Develop the utility to perform several experiments at the same time.
- $\bullet~$  Improve reporting to include comparisons between different experiments.
- Implement the possibility of including own metrics when generating the reports of the experiments.
- $\bullet\,$  Include methods for partitioning.
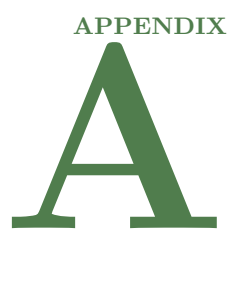

# **Publication**

The research carried out in this work, has been published and presented as oral communication in the following conference paper [\[73\]](#page-250-0):

- **Title**: Una librería para el aprendizaje Multi-instancia Multi-etiqueta
- **Authors**: Belmonte, Alvaro; Zafra, Amelia; Gibaja-Galindo, Eva Lucrecia; Ventura, Sebastián
- **Conference**: XVIII Conferencia de la Asociación Española para la Inteligencia Artificial (CAEPIA). IX Simposio Teoría y Aplicaciones de Minería de Datos (TAMIDA)
- **Pages**: 931-938
- **ISBN**: 978-84-09-05643-9
- **Date**: 23/10/2018 23/10/2018
- **Place**: Granada, Spain

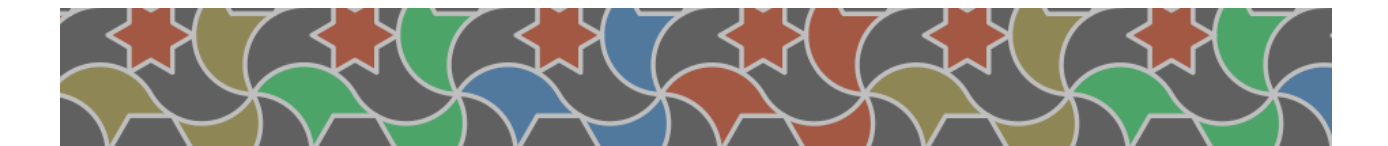

## XVIII Conferencia de la Asociación Española para la Inteligencia Artificial (CAEPIA 2018)

F. Herrera, S. Damas, R. Montes, S. Alonso A. González, Ó. Cordón, A. Troncoso, J. C. Riquelme, D. Camacho, P. A. González, M. J. del Jesus, S. Tabik, J. M. Juárez, A. Fernández, J. del Ser  $(Eds.)$ 

> October 23-26, 2018 Granada, Spain

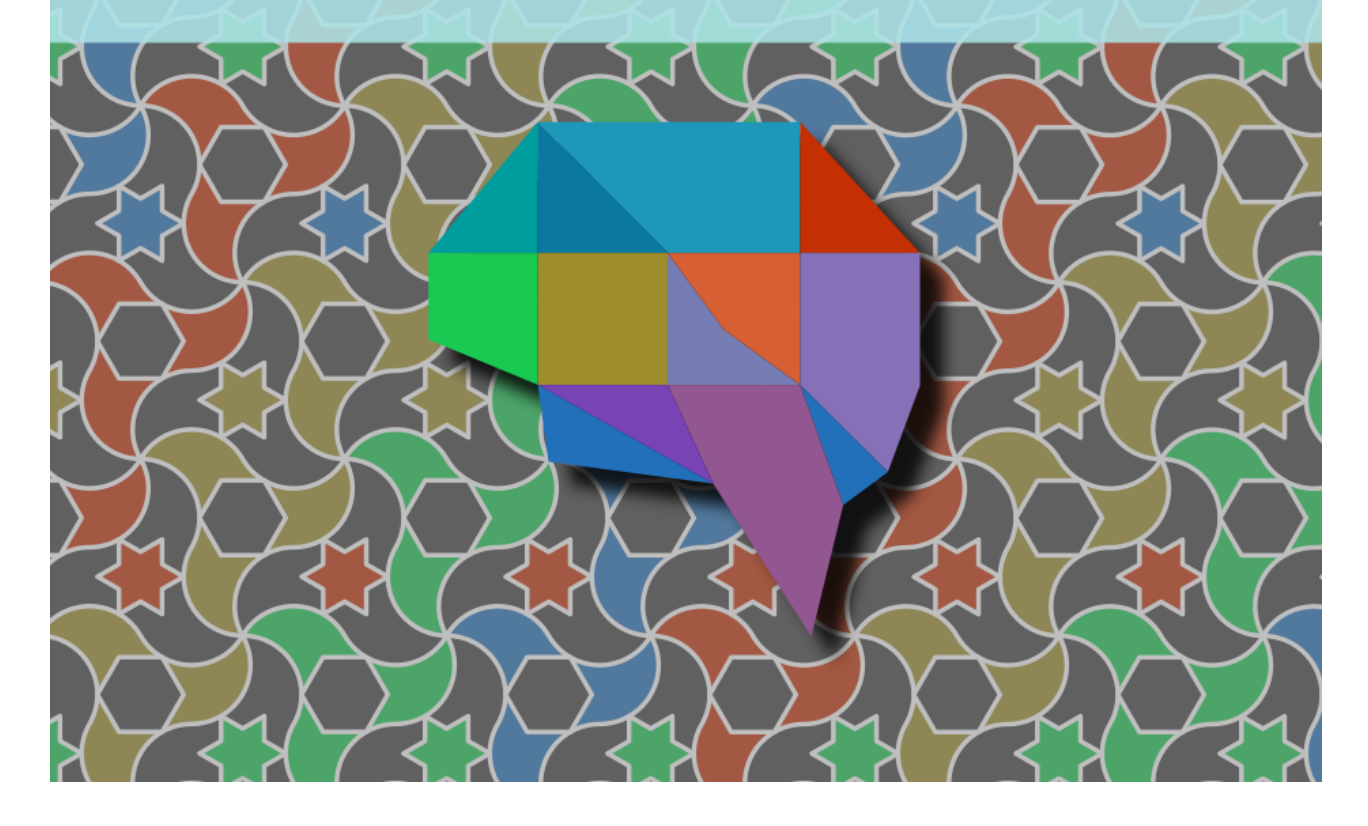

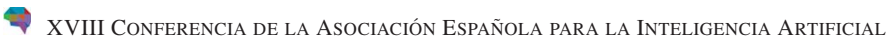

#### **David Camacho**

Departamento de Ingeniería Informática Universidad Autónoma de Madrid Madrid, España

#### **Pedro Antonio González**

Departamento de Ingeniería del Software e Inteligencia Artificial Universidad Complutense de Madrid Granada, España

#### **María José del Jesus**

Departamento de Informática Universidad de Jaén Jaén, España

#### **Siham Tabik**

Instituto Andaluz Interuniversitario en Data Science and Computational Intelligence (DaSCI) Universidad de Granada Granada, España

#### **José Manuel Juárez**

Departamento de Ingeniería de la Información y las Comunicaciones Universidad de Murcia Murcia, España

#### **Alberto Fernández**

Instituto Andaluz Interuniversitario en Data Science and Computational Intelligence (DaSCI) Universidad de Granada Granada, España

#### **Javier del Ser**

TECNALIA University of the Basque Country Bilbao, España

**ISBN:** 978-84-09-05643-9

© F. Herrera et al. (Eds.), 2018

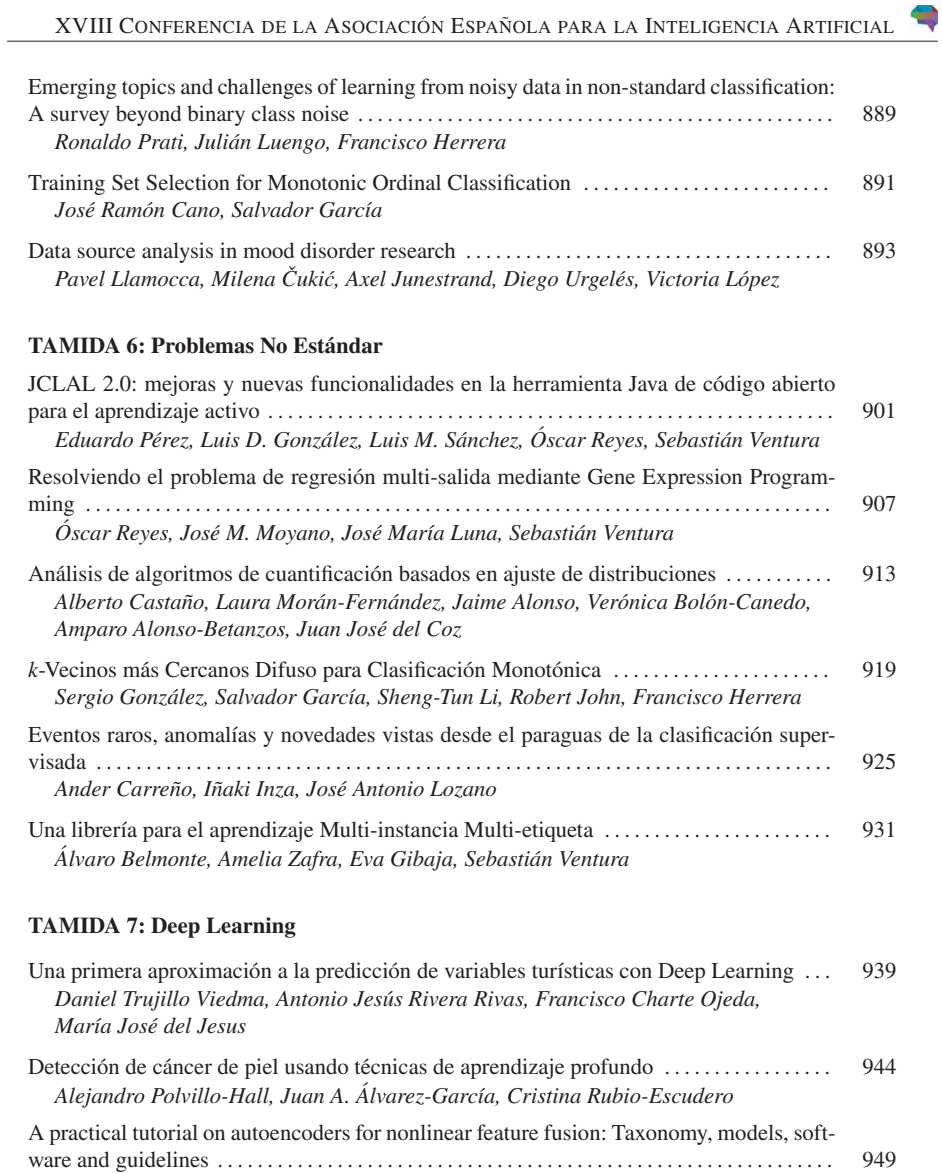

*David Charte, Francisco Charte, Salvador García, María José del Jesus,*

*Francisco Herrera*

XLVII

## Una librería para el aprendizaje Multi-instancia Multi-etiqueta

Álvaro Belmonte, Amelia Zafra, Eva Gibaja, Sebastián Ventura *Departamento de Informatica y An ´ alisis Num ´ erico ´ Universidad de Cordoba ´*

Córdoba, España

*Resumen*—Este artículo presenta una librería para trabajar en la resolución de problemas de clasificación con múltiples<br>instancias y múltiples etiquetas. Se describe el formato de datos, la arquitectura software, así como las diferentes propuestas algorítmicas que incorpora. La librería permite añadir nuevos algoritmos de forma sencilla, facilitando a los investigadores en esta<br>área el desarrollo, prueba y comparación de nuevas propuestas. Además, es libre y de código abierto y está implementada en Java,<br>usando las librerías Weka y Mulan. De este modo, los usuarios que trabajan tanto en el aprendizaje con múltiples instancias como en el aprendizaje con múltiples etiquetas, se encontrarán con un entorno de desarrollo con el que están familiarizado *Index Terms*—multi-instance learning, multi-label learning,

#### I. INTRODUCCIÓN

software

A medida que los problemas de clasificación se vuelven más complejos, encontrar una representación adecuada de la información se convierte en una tarea cada vez más complicada. La experiencia demuestra que una representacion precisa, ´ que sea capaz de reflejar todas las relaciones e interacciones existentes en los datos, influye directamente en una resolucion´ más efectiva del problema. En este contexto, el aprendizaje con múltiples instancias y múltiples etiquetas (multi-instance *multi-label learning*, MIML) se presenta como una alternativa prometedora que permite realizar una formulacion natural que ´ se adapta a las condiciones particulares de la representacion´ de objetos complejos que suelen tener los problemas reales. Entre los problemas donde ha sido aplicado con éxito destacan la categorización de textos o imágenes  $[1]$ – $[3]$ , la detección de vídeo y audio  $[4]$  o la bioinformática  $[5]$ ,  $[6]$ .

El aprendizaje MIML introduce una mayor flexibilidad en la representación de objetos, tanto en el espacio de entrada como en el de salida, debido a los dos paradigmas de aprendizaje que combina. Por un lado, la representación basada en el aprendizaje multi-instancia (*multi-instance*, MI) [7] ofrece una alternativa a la representacion de instancias simples. En el ´ aprendizaje MI un objeto o patrón, conocido habitualmente como *bolsa*, es representado mediante un conjunto variable de instancias, todas ellas con el mismo número de atributos. De este modo, un objeto puede ser representado con descripciones alternativas [7], con diferentes componentes [2], o bien mostrando su evolución en el tiempo [8]. Por otro lado, el aprendizaje multi-etiqueta (*multi-label*, ML) [9] introduce una mayor flexibilidad, esta vez en el espacio de salida, permitiendo que cada patrón tenga la posibilidad de

pertenecer de forma simultánea a varias clases (etiquetas). Por ejemplo, para la resolución del problema de clasificación de imágenes, una imagen podría ser representada mediante múltiples instancias donde cada instancia se correspondería con diferentes regiones de la imagen, pudiendo a su vez tener diferentes etiquetas, tales como nubes, leones, y paisajes.

Actualmente, existen herramientas que permiten resolver problemas utilizando el aprendizaje MI y ML. Así, Weka [10] permite trabajar con problemas MI, y las librerías MEKA [11] y MULAN [12] permiten abordar el aprendizaje ML. No obstante, ninguna de ellas permite trabajar con el aprendizaje MIML. Hasta donde los autores conocemos, los únicos algoritmos publicamente disponibles para resolver problemas MIML ´ han sido desarrollados por el grupo de investigación LAMDA [13]. Las principales limitaciones de estas implementaciones son que: están codificados en Matlab, con lo que es necesario disponer de licencia de este software para poder ejecutarlos y están formados por paquetes independientes, que habitualmente contienen la implementación de un único algoritmo que utiliza un formato de entrada y salida distinto al de otros paquetes, lo que dificulta la tarea de poder realizar un estudio experimental con ellos.

En este contexto, este artículo presenta una librería para aprendizaje MIML basada en las librerías Weka y MULAN, con lo que los investigadores en MI y ML, que empleen las librerías anteriores, estarán familiarizados con su estructura y formato. Entre sus características más relevantes se puede destacar: que utiliza un formato de datos diseñado específicamente para este aprendizaje, que cuenta con un conjunto de algoritmos desarrollados que directamente pueden ser ejecutados, que permite el uso de los algoritmos implementados para aprendizaje MI y ML de Weka y Mulan en un contexto MIML, que facilita el diseño y desarrollo de nuevos modelos que resuelvan problemas de clasificación con una representación MIML, que permite llevar a cabo un estudio experimental utilizando validación cruzada, y finalmente, su uso y ejecución resultan sencillos mediante la configuración de ficheros  $xml$ .

El resto del artículo se organiza como sigue. En la sección 2 se describe diferentes algoritmos MIML propuestos en la literatura. La sección 3, muestra la descripción de la librería. considerando el formato de los datos, su funcionalidad, su arquitectura y los principales paquetes y elementos de los que consta. En la sección 4, se describe algunos ejemplos de uso. Finalmente, la sección 5 describe las conclusiones más

#### XVIII CONFERENCIA DE LA ASOCIACIÓN ESPAÑOLA PARA LA INTELIGENCIA ARTIFICIAL

relevantes del trabajo realizado.

#### II. TRABAJO PREVIO

Los algoritmos de clasificación desarrollados para aprendizaje MIML se pueden clasificar en dos enfoques [14]. Por un lado, algoritmos basados en una estrategia de transformacion´ del problema MIML, y por otro lado, algoritmos que abordan el problema MIML directamente.

Debido a que tanto el aprendizaje MI como el aprendizaje ML son parte de MIML, se pueden usar como vía o puente para la transformación y posterior resolución de problemas MIML. Una primera aproximacion consiste en aplicar alguna ´ técnica de descomposición de etiquetas que transforme el problema MIML a un problema MI. Después de esto, puede ser utilizado cualquier algoritmo MI para resolver el problema. Otra aproximación consiste en emplear alguna técnica que permita unificar las diferentes instancias de una bolsa en una unica instancia, transformando el problema MIML en un ´ problema ML al que se le puede aplicar cualquier algoritmo de ML. En la literatura se pueden encontrar diferentes algoritmos que realizan una transformación del problema, entre ellos encontramos métodos basados en *ensembles* [15], [4], máquinas de vector soporte [5] y métodos basados en redes neuronales [1].

El rendimiento de los algoritmos anteriores puede verse limitado debido a la pérdida de información incurrida durante el proceso de simplificación/transformación. Idealmente, las conexiones entre instancias y etiquetas, así como la correlación entre las propias etiquetas deberían ser tenidas en cuenta. Por este motivo, también se han propuesto técnicas para abordar el problema MIML de forma directa basadas en redes neuronales [16], *ensembles* [6], máquinas de vector soporte [3] o vecinos más cercanos [2]. En [17] puede encontrarse una revisión más exhaustiva de algoritmos publicados en el aprendizaje MIML.

#### III. DESCRIPCIÓN DE LA LIBRERÍA

En esta sección se comentará el formato de los datos, los algoritmos y funcionalidades que se encuentran implementados, los paquetes de los que se compone y el formato de los ficheros de configuracion para ejecutar cualquiera de sus algoritmos de ´ clasificación.

#### *III-A. Formato de los datos*

El formato diseñado para la representación de la estructura de un problema MIML esta basado en los formatos de datos ´ utilizados por Weka y MULAN. De este modo, un conjunto de datos estará representado mediante dos ficheros:

Un fichero *xml* cuya funcion principal es identificar a los ´ atributos del fichero *arff* que representan las etiquetas. De esta manera, las etiquetas no tienen por qué ser necesariamente los últimos atributos que se definan. Además, este fichero permite representar, anidando etiquetas, una jerarquía de clases. A continuación, se muestra un ejemplo con la definición de cuatro etiquetas.

- <?xml version="1.0" encoding="utf−8"?> <labels xmlns="http://mulan.sourceforge.net/labels"> <label name="label1"></label> <label name="label2"></label> <label name="label3"></label> <label name="label4"></label> </labels>
- Un fichero *arff* (*Attribute-Relation File Format*) cuya estructura presenta dos partes, cabecera y datos:
	- La cabecera contiene el nombre de la relacion junto ´ con una lista de atributos y sus tipos.
		- En la primera l´ınea del fichero se encuentra la sentencia *@relation* <*relation-name*> que define el nombre del conjunto de datos. Es una cadena de caracteres que, si contiene espacios, debe de ir entrecomillada.
	- A continuacion, se definen dos atributos: el prime- ´ ro de tipo nominal que identifica unívocamente a cada bolsa y el segundo atributo, relacional, que contiene los atributos que describen a las instancias. Para definir los atributos se utilizan las sentencias *@attribute* <*attribute-name*><*datatype* >. Habrá una línea por atributo:
		- Los tipos de dato numerico se especifican con ´ *numeric*.
		- $\circ$  Si se trata de un conjunto posible de valores nominales debe ir especificado entre llaves y separado por comas. Por ejemplo: {*valor*1*,*  $valor_2, ..., valor_N$  }.
	- Finalmente, se definen los atributos correspondientes a las etiquetas. Estos atributos tienen que ser de tipo binario (nominales con valores 0 y 1).
	- La seccion de ´ datos comienza con un *@data*. Cada una de las líneas siguientes representará una bolsa. Los atributos deben de estar ordenados según la declaración realizada en la cabecera. El valor de cada atributo se separa por comas y todas las filas deben tener el mismo número de columnas. Los decimales deben de separarse con el punto. El contenido del atributo relacional estará entrecomillado (comillas simples o dobles), separando cada instancia de la bolsa por un  $\setminus n$ . A continuación, se muestra un ejemplo de fichero *arff* donde cada bolsa esta´ formada por tres atributos de tipo numérico y tiene cuatro etiquetas. La primera bolsa esta formada por ´ 3 instancias, y la segunda bolsa por 2 instancias.

@relation toy @attribute id {bag1,bag2} @attribute bag relational @attribute f1 numeric @attribute f2 numeric @attribute f3 numeric @end bag @attribute label1 {0,1}  $@$ attribute label $2\sqrt{0.1}$  $@$  attribute label 3 $\{0,1\}$ @attribute label4  $(0.1)$ 

#### IX SIMPOSIO DE TEORÍA Y APLICACIONES DE LA MINERÍA DE DATOS

## @data bag1,"42,−198,−109\n42,−191,−142\n3,4,6",1,0,0,1 bag2,"12,−98,10\n42,−19,−12",0,1,1,0

La librería cuenta con las clases necesarias tanto para representar bolsas individuales (clase *Bag* del paquete *data*) como para representar un conjunto de datos completo (clase *MIMLInstances*). También proporciona medios para guardar un conjunto de datos en sus respectivos ficheros *arff* y *xml* y para obtener diferentes metricas que te permitan estudiarlos ´ en más profundidad (*MIMLStatistics* en *data.statistics*).

#### *III-B. Funcionalidad incluida en la librer´ıa*

La librería contiene métodos para transformar un conjunto de datos MIML a otro tipo de representación como MI o ML, algoritmos de clasificacion MIML y clases para dar soporte al ´ desarrollo de experimentos.

*III-B1. Métodos para transformar datos MIML:* se han incluido los siguientes métodos:

- Metodos para transformar a MI (formato de datos usado ´ en Weka) [9]:
	- *Binary Relevance Transformation*: transforma un conjunto de datos MIML en tantos conjuntos de datos MI binarios como etiquetas tenga el problema.
	- *Label Powerset Transformation*: transforma un conjunto de datos MIML en uno multiclase en el que cada posible combinación de etiquetas del conjunto de datos original es considerado una clase diferente.
- Metodos para transformar a ML (formato de datos usado ´ en MULAN) [18]:
	- *Arithmetic Transformation*: transforma cada bolsa en una unica instancia donde el valor para cada atributo ´ es su valor medio dentro de la bolsa.
	- *Geometric Transformation*: transforma cada bolsa en una unica instancia donde el valor para cada atributo ´ es el centro geométrico de sus valores máximo y mínimo dentro de la bolsa.
	- *Min-Max Transformation*: transforma cada bolsa en una única instancia que contiene, para cada atributo, sus valores mínimo y máximo dentro de esa bolsa. Cada instancia esta definida por el doble de atributos ´ de los que tenía previamente.

*III-B2. Algoritmos de clasificación:* se han incluido los siguientes algoritmos:

- *MIMLClassifierMI*: realiza una transformación del problema MIML para obtener un problema MI aplicando una transformación LP o BR. Posteriormente, obtiene un resultado resolviendo el problema con un algoritmo MI que se especifique. Al ser compatible con la librería Weka, en la tabla I se muestra un ejemplo de 15 algoritmos de Weka que podrían ser utilizados directamente este clasificador.
- *MIMLClassifierML*: realiza una transformación del problema MIML para obtener un problema ML aplicando una transformación aritmética, geométrica o min-max.

Posteriormente, obtiene un resultado resolviendo el problema con un algoritmo ML que se especifique. Al ser compatible con la librería MULAN, en la tabla I se muestra un ejemplo de 15 algoritmos de MULAN que podrían ser utilizados directamente este clasificador.

*MIML-kNN* [2]: utiliza los vecinos y referencias más cercanos a una bolsa para estimar las posibles clases a las que pertenece, trabajando directamente sobre datos MIML.

*III-B3. Otra funcionalidad:* la librería presenta un marco de trabajo para manejar conjuntos de datos MIML, obtener informes, calcular medidas de distancia, realizar experimentos utilizando validacion cruzada o indicando los conjuntos de ´ datos de entrenamiento y test, así como las clases e interfaces genéricas y necesarias para desarrollar nuevos clasificadores, que permite que el desarrollo de nuevas propuestas y la realizacion de un estudio experimental sea una tarea sencilla. ´

#### *III-C. Arquitectura de la librer´ıa*

La librería, desarrollada en Java y de código abierto, hace uso de las librerías MULAN y Weka. Se encuentra estructurada en siete paquetes, algunos de ellos organizados en subpaquetes, de acuerdo con su funcionalidad:

- core: incluye diferentes funcionalidades que serán utilizadas por otras clases de la librería. Este paquete contiene las clases relacionadas con la configuración de los métodos utilizando ficheros xml.
- core.distance: contiene diferentes variantes de la distancia de *Hausdorff* para calcular la distancia entre bolsas.
- data: incluye clases para trabajar con el formato de datos detallado en la seccion III-A. Entre las funcionalidades ´ que soporta se encuentra: cargar en memoria un conjunto de datos, conocer propiedades de los datos como el número de instancias de una bolsa concreta, el número de atributos, el número de bolsas totales, el número de etiquetas, etc. Además, permite acceder tanto a una bolsa particular, como a sus instancias y etiquetas.
- data.statistics: incluye clases encargadas de obtener informacion relevante de los conjuntos de datos MIML. Se ´ considera tanto informacion referente a MI (atributos por ´

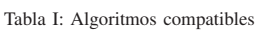

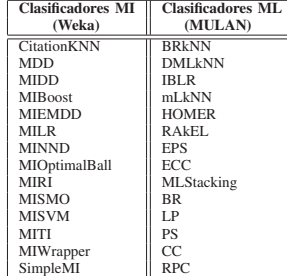

#### XVIII CONFERENCIA DE LA ASOCIACIÓN ESPAÑOLA PARA LA INTELIGENCIA ARTIFICIAL

bolsa, número medio de instancias por bolsa, número de instancias mínimo y máximo por bolsa, etc.), como a ML (frecuencia de los conjuntos de etiquetas, distribucion de ´ etiquetas por bolsa, co-ocurrencias entre etiquetas, etc.). transformation.mimlTOml: incluye los metodos para ´

- transformar un problema MIML en otro ML.
- transformation.mimlTOmi: incluye los metodos para ´ transformar un problema MIML en otro MI.
- mimlclassifier: incluye las interfaces y las clases abstractas necesarias en el desarrollo de los algoritmos de clasificacion para resolver problemas MIML. ´
- mimclassifier.mimlTOmi: incluye los algoritmos de clasificación que resuelven el problema MIML transformando previamente el problema a MI.
- mimclassifier.mimlTOml: incluye los algoritmos de clasificación que resuelven el problema MIML transformando previamente el problema a ML.
- mimclassifier.lazy: contiene el algoritmo MIMLkNN.
- report: incluye clases que permiten generar informes de resultados de los experimentos realizados. La librería incorpora un informe general con principales metricas ´ que se pueden utilizar para evaluar un modelo MIML.
- a. tutorial: incluye ejemplos de uso de las diferentes funcionalidades de la librería: ejecutar y obtener los resultados de un algoritmo de clasificación MIML, transforma un conjunto de datos MIML a ML o MI, etc.
- tutorial.config: incluye ejemplos de ficheros de confi-

guracion para poder ejecutar y obtener resultados de los ´ algoritmos de clasificación MIML incluidos en la librería. miml: incluye la clase para ejecutar cualquier clasificador

de la librería mediante un fichero de configuración.

Todos los paquetes contienen las interfaces y las clases necesarias para extender su funcionalidad heredando e implementado la interfaz concreta. De este modo, es posible desarrollar de forma sencilla un nuevo método de transformación del conjunto de datos, y/o un nuevo algoritmo de clasificacion. ´ La figura 1 muestra un diagrama que representa las diferentes clases de la librería y sus relaciones.

#### *III-D. Ficheros de configuracion´*

Para facilitar la ejecución de los diferentes algoritmos (ver la sección III-B), la librería cuenta con una clase principal *RunAlgorithm*, que junto con un fichero de configuracion´ en formato *xml*, que especifica el clasificador que se va a utilizar, el conjunto de datos y el informe de salida que se desea obtener, ejecuta y obtiene los resultados de cualquier clasificador MIML que se desee emplear. Estos ficheros tienen que seguir el siguiente formato para que la librería, a partir de la clase *ConfigLoader*, sea capaz de leerlos y configurar todo el proceso que se debe de seguir, desde la creacion del modelo ´ hasta la generación de los informes con los resultados:

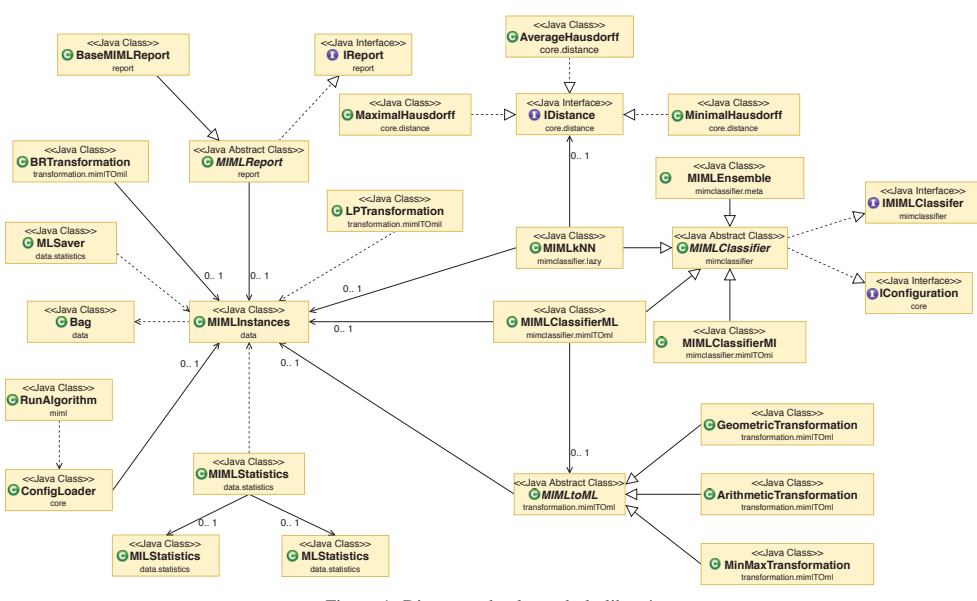

Figura 1: Diagrama de clases de la librería

#### IX SIMPOSIO DE TEORÍA Y APLICACIONES DE LA MINERÍA DE DATOS

<configuration> </classifier> </classifier><br>
</classifier> </evaluator> <report> </report> </configuration>

Todos los ficheros deben empezar con el elemento *configuration*. En la etiqueta *classifier*, se especificara el clasificador ´ de la librería que se quiere utilizar. Dentro del clasificador será donde se detalle su configuración: los parámetros específicos que necesite, el método de transformación a utilizar, y/o el clasificador MI o ML que se requiera en las versiones que transforman el problema. La etiqueta evaluator detallará el conjunto de datos a utilizar, y si se lleva a cabo una validacion´ cruzada o se especifican directamente los ficheros *train*/*test*. Finalmente, la etiqueta *report*, indicará el informe que genera el fichero de salida. Esta clase puede ser extendida fácilmente para que los usuarios especifiquen el formato de salida más conveniente.

#### IV. EJEMPLOS DE USO

La experimentación mediante ficheros xml se puede llevar a cabo haciendo uso de la clase ejecutable *RunAlgorithm* pasándole como argumento, a través de la opción -c, la ruta del fichero de configuración. A continuación, se mostrarán ejemplos para un conjunto de casos ilustrativos.

*IV-A. Ejecución de un algoritmo de clasificación MIML reduciendo el problema a MI*

El ejemplo de fichero *xml* para este caso es el siguiente: <configuration>

<classifier name="mimlclassifier.mimlTOmi.MIMLClassifierMI"

><br><multiInstanceClassifier name="weka.classifiers.mi.MISMO"> <listOptions>−C 1.0 −L 0.001 −P 1.0E−12 −N 0 −V −1 −W 1 −K "weka.classifiers.mi.supportVector. MIPolyKernel −E 1.0 −C 250007"</listOptions> </multiInstanceClassifier> <transformMethod name="mulan.classifier.transformation.

BinaryRelevance"/> </classifier>

<evaluator method="train−test">

 $<$ data $>$ <trainFile>data/miml 03 data.arff</trainFile> <testFile>data/miml 04 data.arff</testFile> <xmlFile>data/miml\_03\_data.xml</xmlFile>

 $\langle$ /data $\rangle$ 

 $\epsilon$ /evaluator $>$ 

<report name="report.BaseMIMLReport"> <fileName>results/results.csv</fileName>  $\langle$ /report $>$ 

</configuration>

El clasificador que se desea utilizar debe especificarse en el atributo *name* del elemento *classifier*. Se va a emplear el clasificador *MIMLClassifierMI*. Este clasificador necesita que se especifique en *transformMethod* el metodo ´ de transformación que se va a utilizar para transformar el problema MIML en un problema MI. En el ejemplo se hace uso del método BR de la librería de Mulan.

- Como configuración de este algoritmo, se debe detallar también en la etiqueta *multiInstanceClassifier* el algoritmo MI que se utilizará una vez realizada la transformacion. En este caso se ha utilizado MISMO, un clasificador ´ de la librería Weka para problemas MI. En la etiqueta  $listOptions$  detallaremos los parámetros que se quieren utilizar en el algoritmo MISMO. Si no se detalla ninguno, se tomarán los valores por defecto establecidos para cada algoritmo.
- El atributo *method* de la etiqueta *evaluator* especifica el proceso de evaluación que se llevará a cabo.
- **En el caso de que se vaya a realizar un método** train/test es necesario especificar en la etiqueta *data*, que pertenece al *evaluator*, la ruta de los ficheros *arff* de entrenamiento y test, as´ı como la del fichero *xml* con las etiquetas.
- Por último, en el elemento *report* se indicará el informe que se desea utilizar, y la configuración de cada informe. En el informe que se ha especificado en el ejemplo, solamente es necesario especificar en *fileName* la ruta donde se quiere guardar el informe de resultados.

*IV-B. Ejecucion de algoritmo degenerativo utilizando ML ´*

Para la realización de un experimento utilizando ML como vía, un ejemplo de fichero de configuración sería:

<configuration> <classifier name="mimlclassifier.mimlTOml.MIMLClassifierML"

> <multiLabelClassifier name="mulan.classifier.lazy.MLkNN">  $<$ parameters $>$ <classParameters>int.class</classParameters> <classParameters>double.class</classParameters> <valueParameters>1</valueParameters> <valueParameters>1.0</valueParameters> </parameters> </multiLabelClassifier>

<transformMethod name="transformation.mimlTOml. ArithmeticTransformation"/>

</classifier>

<evaluator method="cross−validation"> <numFolds>5</numFolds>

<data>

<file>data/miml 03 data.arff</file>

<xmlFile>data/miml 03 data.xml</xmlFile>

</data>

</evaluator>

<report name="report.BaseMIMLReport">

<fileName>results/results.csv</fileName>  $\langle$ report $\rangle$ 

</configuration>

- En este caso, el elemento *multiInstanceClassifier* es sustituido por *multiLabelClassifier*.
- En caso de que el clasificador ML que se utilice se pueda configurar, los parametros se deben de especificar de la ´ siguiente forma (para respetar la forma de ejecución que tiene establecida MULAN):
	- En primer lugar se pondrán tantos elementos *class-Parameters* como parámetros tenga el constructor del clasificador. Su contenido debe de ser el tipo al que

#### XVIII CONFERENCIA DE LA ASOCIACIÓN ESPAÑOLA PARA LA INTELIGENCIA ARTIFICIAL

pertenecen dichos parámetros, tienen que estar en el orden en el que se declaren en el constructor.

- A continuacion, se especifican los valores que se ´ quiere que tengan dichos parametros, indicando cada ´ uno de ellos en un elemento *valueParameters* diferente que, nuevamente, tienen que estar en orden.
- El clasificador que se ha utilizado (*MIMLClassifierML*) se adapta a todos los métodos de transformación disponibles en *transformation.mimlToml*, es necesario especificar en su configuración el elemento transformMethod.
- Este experimento se ha configurado para que realice una evaluación basada en validación cruzada, especificado en el atributo *method* la cadena *"cross-validation"*. Es necesario indicar el número de *folds* en el elemento *numFolds* y el fichero que contiene el conjunto de datos. La etiqueta *report* sería similar al ejemplo anterior

*IV-C.* Ejecución de algoritmo basado en vecinos más cerca*nos*

Por último, se muestra un ejemplo de fichero *xml* para ejecutar el algoritmo MIMLkNN:

## <configuration><br><classifier\_name

- ="mimlclassifier.lazy.MIMLkNN"> <nReferences>2</nReferences> <nCiters>2</nCiters> <metric name="core.distance.AverageHausdorff"> </metric> </classifier> <evaluator method="train−test"> <data> <trainFile>data/miml 03 data.arff</trainFile> <testFile>data/miml 04 data.arff</testFile>  $\langle xm|$ File $>$ data/miml 03 data.xml $\langle xm|$ File $>$  $\overrightarrow{cl}$ data $>$ </evaluator> <report name="report.BaseMIMLReport"> <fileName>results/results.csv</fileName> </report>
- Con los algoritmos que trabajen directamente con el formato MIML tan solo es necesario especificar en su configuración los parámetros para su ejecución. En este ejemplo, el algoritmo MIML-kNN necesita configurar el número de referencias y citas con los que trabajará, así como la metrica que va a utilizar para medir la distancia ´ entre las bolsas de un *data set*. Las etiquetas *evaluator* y report, serían similares a los ejemplos anteriores.

#### V. CONCLUSIONES

En este trabajo se presenta una librería Java basada en Weka y Mulan para el desarrollo, prueba y comparación de algoritmos dentro del marco de trabajo del aprendizaje MIML. Además de un conjunto de algoritmos MIML, de referencia en la temática, la estructura de la librería nermite el desarrollo de nuevas propuestas de forma sencilla. Finalmente, se ha diseñado un formato de datos específico para MIML. La librería es sencilla de utilizar mediante el uso de ficheros de configuracion´ *xml*.

#### AGRADECIMIENTOS

Este trabajo está financiado por el proyecto de investigación TIN2017-83445-P del Ministerio de Economía y Competitividad y el Fondo Europeo de Desarrollo Regional.

#### **REFERENCIAS**

- [1] K. Yan, Z. Li, and C. Zhang. A new multi-instance multi-label learning approach for image and text classification. *Multimedia Tools and Applications*, 75(13):7875–7890, 2016.
- [2] M.L. Zhang. A k-nearest neighbor based multi-instance multi-label learning algorithm. In *Proceedings of the 22nd International Conference on Tools with Artificial Intelligence*, volume 2, pages 207–212, 2010.
- [3] C. Tong-tong, L. Chan-juan, Z. Hai-lin, Z. Shu-sen, L. Ying, and D. Xin-miao. A multi-instance multi-label scene classification method based on multi-kernel fusion. In *Proceedings of the Conference on Intelligent Systems*, pages 782–787, 2015.
- [4] X.S. Xu, X. Xue, and Z. Zhou. Ensemble multi-instance multi-label learning approach for video annotation task. In *Proceedings of the 19th International Conference on Multimedia*, pages 1153–1156. ACM, 2011.
- [5] Y.X. Li, S. Ji, S. Kumar, J. Ye, and Z.H. Zhou. Drosophila gene ex-pression pattern annotation through multi-instance multi-label learning. *Transactions on Computational Biology and Bioinformatics*, 9(1):98– 112, 2012.
- [6] J.S. Wu, S.J. Huang, and Z.H. Zhou. Genome-wide protein function<br>prediction through multi-instance multi-label learning. *Transactions of*<br>*Computational Biology and Bioinformatics*, 11(5):891-902, 2014.<br>T. T. C. Diett
- 
- instance problem with axis-parallel rectangles. Artificial Intelligence,<br>89(1):31-71, 1997.<br>
S. Kotsiantis, D. Kanellopoulos, and V. Tampakas. Financial application<br>
of multi-instance learning: two greek case studies. Jour
- ning and Knowledge Discovery volume=4 number=6 pages=411–444 year=2014 publisher=Wiley Online Library Ventura, S. Multi-label
- learning: a review of the state of the art and ongoing research.<br>
[10] M. Hall, E. Frank, G. Holmes, B. Pfahringer, P. Reutemann, and<br>
I.H. Witten. The weka data mining software: An update. *SIGKDD*<br> *Explorations Newslett*
- [11] J. Read, P. Reutemann, B. Pfahringer, and G. Holmes. Meka: a multi-label/multi-target extension to weka. *Journal of Machine Learning Research*, 17(1):667–671, 2016.
- [12] G. Tsoumakas, E. Spyromitros-Xioufis, Jozef Vilcek, and I. Vlahavas. Mulan: A java library for multi-label learning. *Journal Machine Learning Research*, 12:2411–2414, 2011.
- [13] LAMDA Learning and Mining from DatA. http://lamda.nju.edu.cn/Data.ashx. Accessed: 2018-06-19.
- [14] Z.H. Zhou, M.L. Zhang, S.J. Huang, and Y.F. Li. Multi-instance multi-label learning. *Artificial Intelligence*, 176(1):2291–2320, 2012.
- [15] Z.H. Zhou and M.L. Zhang. Multi-instance multi-label learning with<br>application to scene classification. In *Proceedings of the Advances in*<br>neural information processing systems, pages 1609–1616, 2006.<br>[16] C. Li and
- rbf neural networks using steepest descent method. *Neural Computing and Applications*, 22(7-8):1563–1569, 2013. [17] F. Herrera, S. Ventura, R. Bello, C. Cornelis, A. Zafra, D. Tarrago, and ´
- S. Vluymans. *Multiple Instance Learning. Foundations and Algorithms*.
- Springer, 230 pages, 2016.<br>
[18] Eibe Frank and Xin Xu. Applying propositional learning algorithms<br>
to multi-instance data. pages 1-13, Computer Science Working Papers.<br>
University of Waikato, Department of Computer Scienc

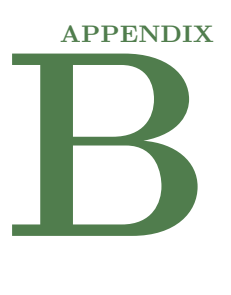

# **API reference**

## B.1 **Package miml.core.distance**

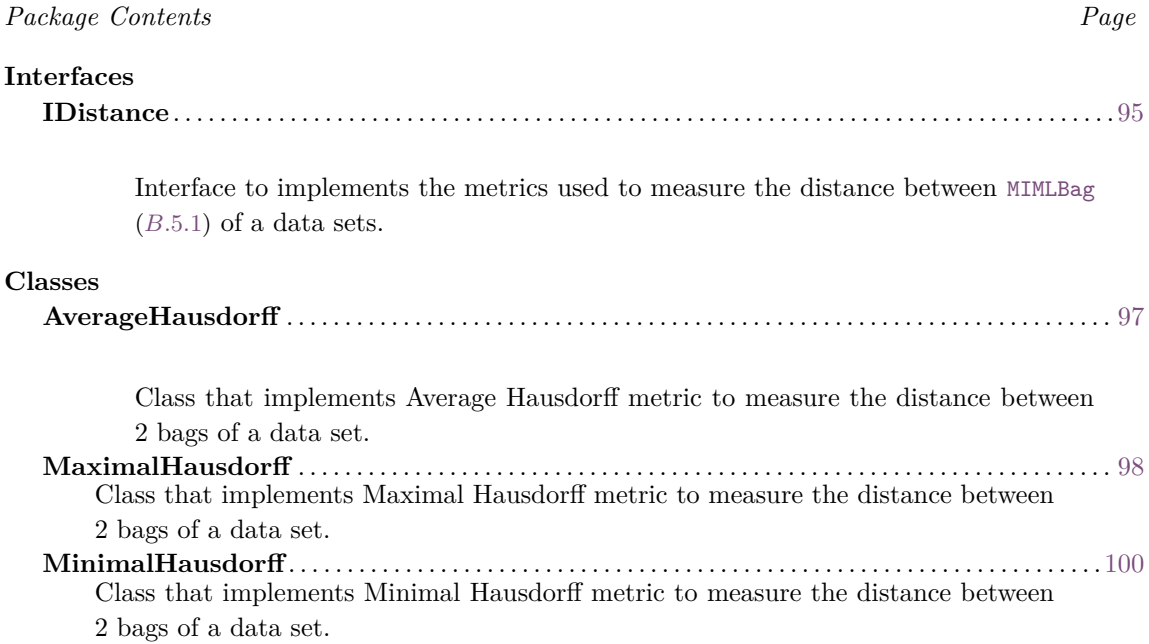

## <span id="page-118-1"></span><span id="page-118-0"></span>B.1.1 **Interface IDistance**

Interface to implements the metrics used to measure the distance between [MIMLBag](#page-160-0) (*[B.](#page-160-1)*5*.*1) of a data sets.

#### B.1.1.1 **Declaration**

**public interface** IDistance **extends** java.io.Serializable

#### B.1.1.2 **All known subinterfaces**

MinimalHausdorff (*[B.](#page-122-0)*1*.*4), MaximalHausdorff (*[B.](#page-121-0)*1*.*3), AverageHausdorff (*[B.](#page-119-0)*1*.*2)

#### B.1.1.3 **All classes known to implement interface**

MinimalHausdorff (*[B.](#page-122-0)*1*.*4), MaximalHausdorff (*[B.](#page-121-0)*1*.*3), AverageHausdorff (*[B.](#page-119-0)*1*.*2)

#### B.1.1.4 **Method summary**

**[distance\(Instances, Instances\)](#page-119-1)** Get the distance between two bags in the form of a set of [Instances](#page-0-0) .

**[distance\(MIMLBag, MIMLBag\)](#page-119-2)** Get the distance between two [MIMLBag](#page-160-0) (*[B.](#page-160-1)*5*.*1).

#### B.1.1.5 **Methods**

#### <span id="page-119-1"></span>• **distance**

**double** distance(weka.core.Instances first,weka.core.Instances second) **throws** java.lang.Exception

**– Description**

Get the distance between two bags in the form of a set of [Instances](#page-0-0) .

- **– Parameters**
	- ∗ first First bag as instances.
	- ∗ second Second Bag as Instances.
- **– Returns** Distance between two bags.
- **– Throws**
	- ∗ java.lang.Exception if occurred an error during distance calculation.
- <span id="page-119-2"></span>• **distance**

**double** distance(miml.data.MIMLBag first,miml.data.MIMLBag second) **throws** java.lang. Exception

#### **– Description**

Get the distance between two [MIMLBag](#page-160-0) (*[B.](#page-160-1)*5*.*1).

- **– Parameters**
	- ∗ first First bag.
	- ∗ second Second bag.
- **– Returns** Distance between two bags.
- <span id="page-119-0"></span>**– Throws**
	- ∗ java.lang.Exception if occurred an error during distance calculation,

#### B.1.2 **Class AverageHausdorff**

Class that implements Average Hausdorff metric to measure the distance between 2 bags of a data set.

#### B.1.2.1 **Declaration**

**public class** AverageHausdorff **extends** java.lang.Object **implements** IDistance

#### B.1.2.2 **Field summary**

**[serialVersionUID](#page-120-0)** Generated Serial version UID.

#### B.1.2.3 **Constructor summary**

**[AverageHausdorff\(\)](#page-120-1)**

#### B.1.2.4 **Method summary**

**[distance\(Instances, Instances\)](#page-121-1) [distance\(MIMLBag, MIMLBag\)](#page-121-2)**

#### B.1.2.5 **Fields**

- <span id="page-120-0"></span>• private static final long **serialVersionUID**
	- **–** Generated Serial version UID.

## B.1.2.6 **Constructors**

<span id="page-120-1"></span>• **AverageHausdorff**

**public** AverageHausdorff()

#### B.1.2.7 **Methods**

<span id="page-121-1"></span>• **distance**

**double** distance(weka.core.Instances first,weka.core.Instances second) **throws** java.lang.Exception

**– Description copied from [IDistance](#page-118-1)** (*[B.](#page-118-0)*1*.*1)

Get the distance between two bags in the form of a set of [Instances](#page-0-0) .

- **– Parameters**
	- ∗ first First bag as instances.
	- ∗ second Second Bag as Instances.
- **– Returns** Distance between two bags.
- **– Throws**
	- ∗ java.lang.Exception if occurred an error during distance calculation.

<span id="page-121-2"></span>• **distance**

- **double** distance(miml.data.MIMLBag first,miml.data.MIMLBag second) **throws** java.lang. Exception
	- **– Description copied from [IDistance](#page-118-1)** (*[B.](#page-118-0)*1*.*1)

Get the distance between two [MIMLBag](#page-160-0) (*[B.](#page-160-1)*5*.*1).

- **– Parameters**
	- ∗ first First bag.
	- ∗ second Second bag.
- **– Returns** Distance between two bags.
- **– Throws**
	- ∗ java.lang.Exception if occurred an error during distance calculation,

## <span id="page-121-0"></span>B.1.3 **Class MaximalHausdorff**

Class that implements Maximal Hausdorff metric to measure the distance between 2 bags of a data set.

#### B.1.3.1 **Declaration**

**public class** MaximalHausdorff **extends** java.lang.Object **implements** IDistance

#### B.1.3.2 **Field summary**

**[serialVersionUID](#page-122-1)** Generated Serial version UID.

#### B.1.3.3 **Constructor summary**

**[MaximalHausdorff\(\)](#page-122-2)**

#### B.1.3.4 **Method summary**

```
distance(Instances, Instances)
distance(MIMLBag, MIMLBag)
```
#### B.1.3.5 **Fields**

- <span id="page-122-1"></span>• private static final long **serialVersionUID**
	- **–** Generated Serial version UID.

#### B.1.3.6 **Constructors**

<span id="page-122-2"></span>• **MaximalHausdorff**

**public** MaximalHausdorff()

#### B.1.3.7 **Methods**

<span id="page-122-3"></span>• **distance**

**double** distance(weka.core.Instances first,weka.core.Instances second) **throws** java.lang.Exception

**– Description copied from [IDistance](#page-118-1)** (*[B.](#page-118-0)*1*.*1)

Get the distance between two bags in the form of a set of [Instances](#page-0-0) .

- **– Parameters**
	- ∗ first First bag as instances.
	- ∗ second Second Bag as Instances.
- **– Returns** Distance between two bags.
- **– Throws**
	- ∗ java.lang.Exception if occurred an error during distance calculation.
- <span id="page-122-4"></span><span id="page-122-0"></span>• **distance**
	- **double** distance(miml.data.MIMLBag first,miml.data.MIMLBag second) **throws** java.lang. Exception
		- **– Description copied from [IDistance](#page-118-1)** (*[B.](#page-118-0)*1*.*1) Get the distance between two [MIMLBag](#page-160-0) (*[B.](#page-160-1)*5*.*1).
		- **– Parameters**
			- ∗ first First bag.
			- ∗ second Second bag.
		- **– Returns** Distance between two bags.
		- **– Throws**
			- ∗ java.lang.Exception if occurred an error during distance calculation,

## B.1.4 **Class MinimalHausdorff**

Class that implements Minimal Hausdorff metric to measure the distance between 2 bags of a data set.

B.1.4.1 **Declaration**

**public class** MinimalHausdorff **extends** java.lang.Object **implements** IDistance

#### B.1.4.2 **Field summary**

**[serialVersionUID](#page-123-0)** Generated Serial version UID.

#### B.1.4.3 **Constructor summary**

**[MinimalHausdorff\(\)](#page-123-1)**

#### B.1.4.4 **Method summary**

**[distance\(Instances, Instances\)](#page-124-0) [distance\(MIMLBag, MIMLBag\)](#page-124-1)**

#### B.1.4.5 **Fields**

- <span id="page-123-0"></span>• private static final long **serialVersionUID**
	- **–** Generated Serial version UID.

#### B.1.4.6 **Constructors**

- <span id="page-123-1"></span>• **MinimalHausdorff**
	- **public** MinimalHausdorff()

#### B.1.4.7 **Methods**

#### <span id="page-124-0"></span>• **distance**

**double** distance(weka.core.Instances first,weka.core.Instances second) **throws** java.lang.Exception

**– Description copied from [IDistance](#page-118-1)** (*[B.](#page-118-0)*1*.*1)

Get the distance between two bags in the form of a set of [Instances](#page-0-0) .

- **– Parameters**
	- ∗ first First bag as instances.
	- ∗ second Second Bag as Instances.
- **– Returns** Distance between two bags.
- **– Throws**

∗ java.lang.Exception – if occurred an error during distance calculation.

<span id="page-124-1"></span>• **distance**

**double** distance(miml.data.MIMLBag first,miml.data.MIMLBag second) **throws** java.lang. Exception

- **– Description copied from [IDistance](#page-118-1)** (*[B.](#page-118-0)*1*.*1) Get the distance between two [MIMLBag](#page-160-0) (*[B.](#page-160-1)*5*.*1).
- **– Parameters**
	- ∗ first First bag.
	- ∗ second Second bag.
- **– Returns** Distance between two bags.
- **– Throws**
	- ∗ java.lang.Exception if occurred an error during distance calculation,

## B.2 **Package miml.evaluation**

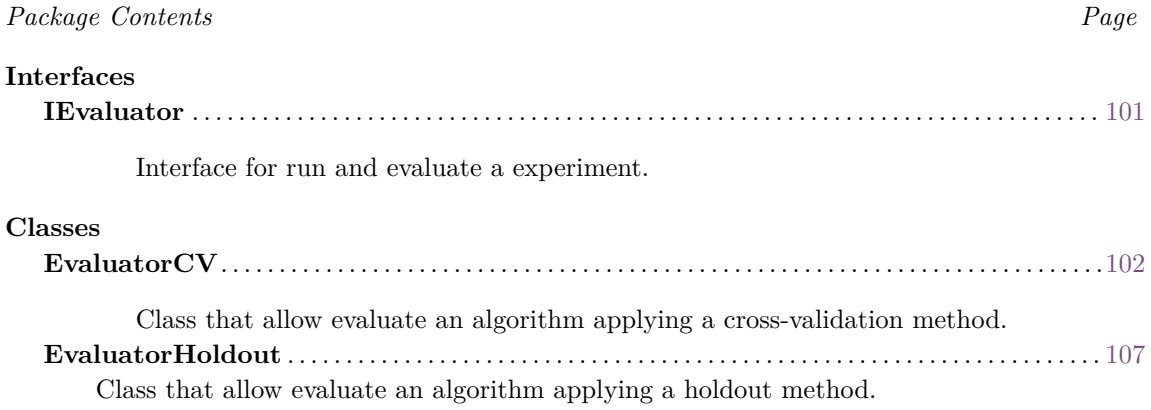

#### <span id="page-124-2"></span>B.2.1 **Interface IEvaluator**

<span id="page-124-3"></span>Interface for run and evaluate a experiment.

#### B.2.1.1 **Declaration**

**public interface** IEvaluator

#### B.2.1.2 **All known subinterfaces**

EvaluatorHoldout (*[B.](#page-130-0)*2*.*3), EvaluatorCV (*[B.](#page-125-0)*2*.*2)

#### B.2.1.3 **All classes known to implement interface**

```
EvaluatorHoldout (B.2.3), EvaluatorCV (B.2.2)
```
#### B.2.1.4 **Method summary**

**[getEvaluation\(\)](#page-125-1)** Gets the evaluation generated by the experiment. **[runExperiment\(IMIMLClassifier\)](#page-125-2)** Run an experiment.

#### B.2.1.5 **Methods**

#### <span id="page-125-1"></span>• **getEvaluation**

java.lang.Object getEvaluation()

#### **– Description**

Gets the evaluation generated by the experiment.

**– Returns** – The evaluation.

#### <span id="page-125-2"></span>• **runExperiment**

**void** runExperiment(miml.classifiers.miml.IMIMLClassifier classifier) **throws** java.lang.Exception

**– Description**

Run an experiment.

**– Parameters**

∗ classifier – The classifier used in the experiment.

- **– Throws**
	- ∗ java.lang.Exception To be handled in an upper level.

## <span id="page-125-0"></span>B.2.2 **Class EvaluatorCV**

Class that allow evaluate an algorithm applying a cross-validation method.

#### B.2.2.1 **Declaration**

**public class** EvaluatorCV **extends** java.lang.Object **implements** miml.core.IConfiguration, IEvaluator

#### B.2.2.2 **Field summary**

**[data](#page-126-0)** The data used in the experiment. **[multipleEvaluation](#page-126-1)** The evaluation method used in cross-validation. **[numFolds](#page-126-2)** The number of folds. **[seed](#page-126-3)** The seed for the partition. **[testTime](#page-127-0)** Test time in milliseconds. **[trainTime](#page-127-1)** Train time in milliseconds.

#### B.2.2.3 **Constructor summary**

**[EvaluatorCV\(\)](#page-127-2)** No-argument constructor for xml configuration. **[EvaluatorCV\(MIMLInstances, int\)](#page-127-3)** Instantiates a new Holdout evaluator.

#### B.2.2.4 **Method summary**

**[configure\(Configuration\)](#page-127-4) [getAvgTestTime\(\)](#page-127-5)** Gets the average time of all folds in test. **[getAvgTrainTime\(\)](#page-127-6)** Gets the average time of all folds in train. **[getData\(\)](#page-128-0)** Gets the data used in the experiment. **[getEvaluation\(\)](#page-128-1) [getNumFolds\(\)](#page-128-2)** Gets the num folds used in the experiment. **[getSeed\(\)](#page-128-3)** Gets the seed used in the experiment. **[getStdTestTime\(\)](#page-128-4)** Gets the standard deviation time of all folds in test. **[getStdTrainTime\(\)](#page-128-5)** Gets the standard deviation time of all folds in train. **[getTestTime\(\)](#page-129-0)** Gets the time spent in testing in each fold. **[getTrainTime\(\)](#page-129-1)** Gets the time spent in training in each fold. **[meanArray\(long\[\]\)](#page-129-2)** Calculate the mean of given array. **[runExperiment\(IMIMLClassifier\)](#page-129-3) [setNumFolds\(int\)](#page-129-4)** Sets the num folds used in the experiment. **[setSeed\(int\)](#page-130-1)** Sets the seed used in the experiment. **[stdArray\(long\[\]\)](#page-130-2)** Calculate the standard deviation of given array.

#### B.2.2.5 **Fields**

- <span id="page-126-1"></span>• protected mulan.evaluation.MultipleEvaluation **multipleEvaluation**
	- **–** The evaluation method used in cross-validation.
- <span id="page-126-0"></span>• protected miml.data.MIMLInstances **data**
	- **–** The data used in the experiment.
- <span id="page-126-2"></span>• protected int **numFolds**
	- **–** The number of folds.
- <span id="page-126-3"></span>• protected int **seed**
	- **–** The seed for the partition.
- <span id="page-127-1"></span>• protected long[] **trainTime**
	- **–** Train time in milliseconds.
- <span id="page-127-0"></span>• protected long[] **testTime**
	- **–** Test time in milliseconds.

#### B.2.2.6 **Constructors**

<span id="page-127-2"></span>• **EvaluatorCV**

**public** EvaluatorCV()

**– Description**

No-argument constructor for xml configuration.

<span id="page-127-3"></span>• **EvaluatorCV**

**public** EvaluatorCV(miml.data.MIMLInstances data,**int** numFolds)

**– Description**

Instantiates a new Holdout evaluator.

- **– Parameters**
	- ∗ data The data used in the experiment.
	- ∗ numFolds The number of folds used in the cross-validation.

#### B.2.2.7 **Methods**

#### <span id="page-127-4"></span>• **configure**

void configure(org.apache.commons.configuration2.Configuration configuration)

- **– Description copied from [miml.core.IConfiguration](#page-176-0)** (*[B.](#page-176-1)*7*.*1) Method to configure the class with the given configuration.
- **– Parameters**
	- ∗ configuration Configuration used to configure the class.
- <span id="page-127-5"></span>• **getAvgTestTime**

**public double** getAvgTestTime()

**– Description**

Gets the average time of all folds in test.

- **– Returns** The average time of all folds.
- <span id="page-127-6"></span>• **getAvgTrainTime**

**public double** getAvgTrainTime()

**– Description**

Gets the average time of all folds in train.

- **– Returns** The average time of all folds.
- <span id="page-128-0"></span>• **getData**

**public** miml.data.MIMLInstances getData()

**– Description**

Gets the data used in the experiment.

**– Returns** – The data.

#### <span id="page-128-1"></span>• **getEvaluation**

java.lang.Object getEvaluation()

- **– Description copied from [IEvaluator](#page-124-3)** (*[B.](#page-124-2)*2*.*1) Gets the evaluation generated by the experiment.
- **– Returns** The evaluation.
- <span id="page-128-2"></span>• **getNumFolds**

**public int** getNumFolds()

**– Description**

Gets the num folds used in the experiment.

- **– Returns** The num folds.
- <span id="page-128-3"></span>• **getSeed**

**public int** getSeed()

**– Description**

Gets the seed used in the experiment.

- **– Returns** The seed.
- <span id="page-128-4"></span>• **getStdTestTime**

**public double** getStdTestTime()

**– Description**

Gets the standard deviation time of all folds in test.

- **– Returns** The standard deviation time of all folds.
- <span id="page-128-5"></span>• **getStdTrainTime**

**public double** getStdTrainTime()

**– Description**

Gets the standard deviation time of all folds in train.

- **– Returns** The standard deviation time of all folds.
- <span id="page-129-0"></span>• **getTestTime**

**public long**[] getTestTime()

- **– Description**
	- Gets the time spent in testing in each fold.
- **– Returns** The test time.

#### <span id="page-129-1"></span>• **getTrainTime**

**public long**[] getTrainTime()

**– Description**

Gets the time spent in training in each fold.

- **– Returns** The train time.
- <span id="page-129-2"></span>• **meanArray**

#### **protected double** meanArray(**long**[] array)

**– Description**

Calculate the mean of given array.

- **– Parameters**
	- ∗ array The array with long values.
- **– Returns** The mean of all array's values.
- <span id="page-129-3"></span>• **runExperiment**

**void** runExperiment(miml.classifiers.miml.IMIMLClassifier classifier) **throws** java.lang.Exception

**– Description copied from [IEvaluator](#page-124-3)** (*[B.](#page-124-2)*2*.*1)

Run an experiment.

- **– Parameters**
	- ∗ classifier The classifier used in the experiment.
- **– Throws**
	- ∗ java.lang.Exception To be handled in an upper level.
- <span id="page-129-4"></span>• **setNumFolds**

**public void** setNumFolds(**int** numFolds)

**– Description**

Sets the num folds used in the experiment.

**– Parameters**

∗ numFolds – The new num folds.

<span id="page-130-1"></span>• **setSeed**

**public void** setSeed(**int** seed)

**– Description** Sets the seed used in the experiment.

- **– Parameters**
	- ∗ seed The new seed
- <span id="page-130-2"></span>• **stdArray**

**protected double** stdArray(**long**[] array)

**– Description**

Calculate the standard deviation of given array.

- **– Parameters**
	- ∗ array the array with long values.
- **– Returns** The standard deviation of all array's values.

## <span id="page-130-0"></span>B.2.3 **Class EvaluatorHoldout**

Class that allow evaluate an algorithm applying a holdout method.

#### B.2.3.1 **Declaration**

**public class** EvaluatorHoldout **extends** java.lang.Object **implements** miml.core.IConfiguration, IEvaluator

#### B.2.3.2 **Field summary**

**[evaluation](#page-131-0)** The evaluation method used in holdout. **[seed](#page-131-1)** Seed for randomization **[testData](#page-131-2)** The test data used in the experiment. **[testTime](#page-131-3)** Test time in milliseconds. **[trainData](#page-131-4)** The data used in the experiment. **[trainTime](#page-131-5)** Train time in milliseconds.

#### B.2.3.3 **Constructor summary**

**[EvaluatorHoldout\(\)](#page-131-6)** No-argument constructor for xml configuration. **[EvaluatorHoldout\(MIMLInstances, double\)](#page-131-7)** Instantiates a new Holdout evalua-

- tor.
- **[EvaluatorHoldout\(MIMLInstances, MIMLInstances\)](#page-132-0)** Instantiates a new Holdout evaluator.

#### B.2.3.4 **Method summary**

**[configure\(Configuration\)](#page-132-1) [getData\(\)](#page-132-2)** Gets the data used in the experiment. **[getEvaluation\(\)](#page-132-3) [getSeed\(\)](#page-132-4)** Gets the seed used in the experiment. **[getTestTime\(\)](#page-133-0)** Gets the time spent in testing. **[getTrainTime\(\)](#page-133-1)** Gets the time spent in training. **[runExperiment\(IMIMLClassifier\)](#page-133-2) [setSeed\(int\)](#page-133-3)** Sets the seed used in the experiment.

#### B.2.3.5 **Fields**

- <span id="page-131-0"></span>• protected mulan.evaluation.Evaluation **evaluation**
	- **–** The evaluation method used in holdout.
- <span id="page-131-4"></span>• protected miml.data.MIMLInstances **trainData**
	- **–** The data used in the experiment.
- <span id="page-131-2"></span>• protected miml.data.MIMLInstances **testData**
	- **–** The test data used in the experiment.
- <span id="page-131-5"></span>• protected long **trainTime**
	- **–** Train time in milliseconds.
- <span id="page-131-3"></span>• protected long **testTime**
	- **–** Test time in milliseconds.
- <span id="page-131-1"></span>• protected int **seed**
	- **–** Seed for randomization

#### B.2.3.6 **Constructors**

<span id="page-131-6"></span>• **EvaluatorHoldout**

**public** EvaluatorHoldout()

**– Description**

No-argument constructor for xml configuration.

#### <span id="page-131-7"></span>• **EvaluatorHoldout**

**public** EvaluatorHoldout(miml.data.MIMLInstances mimlDataSet,**double** percentageTrain) **throws** java.lang.Exception

**– Description**

Instantiates a new Holdout evaluator.

- **– Parameters**
	- ∗ mimlDataSet the dataset to be used
	- ∗ percentageTrain the percentage of train
- **– Throws**
	- ∗ java.lang.Exception if occur an error during holdout experiment

#### <span id="page-132-0"></span>• **EvaluatorHoldout**

**public** EvaluatorHoldout(miml.data.MIMLInstances trainData,miml.data.MIMLInstances testData )

**– Description**

Instantiates a new Holdout evaluator.

- **– Parameters**
	- ∗ trainData The train data used in the experiment.
	- ∗ testData The test data used in the experiment.

#### B.2.3.7 **Methods**

<span id="page-132-1"></span>• **configure**

void configure(org.apache.commons.configuration2.Configuration configuration)

- **– Description copied from [miml.core.IConfiguration](#page-176-0)** (*[B.](#page-176-1)*7*.*1) Method to configure the class with the given configuration.
- **– Parameters**
	- ∗ configuration Configuration used to configure the class.
- <span id="page-132-2"></span>• **getData**

**public** miml.data.MIMLInstances getData()

**– Description**

Gets the data used in the experiment.

**– Returns** – The data.

#### <span id="page-132-3"></span>• **getEvaluation**

java.lang.Object getEvaluation()

- **– Description copied from [IEvaluator](#page-124-3)** (*[B.](#page-124-2)*2*.*1) Gets the evaluation generated by the experiment.
- **– Returns** The evaluation.
- <span id="page-132-4"></span>• **getSeed**

**public int** getSeed()

- **– Description**
	- Gets the seed used in the experiment.
- **– Returns** The seed.

#### <span id="page-133-0"></span>• **getTestTime**

**public long** getTestTime()

- **– Description**
	- Gets the time spent in testing.
- **– Returns** The test time.
- <span id="page-133-1"></span>• **getTrainTime**

**public long** getTrainTime()

**– Description**

Gets the time spent in training.

- **– Returns** The train time.
- <span id="page-133-2"></span>• **runExperiment**

**void** runExperiment(miml.classifiers.miml.IMIMLClassifier classifier) **throws** java.lang.Exception

- **– Description copied from [IEvaluator](#page-124-3)** (*[B.](#page-124-2)*2*.*1) Run an experiment.
- **– Parameters**
	- ∗ classifier The classifier used in the experiment.
- **– Throws**
	- ∗ java.lang.Exception To be handled in an upper level.
- <span id="page-133-3"></span>• **setSeed**

**public void** setSeed(**int** seed)

**– Description**

Sets the seed used in the experiment.

- **– Parameters**
	- ∗ seed The new seed.

## B.3 **Package miml.classifiers.miml**

<span id="page-133-4"></span>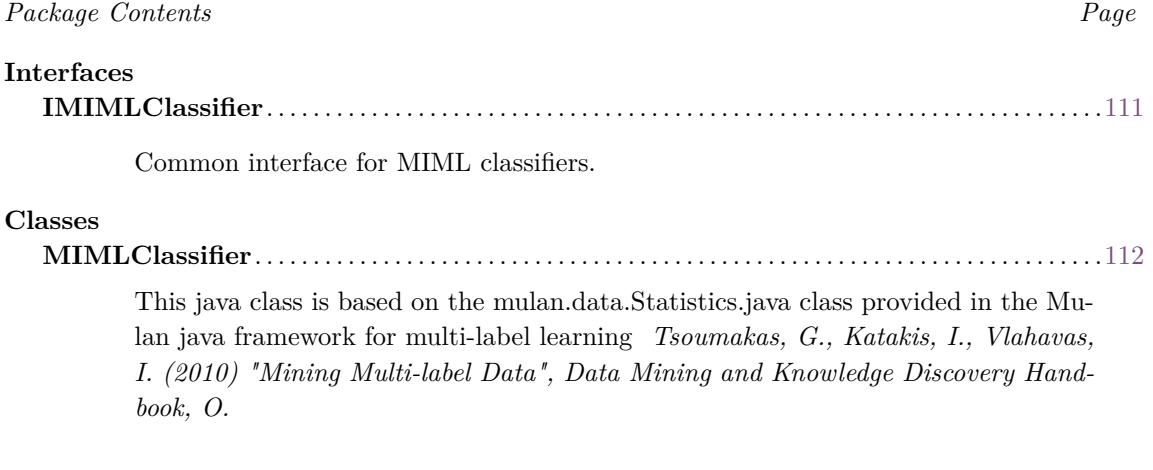

## B.3.1 **Interface IMIMLClassifier**

<span id="page-134-3"></span>Common interface for MIML classifiers.

#### B.3.1.1 **Declaration**

**public interface** IMIMLClassifier **extends** mulan.classifier.MultiLabelLearner, java.io.Serializable

#### B.3.1.2 **All known subinterfaces**

MIMLClassifier (*[B.](#page-135-0)*3*.*2), MIMLBagging (*[B.](#page-171-0)*6*.*1), MIMLClassifierToMI (*[B.](#page-192-0)*9*.*2), MultiLabelKNN\_MIMLWrapper (*[B.](#page-233-0)*13*.*7), MLkNN\_MIMLWrapper (*[B.](#page-230-0)*13*.*6), MIMLkNN (*[B.](#page-224-0)*13*.*5), IBLR\_ML\_MIMLWrapper (*[B.](#page-222-0)*13*.*4), DMLkNN\_MIMLWrapper (*[B.](#page-220-0)*13*.*3), BRkNN\_MIMLWrapper (*[B.](#page-215-0)*13*.*1), MIMLClassifierToML (*[B.](#page-236-0)*14*.*1)

#### B.3.1.3 **All classes known to implement interface**

```
MIMLClassifier (B.3.2)
```
#### B.3.1.4 **Method summary**

```
build(MIMLInstances) Builds the learner model from specified MIMLInstances (B.5.2)
  data.
makeCopy()
makePrediction(Instance)
setDebug(boolean)
```
#### B.3.1.5 **Methods**

#### <span id="page-134-0"></span>• **build**

**void** build(miml.data.MIMLInstances trainingSet) **throws** java.lang.Exception

#### **– Description**

Builds the learner model from specified [MIMLInstances](#page-163-0) (*[B.](#page-163-1)*5*.*2) data.

- **– Parameters**
	- ∗ trainingSet Set of training data, upon which the learner model should be built.
- **– Throws**

∗ java.lang.Exception – If learner model was not created successfully.

<span id="page-134-1"></span>• **makeCopy**

mulan.classifier.MultiLabelLearner makeCopy() **throws** java.lang.Exception

#### <span id="page-134-2"></span>• **makePrediction**

mulan.classifier.MultiLabelOutput makePrediction(weka.core.Instance arg0) **throws** java.lang. Exception, mulan.classifier.InvalidDataException, mulan.classifier. ModelInitializationException

<span id="page-135-1"></span>• **setDebug**

**void** setDebug(**boolean** arg0)

#### <span id="page-135-0"></span>B.3.2 **Class MIMLClassifier**

This java class is based on the mulan.data.Statistics.java class provided in the Mulan java framework for multi-label learning *Tsoumakas, G., Katakis, I., Vlahavas, I. (2010) "Mining Multi-label Data", Data Mining and Knowledge Discovery Handbook, O. Maimon, L. Rokach (Ed.), Springer, 2nd edition, 2010.* Our contribution is mainly related with providing a framework to work with MIML data.

#### B.3.2.1 **Declaration**

**public abstract class** MIMLClassifier **extends** java.lang.Object **implements** miml.core.IConfiguration, IMIMLClassifier

#### B.3.2.2 **All known subclasses**

MIMLBagging (*[B.](#page-171-0)*6*.*1), MIMLClassifierToMI (*[B.](#page-192-0)*9*.*2), MultiLabelKNN\_MIMLWrapper (*[B.](#page-233-0)*13*.*7), MLkNN\_MIMLWrapper (*[B.](#page-230-0)*13*.*6), MIMLkNN (*[B.](#page-224-0)*13*.*5), IBLR\_ML\_MIMLWrapper (*[B.](#page-222-0)*13*.*4), DM-LkNN\_MIMLWrapper (*[B.](#page-220-0)*13*.*3), BRkNN\_MIMLWrapper (*[B.](#page-215-0)*13*.*1), MIMLClassifierToML (*[B.](#page-236-0)*14*.*1)

#### B.3.2.3 **Field summary**

- **[featureIndices](#page-136-0)** An array containing the indexes of the feature attributes within the [Instances](#page-0-0) object of the training data in increasing order.
- **[isDebug](#page-136-1)** Whether debugging is on/off.
- **[isModelInitialized](#page-136-2)** Boolean that indicate if the model has been initialized.
- **[labelIndices](#page-136-3)** An array containing the indexes of the label attributes within the [Instances](#page-0-0) object of the training data in increasing order.
- **[labelNames](#page-136-4)** An array containing the names of the label attributes within the [Instances](#page-0-0) object of the training data in increasing order.
- **[numLabels](#page-136-5)** The number of labels the learner can handle. **[serialVersionUID](#page-136-6)** Generated Serial version UID.

#### B.3.2.4 **Constructor summary**

**[MIMLClassifier\(\)](#page-136-7)**

#### B.3.2.5 **Method summary**

```
build(MIMLInstances)
build(MultiLabelInstances)
buildInternal(MIMLInstances) Learner specific implementation of building the
   model from MultiLabelInstances training data set.
debug(String) Writes the debug message string to the console output if debug for the
   learner is enabled.
getDebug() Get whether debugging is turned on.
isModelInitialized() Gets whether learner's model is initialized by build(MultiLabelInstances)
   .
isUpdatable()
```

```
makeCopy()
makePrediction(Instance)
makePredictionInternal(MIMLBag) Learner specific implementation for predict-
  ing on specified data based on trained model.
setDebug(boolean)
```
#### B.3.2.6 **Fields**

- <span id="page-136-6"></span>• private static final long **serialVersionUID**
	- **–** Generated Serial version UID.

#### <span id="page-136-2"></span>• protected boolean **isModelInitialized**

**–** Boolean that indicate if the model has been initialized.

#### <span id="page-136-5"></span>• protected int **numLabels**

**–** The number of labels the learner can handle. The number of labels is determined from the training data when learner is build.

#### <span id="page-136-3"></span>• protected int[] **labelIndices**

**–** An array containing the indexes of the label attributes within the [Instances](#page-0-0) object of the training data in increasing order. The same order will be followed in the arrays of predictions given by each learner in the [MultiLabelOutput](#page-0-0) object.

#### <span id="page-136-4"></span>• protected java.lang.String[] **labelNames**

**–** An array containing the names of the label attributes within the [Instances](#page-0-0) object of the training data in increasing order. The same order will be followed in the arrays of predictions given by each learner in the [MultiLabelOutput](#page-0-0) object.

#### <span id="page-136-0"></span>• protected int[] **featureIndices**

**–** An array containing the indexes of the feature attributes within the [Instances](#page-0-0) object of the training data in increasing order.

#### <span id="page-136-1"></span>• private boolean **isDebug**

**–** Whether debugging is on/off.

#### B.3.2.7 **Constructors**

<span id="page-136-7"></span>• **MIMLClassifier**

**public** MIMLClassifier()

#### B.3.2.8 **Methods**

#### <span id="page-137-0"></span>• **build**

**void** build(miml.data.MIMLInstances trainingSet) **throws** java.lang.Exception

**– Description copied from [IMIMLClassifier](#page-134-3)** (*[B.](#page-133-4)*3*.*1)

Builds the learner model from specified [MIMLInstances](#page-163-0) (*[B.](#page-163-1)*5*.*2) data.

- **– Parameters**
	- ∗ trainingSet Set of training data, upon which the learner model should be built.
- **– Throws**
	- ∗ java.lang.Exception If learner model was not created successfully.
- <span id="page-137-1"></span>• **build**

**public final void** build(mulan.data.MultiLabelInstances trainingSet) **throws** java.lang.Exception

#### <span id="page-137-2"></span>• **buildInternal**

**protected abstract void** buildInternal(miml.data.MIMLInstances trainingSet) **throws** java.lang. Exception

#### **– Description**

Learner specific implementation of building the model from [MultiLabelInstances](#page-0-0) training data set. This method is called from [build\(MultiLabelInstances\)](#page-137-1) method, where behavior common across all learners is applied.

#### **– Parameters**

- ∗ trainingSet The training data set.
- **– Throws**
	- ∗ java.lang.Exception if learner model was not created successfully.

#### <span id="page-137-3"></span>• **debug**

**protected void** debug(java.lang.String msg)

**– Description**

Writes the debug message string to the console output if debug for the learner is enabled.

- **– Parameters**
	- ∗ msg The debug message
- <span id="page-137-4"></span>• **getDebug**

**public boolean** getDebug()

**– Description**

Get whether debugging is turned on.

**– Returns** – True if debugging output is on

#### <span id="page-138-0"></span>• **isModelInitialized**

**protected boolean** isModelInitialized()

#### **– Description**

Gets whether learner's model is initialized by [build\(MultiLabelInstances\)](#page-137-1) . This is used to check if [makePrediction\(Instance\)](#page-138-3) can be processed.

- **– Returns** true if the model has been initialized.
- <span id="page-138-1"></span>• **isUpdatable**

**public boolean** isUpdatable()

<span id="page-138-2"></span>• **makeCopy**

mulan.classifier.MultiLabelLearner makeCopy() **throws** java.lang.Exception

#### <span id="page-138-3"></span>• **makePrediction**

mulan.classifier.MultiLabelOutput makePrediction(weka.core.Instance arg0) **throws** java.lang. Exception, mulan.classifier.InvalidDataException, mulan.classifier. ModelInitializationException

#### <span id="page-138-4"></span>• **makePredictionInternal**

**protected abstract** mulan.classifier.MultiLabelOutput makePredictionInternal(miml.data. MIMLBag instance) **throws** java.lang.Exception, mulan.classifier.InvalidDataException

#### **– Description**

Learner specific implementation for predicting on specified data based on trained model. This method is called from [makePrediction\(Instance\)](#page-138-3) which guards for model initialization and apply common handling/behavior.

- **– Parameters**
	- ∗ instance The data instance to predict on.
- **– Returns** The output of the learner for the given instance.
- **– Throws**
	- ∗ java.lang.Exception If an error occurs while making the prediction.
	- ∗ mulan.classifier.InvalidDataException If specified instance data is invalid and can not be processed by the learner.
- <span id="page-138-5"></span>• **setDebug**

**void** setDebug(**boolean** arg0)

## B.4 **Package miml.data.statistics**

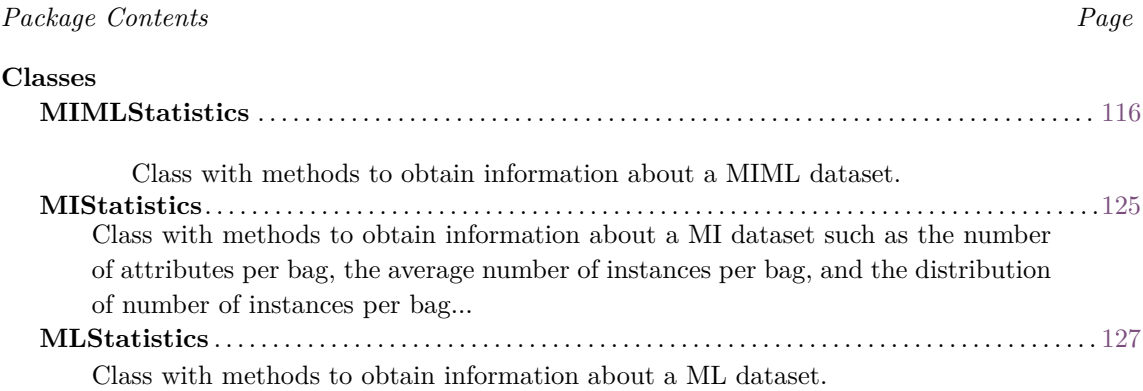

#### <span id="page-139-0"></span>B.4.1 **Class MIMLStatistics**

Class with methods to obtain information about a MIML dataset. This java class is based on MLStatistic and MILStatistic.

#### B.4.1.1 **Declaration**

**public class** MIMLStatistics **extends** java.lang.Object

#### B.4.1.2 **Field summary**

**[dataSet](#page-140-0)** A MIML data set **[milstatistics](#page-140-1)** Class with methods to obtain information about a MI dataset. **[mlstatistics](#page-140-2)** Class with methods to obtain information about a ML dataset.

#### B.4.1.3 **Constructor summary**

**[MIMLStatistics\(MIMLInstances\)](#page-141-0)** Constructor.

#### B.4.1.4 **Method summary**

**[averageIR\(double\[\]\)](#page-141-1)** Computes the average of any IR vector.

**[averageSkew\(HashMap\)](#page-141-2)** Computes the average labelSkew.

- **[calculateCooncurrence\(MIMLInstances\)](#page-141-3)** This method calculates a matrix with the cooncurrences of pairs of labels.
- **[calculatePhiChi2\(MIMLInstances\)](#page-141-4)** Calculates Phi and Chi-square correlation matrix.

**[cardinality\(\)](#page-142-0)** Computes the Cardinality as the average number of labels per pattern. **[cooncurrenceToCSV\(\)](#page-142-1)** Returns cooCurrenceMatrix in CSV representation.

**[cooncurrenceToString\(\)](#page-142-2)** Returns cooCurrenceMatrix in textual representation.

**[correlationsToCSV\(double\[\]\[\]\)](#page-142-3)** Returns Phi correlations in CSV representation.

**[correlationsToString\(double\[\]\[\]\)](#page-142-4)** Returns Phi correlations in textual representation. **[density\(\)](#page-143-0)** Computes the density as the cardinality/numLabels.

**[distributionBagsToCSV\(\)](#page-143-1)** Returns distributionBags in CSV representation.

- **[distributionBagsToCSV\(HashMap\)](#page-143-2)** Returns labelSkew in CSV representation.
- **[distributionBagsToString\(\)](#page-143-3)** Returns distributionBags in textual representation.
- **[distributionBagsToString\(HashMap\)](#page-143-4)** Returns labelSkew in textual representation. **[getChi2\(\)](#page-144-0)** Gets the Chi2 correlation matrix.
- **[getDataSet\(\)](#page-144-1)** Returns the dataset used to calculate the statistics.
- **[getPhi\(\)](#page-144-2)** Gets the Phi correlation matrix.
- **[getPhiHistogram\(\)](#page-144-3)** Calculates a histogram of Phi correlations.
- **[innerClassIR\(\)](#page-144-4)** Computes the innerClassIR for each label as negativePatterns/positivePatterns.
- **[interClassIR\(\)](#page-144-5)** Computes the interClassIR for each label positiveExamplesOfMajorityLabel/positivePatternsLabel.
- **[labelCombCount\(\)](#page-145-0)** Returns the HashMap containing the distinct labelsets and their frequencies.

**[labelSetFrequency\(LabelSet\)](#page-145-1)** Returns the frequency of a label set in the dataset. **[labelSets\(\)](#page-145-2)** Returns a set with the distinct label sets of the dataset.

- **[labelSkew\(\)](#page-145-3)** Computes the IR for each labelSet as (patterns of majorityLabelSet)/(patterns of the labelSet).
- **[pMax\(\)](#page-145-4)** Returns pMax, the proportion of examples associated with the most frequently occurring labelset.
- **[printPhiDiagram\(double\)](#page-146-0)** This method prints data, useful for the visualization of Phi per dataset.
- **[priors\(\)](#page-146-1)** Returns the prior probabilities of the labels.

**[pUnique\(\)](#page-146-2)** Returns proportion of unique label combinations (pPunique) value defined as the proportion of labelsets which are unique across the total number of examples. **[setDataSet\(MIMLInstances\)](#page-146-3)** Set the dataset used.

**[skewRatio\(\)](#page-147-0)** Computes the skewRatio as peak/base.

**[toCSV\(\)](#page-147-1)** Returns statistics in CSV representation.

**[topPhiCorrelatedLabels\(int, int\)](#page-147-2)** Returns the indices of the labels that have the strongest Phi correlation with the label which is given as a parameter.

**[toString\(\)](#page-147-3)** Returns statistics in textual representation.

**[uncorrelatedLabels\(int, double\)](#page-147-4)** Returns the indices of the labels whose Phi coefficient values lie between -bound  $\leq$  phi  $\leq$  bound.

**[varianceIR\(double\[\]\)](#page-148-1)** Computes the variance of any IR vector.

#### B.4.1.5 **Fields**

- <span id="page-140-0"></span>• miml.data.MIMLInstances **dataSet**
	- **–** A MIML data set
- <span id="page-140-1"></span>• protected MIStatistics **milstatistics**
	- **–** Class with methods to obtain information about a MI dataset.
	- **–** See also
		- ∗ [MIStatistics](#page-148-2) (*[B.](#page-148-0)*4*.*2)
- <span id="page-140-2"></span>• protected MLStatistics **mlstatistics**
	- **–** Class with methods to obtain information about a ML dataset.
	- **–** See also
		- ∗ [MLStatistics](#page-150-1) (*[B.](#page-150-0)*4*.*3)

#### B.4.1.6 **Constructors**

#### <span id="page-141-0"></span>• **MIMLStatistics**

**public** MIMLStatistics(miml.data.MIMLInstances dataSet)

**– Description**

Constructor.

- **– Parameters**
	- ∗ dataSet A MIML data set.

## B.4.1.7 **Methods**

<span id="page-141-1"></span>• **averageIR**

**public double** averageIR(**double**[] IR)

**– Description**

Computes the average of any IR vector.

- **– Parameters**
	- ∗ IR An IR vector previously computed
- **– Returns** double
- <span id="page-141-2"></span>• **averageSkew**

**public double** averageSkew(java.util.HashMap skew)

**– Description**

Computes the average labelSkew.

- **– Parameters**
	- ∗ skew The IR for each labelSet previously computed.
- **– Returns** Average labelSkew.
- <span id="page-141-3"></span>• **calculateCooncurrence**

**public double**[][] calculateCooncurrence(miml.data.MIMLInstances mlDataSet)

**– Description**

This method calculates a matrix with the cooncurrences of pairs of labels. It requires the method calculateStats to be previously called.

- **– Parameters**
	- ∗ mlDataSet A multi-label dataset.
- **– Returns** A cooncurrences matrix of pairs of labels.
- <span id="page-141-4"></span>• **calculatePhiChi2**

**public void** calculatePhiChi2(miml.data.MIMLInstances dataSet) **throws** java.lang.Exception

**– Description**

Calculates Phi and Chi-square correlation matrix.

- **– Parameters**
	- ∗ dataSet A multi-label dataset.
- **– Throws**

∗ java.lang.Exception – To be handled in an upper level.

#### <span id="page-142-0"></span>• **cardinality**

**public double** cardinality()

**– Description**

Computes the Cardinality as the average number of labels per pattern. It requires the method calculateStats to be previously called.

**– Returns** – double

#### <span id="page-142-1"></span>• **cooncurrenceToCSV**

**public** java.lang.String cooncurrenceToCSV()

**– Description**

Returns cooCurrenceMatrix in CSV representation. It requires the method calculate-Cooncurrence to be previously called.

**– Returns** – CooCurrenceMatrix in CSV representation.

#### <span id="page-142-2"></span>• **cooncurrenceToString**

**public** java.lang.String cooncurrenceToString()

**– Description**

Returns cooCurrenceMatrix in textual representation. It requires the method calculate-Cooncurrence to be previously called.

**– Returns** – CooCurrenceMatrix in textual representation.

## <span id="page-142-3"></span>• **correlationsToCSV**

**public** java.lang.String correlationsToCSV(**double**[][] matrix)

**– Description**

Returns Phi correlations in CSV representation. It requires the method calculatePhiChi2 to be previously called.

- **– Parameters**
	- ∗ matrix Matrix with Phi correlations.
- **– Returns** Phi correlations in CSV representation.
- <span id="page-142-4"></span>• **correlationsToString**

**public** java.lang.String correlationsToString(**double**[][] matrix)

#### **– Description**

Returns Phi correlations in textual representation. It requires the method calculatePhiChi2 to be previously called.

- **– Parameters**
	- ∗ matrix Matrix with Phi correlations.
- **– Returns** Phi correlations in textual representation.

#### <span id="page-143-0"></span>• **density**

**public double** density()

**– Description**

Computes the density as the cardinality/numLabels. It the method calculateStats to be previously called.

- **– Returns** density.
- <span id="page-143-1"></span>• **distributionBagsToCSV**

**protected** java.lang.String distributionBagsToCSV()

**– Description**

Returns distributionBags in CSV representation.

**– Returns** – CSV with bags distribution.

#### <span id="page-143-2"></span>• **distributionBagsToCSV**

**protected** java.lang.String distributionBagsToCSV(java.util.HashMap skew)

- **– Description**
	- Returns labelSkew in CSV representation.
- **– Parameters**
	- ∗ skew The IR for each labelSet previously computed.
- **– Returns** LabelSkew in CSV representation.
- <span id="page-143-3"></span>• **distributionBagsToString**

**protected** java.lang.String distributionBagsToString()

**– Description**

Returns distributionBags in textual representation.

- **– Returns** String with bags distribution.
- <span id="page-143-4"></span>• **distributionBagsToString**

**protected** java.lang.String distributionBagsToString(java.util.HashMap skew)

**– Description**

Returns labelSkew in textual representation.
- **– Parameters**
	- ∗ skew The IR for each labelSet previously computed.
- **– Returns** LabelSkew in textual representation.
- **getChi2**

**public double**[][] getChi2()

**– Description**

Gets the Chi2 correlation matrix. It requires the method calculatePhiChi2 to be previously called.

- **– Returns** chi2.
- **getDataSet**

**public** miml.data.MIMLInstances getDataSet()

**– Description**

Returns the dataset used to calculate the statistics.

- **– Returns** A MIML data set.
- **getPhi**

**public double**[][] getPhi()

**– Description**

Gets the Phi correlation matrix. It requires the method calculatePhiChi2 to be previously called.

- **– Returns** phi.
- **getPhiHistogram**

**public double**[] getPhiHistogram()

**– Description**

Calculates a histogram of Phi correlations. It requires the method calculatePhi to be previously called.

- **– Returns** An array with Phi correlations.
- **innerClassIR**

**public double**[] innerClassIR()

**– Description**

Computes the innerClassIR for each label as negativePatterns/positivePatterns. It requires the method calculateStats to be previously called.

- **– Returns** An IR for each label: negativePatterns/positivePatterns.
- **interClassIR**

**public double**[] interClassIR()

**– Description**

Computes the interClassIR for each label positiveExamplesOfMajorityLabel/positivePatternsLabel. It requires the method calculateStats to be previously called.

- **– Returns** An IR between binary labels: maxPositiveClassExamples/positiveExamplesLabel.
- **labelCombCount**

**public** java.util.HashMap labelCombCount()

**– Description**

Returns the HashMap containing the distinct labelsets and their frequencies. It requires the method calculateStats to be previously called.

**– Returns** – HashMap with distinct labelsest and their frequencies.

#### • **labelSetFrequency**

**public int** labelSetFrequency(mulan.data.LabelSet x)

**– Description**

Returns the frequency of a label set in the dataset. It requires the method calculateStats to be previously called.

- **– Parameters**
	- $*$  x A labelset.
- **– Returns** The frequency of the given labelset.

#### • **labelSets**

**public** java.util.Set labelSets()

**– Description**

Returns a set with the distinct label sets of the dataset. It requires the method calculateStats to be previously called.

- **– Returns** Set of distinct label sets.
- **labelSkew**

**public** java.util.HashMap labelSkew()

**– Description**

Computes the IR for each labelSet as (patterns of majorityLabelSet)/(patterns of the labelSet). It requires the method calculateStats to be previously called.

- **– Returns** HashMap<LabelSet, Double>
- **pMax**

**public double** pMax()

#### **– Description**

Returns pMax, the proportion of examples associated with the most frequently occurring labelset. It requires the method calculateStats to be previously called. More information in Jesse Read. 2010. Scalable Multi-label Classification. Ph.D. Dissertation. University of Waikato.

**– Returns** – pMax.

### • **printPhiDiagram**

**public void** printPhiDiagram(**double** step)

## **– Description**

This method prints data, useful for the visualization of Phi per dataset. It prints  $int(1/\text{step}) + 1$  pairs of values. The first value of each pair is the phi value and the second is the average number of labels that correlate to the rest of the labels with correlation higher than the specified Phi value. It requires the method calculatePhi to be previously called.

- **– Parameters**
	- ∗ step The Ohi value increment step.
- **priors**

**public double**[] priors()

**– Description**

Returns the prior probabilities of the labels. It requires the method calculateStats to be previously called.

- **– Returns** An array of double with prior probabilities of labels.
- **pUnique**

**public double** pUnique()

#### **– Description**

Returns proportion of unique label combinations (pPunique) value defined as the proportion of labelsets which are unique across the total number of examples. It requires the method calculateStats to be previously called. More information in Jesse Read. 2010. Scalable Multi-label Classification. Ph.D. Dissertation. University of Waikato.

**– Returns** – Proportion of unique label combinations.

### • **setDataSet**

**public void** setDataSet(miml.data.MIMLInstances dataSet)

**– Description**

Set the dataset used.

- **– Parameters**
	- ∗ dataSet A MIML data set.

## • **skewRatio**

**public double** skewRatio()

**– Description**

Computes the skewRatio as peak/base. It requires the method calculateStats to be previously called.

- **– Returns** SkewRatio as peak/base.
- **toCSV**

**public** java.lang.String toCSV()

**– Description**

Returns statistics in CSV representation. It requires the method calculateStats to be previously called.

**– Returns** – Statistics in CSV representation.

## • **topPhiCorrelatedLabels**

**public int**[] topPhiCorrelatedLabels(**int** labelIndex,**int** k)

**– Description**

Returns the indices of the labels that have the strongest Phi correlation with the label which is given as a parameter. The second parameter is the number of labels that will be returned. It requires the method calculatePhi to be previously called.

- **– Parameters**
	- ∗ labelIndex The label index.
	- ∗ k The number of labels that will be returned. The number of labels that will be returned.
- **– Returns** The indices of the k most correlated labels.

## • **toString**

**public** java.lang.String toString()

**– Description**

Returns statistics in textual representation. It requires the method calculateStats to be previously called.

- **– Returns** Statistics in textual representation.
- **uncorrelatedLabels**

**public int**[] uncorrelatedLabels(**int** labelIndex,**double** bound)

**– Description**

Returns the indices of the labels whose Phi coefficient values lie between -bound  $\leq$  = phi  $\leq$  bound. It requires the method calculatePhi to be previously called.

**– Parameters**

- ∗ labelIndex The label index.
- ∗ bound The bound.
- **– Returns** The indices of the labels whose Phi coefficient values lie between -bound <=  $phi \leq bound$ .

#### • **varianceIR**

**public double** varianceIR(**double**[] IR)

- **– Description**
	- Computes the variance of any IR vector.
- **– Parameters**
	- ∗ IR An IR vector previously computed.
- **– Returns** Variance of any IR vector.

## B.4.2 **Class MIStatistics**

Class with methods to obtain information about a MI dataset such as the number of attributes per bag, the average number of instances per bag, and the distribution of number of instances per bag...

### B.4.2.1 **Declaration**

**public class** MIStatistics **extends** java.lang.Object

#### B.4.2.2 **Field summary**

**[attributesPerBag](#page-149-0)** The number of attributes per bag. **[avgInstancesPerBag](#page-149-1)** The average number of instances per bag. **[dataSet](#page-149-2)** Instances dataset **[distributionBags](#page-149-3)** The distribution of number of instances per bag. **[maxInstancesPerBag](#page-149-4)** The maximum number of instances per bag. **[minInstancesPerBag](#page-149-5)** The minimum number of instances per bag. **[numBags](#page-149-6)** The number of bags. **[totalInstances](#page-149-7)** The total of instances.

#### B.4.2.3 **Constructor summary**

**[MIStatistics\(Instances\)](#page-149-8)**

#### B.4.2.4 **Method summary**

**[calculateStats\(\)](#page-149-9)** Calculates various MIML statistics, such as instancesPerBag and attributesPerBag.

**[distributionBagsToCSV\(\)](#page-149-10)** Returns distributionBags in CSV representation.

**[distributionBagsToString\(\)](#page-150-0)** Returns distributionBags in textual representation.

**[toCSV\(\)](#page-150-1)** Returns statistics in CSV representation.

**[toString\(\)](#page-150-2)** Returns statistics in textual representation.

### B.4.2.5 **Fields**

<span id="page-149-5"></span>• int **minInstancesPerBag**

**–** The minimum number of instances per bag.

- <span id="page-149-4"></span>• int **maxInstancesPerBag**
	- **–** The maximum number of instances per bag.
- <span id="page-149-1"></span>• double **avgInstancesPerBag**
	- **–** The average number of instances per bag.
- <span id="page-149-0"></span>• int **attributesPerBag**
	- **–** The number of attributes per bag.
- <span id="page-149-6"></span>• int **numBags**
	- **–** The number of bags.
- <span id="page-149-7"></span>• int **totalInstances**
	- **–** The total of instances.
- <span id="page-149-3"></span>• java.util.HashMap **distributionBags**
	- **–** The distribution of number of instances per bag.
- <span id="page-149-2"></span>• weka.core.Instances **dataSet**
	- **–** Instances dataset

### B.4.2.6 **Constructors**

<span id="page-149-8"></span>• **MIStatistics**

**public** MIStatistics(weka.core.Instances dataSet)

## B.4.2.7 **Methods**

<span id="page-149-9"></span>• **calculateStats**

**protected void** calculateStats()

**– Description**

Calculates various MIML statistics, such as instancesPerBag and attributesPerBag.

## <span id="page-149-10"></span>• **distributionBagsToCSV**

**protected** java.lang.String distributionBagsToCSV()

**– Description**

Returns distributionBags in CSV representation.

**– Returns** – DistributionBags in CSV representation.

#### <span id="page-150-0"></span>• **distributionBagsToString**

**protected** java.lang.String distributionBagsToString()

**– Description**

Returns distributionBags in textual representation.

- **– Returns** DistributionBags in textual representation.
- <span id="page-150-1"></span>• **toCSV**

**public** java.lang.String toCSV()

**– Description**

Returns statistics in CSV representation.

- **– Returns** Statistics in CSV representation.
- <span id="page-150-2"></span>• **toString**

**public** java.lang.String toString()

- **– Description**
	- Returns statistics in textual representation.
- **– Returns** Statistics in textual representation.

## B.4.3 **Class MLStatistics**

Class with methods to obtain information about a ML dataset. This java class is based on the mulan.data.Statistics.java class provided in the Mulan java framework for multi-label learning Tsoumakas, G., Katakis, I., Vlahavas, I. (2010) "Mining Multi-label Data", Data Mining and Knowledge Discovery Handbook, O. Maimon, L. Rokach (Ed.), Springer, 2nd edition, 2010. Our contribution is mainly related with methods to measure the degree of imbalance and a fixed bug in the method printPhiDiagram.

### B.4.3.1 **Declaration**

**public class** MLStatistics **extends** java.lang.Object

#### B.4.3.2 **Field summary**

**[base](#page-152-0)** The lowest labelSet count.  $chi2$  Chi square matrix values where  $0 =$  complete independence. **[cooncurrenceMatrix](#page-152-2)** Cooncurrence matrix. **[distributionLabelsPerExample](#page-152-3)** The number of examples having 0, 1, 2,... , numLabel labels. **[labelCombinations](#page-152-4)** LabelSets in the dataset. **[maxCount](#page-152-5)** Number of labelSets with the peak value. **[mlDataSet](#page-153-0)** Multi label dataset **[numAttributes](#page-152-6)** The number of attributes.

**[numExamples](#page-152-7)** The number of examples. **[numLabels](#page-152-8)** The number of labels. **[numNominal](#page-152-9)** The number of nominal predictive attributes. **[numNumeric](#page-152-10)** The number of numeric attributes. **[nUnique](#page-152-11)** Number of labelSets with only one pattern. **[peak](#page-152-12)** The highest labelSet count. **[phi](#page-152-13)** Phi matrix values in  $[-1,1]$  where  $-1 =$  inverse relation,  $0 =$  no relation,  $1 =$  direct relation. **[positiveExamplesPerLabel](#page-152-14)** The number of positive examples per label.

#### B.4.3.3 **Constructor summary**

**[MLStatistics\(MultiLabelInstances\)](#page-153-1)** Constructor.

#### B.4.3.4 **Method summary**

**[averageIR\(double\[\]\)](#page-153-2)** Computes the average of any IR vector.

**[averageSkew\(HashMap\)](#page-153-3)** Computes the average labelSkew.

- **[calculateCooncurrence\(MultiLabelInstances\)](#page-153-4)** This method calculates a matrix with the cooncurrences of pairs of labels.
- **[calculatePhiChi2\(MultiLabelInstances\)](#page-154-0)** Calculates Phi and Chi-square correlation matrix.

**[calculateStats\(\)](#page-154-1)** Calculates various ML statistics.

**[cardinality\(\)](#page-154-2)** Computes the Cardinality as the average number of labels per pattern. **[cooncurrenceToCSV\(\)](#page-154-3)** Returns cooCurrenceMatrix in CSV representation.

**[cooncurrenceToString\(\)](#page-154-4)** Returns cooCurrenceMatrix in textual representation.

**[correlationsToCSV\(double\[\]\[\]\)](#page-155-0)** Returns Phi correlations in CSV representation.

**[correlationsToString\(double\[\]\[\]\)](#page-155-1)** Returns Phi correlations in textual representation. **[density\(\)](#page-155-2)** Computes the density as the cardinality/numLabels.

**[distributionBagsToCSV\(HashMap\)](#page-155-3)** Returns labelSkew in CSV representation.

**[distributionBagsToString\(HashMap\)](#page-155-4)** Returns labelSkew in textual representation. **[getChi2\(\)](#page-156-0)** Gets the Chi2 correlation matrix.

**[getPhi\(\)](#page-156-1)** Gets the Phi correlation matrix.

**[getPhiHistogram\(\)](#page-156-2)** Calculates a histogram of Phi correlations.

- **[innerClassIR\(\)](#page-156-3)** Computes the innerClassIR for each label as negativePatterns/positivePatterns.
- **[interClassIR\(\)](#page-156-4)** Computes the interClassIR for each label positiveExamplesOfMajorityLabel/positivePatternsLabel.
- **[labelCombCount\(\)](#page-157-0)** Returns the HashMap containing the distinct labelsets and their frequencies.
- **[labelSetFrequency\(LabelSet\)](#page-157-1)** Returns the frequency of a label set in the dataset.

**[labelSets\(\)](#page-157-2)** Returns a set with the distinct label sets of the dataset.

- **[labelSkew\(\)](#page-157-3)** Computes the IR for each labelSet as (patterns of majorityLabelSet)/(patterns of the labelSet).
- **[pMax\(\)](#page-157-4)** Returns pMax, the proportion of examples associated with the most frequently occurring labelset.
- **[printPhiDiagram\(double\)](#page-158-0)** This method prints data, useful for the visualization of Phi per dataset.

**[priors\(\)](#page-158-1)** Returns the prior probabilities of the labels.

**[pUnique\(\)](#page-158-2)** Returns proportion of unique label combinations (pPunique) value defined as the proportion of labelsets which are unique across the total number of examples. **[skewRatio\(\)](#page-158-3)** Computes the skewRatio as peak/base.

**[toCSV\(\)](#page-158-4)** Returns statistics in CSV representation.

**[topPhiCorrelatedLabels\(int, int\)](#page-159-0)** Returns the indices of the labels that have the strongest Phi correlation with the label which is given as a parameter.

- **[toString\(\)](#page-159-1)** Returns statistics in textual representation.
- **[uncorrelatedLabels\(int, double\)](#page-159-2)** Returns the indices of the labels whose Phi coefficient values lie between -bound <= phi <= bound.

**[varianceIR\(double\[\]\)](#page-159-3)** Computes the variance of any IR vector.

## B.4.3.5 **Fields**

- <span id="page-152-8"></span>• protected int **numLabels**
	- **–** The number of labels.
- <span id="page-152-7"></span>• protected int **numExamples**
	- **–** The number of examples.
- <span id="page-152-6"></span>• protected int **numAttributes**
	- **–** The number of attributes.

#### <span id="page-152-9"></span>• protected int **numNominal**

**–** The number of nominal predictive attributes.

#### <span id="page-152-10"></span>• protected int **numNumeric**

**–** The number of numeric attributes.

#### <span id="page-152-14"></span>• protected int[] **positiveExamplesPerLabel**

**–** The number of positive examples per label.

#### <span id="page-152-3"></span>• protected int[] **distributionLabelsPerExample**

**–** The number of examples having 0, 1, 2,... , numLabel labels.

#### <span id="page-152-4"></span>• protected java.util.HashMap **labelCombinations**

- **–** LabelSets in the dataset.
- <span id="page-152-12"></span>• protected int **peak**
	- **–** The highest labelSet count.
- <span id="page-152-0"></span>• protected int **base**
	- **–** The lowest labelSet count.

## <span id="page-152-11"></span>• protected int **nUnique**

**–** Number of labelSets with only one pattern.

## <span id="page-152-5"></span>• protected int **maxCount**

**–** Number of labelSets with the peak value.

#### <span id="page-152-2"></span>• double[][] **cooncurrenceMatrix**

**–** Cooncurrence matrix.

<span id="page-152-13"></span>• double[][] **phi**

– Phi matrix values in  $[-1,1]$  where  $-1 =$  inverse relation,  $0 =$  no relation,  $1 =$  direct relation.

<span id="page-152-1"></span>• double[][] **chi2**

- $-$  Chi square matrix values where  $0 =$  complete independence. Values larger than 6.63 show label dependence at 0.01 level of significance (99%). Values larger than 3.84 show label dependence at 0.05 level of significance (95%).
- <span id="page-153-0"></span>• private mulan.data.MultiLabelInstances **mlDataSet**
	- **–** Multi label dataset

#### B.4.3.6 **Constructors**

## <span id="page-153-1"></span>• **MLStatistics**

**public** MLStatistics(mulan.data.MultiLabelInstances mlDataSet)

- **– Description**
	- Constructor.
- **– Parameters**
	- ∗ mlDataSet MultiLabel dataset.

## B.4.3.7 **Methods**

<span id="page-153-2"></span>• **averageIR**

**public double** averageIR(**double**[] IR)

**– Description**

Computes the average of any IR vector.

- **– Parameters**
	- ∗ IR An IR vector previously computed
- **– Returns** double
- <span id="page-153-3"></span>• **averageSkew**

**public double** averageSkew(java.util.HashMap skew)

**– Description**

Computes the average labelSkew.

- **– Parameters**
	- ∗ skew The IR for each labelSet previously computed.
- **– Returns** double
- <span id="page-153-4"></span>• **calculateCooncurrence**

**public double**[][] calculateCooncurrence(mulan.data.MultiLabelInstances mlDataSet)

**– Description**

This method calculates a matrix with the cooncurrences of pairs of labels. It requires the method calculateStats to be previously called.

- **– Parameters**
	- ∗ mlDataSet A multi-label dataset.
- **– Returns** A cooncurrences matrix of pairs of labels.

#### <span id="page-154-0"></span>• **calculatePhiChi2**

- **public void** calculatePhiChi2(mulan.data.MultiLabelInstances dataSet) **throws** java.lang. Exception
	- **– Description**

Calculates Phi and Chi-square correlation matrix.

- **– Parameters**
	- ∗ dataSet A multi-label dataset.
- **– Throws**
	- ∗ java.lang.Exception To be handled in an upper level.
- <span id="page-154-1"></span>• **calculateStats**

**protected void** calculateStats()

**– Description**

Calculates various ML statistics.

<span id="page-154-2"></span>• **cardinality**

**public double** cardinality()

**– Description**

Computes the Cardinality as the average number of labels per pattern. It requires the method calculateStats to be previously called.

- **– Returns** double
- <span id="page-154-3"></span>• **cooncurrenceToCSV**

**public** java.lang.String cooncurrenceToCSV()

**– Description**

Returns cooCurrenceMatrix in CSV representation. It requires the method calculate-Cooncurrence to be previously called.

- **– Returns** string
- <span id="page-154-4"></span>• **cooncurrenceToString**

**public** java.lang.String cooncurrenceToString()

**– Description**

Returns cooCurrenceMatrix in textual representation. It requires the method calculate-Cooncurrence to be previously called.

**– Returns** – string

## <span id="page-155-0"></span>• **correlationsToCSV**

**public** java.lang.String correlationsToCSV(**double**[][] matrix)

**– Description**

Returns Phi correlations in CSV representation. It requires the method calculatePhiChi2 to be previously called.

- **– Parameters**
	- ∗ matrix Matrix with Phi correlations.
- **– Returns** String
- <span id="page-155-1"></span>• **correlationsToString**

**public** java.lang.String correlationsToString(**double**[][] matrix)

**– Description**

Returns Phi correlations in textual representation. It requires the method calculatePhiChi2 to be previously called.

- **– Parameters**
	- ∗ matrix Matrix with Phi correlations.
- **– Returns** string
- <span id="page-155-2"></span>• **density**

**public double** density()

**– Description**

Computes the density as the cardinality/numLabels. It the method calculateStats to be previously called.

- **– Returns** double
- <span id="page-155-3"></span>• **distributionBagsToCSV**

**protected** java.lang.String distributionBagsToCSV(java.util.HashMap skew)

**– Description**

Returns labelSkew in CSV representation.

- **– Parameters**
	- ∗ skew The IR for each labelSet previously computed.
- **– Returns** string
- <span id="page-155-4"></span>• **distributionBagsToString**

**protected** java.lang.String distributionBagsToString(java.util.HashMap skew)

**– Description**

Returns labelSkew in textual representation.

**– Parameters**

- ∗ skew The IR for each labelSet previously computed.
- **– Returns** string
- <span id="page-156-0"></span>• **getChi2**

**public double**[][] getChi2()

**– Description**

Gets the Chi2 correlation matrix. It requires the method calculatePhiChi2 to be previously called.

- **– Returns** chi2
- <span id="page-156-1"></span>• **getPhi**

**public double**[][] getPhi()

**– Description**

Gets the Phi correlation matrix. It requires the method calculatePhiChi2 to be previously called.

- **– Returns** phi
- <span id="page-156-2"></span>• **getPhiHistogram**

**public double**[] getPhiHistogram()

**– Description**

Calculates a histogram of Phi correlations. It requires the method calculatePhi to be previously called.

- **– Returns** An array with Phi correlations.
- <span id="page-156-3"></span>• **innerClassIR**

**public double**[] innerClassIR()

**– Description**

Computes the innerClassIR for each label as negativePatterns/positivePatterns. It requires the method calculateStats to be previously called.

- **– Returns** An IR for each label: negativePatterns/positivePatterns.
- <span id="page-156-4"></span>• **interClassIR**

**public double**[] interClassIR()

**– Description**

Computes the interClassIR for each label positiveExamplesOfMajorityLabel/positivePatternsLabel. It requires the method calculateStats to be previously called.

**– Returns** – An IR between binary labels: maxPositiveClassExamples/positiveExamplesLabel.

#### <span id="page-157-0"></span>• **labelCombCount**

**public** java.util.HashMap labelCombCount()

**– Description**

Returns the HashMap containing the distinct labelsets and their frequencies. It requires the method calculateStats to be previously called.

- **– Returns** HashMap with distinct labelsest and their frequencies.
- <span id="page-157-1"></span>• **labelSetFrequency**

**public int** labelSetFrequency(mulan.data.LabelSet x)

**– Description**

Returns the frequency of a label set in the dataset. It requires the method calculateStats to be previously called.

- **– Parameters**
	- $*$  x A labelset.
- **– Returns** The frequency of the given labelset.
- <span id="page-157-2"></span>• **labelSets**

**public** java.util.Set labelSets()

**– Description**

Returns a set with the distinct label sets of the dataset. It requires the method calculateStats to be previously called.

- **– Returns** Set of distinct label sets.
- <span id="page-157-3"></span>• **labelSkew**

**public** java.util.HashMap labelSkew()

**– Description**

Computes the IR for each labelSet as (patterns of majorityLabelSet)/(patterns of the labelSet). It requires the method calculateStats to be previously called.

**– Returns** – HashMap<LabelSet, Double>

```
• pMax
```
**public double** pMax()

**– Description**

Returns pMax, the proportion of examples associated with the most frequently occurring labelset. It requires the method calculateStats to be previously called. More information in Jesse Read. 2010. Scalable Multi-label Classification. Ph.D. Dissertation. University of Waikato.

**– Returns** – double

#### <span id="page-158-0"></span>• **printPhiDiagram**

**public void** printPhiDiagram(**double** step)

**– Description**

This method prints data, useful for the visualization of Phi per dataset. It prints  $int(1/\text{step}) + 1$  pairs of values. The first value of each pair is the phi value and the second is the average number of labels that correlate to the rest of the labels with correlation higher than the specified Phi value. It requires the method calculatePhi to be previously called.

- **– Parameters**
	- ∗ step The Ohi value increment step.
- <span id="page-158-1"></span>• **priors**

**public double**[] priors()

**– Description**

Returns the prior probabilities of the labels. It requires the method calculateStats to be previously called.

- **– Returns** An array of double with prior probabilities of labels.
- <span id="page-158-2"></span>• **pUnique**

**public double** pUnique()

**– Description**

Returns proportion of unique label combinations (pPunique) value defined as the proportion of labelsets which are unique across the total number of examples. It requires the method calculateStats to be previously called. More information in Jesse Read. 2010. Scalable Multi-label Classification. Ph.D. Dissertation. University of Waikato.

- **– Returns** double
- <span id="page-158-3"></span>• **skewRatio**

**public double** skewRatio()

**– Description**

Computes the skewRatio as peak/base. It requires the method calculateStats to be previously called.

- **– Returns** double
- <span id="page-158-4"></span>• **toCSV**

**public** java.lang.String toCSV()

**– Description**

Returns statistics in CSV representation. It requires the method calculateStats to be previously called.

**– Returns** – string

## <span id="page-159-0"></span>• **topPhiCorrelatedLabels**

**public int**[] topPhiCorrelatedLabels(**int** labelIndex,**int** k)

**– Description**

Returns the indices of the labels that have the strongest Phi correlation with the label which is given as a parameter. The second parameter is the number of labels that will be returned. It requires the method calculatePhi to be previously called.

- **– Parameters**
	- ∗ labelIndex The label index.
	- ∗ k The number of labels that will be returned. The number of labels that will be returned.
- **– Returns** The indices of the k most correlated labels.

## <span id="page-159-1"></span>• **toString**

**public** java.lang.String toString()

**– Description**

Returns statistics in textual representation. It requires the method calculateStats to be previously called.

**– Returns** – string

## <span id="page-159-2"></span>• **uncorrelatedLabels**

**public int**[] uncorrelatedLabels(**int** labelIndex,**double** bound)

**– Description**

Returns the indices of the labels whose Phi coefficient values lie between -bound  $\leq$  = phi  $\leq$  bound. It requires the method calculatePhi to be previously called.

- **– Parameters**
	- ∗ labelIndex The label index.
	- ∗ bound The bound.
- **– Returns** The indices of the labels whose Phi coefficient values lie between -bound <=  $phi \leq bound$ .

<span id="page-159-3"></span>• **varianceIR**

**public double** varianceIR(**double**[] IR)

- **– Description**
	- Computes the variance of any IR vector.
- **– Parameters**
	- ∗ IR An IR vector previously computed.
- **– Returns** double.

# B.5 **Package miml.data**

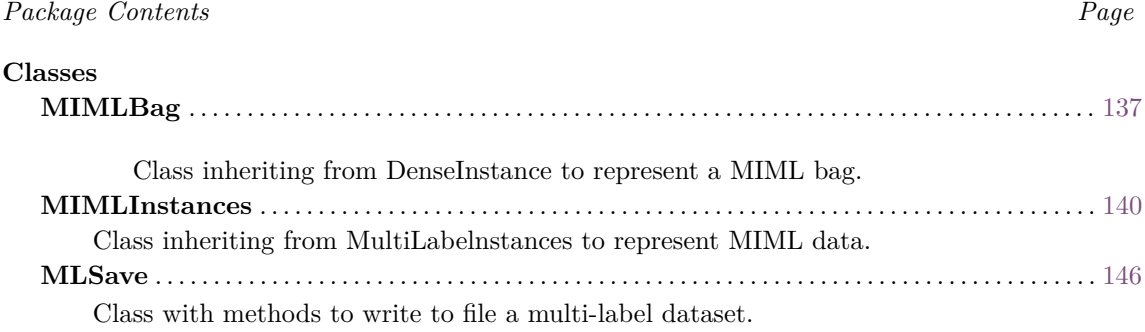

## <span id="page-160-2"></span><span id="page-160-0"></span>B.5.1 **Class MIMLBag**

Class inheriting from DenseInstance to represent a MIML bag.

### B.5.1.1 **Declaration**

**public class** MIMLBag **extends** weka.core.DenseInstance **implements** weka.core.Instance

#### B.5.1.2 **Field summary**

**[serialVersionUID](#page-160-1)** Generated Serial version UID.

#### B.5.1.3 **Constructor summary**

**[MIMLBag\(Instance\)](#page-161-0)** Constructor.

#### B.5.1.4 **Method summary**

**[getBagAsInstances\(\)](#page-161-1)** Gets a bag in the form of a set of instances considering just the relational information.

**[getInstance\(int\)](#page-161-2)** Returns an instance of the Bag with index bagIndex.

- **[getNumAttributesInABag\(\)](#page-162-0)** Gets the number of attributes of in the relational attribute of a Bag.
- **[getNumAttributesWithRelational\(\)](#page-162-1)** Gets the total number of attributes of the Bag. **[getNumInstances\(\)](#page-162-2)** Gets the number of instances of the Bag.
- **[setValue\(int, int, double\)](#page-163-1)** Sets the value of attrIndex attribute of the the instanceIndex to a certain value.

#### B.5.1.5 **Fields**

- <span id="page-160-1"></span>• private static final long **serialVersionUID**
	- **–** Generated Serial version UID.

#### B.5.1.6 **Constructors**

#### <span id="page-161-0"></span>• **MIMLBag**

**public** MIMLBag(weka.core.Instance instance) **throws** java.lang.Exception

**– Description**

Constructor.

- **– Parameters**
	- ∗ instance A Weka's Instance to be transformed into a Bag.
- **– Throws**
	- ∗ java.lang.Exception To be handled in an upper level.

### B.5.1.7 **Methods**

#### <span id="page-161-1"></span>• **getBagAsInstances**

**public** weka.core.Instances getBagAsInstances() **throws** java.lang.Exception

### **– Description**

Gets a bag in the form of a set of instances considering just the relational information. Neither the identifier attribute of the Bag nor label attributes are included. For instance, given the relation toy above, the output of the method is the relation bag. @relation toy

@attribute id {bag1,bag2} @attribute bag relational @attribute f1 numeric @attribute f2 numeric @attribute f3 numeric @end bag @attribute label1 {0,1} @attribute label2 {0,1} @attribute label3 {0,1} @attribute label4 {0,1} @relation bag @attribute f1 numeric @attribute f2 numeric @attribute f3 numeric

- **– Returns** Instances.
- **– Throws**
	- ∗ java.lang.Exception To be handled in an upper level.

### <span id="page-161-2"></span>• **getInstance**

**public** weka.core.Instance getInstance(**int** bagIndex)

#### **– Description**

Returns an instance of the Bag with index bagIndex.

- **– Parameters**
	- ∗ bagIndex The index number.
- **– Returns** Instance.

#### <span id="page-162-0"></span>• **getNumAttributesInABag**

**public int** getNumAttributesInABag()

#### **– Description**

Gets the number of attributes of in the relational attribute of a Bag. For instance, in the relation above, the output of the method is 3. @relation toy @attribute id {bag1,bag2} @attribute bag relational @attribute f1 numeric @attribute f2 numeric @attribute f3 numeric @end bag @attribute label1 {0,1} @attribute label2 {0,1} @attribute label3 {0,1} @attribute label4 {0,1}

**– Returns** – The number of attributes.

#### <span id="page-162-1"></span>• **getNumAttributesWithRelational**

**public int** getNumAttributesWithRelational()

#### **– Description**

Gets the total number of attributes of the Bag. This number includes attributes corresponding to labels. Instead the relational attribute, the number of attributes contained in the relational attribute is considered. For instance, in the relation above, the output of the method is 8.

@relation toy @attribute id {bag1,bag2} @attribute bag relational @attribute f1 numeric @attribute f2 numeric @attribute f3 numeric @end bag @attribute label1 {0,1} @attribute label2 {0,1} @attribute label3 {0,1} @attribute label4 {0,1}

**– Returns** – Total number of attributes of the Bag.

<span id="page-162-2"></span>• **getNumInstances**

**public int** getNumInstances()

- **– Description**
	- Gets the number of instances of the Bag.
- **– Returns** The number of instances of the Bag.
- <span id="page-163-1"></span>• **setValue**

**public void** setValue(**int** instanceIndex,**int** attrIndex,**double** value)

**– Description**

Sets the value of attrIndex attribute of the the instanceIndex to a certain value.

- **– Parameters**
	- ∗ instanceIndex The index of the instance.
	- ∗ attrIndex The index of the attribute.
	- ∗ value The value to be set.

## <span id="page-163-0"></span>B.5.2 **Class MIMLInstances**

Class inheriting from MultiLabelnstances to represent MIML data.

#### B.5.2.1 **Declaration**

**public class** MIMLInstances **extends** mulan.data.MultiLabelInstances

#### B.5.2.2 **Field summary**

**[serialVersionUID](#page-164-0)** Generated Serial version UID.

#### B.5.2.3 **Constructor summary**

**[MIMLInstances\(Instances, LabelsMetaData\)](#page-164-1)** Constructor. **[MIMLInstances\(Instances, String\)](#page-164-2)** Constructor. **[MIMLInstances\(String, int\)](#page-164-3)** Constructor. **[MIMLInstances\(String, String\)](#page-165-0)** Constructor.

#### B.5.2.4 **Method summary**

**[addBag\(MIMLBag\)](#page-165-1)** Adds a Bag of Instances to the dataset.

**[addInstance\(MIMLBag, int\)](#page-165-2)** Adds a Bag of Instances to the dataset in a certain index.

**[getBag\(int\)](#page-165-3)** Gets a [MIMLBag](#page-160-2) (*[B.](#page-160-0)*5*.*1) (i.e. pattern) with a certain bagIndex.

**[getBagAsInstances\(int\)](#page-166-0)** Gets a [MIMLBag](#page-160-2) (*[B.](#page-160-0)*5*.*1) with a certain bagIndex in the form of a set of [Instances](#page-0-0) considering just the relational information.

**[getInstance\(int, int\)](#page-166-1)** Gets an instance of a bag.

**[getMLDataSet\(\)](#page-166-2)** Returns the dataset as MultiLabelInstances.

- **[getNumAttributes\(\)](#page-166-3)** Gets the number of attributes of the dataset considering label attributes and the relational attribute with bags as a single attribute.
- **[getNumAttributesInABag\(\)](#page-167-0)** Gets the number of attributes per bag.
- **[getNumAttributesWithRelational\(\)](#page-167-1)** Gets the total number of attributes of the dataset.
- **[getNumBags\(\)](#page-168-0)** Gets the number of bags of the dataset.
- **[getNumInstances\(int\)](#page-168-1)** Gets the number of instances of a bag.
- **[insertAttributesToBags\(ArrayList\)](#page-168-2)** Adds a set of attributes to the relational attribute with values ?
- **[insertAttributeToBags\(Attribute\)](#page-168-3)** Adds an attribute to the relational attribute with value ?

### B.5.2.5 **Fields**

- <span id="page-164-0"></span>• private static final long **serialVersionUID**
	- **–** Generated Serial version UID.

#### B.5.2.6 **Constructors**

- <span id="page-164-1"></span>• **MIMLInstances**
	- **public** MIMLInstances(weka.core.Instances dataSet,mulan.data.LabelsMetaData labelsMetaData) **throws** mulan.data.InvalidDataFormatException
		- **– Description**

Constructor.

- **– Parameters**
	- ∗ dataSet A dataset of [Instances](#page-0-0) with relational information.
	- ∗ labelsMetaData Information about labels.
- **– Throws**
	- ∗ mulan.data.InvalidDataFormatException To be handled in an upper level.

#### <span id="page-164-2"></span>• **MIMLInstances**

**public** MIMLInstances(weka.core.Instances dataSet,java.lang.String xmlLabelsDefFilePath) **throws** mulan.data.InvalidDataFormatException

#### **– Description**

Constructor.

- **– Parameters**
	- ∗ dataSet A dataset of [Instances](#page-0-0) with relational information.
	- ∗ xmlLabelsDefFilePath Path of .xml file with information about labels.
- **– Throws**
	- ∗ mulan.data.InvalidDataFormatException To be handled in an upper level.

## <span id="page-164-3"></span>• **MIMLInstances**

**public** MIMLInstances(java.lang.String arffFilePath,**int** numLabelAttributes) **throws** mulan.data. InvalidDataFormatException

**– Description**

Constructor.

#### **– Parameters**

- ∗ arffFilePath Path of .arff file with Instances.
- ∗ numLabelAttributes Number of label attributes.
- **– Throws**
	- ∗ mulan.data.InvalidDataFormatException To be handled in an upper level.
- <span id="page-165-0"></span>• **MIMLInstances**

**public** MIMLInstances(java.lang.String arffFilePath,java.lang.String xmlLabelsDefFilePath) **throws** mulan.data.InvalidDataFormatException

**– Description**

Constructor.

- **– Parameters**
	- ∗ arffFilePath Path of .arff file with Instances.
	- ∗ xmlLabelsDefFilePath Path of .xml file with information about labels.
- **– Throws**
	- ∗ mulan.data.InvalidDataFormatException To be handled in an upper level.

#### B.5.2.7 **Methods**

<span id="page-165-1"></span>• **addBag**

**public void** addBag(MIMLBag bag)

- **– Description**
	- Adds a Bag of Instances to the dataset.
- **– Parameters**
	- ∗ bag A Bag of Instances.
- <span id="page-165-2"></span>• **addInstance**

**public void** addInstance(MIMLBag bag,**int** index)

**– Description**

Adds a Bag of Instances to the dataset in a certain index.

- **– Parameters**
	- ∗ bag A Bag of Instances.
	- ∗ index The index to insert the Bag.
- <span id="page-165-3"></span>• **getBag**

**public** MIMLBag getBag(**int** bagIndex) **throws** java.lang.Exception

**– Description**

Gets a [MIMLBag](#page-160-2) (*[B.](#page-160-0)5.1*) (i.e. pattern) with a certain bagIndex.

**– Parameters**

- ∗ bagIndex Index of the bag.
- **– Returns** Bag If bagIndex exceeds the number of bags in the dataset. To be handled in an upper level.
- **– Throws**
	- ∗ java.lang.Exception To be handled in an upper level.

### <span id="page-166-0"></span>• **getBagAsInstances**

**public** weka.core.Instances getBagAsInstances(**int** bagIndex) **throws** java.lang.Exception

**– Description**

Gets a [MIMLBag](#page-160-2) (*[B.](#page-160-0)5.1*) with a certain bagIndex in the form of a set of [Instances](#page-0-0) considering just the relational information. Neither identification attribute of the Bag nor label attributes are included.

**– Parameters**

∗ bagIndex – Index of the bag.

- **– Returns** A bag or an instance from the index of the dataset.
- **– Throws**
	- ∗ java.lang.Exception If bagIndex exceeds the number of bags in the dataset. To be handled in an upper level.
- <span id="page-166-1"></span>• **getInstance**

**public** weka.core.Instance getInstance(**int** bagIndex,**int** instanceIndex) **throws** java.lang. IndexOutOfBoundsException

## **– Description**

Gets an instance of a bag.

- **– Parameters**
	- ∗ bagIndex The index of the bag in the data set.
	- ∗ instanceIndex Is the index of the instance in the bag.
- **– Returns** Instance.
- **– Throws**
	- ∗ java.lang.IndexOutOfBoundsException To be handled in an upper level.
- <span id="page-166-2"></span>• **getMLDataSet**

**public** mulan.data.MultiLabelInstances getMLDataSet()

**– Description**

Returns the dataset as MultiLabelInstances.

<span id="page-166-3"></span>**– Returns** – MultiLabelInstances.

**public int** getNumAttributes()

#### **– Description**

Gets the number of attributes of the dataset considering label attributes and the relational attribute with bags as a single attribute. For instance, in relation above, the returned value is 6. @relation toy @attribute id {bag1,bag2} @attribute bag relational

@attribute f1 numeric @attribute f2 numeric @attribute f3 numeric @end bag @attribute label1 {0,1} @attribute label2 {0,1} @attribute label3 {0,1} @attribute label4 {0,1}

**– Returns** – The number of attributes of the dataset.

## <span id="page-167-0"></span>• **getNumAttributesInABag**

**public int** getNumAttributesInABag()

#### **– Description**

Gets the number of attributes per bag. In MIML all bags have the same number of attributes.\* For instance, in the relation above, the output of the method is 3.

@relation toy @attribute id {bag1,bag2} @attribute bag relational @attribute f1 numeric @attribute f2 numeric @attribute f3 numeric @end bag @attribute label1 {0,1} @attribute label2 {0,1} @attribute label3 {0,1} @attribute label4 {0,1}

**– Returns** – The number of attributes per bag.

### <span id="page-167-1"></span>• **getNumAttributesWithRelational**

**public int** getNumAttributesWithRelational()

#### **– Description**

Gets the total number of attributes of the dataset. This number includes attributes corresponding to labels. Instead the relational attribute, the number of attributes contained in the relational attribute is considered. For instance, in the relation above, the output of the method is 8.

@relation toy @attribute id {bag1,bag2} @attribute bag relational @attribute f1 numeric @attribute f2 numeric

@attribute f3 numeric @end bag @attribute label1 {0,1} @attribute label2 {0,1} @attribute label3 {0,1} @attribute label4 {0,1}

- **– Returns** The total number of attributes of the dataset.
- <span id="page-168-0"></span>• **getNumBags**

**public int** getNumBags()

**– Description**

Gets the number of bags of the dataset.

**– Returns** – The number of bags of the dataset.

#### <span id="page-168-1"></span>• **getNumInstances**

**public int** getNumInstances(**int** bagIndex) **throws** java.lang.Exception

**– Description**

Gets the number of instances of a bag.

- **– Parameters**
	- $*$  bagIndex A bag index.
- **– Returns** The number of instances of a bag
- **– Throws**
	- ∗ java.lang.Exception To be handled in an upper level.
- <span id="page-168-2"></span>• **insertAttributesToBags**
	- **public** MIMLInstances insertAttributesToBags(java.util.ArrayList Attributes) **throws** mulan.data. InvalidDataFormatException

## **– Description**

Adds a set of attributes to the relational attribute with values ? at the last position of the relational attribute.

- **– Parameters**
	- ∗ Attributes ArrayList of attributes to add.
- **– Returns** new dataset.
- **– Throws**
	- ∗ mulan.data.InvalidDataFormatException if occurred an error creating new dataset.
- <span id="page-168-3"></span>• **insertAttributeToBags**

**public** MIMLInstances insertAttributeToBags(weka.core.Attribute newAttr) **throws** mulan.data. InvalidDataFormatException

#### **– Description**

Adds an attribute to the relational attribute with value ? at the last position.

- **– Parameters**
	- ∗ newAttr The attribute to be added.
- **– Returns** new dataset.
- **– Throws**
	- ∗ mulan.data.InvalidDataFormatException if occurred an error creating new dataset.

## <span id="page-169-0"></span>B.5.3 **Class MLSave**

Class with methods to write to file a multi-label dataset. MIML format is also supported.

## B.5.3.1 **Declaration**

**public final class** MLSave **extends** java.lang.Object

#### B.5.3.2 **Constructor summary**

**[MLSave\(\)](#page-169-1)**

#### B.5.3.3 **Method summary**

**[saveArff\(Instances, String\)](#page-170-0)** Writes an arff file with an Instances dataset.

**[saveArff\(MIMLInstances, String\)](#page-170-1)** Writes an arff file with a multi-label dataset.

**[saveArff\(MultiLabelInstances, String\)](#page-170-2)** Writes an arff file with a multi-label dataset.

**[saveXml\(ArrayList, String\)](#page-170-3)** Writes an xml file.

- **[saveXml\(Instances, String\)](#page-171-0)** Writes an xml file with label definitions of an instances dataset.
- **[saveXml\(MultiLabelInstances, String\)](#page-171-1)** Writes an xml file with label definitions of a multi-label dataset.

## B.5.3.4 **Constructors**

<span id="page-169-1"></span>• **MLSave**

**private** MLSave()

#### B.5.3.5 **Methods**

#### <span id="page-170-0"></span>• **saveArff**

**public static void** saveArff(weka.core.Instances instances,java.lang.String pathName) **throws** java.io.IOException

**– Description**

Writes an arff file with an Instances dataset.

- **– Parameters**
	- ∗ instances A dataset.
	- ∗ pathName Name and path for file to write.
- **– Throws**
	- ∗ java.io.IOException To be handled in an upper level.
- <span id="page-170-1"></span>• **saveArff**

**public static void** saveArff(MIMLInstances instances,java.lang.String pathName) **throws** java.io. IOException

**– Description**

Writes an arff file with a multi-label dataset. MIML format is also supported.

- **– Parameters**
	- ∗ instances A multi-label dataset.
	- ∗ pathName Name and path for file to write.
- **– Throws**
	- ∗ java.io.IOException To be handled in an upper level.
- <span id="page-170-2"></span>• **saveArff**
	- **public static void** saveArff(mulan.data.MultiLabelInstances instances,java.lang.String pathName) **throws** java.io.IOException
		- **– Description**

Writes an arff file with a multi-label dataset. MIML format is also supported.

- **– Parameters**
	- ∗ instances A multi-label dataset.
	- ∗ pathName Name and path for file to write.
- **– Throws**
	- ∗ java.io.IOException To be handled in an upper level.
- <span id="page-170-3"></span>• **saveXml**

**public static void** saveXml(java.util.ArrayList labelNames,java.lang.String pathName)

- **– Description**
	- Writes an xml file.
- **– Parameters**
- ∗ labelNames An ArrayList<String>with label names.
- ∗ pathName Name and path for file to write.
- <span id="page-171-0"></span>• **saveXml**

**public static void** saveXml(weka.core.Instances instances,java.lang.String pathName) **throws** java.io.IOException, mulan.data.LabelsBuilderException

**– Description**

Writes an xml file with label definitions of an instances dataset.

- **– Parameters**
	- ∗ instances A dataset.
	- ∗ pathName Name and path for file to write.
- **– Throws**
	- ∗ java.io.IOException To be handled in an upper level.
	- ∗ mulan.data.LabelsBuilderException To be handled in an upper level.
- <span id="page-171-1"></span>• **saveXml**

**public static void** saveXml(mulan.data.MultiLabelInstances instances,java.lang.String pathName) **throws** java.io.IOException, mulan.data.LabelsBuilderException

**– Description**

Writes an xml file with label definitions of a multi-label dataset. MIML format is also supported.

- **– Parameters**
	- ∗ instances A multi-label dataset.
	- ∗ pathName Name and path for file to write.
- **– Throws**
	- ∗ java.io.IOException To be handled in an upper level.
	- ∗ mulan.data.LabelsBuilderException To be handled in an upper level.

## B.6 **Package miml.classifiers.miml.meta**

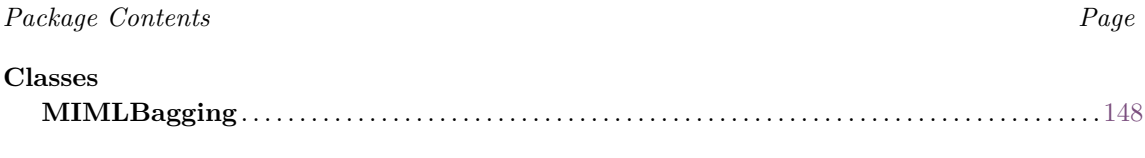

Class implementing an ensemble algorithm using bagging.

## <span id="page-171-2"></span>B.6.1 **Class MIMLBagging**

Class implementing an ensemble algorithm using bagging. For more information, see *Breiman, L. (1996). Bagging predictors. Machine learning, 24(2), 123-140.*

#### B.6.1.1 **Declaration**

**public class** MIMLBagging **extends** miml.classifiers.miml.MIMLClassifier

## B.6.1.2 **Field summary**

**[baseLearner](#page-173-0)** Base learner. **[ensemble](#page-173-1)** The ensemble of MultiLabelLearners. **[numClassifiers](#page-173-2)** Number of classifiers in the ensemble. **[samplePercentage](#page-173-3)** The size of the sample. **[sampleWithReplacement](#page-173-4)** Determines whether the classifier will consider sampling with replacement. **[seed](#page-173-5)** Seed for randomization. **[serialVersionUID](#page-173-6)** Generated Serial version UID. **[threshold](#page-173-7)** Threshold for predictions. **[useConfidences](#page-173-8)** Determines whether confidences [0,1] or relevance {0,1} is used to compute bipartition.

#### B.6.1.3 **Constructor summary**

**[MIMLBagging\(\)](#page-173-9)** No-argument constructor for xml configuration. **[MIMLBagging\(IMIMLClassifier, int\)](#page-173-10)** Constructor of the class.

### B.6.1.4 **Method summary**

```
buildInternal(MIMLInstances)
configure(Configuration)
getNumClassifiers() Returns the number of classifiers of the ensemble.
getSamplePercentage() Returns the percentage of instances used for sampling with
   replacement.
getThreshold() Returns the value of the threshold.
isSampleWithReplacement() Returns true if the algorithm is configured with sam-
   pling and false otherwise.
isUseConfidences() Returns whether the classifier uses confidences of bipartitions to
   combine classifiers in the ensemble.
makePredictionInternal(MIMLBag)
setSamplePercentage(int) Sets the percentage of instances used for sampling with
   replacement*.
setSampleWithReplacement(boolean) Configure the classifier to use/not use sam-
   pling with replacement.
setSeed(int) Sets the seed value.
setThreshold(double) Sets the value of the threshold.
setUseConfidences(boolean) Stablishes whether confidences or bipartions are used
```
### B.6.1.5 **Fields**

- <span id="page-173-6"></span>• private static final long **serialVersionUID**
	- **–** Generated Serial version UID.
- <span id="page-173-7"></span>• protected double **threshold**
	- **–** Threshold for predictions.
- <span id="page-173-5"></span>• protected int **seed**
	- **–** Seed for randomization.
- <span id="page-173-4"></span>• boolean **sampleWithReplacement**
	- **–** Determines whether the classifier will consider sampling with replacement. By default it is false.
- <span id="page-173-8"></span>• boolean **useConfidences**
	- **–** Determines whether confidences [0,1] or relevance {0,1} is used to compute bipartition.
- <span id="page-173-3"></span>• int **samplePercentage**
	- **–** The size of the sample.
- <span id="page-173-2"></span>• protected int **numClassifiers**
	- **–** Number of classifiers in the ensemble.
- <span id="page-173-0"></span>• protected miml.classifiers.miml.IMIMLClassifier **baseLearner**
	- **–** Base learner.
- <span id="page-173-1"></span>• protected miml.classifiers.miml.IMIMLClassifier[] **ensemble**
	- **–** The ensemble of MultiLabelLearners. To be initialized by the builder method.

## B.6.1.6 **Constructors**

<span id="page-173-9"></span>• **MIMLBagging**

**public** MIMLBagging()

**– Description**

No-argument constructor for xml configuration.

## <span id="page-173-10"></span>• **MIMLBagging**

**public** MIMLBagging(miml.classifiers.miml.IMIMLClassifier baseLearner,**int** numClassifiers)

**– Description**

Constructor of the class. Its default setting is: @li sampleWithReplacement=false @li threshold=0.5.

- **– Parameters**
	- ∗ baseLearner The base learner to be used.
	- ∗ numClassifiers The number of base classifiers in the ensemble.

#### B.6.1.7 **Methods**

#### <span id="page-174-0"></span>• **buildInternal**

- **protected abstract void** buildInternal(miml.data.MIMLInstances trainingSet) **throws** java.lang. Exception
	- **– Description copied from [miml.classifiers.miml.MIMLClassifier](#page-135-0)** (*[B.](#page-135-1)*3*.*2)

Learner specific implementation of building the model from [MultiLabelInstances](#page-0-0) training data set. This method is called from [build\(MultiLabelInstances\)](#page-137-0) method, where behavior common across all learners is applied.

**– Parameters**

∗ trainingSet – The training data set.

**– Throws**

∗ java.lang.Exception – if learner model was not created successfully.

<span id="page-174-1"></span>• **configure**

**public void** configure(org.apache.commons.configuration2.Configuration configuration)

<span id="page-174-2"></span>• **getNumClassifiers**

**public int** getNumClassifiers()

**– Description**

Returns the number of classifiers of the ensemble.

**– Returns** – Number of classifiers.

#### <span id="page-174-3"></span>• **getSamplePercentage**

**public int** getSamplePercentage()

**– Description**

Returns the percentage of instances used for sampling with replacement.

**– Returns** – The sample percentage.

### <span id="page-174-4"></span>• **getThreshold**

**public double** getThreshold()

**– Description**

Returns the value of the threshold.

**– Returns** – double The threshold.

## <span id="page-174-5"></span>• **isSampleWithReplacement**

**public boolean** isSampleWithReplacement()

**– Description**

Returns true if the algorithm is configured with sampling and false otherwise.

- **– Returns** True if the algorithm is configured with sampling and false otherwise.
- <span id="page-175-0"></span>• **isUseConfidences**

**public boolean** isUseConfidences()

**– Description**

Returns whether the classifier uses confidences of bipartitions to combine classifiers in the ensemble.

**– Returns** – True, if is use confidences.

#### <span id="page-175-1"></span>• **makePredictionInternal**

- **protected abstract** mulan.classifier.MultiLabelOutput makePredictionInternal(miml.data. MIMLBag instance) **throws** java.lang.Exception, mulan.classifier.InvalidDataException
	- **– Description copied from [miml.classifiers.miml.MIMLClassifier](#page-135-0)** (*[B.](#page-135-1)*3*.*2)

Learner specific implementation for predicting on specified data based on trained model. This method is called from [makePrediction\(Instance\)](#page-138-0) which guards for model initialization and apply common handling/behavior.

- **– Parameters**
	- ∗ instance The data instance to predict on.
- **– Returns** The output of the learner for the given instance.
- **– Throws**
	- ∗ java.lang.Exception If an error occurs while making the prediction.
	- ∗ mulan.classifier.InvalidDataException If specified instance data is invalid and can not be processed by the learner.

#### <span id="page-175-2"></span>• **setSamplePercentage**

**public void** setSamplePercentage(**int** samplePercentage)

**– Description**

Sets the percentage of instances used for sampling with replacement\*.

- **– Parameters**
	- ∗ samplePercentage The size of the sample referring the original one.

## <span id="page-175-3"></span>• **setSampleWithReplacement**

**public void** setSampleWithReplacement(**boolean** sampleWithReplacement)

**– Description**

Configure the classifier to use/not use sampling with replacement.

- **– Parameters**
	- ∗ sampleWithReplacement True if the classifier is set to use sampling with replacement.
- <span id="page-175-4"></span>• **setSeed**

**public void** setSeed(**int** seed)

- **– Description**
	- Sets the seed value.
- **– Parameters**
	- ∗ seed The seed value.
- <span id="page-176-0"></span>• **setThreshold**

**public void** setThreshold(**double** threshold)

**– Description**

Sets the value of the threshold.

- **– Parameters**
	- ∗ threshold The value of the threshold.

### <span id="page-176-1"></span>• **setUseConfidences**

**public void** setUseConfidences(**boolean** useConfidences)

**– Description**

Stablishes whether confidences or bipartions are used to combine classifiers in the ensemble.

- **– Parameters**
	- ∗ useConfidences The value of the property.

# B.7 **Package miml.core**

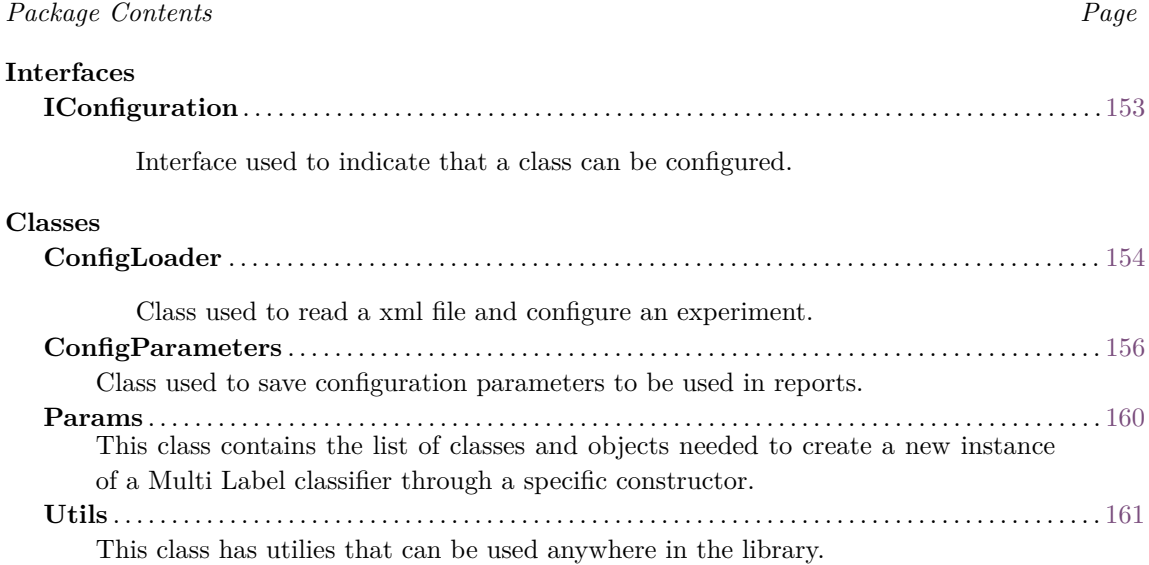

## <span id="page-176-2"></span>B.7.1 **Interface IConfiguration**

Interface used to indicate that a class can be configured.

## B.7.1.1 **Declaration**

**public interface** IConfiguration

## B.7.1.2 **All known subinterfaces**

EvaluatorHoldout (*[B.](#page-130-0)*2*.*3), EvaluatorCV (*[B.](#page-125-0)*2*.*2), MIMLClassifier (*[B.](#page-135-1)*3*.*2), MIMLBagging (*[B.](#page-171-2)*6*.*1), MIML-ClassifierToMI (*[B.](#page-192-0)*9*.*2), MIMLReport (*[B.](#page-199-0)*10*.*3), BaseMIMLReport (*[B.](#page-197-0)*10*.*2), MultiLabelKNN\_MIMLWrapper (*[B.](#page-233-0)*13*.*7), MLkNN\_MIMLWrapper (*[B.](#page-230-0)*13*.*6), MIMLkNN (*[B.](#page-224-0)*13*.*5), IBLR\_ML\_MIMLWrapper (*[B.](#page-222-0)*13*.*4), DMLkNN\_MIMLWrapper (*[B.](#page-220-0)*13*.*3), BRkNN\_MIMLWrapper (*[B.](#page-215-0)*13*.*1), MIMLClassifierToML (*[B.](#page-236-0)*14*.*1)

## B.7.1.3 **All classes known to implement interface**

EvaluatorHoldout (*[B.](#page-130-0)*2*.*3), EvaluatorCV (*[B.](#page-125-0)*2*.*2), MIMLClassifier (*[B.](#page-135-1)*3*.*2), MIMLReport (*[B.](#page-199-0)*10*.*3)

## B.7.1.4 **Method summary**

**[configure\(Configuration\)](#page-177-1)** Method to configure the class with the given configuration.

## B.7.1.5 **Methods**

<span id="page-177-1"></span>• **configure**

void configure(org.apache.commons.configuration2.Configuration configuration)

**– Description**

Method to configure the class with the given configuration.

- **– Parameters**
	- ∗ configuration Configuration used to configure the class.

## <span id="page-177-0"></span>B.7.2 **Class ConfigLoader**

Class used to read a xml file and configure an experiment.

## B.7.2.1 **Declaration**

**public class** ConfigLoader **extends** java.lang.Object

## B.7.2.2 **Field summary**

**[configuration](#page-178-0)** Configuration object.

## B.7.2.3 **Constructor summary**

**[ConfigLoader\(String\)](#page-178-1)** Constructor that sets the configuration file

#### B.7.2.4 **Method summary**

**[getConfiguration\(\)](#page-178-2)** Gets the experiment's configuration. **[loadClassifier\(\)](#page-178-3)** Read current configuration to load and configure the classifier. **[loadEvaluator\(\)](#page-179-1)** Read current configuration to load and configure the evaluator. **[loadReport\(\)](#page-179-2)** Read current configuration to load and configure the report. **[setConfiguration\(Configuration\)](#page-179-3)** Sets the configuration for the experiment.

## B.7.2.5 **Fields**

<span id="page-178-0"></span>• protected org.apache.commons.configuration2.Configuration **configuration –** Configuration object.

#### B.7.2.6 **Constructors**

<span id="page-178-1"></span>• **ConfigLoader**

**public** ConfigLoader(java.lang.String path) **throws** org.apache.commons.configuration2.ex. ConfigurationException

**– Description**

Constructor that sets the configuration file

**– Parameters**

∗ path – The path of config file.

- **– Throws**
	- ∗ org.apache.commons.configuration2.ex.ConfigurationException if occurred an error during the loading of the configuration.

## B.7.2.7 **Methods**

<span id="page-178-2"></span>• **getConfiguration**

public org.apache.commons.configuration2.Configuration getConfiguration()

**– Description**

Gets the experiment's configuration.

- **– Returns** The configuration used during experimentation.
- <span id="page-178-3"></span>• **loadClassifier**

**public** miml.classifiers.miml.IMIMLClassifier loadClassifier() **throws** java.lang.Exception

**– Description**

Read current configuration to load and configure the classifier.

- **– Returns** A MIMLClassifier.
- **– Throws**

∗ java.lang.Exception – if the classifier couldn't be loaded correctly.

#### <span id="page-179-1"></span>• **loadEvaluator**

**public** miml.evaluation.IEvaluator loadEvaluator() **throws** java.lang.Exception

- **– Description**
	- Read current configuration to load and configure the evaluator.
- **– Returns** A evaluator for MIML Classifiers.
- **– Throws**
	- ∗ java.lang.Exception if the class loaded can't be loaded.
- <span id="page-179-2"></span>• **loadReport**

**public** miml.report.IReport loadReport() **throws** java.lang.Exception

**– Description**

Read current configuration to load and configure the report.

- **– Returns** the MIML report
- **– Throws**
	- ∗ java.lang.Exception if the class can't be loaded.
- <span id="page-179-3"></span>• **setConfiguration**

**public void** setConfiguration(org.apache.commons.configuration2.Configuration configuration)

**– Description**

Sets the configuration for the experiment.

- **– Parameters**
	- ∗ configuration A new configuration.

## <span id="page-179-0"></span>B.7.3 **Class ConfigParameters**

Class used to save configuration parameters to be used in reports.

## B.7.3.1 **Declaration**

**public final class** ConfigParameters **extends** java.lang.Object

### B.7.3.2 **Field summary**

**[algorirthmName](#page-180-0)** The algorirthm used in the experimentation. **[classifierName](#page-180-1)** The classifier used in the experimentation. **[configFileName](#page-180-2)** The config filename used in the experimentation. **[dataFileName](#page-180-3)** The name of data file used in the experimentation. **[isDegenerative](#page-180-4) [transformationMethod](#page-180-5)** The transform method used in the experimentation.
#### B.7.3.3 **Constructor summary**

**[ConfigParameters\(\)](#page-180-0)**

#### B.7.3.4 **Method summary**

**[getAlgorirthmName\(\)](#page-181-0)** Gets the algorirthm name. **[getClassifierName\(\)](#page-181-1)** Gets the classifier name. **[getConfigFileName\(\)](#page-181-2)** Gets the configuration file name. **[getDataFileName\(\)](#page-181-3)** Gets the name of data file. **[getIsDegenerative\(\)](#page-181-4)** Gets if the method used is degenerative. . **[getTransformationMethod\(\)](#page-181-5)** Gets the transform method used in the experiment. **[setAlgorirthmName\(String\)](#page-182-0)** Sets the algorirthm name. **[setClassifierName\(String\)](#page-182-1)** Sets the classifier name. **[setConfigFileName\(String\)](#page-182-2)** Sets the configuration file name. **[setDataFileName\(String\)](#page-182-3)** Sets the data file name. **[setIsDegenerative\(Boolean\)](#page-182-4)** Sets if the method used is degenerative. **[setTransformationMethod\(String\)](#page-182-5)** Sets the transform method used in the experiment.

#### B.7.3.5 **Fields**

- protected static java.lang.String **algorirthmName**
	- **–** The algorirthm used in the experimentation.
- protected static java.lang.String **configFileName**
	- **–** The config filename used in the experimentation.
- protected static java.lang.String **dataFileName**
	- **–** The name of data file used in the experimentation.
- protected static java.lang.String **classifierName**
	- **–** The classifier used in the experimentation.
- protected static java.lang.String **transformationMethod**
	- **–** The transform method used in the experimentation.
- protected static java.lang.Boolean **isDegenerative**

# B.7.3.6 **Constructors**

<span id="page-180-0"></span>• **ConfigParameters**

**public** ConfigParameters()

## B.7.3.7 **Methods**

#### <span id="page-181-0"></span>• **getAlgorirthmName**

**public static** java.lang.String getAlgorirthmName()

- **– Description**
	- Gets the algorirthm name.
- **– Returns** The algorirthm name.
- <span id="page-181-1"></span>• **getClassifierName**

**public static** java.lang.String getClassifierName()

- **– Description**
	- Gets the classifier name.
- **– Returns** The classifier name.

## <span id="page-181-2"></span>• **getConfigFileName**

**public static** java.lang.String getConfigFileName()

**– Description**

Gets the configuration file name.

- **– Returns** The configuration file name.
- <span id="page-181-3"></span>• **getDataFileName**

**public static** java.lang.String getDataFileName()

- **– Description**
	- Gets the name of data file.
- **– Returns** The name of data file.
- <span id="page-181-4"></span>• **getIsDegenerative**

**public static** java.lang.Boolean getIsDegenerative()

**– Description**

Gets if the method used is degenerative. .

- **– Returns** True if the method used is degenerative
- <span id="page-181-5"></span>• **getTransformationMethod**

**public static** java.lang.String getTransformationMethod()

**– Description**

Gets the transform method used in the experiment.

**– Returns** – The transform method used in the experiment.

#### <span id="page-182-0"></span>• **setAlgorirthmName**

**public static void** setAlgorirthmName(java.lang.String algorirthmName)

**– Description**

Sets the algorirthm name.

- **– Parameters**
	- ∗ algorirthmName The new algorirthm name.
- <span id="page-182-1"></span>• **setClassifierName**

**public static void** setClassifierName(java.lang.String classifierName)

**– Description**

Sets the classifier name.

**– Parameters**

∗ classifierName – The classifier name.

<span id="page-182-2"></span>• **setConfigFileName**

**public static void** setConfigFileName(java.lang.String configFileName)

- **– Description**
	- Sets the configuration file name.
- **– Parameters**
	- ∗ configFileName The new configuration file name.

## <span id="page-182-3"></span>• **setDataFileName**

**public static void** setDataFileName(java.lang.String dataFileName)

- **– Description**
	- Sets the data file name.
- **– Parameters**
	- ∗ dataFileName the new data file name

### <span id="page-182-4"></span>• **setIsDegenerative**

**public static void** setIsDegenerative(java.lang.Boolean isDegenerative)

**– Description**

Sets if the method used is degenerative.

- **– Parameters**
	- ∗ isDegenerative If the method used is degenerative.

## <span id="page-182-5"></span>• **setTransformationMethod**

**public static void** setTransformationMethod(java.lang.String transformationMethod)

**– Description**

Sets the transform method used in the experiment.

- **– Parameters**
	- ∗ transformationMethod The transform method used in the experiment.

# B.7.4 **Class Params**

This class contains the list of classes and objects needed to create a new instance of a Multi Label classifier through a specific constructor.

## B.7.4.1 **Declaration**

**public class** Params **extends** java.lang.Object

#### B.7.4.2 **Field summary**

**[classes](#page-183-0)** List of classes needed by the Multi Label classifier's constructor. **[objects](#page-183-1)** List of the values for the classes array

#### B.7.4.3 **Constructor summary**

**[Params\(Class\[\], Object\[\]\)](#page-183-2)** Generic constructor

## B.7.4.4 **Method summary**

```
getClasses()
getObjects()
setClasses(Class[])
setObjects(Object[])
```
# B.7.4.5 **Fields**

- <span id="page-183-0"></span>• private java.lang.Class[] **classes**
	- **–** List of classes needed by the Multi Label classifier's constructor.
- <span id="page-183-1"></span>• private java.lang.Object[] **objects**
	- **–** List of the values for the classes array

#### B.7.4.6 **Constructors**

## <span id="page-183-2"></span>• **Params**

public Params(java.lang.Class[] classes,java.lang.Object[] objects)

**– Description**

Generic constructor

- **– Parameters**
	- ∗ classes The list of classes needed by the Multi Label classifier's constructor.
	- ∗ objects The list of the values for the classes array.

#### B.7.4.7 **Methods**

<span id="page-184-0"></span>• **getClasses**

**public** java.lang.Class[] getClasses()

- **– Returns** the classes
- <span id="page-184-1"></span>• **getObjects**

**public** java.lang.Object[] getObjects()

- **– Returns** the objects
- <span id="page-184-2"></span>• **setClasses**

**public void** setClasses(java.lang.Class[] classes)

- **– Parameters**
	- ∗ classes the classes to set
- <span id="page-184-3"></span>• **setObjects**

**public void** setObjects(java.lang.Object[] objects)

#### **– Parameters**

∗ objects – the objects to set

# B.7.5 **Class Utils**

This class has utilies that can be used anywhere in the library.

# B.7.5.1 **Declaration**

**public final class** Utils **extends** java.lang.Object

#### B.7.5.2 **Constructor summary**

## **[Utils\(\)](#page-185-0)**

# B.7.5.3 **Method summary**

**[readMultiLabelLearnerParams\(Configuration\)](#page-185-1)** Read the configuration parameters for a specific Multi Label classifier's constructor

**[resample\(Instances, double, boolean, int\)](#page-185-2)** Obtains a sample of the original data. **[splitData\(MIMLInstances, double, int\)](#page-185-3)** Split data given a percentage.

#### B.7.5.4 **Constructors**

<span id="page-185-0"></span>• **Utils**

**public** Utils()

#### B.7.5.5 **Methods**

<span id="page-185-1"></span>• **readMultiLabelLearnerParams**

**public static** Params readMultiLabelLearnerParams(org.apache.commons.configuration2. Configuration configuration)

**– Description**

Read the configuration parameters for a specific Multi Label classifier's constructor

- **– Parameters**
	- ∗ configuration Configuration used to configure the class
- **– Returns** Params class which contains the parameters of classifier's constructor
- <span id="page-185-2"></span>• **resample**

**public static** weka.core.Instances resample(weka.core.Instances data,**double** percentage,**boolean** sampleWithReplacement,**int** seed) **throws** java.lang.Exception

**– Description**

Obtains a sample of the original data.

- **– Parameters**
	- ∗ data Instances with the dataset.
	- ∗ percentage percentage of instances that will contain the new dataset.
	- ∗ sampleWithReplacement If true the sample will be with replacement.
	- ∗ seed Seed for randomization. Necessary if instances have not been previously shuffled with randomize.
- **– Returns** Instances.
- **– Throws**
	- ∗ java.lang.Exception To be handled.
- <span id="page-185-3"></span>• **splitData**

**public static** java.util.List splitData(miml.data.MIMLInstances mimlDataSet,**double** percentageTrain,**int** seed) **throws** java.lang.Exception

### **– Description**

- Split data given a percentage.
- **– Parameters**
	- ∗ mimlDataSet The MIML dataset to be splited.
	- ∗ percentageTrain The percentage (0-100) to be used in train.
	- ∗ seed Seed use to randomize.
- **– Returns** A list with the dataset splited.
- **– Throws**
	- ∗ java.lang.Exception To be handled in an upper level.

# B.8 **Package miml.transformation.mimlTOmi**

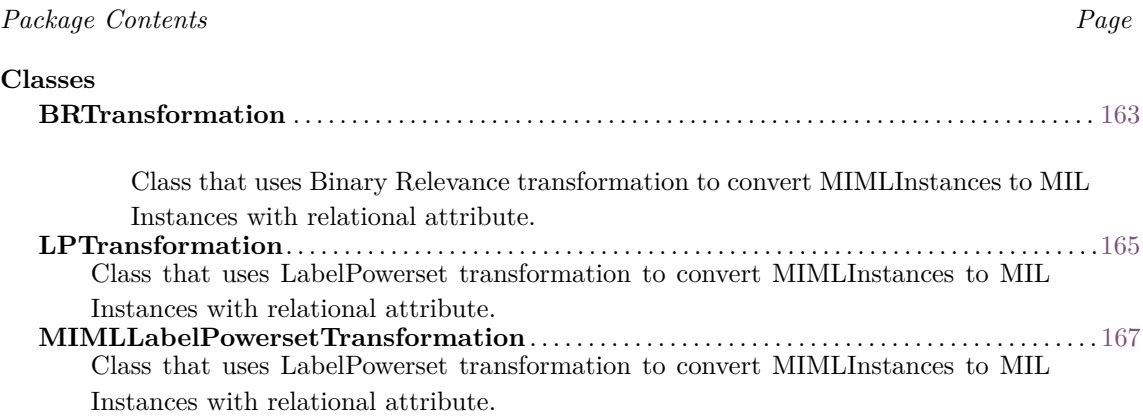

# <span id="page-186-0"></span>B.8.1 **Class BRTransformation**

Class that uses Binary Relevance transformation to convert MIMLInstances to MIL Instances with relational attribute.

## B.8.1.1 **Declaration**

**public class** BRTransformation **extends** java.lang.Object **implements** java.io.Serializable

#### B.8.1.2 **Field summary**

**[BRT](#page-187-0)** Binary Relevance Transformation. **[dataSet](#page-187-1)** MIML dataSet. **[serialVersionUID](#page-187-2)** For serialization.

## B.8.1.3 **Constructor summary**

**[BRTransformation\(MIMLInstances\)](#page-187-3)** Constructor.

#### B.8.1.4 **Method summary**

**[transformBag\(int, int\)](#page-187-4)** Removes all label attributes except labelToKeep. **[transformBag\(MIMLBag, int\)](#page-187-5)** Removes all label attributes except labelToKeep. **[transformBag\(MIMLBag, int\[\], int\)](#page-188-1)** Remove all label attributes except label at position indexToKeep.

- **[transformBags\(int\)](#page-188-2)** Remove all label attributes except labelToKeep.
- **[transformBags\(MIMLInstances, int\[\], int\)](#page-188-3)** Remove all label attributes except that at indexOfLabelToKeep.

### B.8.1.5 **Fields**

- <span id="page-187-2"></span>• private static final long **serialVersionUID**
	- **–** For serialization.
- <span id="page-187-0"></span>• protected mulan.transformations.BinaryRelevanceTransformation **BRT**
	- **–** Binary Relevance Transformation.
- <span id="page-187-1"></span>• protected miml.data.MIMLInstances **dataSet**
	- **–** MIML dataSet.

## B.8.1.6 **Constructors**

<span id="page-187-3"></span>• **BRTransformation**

**public** BRTransformation(miml.data.MIMLInstances dataSet)

**– Description**

Constructor.

- **– Parameters**
	- ∗ dataSet MIMLInstances dataset.

## B.8.1.7 **Methods**

<span id="page-187-4"></span>• **transformBag**

**public** weka.core.Instance transformBag(**int** bagIndex,**int** labelToKeep) **throws** java.lang. Exception

**– Description**

Removes all label attributes except labelToKeep.

- **– Parameters**
	- ∗ bagIndex The bagIndex of the Bag to be transformed.
	- ∗ labelToKeep The label to keep. A value in [0, numLabels-1].
- **– Returns** Instance.
- **– Throws**
	- ∗ java.lang.Exception To be handled in upper level.
- <span id="page-187-5"></span>• **transformBag**

**public** weka.core.Instance transformBag(miml.data.MIMLBag instance,**int** labelToKeep)

**– Description**

Removes all label attributes except labelToKeep.

- **– Parameters**
	- ∗ instance The instance from which labels are to be removed.
	- ∗ labelToKeep The label to keep. A value in [0, numLabels-1].

## <span id="page-188-1"></span>• **transformBag**

**public static** weka.core.Instance transformBag(miml.data.MIMLBag instance,**int**[] labelIndices, **int** indexToKeep)

# **– Description**

Remove all label attributes except label at position indexToKeep.

- **– Parameters**
	- ∗ instance The instance from which labels are to be removed.
	- ∗ labelIndices Array storing, for each label its corresponding label. index.
	- ∗ indexToKeep The label index to keep.
- **– Returns** transformed Instance.

#### <span id="page-188-2"></span>• **transformBags**

**public** weka.core.Instances transformBags(**int** labelToKeep) **throws** java.lang.Exception

**– Description**

Remove all label attributes except labelToKeep.

- **– Parameters**
	- ∗ labelToKeep The label to keep. A value in [0, numLabels-1].
- **– Returns** Instances.
- **– Throws**
	- ∗ java.lang.Exception To be handled in an upper level.

# <span id="page-188-3"></span>• **transformBags**

**public static** weka.core.Instances transformBags(miml.data.MIMLInstances dataSet,**int**[] labelIndices,**int** indexToKeep) **throws** java.lang.Exception

#### **– Description**

Remove all label attributes except that at indexOfLabelToKeep.

- **– Parameters**
	- ∗ dataSet A MIMLInstances dataset.
	- ∗ labelIndices Array storing, for each label its corresponding label index.
	- ∗ indexToKeep The label index to keep.
- **– Returns** Instances.
- **– Throws**
	- ∗ java.lang.Exception when removal fails.

# <span id="page-188-0"></span>B.8.2 **Class LPTransformation**

Class that uses LabelPowerset transformation to convert MIMLInstances to MIL Instances with relational attribute.

## B.8.2.1 **Declaration**

**public class** LPTransformation **extends** java.lang.Object **implements** java.io.Serializable

### B.8.2.2 **Field summary**

**[LPT](#page-189-0)** LabelPowerSetTransformation. **[serialVersionUID](#page-189-1)** For serialization.

## B.8.2.3 **Constructor summary**

**[LPTransformation\(\)](#page-189-2)** Constructor.

## B.8.2.4 **Method summary**

**[getLPT\(\)](#page-190-1)** Returns the format of the transformed instances. **[transformBag\(MIMLBag, int\[\]\)](#page-190-2) [transformBags\(MIMLInstances\)](#page-190-3)**

## B.8.2.5 **Fields**

- <span id="page-189-1"></span>• private static final long **serialVersionUID**
	- **–** For serialization.
- <span id="page-189-0"></span>• protected MIMLLabelPowersetTransformation **LPT**
	- **–** LabelPowerSetTransformation.

# B.8.2.6 **Constructors**

<span id="page-189-2"></span>• **LPTransformation**

**public** LPTransformation()

**– Description** Constructor.

## B.8.2.7 **Methods**

# <span id="page-190-1"></span>• **getLPT**

**public** mulan.transformations.LabelPowersetTransformation getLPT()

**– Description**

Returns the format of the transformed instances.

- **– Returns** the format of the transformed instances.
- <span id="page-190-2"></span>• **transformBag**
	- **public** weka.core.Instance transformBag(miml.data.MIMLBag bag,**int**[] labelIndices) **throws** java. lang.Exception
		- **– Parameters**
			- ∗ bag The bag to be transformed.
			- ∗ labelIndices The labels to remove.
		- **– Returns** Instance.
		- **– Throws**
			- ∗ java.lang.Exception To be handled in an upper level.
- <span id="page-190-3"></span>• **transformBags**

**public** weka.core.Instances transformBags(miml.data.MIMLInstances dataSet) **throws** java.lang. Exception

- **– Parameters**
	- ∗ dataSet MIMLInstances dataSet.
- **– Returns** Instances.
- **– Throws**
	- ∗ java.lang.Exception To be handled in an upper level.

# <span id="page-190-0"></span>B.8.3 **Class MIMLLabelPowersetTransformation**

Class that uses LabelPowerset transformation to convert MIMLInstances to MIL Instances with relational attribute.

# B.8.3.1 **Declaration**

**class** MIMLLabelPowersetTransformation **extends** mulan.transformations.LabelPowersetTransformation

## B.8.3.2 **Field summary**

**[serialVersionUID](#page-191-0)**

#### B.8.3.3 **Constructor summary**

**[MIMLLabelPowersetTransformation\(\)](#page-191-1)**

#### B.8.3.4 **Method summary**

**[transformInstance\(Instance, int\[\]\)](#page-191-2)**

## B.8.3.5 **Fields**

<span id="page-191-0"></span>• private static final long **serialVersionUID**

### B.8.3.6 **Constructors**

<span id="page-191-1"></span>• **MIMLLabelPowersetTransformation**

MIMLLabelPowersetTransformation()

## B.8.3.7 **Methods**

## <span id="page-191-2"></span>• **transformInstance**

**public** weka.core.Instance transformInstance(weka.core.Instance instance,**int**[] labelIndices) **throws** java.lang.Exception

## **– Parameters**

- ∗ instance The instance to be transformed
- ∗ labelIndices The labels to remove.
- **– Returns** Transformed instance.
- **– Throws**
	- ∗ java.lang.Exception To be handled in an upper level.

# B.9 **Package miml.classifiers.miml.mimlTOmi**

<span id="page-191-3"></span>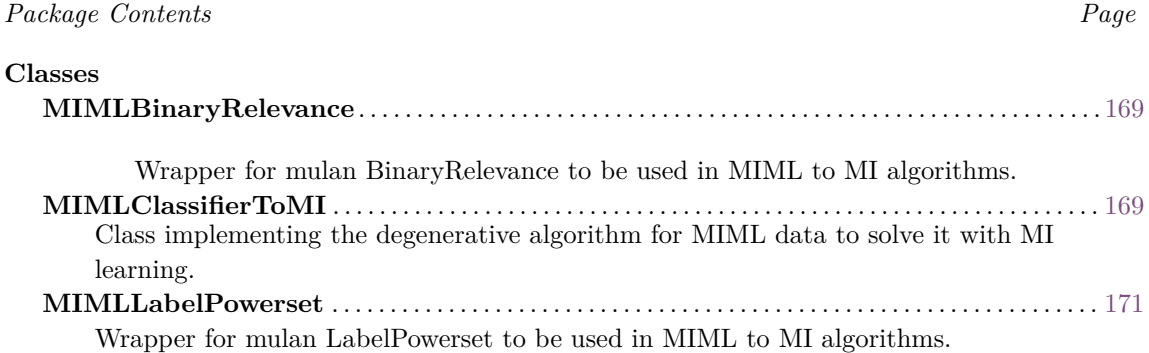

## B.9.1 **Class MIMLBinaryRelevance**

Wrapper for mulan BinaryRelevance to be used in MIML to MI algorithms.

#### B.9.1.1 **Declaration**

**public class** MIMLBinaryRelevance **extends** mulan.classifier.transformation.BinaryRelevance

#### B.9.1.2 **Field summary**

**[serialVersionUID](#page-192-1)** Generated Serial version UID.

#### B.9.1.3 **Constructor summary**

**[MIMLBinaryRelevance\(Classifier\)](#page-192-2)** Creates a new instance.

## B.9.1.4 **Fields**

- <span id="page-192-1"></span>• private static final long **serialVersionUID**
	- **–** Generated Serial version UID.

#### B.9.1.5 **Constructors**

<span id="page-192-2"></span>• **MIMLBinaryRelevance**

**public** MIMLBinaryRelevance(weka.classifiers.Classifier classifier)

**– Description**

Creates a new instance.

- **– Parameters**
	- ∗ classifier The base-level classification algorithm that will be used for training each of the binary models.

# <span id="page-192-0"></span>B.9.2 **Class MIMLClassifierToMI**

Class implementing the degenerative algorithm for MIML data to solve it with MI learning. For more information, see *Zhou, Z. H., & Zhang, M. L. (2007). Multi-instance multi-label learning with application to scene classification. In Advances in neural information processing systems (pp. 1609-1616).*

## B.9.2.1 **Declaration**

**public class** MIMLClassifierToMI **extends** miml.classifiers.miml.MIMLClassifier

## B.9.2.2 **Field summary**

**[serialVersionUID](#page-193-0)** Generated Serial version UID. **[transformationClassifier](#page-193-1)** Generic classifier used for transformation.

#### B.9.2.3 **Constructor summary**

**[MIMLClassifierToMI\(\)](#page-193-2)** No-argument constructor for xml configuration. **[MIMLClassifierToMI\(MultiLabelLearner\)](#page-193-3)** Basic constructor.

## B.9.2.4 **Method summary**

**[buildInternal\(MIMLInstances\)](#page-194-1) [configure\(Configuration\)](#page-194-2) [makePredictionInternal\(MIMLBag\)](#page-194-3)**

## B.9.2.5 **Fields**

- <span id="page-193-0"></span>• private static final long **serialVersionUID**
	- **–** Generated Serial version UID.
- <span id="page-193-1"></span>• protected mulan.classifier.MultiLabelLearner **transformationClassifier**
	- **–** Generic classifier used for transformation.

## B.9.2.6 **Constructors**

<span id="page-193-2"></span>• **MIMLClassifierToMI**

**public** MIMLClassifierToMI()

**– Description**

No-argument constructor for xml configuration.

## <span id="page-193-3"></span>• **MIMLClassifierToMI**

**public** MIMLClassifierToMI(mulan.classifier.MultiLabelLearner transformationClassifier)

**– Description**

Basic constructor.

- **– Parameters**
	- ∗ transformationClassifier Mulan MultiLabelLearner used as transformation method from MIML to MI.

#### B.9.2.7 **Methods**

#### <span id="page-194-1"></span>• **buildInternal**

- **protected abstract void** buildInternal(miml.data.MIMLInstances trainingSet) **throws** java.lang. Exception
	- **– Description copied from [miml.classifiers.miml.MIMLClassifier](#page-135-0)** (*[B.](#page-135-1)*3*.*2)

Learner specific implementation of building the model from [MultiLabelInstances](#page-0-0) training data set. This method is called from [build\(MultiLabelInstances\)](#page-137-0) method, where behavior common across all learners is applied.

- **– Parameters**
	- ∗ trainingSet The training data set.
- **– Throws**
	- ∗ java.lang.Exception if learner model was not created successfully.
- <span id="page-194-2"></span>• **configure**

**public void** configure(org.apache.commons.configuration2.Configuration configuration)

- <span id="page-194-3"></span>• **makePredictionInternal**
	- **protected abstract** mulan.classifier.MultiLabelOutput makePredictionInternal(miml.data. MIMLBag instance) **throws** java.lang.Exception, mulan.classifier.InvalidDataException
		- **– Description copied from [miml.classifiers.miml.MIMLClassifier](#page-135-0)** (*[B.](#page-135-1)*3*.*2)

Learner specific implementation for predicting on specified data based on trained model. This method is called from [makePrediction\(Instance\)](#page-138-0) which guards for model initialization and apply common handling/behavior.

- **– Parameters**
	- ∗ instance The data instance to predict on.
- **– Returns** The output of the learner for the given instance.
- **– Throws**
	- ∗ java.lang.Exception If an error occurs while making the prediction.
	- ∗ mulan.classifier.InvalidDataException If specified instance data is invalid and can not be processed by the learner.

## <span id="page-194-0"></span>B.9.3 **Class MIMLLabelPowerset**

Wrapper for mulan LabelPowerset to be used in MIML to MI algorithms.

## B.9.3.1 **Declaration**

**public class** MIMLLabelPowerset **extends** mulan.classifier.transformation.LabelPowerset

## B.9.3.2 **Field summary**

**[serialVersionUID](#page-195-0)** Generated Serial version UID.

#### B.9.3.3 **Constructor summary**

**[MIMLLabelPowerset\(Classifier\)](#page-195-1)** Constructor that initializes the learner with a base classifier.

## B.9.3.4 **Method summary**

**[buildInternal\(MultiLabelInstances\)](#page-195-2)**

## B.9.3.5 **Fields**

- <span id="page-195-0"></span>• private static final long **serialVersionUID**
	- **–** Generated Serial version UID.

## B.9.3.6 **Constructors**

# <span id="page-195-1"></span>• **MIMLLabelPowerset**

**public** MIMLLabelPowerset(weka.classifiers.Classifier classifier)

**– Description**

Constructor that initializes the learner with a base classifier.

- **– Parameters**
	- ∗ classifier The base single-label classification algorithm.

## B.9.3.7 **Methods**

<span id="page-195-2"></span>• **buildInternal**

**protected abstract void** buildInternal(mulan.data.MultiLabelInstances arg0) **throws** java.lang. Exception

# B.10 **Package miml.report**

<span id="page-195-3"></span>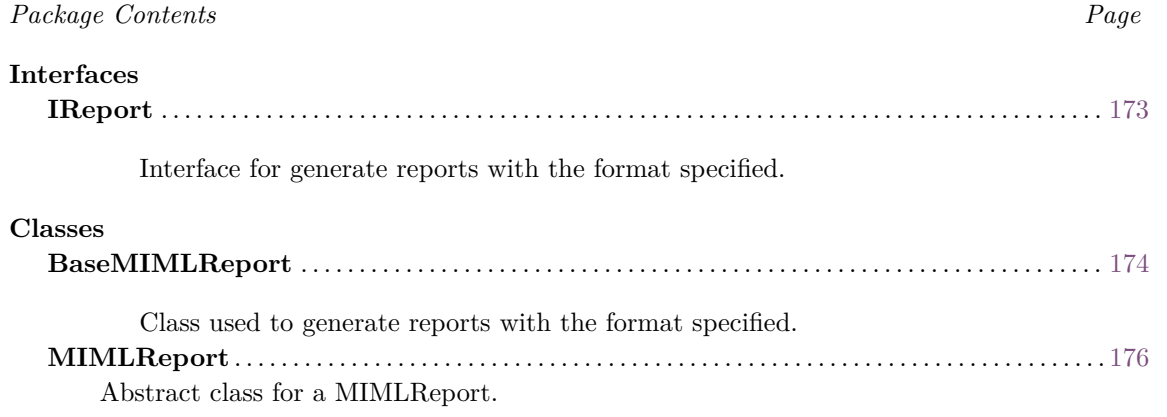

# B.10.1 **Interface IReport**

Interface for generate reports with the format specified.

## B.10.1.1 **Declaration**

**public interface** IReport

## B.10.1.2 **All known subinterfaces**

MIMLReport (*[B.](#page-199-0)*10*.*3), BaseMIMLReport (*[B.](#page-197-0)*10*.*2)

#### B.10.1.3 **All classes known to implement interface**

MIMLReport (*[B.](#page-199-0)*10*.*3)

## B.10.1.4 **Method summary**

**[saveReport\(String\)](#page-196-0)** Save in a file the specified report. **[toCSV\(IEvaluator\)](#page-196-1)** Convert to CSV the evaluator results. **[toString\(IEvaluator\)](#page-197-1)** Convert to plain text the evaluator results.

## B.10.1.5 **Methods**

## <span id="page-196-0"></span>• **saveReport**

**void** saveReport(java.lang.String report) **throws** java.io.FileNotFoundException

**– Description**

Save in a file the specified report.

**– Parameters**

∗ report – The formatted string to be saved.

**– Throws**

∗ java.io.FileNotFoundException – To be handled in an upper level.

<span id="page-196-1"></span>• **toCSV**

java.lang.String toCSV(miml.evaluation.IEvaluator evaluator) **throws** java.lang.Exception

**– Description**

Convert to CSV the evaluator results.

- **– Parameters**
	- ∗ evaluator The evaluator with the measures.
- **– Returns** String with CSV content.
- **– Throws**
	- ∗ java.lang.Exception To be handled in an upper level.

#### <span id="page-197-1"></span>• **toString**

java.lang.String toString(miml.evaluation.IEvaluator evaluator) **throws** java.lang.Exception

**– Description**

Convert to plain text the evaluator results.

- **– Parameters**
	- ∗ evaluator The evaluator with the measures.
- **– Returns** String with the content.
- **– Throws**
	- ∗ java.lang.Exception To be handled in an upper level.

# <span id="page-197-0"></span>B.10.2 **Class BaseMIMLReport**

Class used to generate reports with the format specified.

## B.10.2.1 **Declaration**

**public class** BaseMIMLReport **extends** miml.report.MIMLReport

#### B.10.2.2 **Constructor summary**

**[BaseMIMLReport\(\)](#page-198-0)** No-argument constructor for xml configuration. **[BaseMIMLReport\(List, String, boolean, boolean, boolean\)](#page-198-1)** Basic constructor to initialize the report.

#### B.10.2.3 **Method summary**

**[configure\(Configuration\)](#page-198-2) [crossValidationToCSV\(EvaluatorCV\)](#page-198-3)** Read the cross-validation results and transform to CSV format. **[crossValidationToString\(EvaluatorCV\)](#page-198-4)** Read the cross-validation results and transform to plain text. **[holdoutToCSV\(EvaluatorHoldout\)](#page-199-1)** Read the holdout results and transform to CSV format. **[holdoutToString\(EvaluatorHoldout\)](#page-199-2)** Read the holdout results and transform to plain text.

**[toCSV\(IEvaluator\)](#page-199-3) [toString\(IEvaluator\)](#page-199-4)**

## B.10.2.4 **Constructors**

### <span id="page-198-0"></span>• **BaseMIMLReport**

**public** BaseMIMLReport()

## **– Description**

No-argument constructor for xml configuration.

### <span id="page-198-1"></span>• **BaseMIMLReport**

**public** BaseMIMLReport(java.util.List measures,java.lang.String filename,**boolean** std,**boolean** labels,**boolean** header)

#### **– Description**

Basic constructor to initialize the report.

- **– Parameters**
	- ∗ measures The list of selected measures which is going to be shown in the report.
	- ∗ filename The filename where the report's will be saved.
	- ∗ std Whether the standard deviation of measures will be shown or not (only valid for cross-validation evaluator).
	- ∗ labels Whether the measures for each label will be shown (only valid for Macros Average measures).
	- ∗ header Whether the header will be shown.

## B.10.2.5 **Methods**

<span id="page-198-2"></span>• **configure**

**public void** configure(org.apache.commons.configuration2.Configuration configuration)

<span id="page-198-3"></span>• **crossValidationToCSV**

**protected** java.lang.String crossValidationToCSV(miml.evaluation.EvaluatorCV evaluator) **throws** java.lang.Exception

## **– Description**

Read the cross-validation results and transform to CSV format.

- **– Parameters**
	- ∗ evaluator The evaluator.
- **– Returns** String with CSV content.
- **– Throws**
	- ∗ java.lang.Exception To be handled in an upper level.
- <span id="page-198-4"></span>• **crossValidationToString**
	- **protected** java.lang.String crossValidationToString(miml.evaluation.EvaluatorCV evaluator) **throws** java.lang.Exception

#### **– Description**

Read the cross-validation results and transform to plain text.

- **– Parameters**
	- ∗ evaluator The evaluator.
- **– Returns** String with the content.
- **– Throws**
	- ∗ java.lang.Exception To be handled in an upper level

## <span id="page-199-1"></span>• **holdoutToCSV**

**protected** java.lang.String holdoutToCSV(miml.evaluation.EvaluatorHoldout evaluator) **throws** java.lang.Exception

**– Description**

Read the holdout results and transform to CSV format.

- **– Parameters**
	- ∗ evaluator The evaluator.
- **– Returns** String with CSV content.
- **– Throws**
	- ∗ java.lang.Exception To be handled in an upper level

## <span id="page-199-2"></span>• **holdoutToString**

**protected** java.lang.String holdoutToString(miml.evaluation.EvaluatorHoldout evaluator) **throws** java.lang.Exception

**– Description**

Read the holdout results and transform to plain text.

- **– Parameters**
	- ∗ evaluator The evaluator.
- **– Returns** String with the content.
- **– Throws**
	- ∗ java.lang.Exception To be handled in an upper level.
- <span id="page-199-3"></span>• **toCSV**

**public** java.lang.String toCSV(miml.evaluation.IEvaluator evaluator) **throws** java.lang.Exception

<span id="page-199-4"></span>• **toString**

**public** java.lang.String toString(miml.evaluation.IEvaluator evaluator) **throws** java.lang.Exception

# <span id="page-199-0"></span>B.10.3 **Class MIMLReport**

Abstract class for a MIMLReport.

#### B.10.3.1 **Declaration**

**public abstract class** MIMLReport **extends** java.lang.Object **implements** IReport, miml.core.IConfiguration

#### B.10.3.2 **All known subclasses**

BaseMIMLReport (*[B.](#page-197-0)*10*.*2)

## B.10.3.3 **Field summary**

**[filename](#page-200-0)** The name of the file where report is saved. **[header](#page-200-1)** If the header is going to be printed. **[labels](#page-200-2)** If macro measures are broken down by labels. **[measures](#page-200-3)** The measures shown in the report. **[std](#page-200-4)** If measures' standard deviation are shown.

#### B.10.3.4 **Constructor summary**

**[MIMLReport\(\)](#page-201-0)** No-argument constructor for xml configuration. **[MIMLReport\(List, String, boolean, boolean, boolean\)](#page-201-1)** Basic constructor to initialize the report.

## B.10.3.5 **Method summary**

**[filterMeasures\(List\)](#page-201-2)** Filter measures chosen to be shown in the experiment report. **[getFilename\(\)](#page-201-3)** Gets the filename. **[getMeasures\(\)](#page-202-0)** Gets the measures shown in the report. **[isHeader\(\)](#page-202-1)** Checks if header is shown. **[isLabels\(\)](#page-202-2)** Checks if measure for each label (Macro Average Measures) is shown. **[isStd\(\)](#page-202-3)** Checks if std is going to be shown (only cross-validation). **[saveReport\(String\)](#page-202-4)** Save in a file the specified report. **[setFilename\(String\)](#page-202-5)** Sets the name of the file. **[setHeader\(boolean\)](#page-203-0)** Sets if header is shown. **[setLabels\(boolean\)](#page-203-1)** Sets if measure for each label (Macro Average Measures) is shown. **[setMeasures\(List\)](#page-203-2)** Sets the measures shown in the report. **[setStd\(boolean\)](#page-203-3)** Sets if the std is going to be shown (only cross-validation).

#### <span id="page-200-3"></span>B.10.3.6 **Fields**

- protected java.util.List **measures**
	- **–** The measures shown in the report.
- <span id="page-200-0"></span>• protected java.lang.String **filename**

**–** The name of the file where report is saved.

<span id="page-200-4"></span>• protected boolean **std**

**–** If measures' standard deviation are shown.

- <span id="page-200-2"></span>• protected boolean **labels**
	- **–** If macro measures are broken down by labels.
- <span id="page-200-1"></span>• protected boolean **header**
	- **–** If the header is going to be printed.

## B.10.3.7 **Constructors**

## <span id="page-201-0"></span>• **MIMLReport**

**public** MIMLReport()

**– Description**

No-argument constructor for xml configuration.

#### <span id="page-201-1"></span>• **MIMLReport**

**public** MIMLReport(java.util.List measures,java.lang.String filename,**boolean** std,**boolean** labels, **boolean** header)

**– Description**

Basic constructor to initialize the report.

- **– Parameters**
	- ∗ measures The list of selected measures which is going to be shown in the report.
	- ∗ filename The filename where the report's will be saved.
	- ∗ std Whether the standard deviation of measures will be shown or not (only valid for cross-validation evaluator).
	- ∗ labels Whether the measures for each label will be shown (only valid for Macros Average measures).
	- ∗ header Whether the header will be shown.

#### B.10.3.8 **Methods**

<span id="page-201-2"></span>• **filterMeasures**

**protected** java.util.List filterMeasures(java.util.List allMeasures) **throws** java.lang.Exception

**– Description**

Filter measures chosen to be shown in the experiment report.

- **– Parameters**
	- ∗ allMeasures All the measures which the evaluation has
- **– Returns** List with the measures filtered
- **– Throws**
	- ∗ java.lang.Exception To be handled in an upper level.
- <span id="page-201-3"></span>• **getFilename**

**public** java.lang.String getFilename()

**– Description**

Gets the filename.

**– Returns** – The filename.

### <span id="page-202-0"></span>• **getMeasures**

**public** java.util.List getMeasures()

**– Description**

Gets the measures shown in the report.

- **– Returns** The measures.
- <span id="page-202-1"></span>• **isHeader**

**public boolean** isHeader()

**– Description**

Checks if header is shown.

- **– Returns** True, if header is shown.
- <span id="page-202-2"></span>• **isLabels**

**public boolean** isLabels()

**– Description**

Checks if measure for each label (Macro Average Measures) is shown.

**– Returns** – True, if measure for each label is shown.

<span id="page-202-3"></span>• **isStd**

**public boolean** isStd()

**– Description**

Checks if std is going to be shown (only cross-validation).

- **– Returns** True, if std is going to be shown.
- <span id="page-202-4"></span>• **saveReport**

**public void** saveReport(java.lang.String report) **throws** java.io.FileNotFoundException

**– Description**

Save in a file the specified report.

- **– Parameters**
	- ∗ report The report.
- **– Throws**

∗ java.io.FileNotFoundException – To be handled in an upper level.

# <span id="page-202-5"></span>• **setFilename**

**public void** setFilename(java.lang.String filename)

**– Description**

Sets the name of the file.

#### **– Parameters**

∗ filename – The new filename

## <span id="page-203-0"></span>• **setHeader**

**public void** setHeader(**boolean** header)

**– Description**

Sets if header is shown.

- **– Parameters**
	- ∗ header The new header configuration.
- <span id="page-203-1"></span>• **setLabels**

**public void** setLabels(**boolean** labels)

**– Description**

Sets if measure for each label (Macro Average Measures) is shown.

- **– Parameters**
	- ∗ labels The new labels configuration.
- <span id="page-203-2"></span>• **setMeasures**

**public void** setMeasures(java.util.List measures) **throws** java.lang.Exception

**– Description**

Sets the measures shown in the report.

- **– Parameters**
	- ∗ measures The new measures.
- **– Throws**

∗ java.lang.Exception – To be handled in an upper level.

<span id="page-203-3"></span>• **setStd**

**public void** setStd(**boolean** std)

**– Description**

Sets if the std is going to be shown (only cross-validation).

- **– Parameters**
	- ∗ std The new std configuration.

# B.11 **Package miml.classifiers.mi**

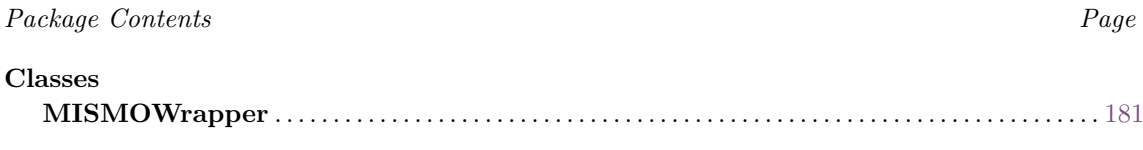

<span id="page-203-4"></span>Wrapper for MISMO algorithm to work in MIML to MI classifiers.

# B.11.1 **Class MISMOWrapper**

Wrapper for MISMO algorithm to work in MIML to MI classifiers.

## B.11.1.1 **Declaration**

**public class** MISMOWrapper **extends** weka.classifiers.mi.MISMO

## B.11.1.2 **Field summary**

**[serialVersionUID](#page-204-0)** Generated Serial version UID.

#### B.11.1.3 **Constructor summary**

**[MISMOWrapper\(\)](#page-204-1)**

## B.11.1.4 **Method summary**

**[distributionForInstance\(Instance\)](#page-204-2)**

# B.11.1.5 **Fields**

- <span id="page-204-0"></span>• private static final long **serialVersionUID**
	- **–** Generated Serial version UID.

## B.11.1.6 **Constructors**

<span id="page-204-1"></span>• **MISMOWrapper**

**public** MISMOWrapper()

# B.11.1.7 **Methods**

<span id="page-204-2"></span>• **distributionForInstance**

**double**[] distributionForInstance(weka.core.Instance arg0) **throws** java.lang.Exception

# B.12 **Package miml.transformation.mimlTOml**

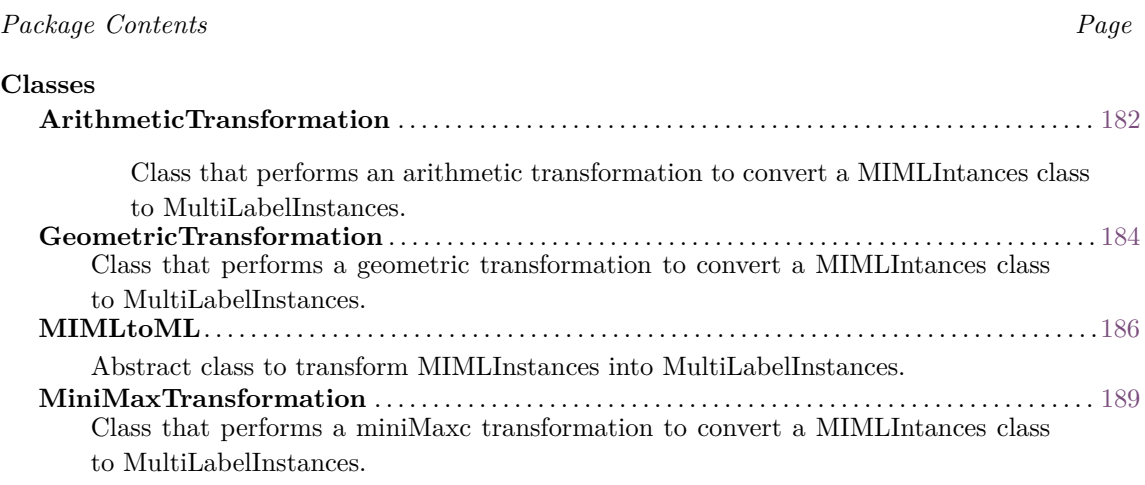

# <span id="page-205-0"></span>B.12.1 **Class ArithmeticTransformation**

Class that performs an arithmetic transformation to convert a MIMLIntances class to MultiLabelInstances. This arithmetic transformation transforms each Bag into a single Instance being the value of each attribute the mean value of the instances in the bag.

## B.12.1.1 **Declaration**

**public class** ArithmeticTransformation **extends** miml.transformation.mimlTOml.MIMLtoML

## B.12.1.2 **Field summary**

**[serialVersionUID](#page-205-1)** For serialization

## B.12.1.3 **Constructor summary**

**[ArithmeticTransformation\(\)](#page-206-0) [ArithmeticTransformation\(MIMLInstances\)](#page-206-1)** Constructor.

## B.12.1.4 **Method summary**

**[transformDataset\(\)](#page-206-2) [transformDataset\(MIMLInstances\)](#page-206-3) [transformInstance\(MIMLBag\)](#page-206-4) [transformInstance\(MIMLInstances, MIMLBag\)](#page-207-1)**

# B.12.1.5 **Fields**

- <span id="page-205-1"></span>• private static final long **serialVersionUID**
	- **–** For serialization

## B.12.1.6 **Constructors**

## <span id="page-206-0"></span>• **ArithmeticTransformation**

**public** ArithmeticTransformation()

## <span id="page-206-1"></span>• **ArithmeticTransformation**

**public** ArithmeticTransformation(miml.data.MIMLInstances dataset) **throws** java.lang.Exception

**– Description**

Constructor.

- **– Parameters**
	- ∗ dataset MIMLInstances dataset.
- **– Throws**
	- ∗ java.lang.Exception To be handled in an upper level.

## B.12.1.7 **Methods**

<span id="page-206-2"></span>• **transformDataset**

**public abstract** mulan.data.MultiLabelInstances transformDataset() **throws** java.lang.Exception

**– Description copied from [MIMLtoML](#page-209-1)** (*[B.](#page-209-0)*12*.*3)

Transforms [MIMLInstances](#page-163-0) (*[B.](#page-163-1)*5*.*2) into MultiLabelInstances.

- **– Returns** MultiLabelInstances.
- **– Throws**
	- ∗ java.lang.Exception To be handled in an upper level.
- <span id="page-206-3"></span>• **transformDataset**
	- **public abstract** mulan.data.MultiLabelInstances transformDataset(miml.data.MIMLInstances dataset) **throws** java.lang.Exception
		- **– Description copied from [MIMLtoML](#page-209-1)** (*[B.](#page-209-0)*12*.*3)

Transforms [MIMLInstances](#page-163-0) (*[B.](#page-163-1)*5*.*2) into MultiLabelInstances.

- **– Parameters**
	- ∗ dataset The dataset to be transformed
- **– Returns** MultiLabelInstances.
- **– Throws**
	- ∗ java.lang.Exception To be handled in an upper level.
- <span id="page-206-4"></span>• **transformInstance**
	- **public abstract** weka.core.Instance transformInstance(miml.data.MIMLBag bag) **throws** java. lang.Exception

**– Description copied from [MIMLtoML](#page-209-1)** (*[B.](#page-209-0)*12*.*3)

Transforms [MIMLBag](#page-160-0) (*[B.](#page-160-1)*5*.*1) into Instance.

- **– Parameters**
	- ∗ bag The Bag to be transformed.
- **– Returns** Instance
- **– Throws**
	- ∗ java.lang.Exception To be handled in an upper level.
- <span id="page-207-1"></span>• **transformInstance**

**public** weka.core.Instance transformInstance(miml.data.MIMLInstances dataset,miml.data. MIMLBag bag) **throws** java.lang.Exception

# <span id="page-207-0"></span>B.12.2 **Class GeometricTransformation**

Class that performs a geometric transformation to convert a MIMLIntances class to MultiLabelInstances. Each Bag is transformed into a single Instance being the value of each attribute the geometric centor of its max and min values computed as (min\_value+max\_value)/2.

## B.12.2.1 **Declaration**

**public class** GeometricTransformation **extends** miml.transformation.mimlTOml.MIMLtoML

## B.12.2.2 **Field summary**

**[serialVersionUID](#page-207-2)** For serialization

## B.12.2.3 **Constructor summary**

**[GeometricTransformation\(\)](#page-208-0) [GeometricTransformation\(MIMLInstances\)](#page-208-1)** Constructor

## B.12.2.4 **Method summary**

```
transformDataset()
transformDataset(MIMLInstances)
transformInstance(MIMLBag)
transformInstance(MIMLInstances, MIMLBag)
```
## B.12.2.5 **Fields**

- <span id="page-207-2"></span>• private static final long **serialVersionUID**
	- **–** For serialization

#### B.12.2.6 **Constructors**

## <span id="page-208-0"></span>• **GeometricTransformation**

**public** GeometricTransformation() **throws** java.lang.Exception

## <span id="page-208-1"></span>• **GeometricTransformation**

**public** GeometricTransformation(miml.data.MIMLInstances dataset) **throws** java.lang.Exception

**– Description**

Constructor

- **– Parameters**
	- ∗ dataset MIMLInstances dataset.
- **– Throws**
	- ∗ java.lang.Exception To be handled in an upper level.

## B.12.2.7 **Methods**

<span id="page-208-2"></span>• **transformDataset**

**public abstract** mulan.data.MultiLabelInstances transformDataset() **throws** java.lang.Exception

**– Description copied from [MIMLtoML](#page-209-1)** (*[B.](#page-209-0)*12*.*3)

Transforms [MIMLInstances](#page-163-0) (*[B.](#page-163-1)*5*.*2) into MultiLabelInstances.

- **– Returns** MultiLabelInstances.
- **– Throws**
	- ∗ java.lang.Exception To be handled in an upper level.
- <span id="page-208-3"></span>• **transformDataset**
	- **public abstract** mulan.data.MultiLabelInstances transformDataset(miml.data.MIMLInstances dataset) **throws** java.lang.Exception
		- **– Description copied from [MIMLtoML](#page-209-1)** (*[B.](#page-209-0)*12*.*3)

Transforms [MIMLInstances](#page-163-0) (*[B.](#page-163-1)*5*.*2) into MultiLabelInstances.

- **– Parameters**
	- ∗ dataset The dataset to be transformed
- **– Returns** MultiLabelInstances.
- **– Throws**
	- ∗ java.lang.Exception To be handled in an upper level.
- <span id="page-208-4"></span>• **transformInstance**
	- **public abstract** weka.core.Instance transformInstance(miml.data.MIMLBag bag) **throws** java. lang.Exception

**– Description copied from [MIMLtoML](#page-209-1)** (*[B.](#page-209-0)*12*.*3)

Transforms [MIMLBag](#page-160-0) (*[B.](#page-160-1)*5*.*1) into Instance.

- **– Parameters**
	- ∗ bag The Bag to be transformed.
- **– Returns** Instance
- **– Throws**
	- ∗ java.lang.Exception To be handled in an upper level.
- <span id="page-209-2"></span>• **transformInstance**

**public** weka.core.Instance transformInstance(miml.data.MIMLInstances dataset,miml.data. MIMLBag bag) **throws** java.lang.Exception

# <span id="page-209-0"></span>B.12.3 **Class MIMLtoML**

<span id="page-209-1"></span>Abstract class to transform MIMLInstances into MultiLabelInstances.

## B.12.3.1 **Declaration**

**public abstract class** MIMLtoML **extends** java.lang.Object **implements** java.io.Serializable

### B.12.3.2 **All known subclasses**

```
MiniMaxTransformation (B.12.4), GeometricTransformation (B.12.2), ArithmeticTransformation
(B.12.1)
```
#### B.12.3.3 **Field summary**

**[dataset](#page-210-0)** Original data set of MIMLInstances. **[serialVersionUID](#page-210-1)** For serialization. **[template](#page-210-2)** Template to store Instances. **[updatedLabelIndices](#page-210-3)** Array of updated label indices.

#### B.12.3.4 **Constructor summary**

**[MIMLtoML\(\)](#page-210-4)**

## B.12.3.5 **Method summary**

- **[minimax\(Instances, int\)](#page-210-5)** Get the minimal and maximal value of a certain attribute in a data set.
- **[prepareTemplate\(\)](#page-210-6)** Prepares a template to perform the transformation from MIM-LInstances to MultiLabelInstances.

**[transformDataset\(\)](#page-211-1)** Transforms [MIMLInstances](#page-163-0) (*[B.](#page-163-1)*5*.*2) into MultiLabelInstances.

- **[transformDataset\(MIMLInstances\)](#page-211-2)** Transforms [MIMLInstances](#page-163-0) (*[B.](#page-163-1)*5*.*2) into Multi-LabelInstances.
- **[transformInstance\(MIMLBag\)](#page-211-3)** Transforms [MIMLBag](#page-160-0) (*[B.](#page-160-1)*5*.*1) into Instance.

#### B.12.3.6 **Fields**

- <span id="page-210-1"></span>• private static final long **serialVersionUID**
	- **–** For serialization.
- <span id="page-210-3"></span>• protected int[] **updatedLabelIndices**
	- **–** Array of updated label indices.
- <span id="page-210-2"></span>• protected weka.core.Instances **template**
	- **–** Template to store Instances.
- <span id="page-210-0"></span>• protected miml.data.MIMLInstances **dataset**
	- **–** Original data set of MIMLInstances.

## B.12.3.7 **Constructors**

<span id="page-210-4"></span>• **MIMLtoML**

**public** MIMLtoML()

#### B.12.3.8 **Methods**

<span id="page-210-5"></span>• **minimax**

**public static double**[] minimax(weka.core.Instances data,**int** attIndex)

**– Description**

Get the minimal and maximal value of a certain attribute in a data set.

- **– Parameters**
	- ∗ data The data set.
	- ∗ attIndex The index of the attribute.
- **– Returns** double[] containing in position 0 the min value and in position 1 the max value.

#### <span id="page-210-6"></span>• **prepareTemplate**

**protected void** prepareTemplate() **throws** java.lang.Exception

## **– Description**

Prepares a template to perform the transformation from MIMLInstances to MultiLabelInstances. This template includes: the bag label attribute, all attributes in the relational attribute as independent attributes and label attributes. For instance, in the relation above, the resulting template is showed. @relation toy @attribute id {bag1,bag2} @attribute bag relational @attribute f1 numeric @attribute f2 numeric @attribute f3 numeric @end bag

@attribute label1 {0,1} @attribute label2 {0,1} @attribute label3 {0,1} @attribute label4 {0,1} @relation template @attribute id {bag1,bag2} @attribute f1 numeric @attribute f2 numeric @attribute f3 numeric \* @attribute label1  $\{0,1\}$ @attribute label2 {0,1} @attribute label3 {0,1} @attribute label4 {0,1}

#### **– Throws**

- ∗ java.lang.Exception To be handled in an upper level.
- <span id="page-211-1"></span>• **transformDataset**

**public abstract** mulan.data.MultiLabelInstances transformDataset() **throws** java.lang.Exception

- **– Description**
	- Transforms [MIMLInstances](#page-163-0) (*[B.](#page-163-1)*5*.*2) into MultiLabelInstances.
- **– Returns** MultiLabelInstances.
- **– Throws**
	- ∗ java.lang.Exception To be handled in an upper level.
- <span id="page-211-2"></span>• **transformDataset**

**public abstract** mulan.data.MultiLabelInstances transformDataset(miml.data.MIMLInstances dataset) **throws** java.lang.Exception

### **– Description**

Transforms [MIMLInstances](#page-163-0) (*[B.](#page-163-1)*5*.*2) into MultiLabelInstances.

- **– Parameters**
	- ∗ dataset The dataset to be transformed
- **– Returns** MultiLabelInstances.
- **– Throws**
	- ∗ java.lang.Exception To be handled in an upper level.
- <span id="page-211-3"></span>• **transformInstance**
	- **public abstract** weka.core.Instance transformInstance(miml.data.MIMLBag bag) **throws** java. lang.Exception
		- **– Description**

Transforms [MIMLBag](#page-160-0) (*[B.](#page-160-1)*5*.*1) into Instance.

- **– Parameters**
	- ∗ bag The Bag to be transformed.
- **– Returns** Instance
- <span id="page-211-0"></span>**– Throws**
	- ∗ java.lang.Exception To be handled in an upper level.

# B.12.4 **Class MiniMaxTransformation**

Class that performs a miniMaxc transformation to convert a MIMLIntances class to MultiLabelInstances. Each Bag is transformed into a single Instance in which, for each attribute of the bag, its min and max value are included. For instance, For instance, in the relation above, the resulting template is showed. @relation toy

@attribute id {bag1,bag2} @attribute bag relational @attribute f1 numeric @attribute f2 numeric @attribute f3 numeric @end bag @attribute label1 {0,1} @attribute label2 {0,1} @attribute label3 {0,1} @attribute label4 {0,1} @relation miniMaxTransformation @attribute id {bag1,bag2} @attribute f1\_min numeric @attribute f1\_max numeric @attribute f2\_min numeric @attribute f2\_max numeric @attribute f3\_min numeric @attribute f3\_max numeric \* @attribute label1  $\{0,1\}$ @attribute label2 {0,1} @attribute label3 {0,1} @attribute label4 {0,1}

## B.12.4.1 **Declaration**

**public class** MiniMaxTransformation **extends** miml.transformation.mimlTOml.MIMLtoML

#### B.12.4.2 **Field summary**

**[serialVersionUID](#page-213-0)** For serialization

#### B.12.4.3 **Constructor summary**

**[MiniMaxTransformation\(\)](#page-213-1) [MiniMaxTransformation\(MIMLInstances\)](#page-213-2)** Constructor.

### B.12.4.4 **Method summary**

**[prepareTemplate\(\)](#page-213-3) [transformDataset\(\)](#page-214-0) [transformDataset\(MIMLInstances\)](#page-214-1) [transformInstance\(MIMLBag\)](#page-214-2) [transformInstance\(MIMLInstances, MIMLBag\)](#page-214-3)**

#### B.12.4.5 **Fields**

- <span id="page-213-0"></span>• private static final long **serialVersionUID**
	- **–** For serialization

## B.12.4.6 **Constructors**

<span id="page-213-1"></span>• **MiniMaxTransformation**

**public** MiniMaxTransformation() **throws** java.lang.Exception

## <span id="page-213-2"></span>• **MiniMaxTransformation**

**public** MiniMaxTransformation(miml.data.MIMLInstances dataset) **throws** java.lang.Exception

**– Description**

Constructor.

- **– Parameters**
	- ∗ dataset MIMLInstances dataset.
- **– Throws**
	- ∗ java.lang.Exception To be handled in an upper level.

## B.12.4.7 **Methods**

<span id="page-213-3"></span>• **prepareTemplate**

**protected void** prepareTemplate() **throws** java.lang.Exception

**– Description copied from [MIMLtoML](#page-209-1)** (*[B.](#page-209-0)*12*.*3)

Prepares a template to perform the transformation from MIMLInstances to MultiLabelInstances. This template includes: the bag label attribute, all attributes in the relational attribute as independent attributes and label attributes. For instance, in the relation above, the resulting template is showed. @relation toy

@attribute id {bag1,bag2} @attribute bag relational @attribute f1 numeric @attribute f2 numeric @attribute f3 numeric @end bag @attribute label1 {0,1} @attribute label2 {0,1} @attribute label3 {0,1} @attribute label4 {0,1} @relation template @attribute id {bag1,bag2} @attribute f1 numeric @attribute f2 numeric @attribute f3 numeric \* @attribute label1  $\{0,1\}$ 

@attribute label2 {0,1} @attribute label3 {0,1} @attribute label4 {0,1}

#### **– Throws**

∗ java.lang.Exception – To be handled in an upper level.

#### <span id="page-214-0"></span>• **transformDataset**

**public abstract** mulan.data.MultiLabelInstances transformDataset() **throws** java.lang.Exception

- **– Description copied from [MIMLtoML](#page-209-1)** (*[B.](#page-209-0)*12*.*3) Transforms [MIMLInstances](#page-163-0) (*[B.](#page-163-1)*5*.*2) into MultiLabelInstances.
- **– Returns** MultiLabelInstances.
- **– Throws**
	- ∗ java.lang.Exception To be handled in an upper level.

## <span id="page-214-1"></span>• **transformDataset**

- **public abstract** mulan.data.MultiLabelInstances transformDataset(miml.data.MIMLInstances dataset) **throws** java.lang.Exception
	- **– Description copied from [MIMLtoML](#page-209-1)** (*[B.](#page-209-0)*12*.*3)

Transforms [MIMLInstances](#page-163-0) (*[B.](#page-163-1)*5*.*2) into MultiLabelInstances.

- **– Parameters**
	- ∗ dataset The dataset to be transformed
- **– Returns** MultiLabelInstances.
- **– Throws**
	- ∗ java.lang.Exception To be handled in an upper level.

#### <span id="page-214-2"></span>• **transformInstance**

- **public abstract** weka.core.Instance transformInstance(miml.data.MIMLBag bag) **throws** java. lang.Exception
	- **– Description copied from [MIMLtoML](#page-209-1)** (*[B.](#page-209-0)*12*.*3) Transforms [MIMLBag](#page-160-0) (*[B.](#page-160-1)*5*.*1) into Instance.
		-
	- **– Parameters**
		- ∗ bag The Bag to be transformed.
	- **– Returns** Instance
	- **– Throws**
		- ∗ java.lang.Exception To be handled in an upper level.
- <span id="page-214-3"></span>• **transformInstance**
	- **public** weka.core.Instance transformInstance(miml.data.MIMLInstances dataset,miml.data. MIMLBag bag) **throws** java.lang.Exception

# B.13 **Package miml.classifiers.miml.lazy**

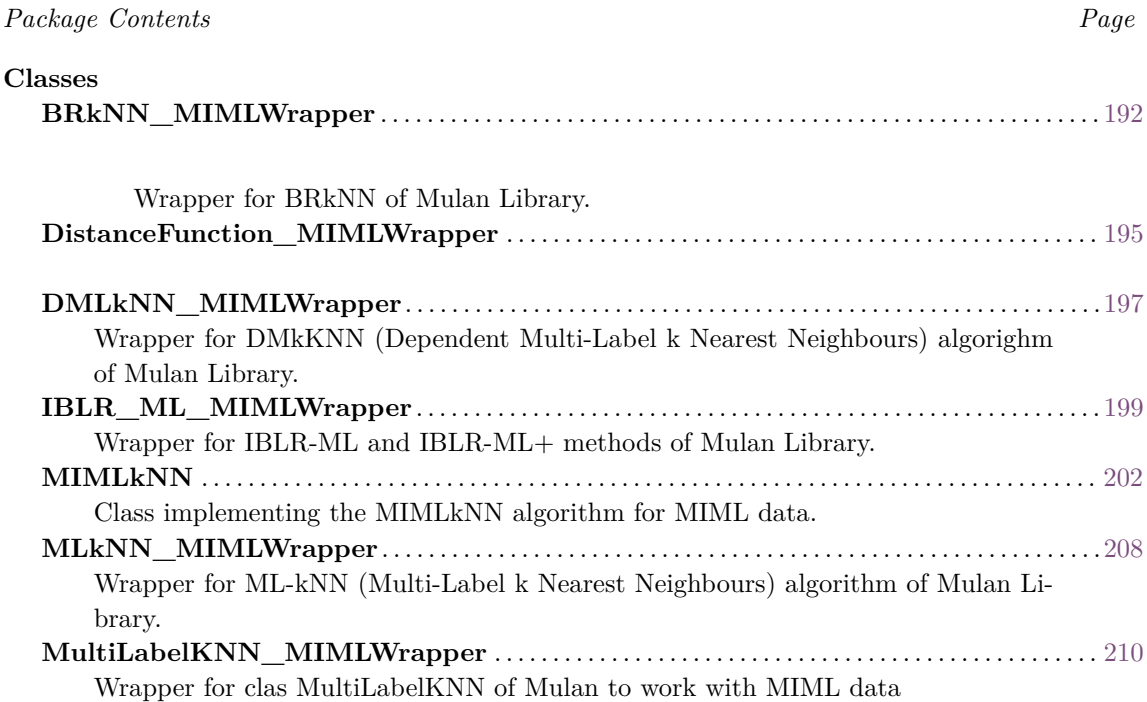

# <span id="page-215-0"></span>B.13.1 **Class BRkNN\_MIMLWrapper**

Wrapper for BRkNN of Mulan Library. BRkNN is the simple BR implementation of the KNN algorithm. For more information, see

Eleftherios Spyromitros, Grigorios Tsoumakas, Ioannis Vlahavas: An Empirical Study of Lazy Multilabel Classification Algorithms. In: Proc. 5th Hellenic Conference on Artificial Intelligence (SETN 2008), 2008.

#### B.13.1.1 **Declaration**

**public class** BRkNN\_MIMLWrapper **extends** miml.classifiers.miml.lazy.MultiLabelKNN\_MIMLWrapper

## B.13.1.2 **Field summary**

**[extension](#page-216-0)** The type of extension to be used:

• NONE: Standard BR.

**[serialVersionUID](#page-216-1)** Generated Serial version UID.
#### B.13.1.3 **Constructor summary**

- **[BRkNN\\_MIMLWrapper\(\)](#page-216-0)** No-arg constructor for xml configuration
- **[BRkNN\\_MIMLWrapper\(DistanceFunction\\_MIMLWrapper\)](#page-216-1)** Default constructor.
- **[BRkNN\\_MIMLWrapper\(DistanceFunction\\_MIMLWrapper, int\)](#page-216-2)** A constructor that sets the number of neighbors.
- **[BRkNN\\_MIMLWrapper\(DistanceFunction\\_MIMLWrapper, int, BRkNN.ExtensionType\)](#page-217-0)** Constructor giving the option to select an extension of the base version.

#### B.13.1.4 **Method summary**

```
configure(Configuration)
getExtension() Gets the type of extension to be used (see BRkNN.ExtensionType ).
setExtension(BRkNN.ExtensionType) Sets the type of extension to be used (see
   BRkNN.ExtensionType ).
```
#### B.13.1.5 **Fields**

- private static final long **serialVersionUID**
	- **–** Generated Serial version UID.
- private mulan.classifier.lazy.BRkNN.ExtensionType **extension**
	- **–** The type of extension to be used:
		- ∗ NONE: Standard BR.
		- ∗ EXTA: Predict top ranked label in case of empty prediction set.
		- ∗ EXTB: Predict top n ranked labels based on size of labelset in neighbors.

#### B.13.1.6 **Constructors**

<span id="page-216-0"></span>• **BRkNN\_MIMLWrapper**

**public** BRkNN\_MIMLWrapper()

#### **– Description**

No-arg constructor for xml configuration

# <span id="page-216-1"></span>• **BRkNN\_MIMLWrapper**

**public** BRkNN\_MIMLWrapper(DistanceFunction\_MIMLWrapper metric)

**– Description**

Default constructor.

- **– Parameters**
	- ∗ metric The distance metric between bags considered by the classifier.

# <span id="page-216-2"></span>• **BRkNN\_MIMLWrapper**

**public** BRkNN\_MIMLWrapper(DistanceFunction\_MIMLWrapper metric,**int** numOfNeighbors)

#### **– Description**

A constructor that sets the number of neighbors.

- **– Parameters**
	- ∗ metric The distance metric between bags considered by the classifier.
	- ∗ numOfNeighbors the number of neighbors.

#### <span id="page-217-0"></span>• **BRkNN\_MIMLWrapper**

**public** BRkNN\_MIMLWrapper(DistanceFunction\_MIMLWrapper metric,**int** numOfNeighbors, mulan.classifier.lazy.BRkNN.ExtensionType ext)

#### **– Description**

Constructor giving the option to select an extension of the base version.

- **– Parameters**
	- ∗ metric The distance metric between bags considered by the classifier.
	- ∗ numOfNeighbors the number of neighbors
	- ∗ ext the extension to use (see [BRkNN.ExtensionType](#page-0-0) ).

## B.13.1.7 **Methods**

<span id="page-217-1"></span>• **configure**

public void configure(org.apache.commons.configuration2.Configuration configuration)

#### <span id="page-217-2"></span>• **getExtension**

**public** mulan.classifier.lazy.BRkNN.ExtensionType getExtension()

**– Description**

Gets the type of extension to be used (see [BRkNN.ExtensionType](#page-0-0) ).

- **– Returns** extension Extension to be used
- <span id="page-217-3"></span>• **setExtension**

public void setExtension(mulan.classifier.lazy.BRkNN.ExtensionType extension)

**– Description**

Sets the type of extension to be used (see [BRkNN.ExtensionType](#page-0-0) ).

- **– Parameters**
	- ∗ extension The new value of the type of extension.

# B.13.2 **Class DistanceFunction\_MIMLWrapper**

# B.13.2.1 **Declaration**

**public class** DistanceFunction\_MIMLWrapper **extends** java.lang.Object **implements** java.io.Serializable, weka.core.DistanceFunction

#### B.13.2.2 **Field summary**

**[metric](#page-218-0)** Metric to measure distance between bags. **[serialVersionUID](#page-218-1)** Wrapper for using IDistance metrics of MIML package with Mulan Lazy algorithms.

#### B.13.2.3 **Constructor summary**

**[DistanceFunction\\_MIMLWrapper\(IDistance\)](#page-219-0)** Constructor that sets the metric to be used.

#### B.13.2.4 **Method summary**

```
distance(Instance, Instance)
distance(Instance, Instance, double)
distance(Instance, Instance, double, PerformanceStats)
distance(Instance, Instance, PerformanceStats)
getAttributeIndices()
getInstances()
getInvertSelection()
getOptions()
listOptions()
postProcessDistances(double[])
setAttributeIndices(String)
setInstances(Instances)
setInvertSelection(boolean)
setMetric(IDistance) Sets the metric to be used.
setOptions(String[])
update(Instance)
```
# B.13.2.5 **Fields**

<span id="page-218-1"></span>• private static final long **serialVersionUID**

**–** Wrapper for using IDistance metrics of MIML package with Mulan Lazy algorithms.

<span id="page-218-0"></span>• miml.core.distance.IDistance **metric**

**–** Metric to measure distance between bags.

#### B.13.2.6 **Constructors**

#### <span id="page-219-0"></span>• **DistanceFunction\_MIMLWrapper**

**public** DistanceFunction\_MIMLWrapper(miml.core.distance.IDistance metric)

**– Description**

Constructor that sets the metric to be used.

- **– Parameters**
	- ∗ metric The metric to be used.

# B.13.2.7 **Methods**

#### <span id="page-219-1"></span>• **distance**

**double** distance(weka.core.Instance arg0,weka.core.Instance arg1)

#### <span id="page-219-2"></span>• **distance**

**double** distance(weka.core.Instance arg0,weka.core.Instance arg1,**double** arg2)

#### <span id="page-219-3"></span>• **distance**

**double** distance(weka.core.Instance arg0,weka.core.Instance arg1,**double** arg2,weka.core. neighboursearch.PerformanceStats arg3)

#### <span id="page-219-4"></span>• **distance**

**double** distance(weka.core.Instance arg0,weka.core.Instance arg1,weka.core.neighboursearch. PerformanceStats arg2) **throws** java.lang.Exception

# <span id="page-219-5"></span>• **getAttributeIndices**

java.lang.String getAttributeIndices()

<span id="page-219-6"></span>• **getInstances**

weka.core.Instances getInstances()

# <span id="page-219-7"></span>• **getInvertSelection**

**boolean** getInvertSelection()

<span id="page-219-8"></span>• **getOptions**

**public** java.lang.String[] getOptions()

#### <span id="page-219-9"></span>• **listOptions**

**public** java.util.Enumeration listOptions()

#### <span id="page-220-0"></span>• **postProcessDistances**

**void** postProcessDistances(**double**[] arg0)

<span id="page-220-1"></span>• **setAttributeIndices**

**void** setAttributeIndices(java.lang.String arg0)

<span id="page-220-2"></span>• **setInstances**

**void** setInstances(weka.core.Instances arg0)

<span id="page-220-3"></span>• **setInvertSelection**

**void** setInvertSelection(**boolean** arg0)

<span id="page-220-4"></span>• **setMetric**

**public void** setMetric(miml.core.distance.IDistance metric)

- **– Description**
	- Sets the metric to be used.
- **– Parameters**

∗ metric – The metric to be used.

<span id="page-220-5"></span>• **setOptions**

**public void** setOptions(java.lang.String[] arg0) **throws** java.lang.Exception

<span id="page-220-6"></span>• **update**

**void** update(weka.core.Instance arg0)

# <span id="page-220-7"></span>B.13.3 **Class DMLkNN\_MIMLWrapper**

Wrapper for DMkKNN (Dependent Multi-Label k Nearest Neighbours) algorighm of Mulan Library. For more information, see *Zoulficar Younes, Fahed Abdallah, Thierry Denceaux (2008). Multi-label classification algorithm derived from k-nearest neighbor rule with label dependencies. In Proceedings of 16th European Signal Processing Conference (EUSIPCO 2008), Lausanne, Switzerland*.

#### B.13.3.1 **Declaration**

**public class** DMLkNN\_MIMLWrapper **extends** miml.classifiers.miml.lazy.MultiLabelKNN\_MIMLWrapper

#### B.13.3.2 **Field summary**

**[serialVersionUID](#page-221-0)** Generated Serial version UID.

**[smooth](#page-221-1)** Smoothing parameter controlling the strength of uniform prior (Default value is set to 1 which yields the Laplace smoothing).

#### B.13.3.3 **Constructor summary**

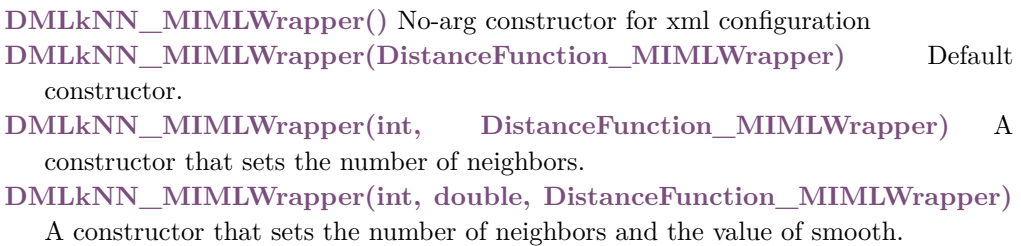

#### B.13.3.4 **Method summary**

**[configure\(Configuration\)](#page-222-1) [getSmooth\(\)](#page-222-2)** Gets the smooth factor considered by the classifier. **[setSmooth\(double\)](#page-222-3)** Sets the smooth factor considered by the classifier.

# B.13.3.5 **Fields**

- <span id="page-221-0"></span>• private static final long **serialVersionUID**
	- **–** Generated Serial version UID.
- <span id="page-221-1"></span>• protected double **smooth**
	- **–** Smoothing parameter controlling the strength of uniform prior (Default value is set to 1 which yields the Laplace smoothing).

#### B.13.3.6 **Constructors**

<span id="page-221-2"></span>• **DMLkNN\_MIMLWrapper**

**public** DMLkNN\_MIMLWrapper()

#### **– Description**

No-arg constructor for xml configuration

#### <span id="page-221-3"></span>• **DMLkNN\_MIMLWrapper**

**public** DMLkNN\_MIMLWrapper(DistanceFunction\_MIMLWrapper metric)

**– Description**

Default constructor.

- **– Parameters**
	- ∗ metric The distance metric between bags considered by the classifier.

# <span id="page-221-4"></span>• **DMLkNN\_MIMLWrapper**

**public** DMLkNN\_MIMLWrapper(**int** numOfNeighbors,DistanceFunction\_MIMLWrapper metric)

#### **– Description**

A constructor that sets the number of neighbors.

#### **– Parameters**

- ∗ metric The distance metric between bags considered by the classifier.
- ∗ numOfNeighbors The number of neighbors.

#### <span id="page-222-0"></span>• **DMLkNN\_MIMLWrapper**

**public** DMLkNN\_MIMLWrapper(**int** numOfNeighbors,**double** smooth, DistanceFunction\_MIMLWrapper metric)

**– Description**

A constructor that sets the number of neighbors and the value of smooth.

- **– Parameters**
	- ∗ metric The distance metric between bags considered by the classifier.
	- ∗ numOfNeighbors The number of neighbors.
	- ∗ smooth The smooth factor.

#### B.13.3.7 **Methods**

<span id="page-222-1"></span>• **configure**

**public void** configure(org.apache.commons.configuration2.Configuration configuration)

<span id="page-222-2"></span>• **getSmooth**

**public double** getSmooth()

- **– Description**
	- Gets the smooth factor considered by the classifier.
- **– Returns** the smooth factor
- <span id="page-222-3"></span>• **setSmooth**

**public void** setSmooth(**double** smooth)

**– Description**

Sets the smooth factor considered by the classifier.

- **– Parameters**
	- ∗ smooth the new smooth factor

# <span id="page-222-4"></span>B.13.4 **Class IBLR\_ML\_MIMLWrapper**

Wrapper for IBLR-ML and IBLR-ML+ methods of Mulan Library. For more information, see

Weiwei Cheng, Eyke Hullermeier (2009). Combining instance-based learning and logistic regression for multilabel classification. Machine Learning. 76(2-3):211-225.

#### B.13.4.1 **Declaration**

**public class** IBLR\_ML\_MIMLWrapper **extends** miml.classifiers.miml.lazy.MultiLabelKNN\_MIMLWrapper

#### B.13.4.2 **Field summary**

**[addFeatures](#page-223-0)** By default, IBLR-ML is used (addFeatures is false). **[serialVersionUID](#page-223-1)** Generated Serial version UID.

#### B.13.4.3 **Constructor summary**

- **[IBLR\\_ML\\_MIMLWrapper\(\)](#page-223-2)** No-arg constructor for xml configuration
- **[IBLR\\_ML\\_MIMLWrapper\(DistanceFunction\\_MIMLWrapper\)](#page-223-3)** Default constructor.
- **[IBLR\\_ML\\_MIMLWrapper\(int, boolean, DistanceFunction\\_MIMLWrapper\)](#page-224-0)** A constructor that sets the number of neighbors and whether IBLR-ML or IBLR-ML+ is used.

# B.13.4.4 **Method summary**

**[configure\(Configuration\)](#page-224-2) [getAddFeatures\(\)](#page-224-3)** Gets the value of addFeatures. **[setAddFeatures\(boolean\)](#page-224-4)** Sets the value of AddFeatures.

# B.13.4.5 **Fields**

- <span id="page-223-1"></span>• private static final long **serialVersionUID**
	- **–** Generated Serial version UID.
- <span id="page-223-0"></span>• private boolean **addFeatures**
	- **–** By default, IBLR-ML is used (addFeatures is false). One can change to IBLR-ML+ through the constructor.

#### B.13.4.6 **Constructors**

#### <span id="page-223-2"></span>• **IBLR\_ML\_MIMLWrapper**

**public** IBLR\_ML\_MIMLWrapper()

#### **– Description**

No-arg constructor for xml configuration

# <span id="page-223-3"></span>• **IBLR\_ML\_MIMLWrapper**

**public** IBLR\_ML\_MIMLWrapper(DistanceFunction\_MIMLWrapper metric)

**[IBLR\\_ML\\_MIMLWrapper\(int, DistanceFunction\\_MIMLWrapper\)](#page-224-1)** A constructor that sets the number of neighbors.

**– Description**

Default constructor.

- **– Parameters**
	- ∗ metric The distance metric between bags considered by the classifier.

#### <span id="page-224-0"></span>• **IBLR\_ML\_MIMLWrapper**

**public** IBLR\_ML\_MIMLWrapper(**int** numOfNeighbors,**boolean** addFeatures, DistanceFunction\_MIMLWrapper metric)

#### **– Description**

A constructor that sets the number of neighbors and whether IBLR-ML or IBLR-ML+ is used.

- **– Parameters**
	- ∗ metric The distance metric between bags considered by the classifier.
	- ∗ numOfNeighbors The number of neighbors.
	- ∗ addFeatures If false IBLR-ML is used. If true, IBLR-ML+ is used.

#### <span id="page-224-1"></span>• **IBLR\_ML\_MIMLWrapper**

**public** IBLR\_ML\_MIMLWrapper(**int** numOfNeighbors,DistanceFunction\_MIMLWrapper metric)

#### **– Description**

A constructor that sets the number of neighbors.

- **– Parameters**
	- ∗ metric The distance metric between bags considered by the classifier.
	- ∗ numOfNeighbors The number of neighbors.

#### B.13.4.7 **Methods**

<span id="page-224-2"></span>• **configure**

**public void** configure(org.apache.commons.configuration2.Configuration configuration)

<span id="page-224-3"></span>• **getAddFeatures**

**public boolean** getAddFeatures()

- **– Description**
- Gets the value of addFeatures. If false IBLR-ML is used. If true, IBLR-ML+ is used.
- **– Returns** The value of addFeatures.

# <span id="page-224-4"></span>• **setAddFeatures**

**public void** setAddFeatures(**boolean** addFeatures)

**– Description**

Sets the value of AddFeatures. If false IBLR-ML is used. If true, IBLR-ML+ is used.

- **– Parameters**
	- ∗ addFeatures The new value of addFeatures.

# B.13.5 **Class MIMLkNN**

Class implementing the MIMLkNN algorithm for MIML data. For more information, see *Zhang, M. L. (2010, October). A k-nearest neighbor based multi-instance multi-label learning algorithm. In 2010 22nd IEEE International Conference on Tools with Artificial Intelligence (Vol.2, pp. 207-212). IEEE.*

#### B.13.5.1 **Declaration**

**public class** MIMLkNN **extends** miml.classifiers.miml.MIMLClassifier

#### B.13.5.2 **Field summary**

**[d\\_size](#page-226-0)** Dataset size (number of bags). **[dataset](#page-226-1)** MIML data. **[distance\\_matrix](#page-226-2)** Distance matrix between dataset's instances. **[metric](#page-226-3)** Metric for measure the distance between bags. **[num\\_citers](#page-226-4)** Number of citers. **[num\\_references](#page-226-5)** Number of references. **[phi\\_matrix](#page-226-6)** The phi matrix. **[ref\\_matrix](#page-226-7)** Instances' references matrix. **[serialVersionUID](#page-226-8)** Generated Serial version UID. **[t\\_matrix](#page-226-9)** The t matrix. **[weights\\_matrix](#page-226-10)** Weights matrix.

#### B.13.5.3 **Constructor summary**

**[MIMLkNN\(\)](#page-227-0)** No-argument constructor for xml configuration.

**[MIMLkNN\(IDistance\)](#page-227-1)** Instantiates a new MIMLkNN with values by default except distance metric.

**[MIMLkNN\(int, int, IDistance\)](#page-227-2)** Basic constructor to initialize the classifier.

#### B.13.5.4 **Method summary**

**[buildInternal\(MIMLInstances\)](#page-227-3)**

**[calculateBagReferences\(int\)](#page-227-4)** Calculate the references of a bag specified by its index. **[calculateDatasetDistances\(\)](#page-228-0)** Calculate the distances matrix of current data set with the metric assigned.

- **[calculateRecordLabel\(Integer\[\]\)](#page-228-1)** Calculate the number of times each label appears in the bag's neighborhood.
- **[calculateReferenceMatrix\(\)](#page-228-2)** Calculate the references matrix.

**[configure\(Configuration\)](#page-228-3)**

**[getBagLabels\(int\)](#page-228-4)** Gets the labels of specified bag.

- **[getCiters\(int\)](#page-228-5)** Calculate and return the citers of a bag specified by its index.
- **[getNumCiters\(\)](#page-229-0)** Returns the number of citers considered to estimate the class prediction of tests bags.
- **[getNumReferences\(\)](#page-229-1)** Returns the number of references considered to estimate the class prediction of tests bags.

**[getReferences\(int\)](#page-229-2)** Gets the references of a specified bag.

- **[getUnionNeighbors\(int\)](#page-229-3)** Gets the union of references and citers (without repetitions) of the bag specified.
- **[getWeightsMatrix\(\)](#page-229-4)** Calculate the weights matrix used for prediction.
- **[linearClassifier\(double\[\], double\[\]\)](#page-230-0)** Classifier that decides if a example belong to a specified label.

**[makePredictionInternal\(MIMLBag\)](#page-230-1)**

- **[setNumCiters\(int\)](#page-230-2)** Sets the number of citers considered to estimate the class prediction of tests bags.
- **[setNumReferences\(int\)](#page-230-3)** Sets the number of references considered to estimate the class prediction of tests bags.

# B.13.5.5 **Fields**

- <span id="page-226-8"></span>• private static final long **serialVersionUID**
	- **–** Generated Serial version UID.
- <span id="page-226-4"></span>• protected int **num\_citers**
	- **–** Number of citers.
- <span id="page-226-5"></span>• protected int **num\_references**
	- **–** Number of references.
- <span id="page-226-3"></span>• protected miml.core.distance.IDistance **metric**
	- **–** Metric for measure the distance between bags.
- <span id="page-226-1"></span>• protected miml.data.MIMLInstances **dataset**
	- **–** MIML data.
- <span id="page-226-0"></span>• int **d\_size**
	- **–** Dataset size (number of bags).

#### <span id="page-226-2"></span>• protected double[][] **distance\_matrix**

**–** Distance matrix between dataset's instances.

#### <span id="page-226-7"></span>• protected int[][] **ref\_matrix**

- **–** Instances' references matrix.
- <span id="page-226-10"></span>• protected double[][] **weights\_matrix**
	- **–** Weights matrix.
- <span id="page-226-9"></span>• protected double[][] **t\_matrix**
	- **–** The t matrix.
- <span id="page-226-6"></span>• protected double[][] **phi\_matrix**
	- **–** The phi matrix.

#### B.13.5.6 **Constructors**

#### <span id="page-227-0"></span>• **MIMLkNN**

**public** MIMLkNN()

**– Description**

No-argument constructor for xml configuration.

#### <span id="page-227-1"></span>• **MIMLkNN**

**public** MIMLkNN(miml.core.distance.IDistance metric)

**– Description**

Instantiates a new MIMLkNN with values by default except distance metric.

- **– Parameters**
	- ∗ metric The metric used by the algorithm to measure the distance.

#### <span id="page-227-2"></span>• **MIMLkNN**

**public** MIMLkNN(**int** num\_references,**int** num\_citers,miml.core.distance.IDistance metric)

**– Description**

Basic constructor to initialize the classifier.

- **– Parameters**
	- ∗ num\_references The number of references considered by the algorithm.
	- ∗ num\_citers The number of citers considered by the algorithm.
	- ∗ metric The metric used by the algorithm to measure the distance.

#### B.13.5.7 **Methods**

<span id="page-227-3"></span>• **buildInternal**

**protected void** buildInternal(miml.data.MIMLInstances trainingSet) **throws** java.lang.Exception

**– See also**

∗ [miml.classifiers.miml.MIMLClassifier.buildInternal\(MIMLInstances\)](#page-137-0)

# <span id="page-227-4"></span>• **calculateBagReferences**

**protected int**[] calculateBagReferences(**int** indexBag) **throws** java.lang.Exception

**– Description**

Calculate the references of a bag specified by its index. It's necessary calculate the distance matrix previously.

#### **– Parameters**

- ∗ indexBag The index bag.
- **– Returns** The references' indices of the bag.
- **– Throws**
	- ∗ java.lang.Exception A exception.

#### <span id="page-228-0"></span>• **calculateDatasetDistances**

**protected void** calculateDatasetDistances() **throws** java.lang.Exception

**– Description**

Calculate the distances matrix of current data set with the metric assigned.

- **– Throws**
	- ∗ java.lang.Exception The exception.
- <span id="page-228-1"></span>• **calculateRecordLabel**

**protected double**[] calculateRecordLabel(java.lang.Integer[] indices)

**– Description**

Calculate the number of times each label appears in the bag's neighborhood.

- **– Parameters**
	- ∗ indices The neighboor's indices.
- **– Returns** The labels' record.

#### <span id="page-228-2"></span>• **calculateReferenceMatrix**

**protected void** calculateReferenceMatrix() **throws** java.lang.Exception

**– Description**

Calculate the references matrix.

**– Throws**

∗ java.lang.Exception – the exception

<span id="page-228-3"></span>• **configure**

**public void** configure(org.apache.commons.configuration2.Configuration configuration)

<span id="page-228-4"></span>• **getBagLabels**

**protected double**[] getBagLabels(**int** bagIndex)

**– Description**

Gets the labels of specified bag.

- **– Parameters**
	- ∗ bagIndex The bag index.
- **– Returns** The bag labels.
- <span id="page-228-5"></span>• **getCiters**

**protected int**[] getCiters(**int** indexBag)

#### **– Description**

Calculate and return the citers of a bag specified by its index. It's necessary calculate the distance matrix first.

- **– Parameters**
	- ∗ indexBag The index bag.
- **– Returns** The bag's citers.
- <span id="page-229-0"></span>• **getNumCiters**

**public int** getNumCiters()

**– Description**

Returns the number of citers considered to estimate the class prediction of tests bags.

- **– Returns** The num citers.
- <span id="page-229-1"></span>• **getNumReferences**

**public int** getNumReferences()

**– Description**

Returns the number of references considered to estimate the class prediction of tests bags.

- **– Returns** The num references.
- <span id="page-229-2"></span>• **getReferences**

**protected int**[] getReferences(**int** indexBag)

- **– Description**
	- Gets the references of a specified bag.
- **– Parameters**
	- ∗ indexBag The index bag.
- **– Returns** The bag's references.
- <span id="page-229-3"></span>• **getUnionNeighbors**

**protected** java.lang.Integer[] getUnionNeighbors(**int** indexBag)

**– Description**

Gets the union of references and citers (without repetitions) of the bag specified.

- **– Parameters**
	- ∗ indexBag The index bag.
- **– Returns** Ihe union of references and citers.
- <span id="page-229-4"></span>• **getWeightsMatrix**

**protected double**[][] getWeightsMatrix()

**– Description**

Calculate the weights matrix used for prediction.

**– Returns** – The weights matrix.

#### <span id="page-230-0"></span>• **linearClassifier**

**protected boolean** linearClassifier(**double**[] weights,**double**[] record)

#### **– Description**

Classifier that decides if a example belong to a specified label. It is going to depend of the label weights for that bag and the labels' record of bag's neighbors.

- **– Parameters**
	- ∗ weights The weights correspondent to the label.
	- ∗ record The labels' record of bag's neighbor to be predicted.
- **– Returns** True, if belong to a determinated class, false if not.

#### <span id="page-230-1"></span>• **makePredictionInternal**

**protected abstract** mulan.classifier.MultiLabelOutput makePredictionInternal(miml.data. MIMLBag instance) **throws** java.lang.Exception, mulan.classifier.InvalidDataException

**– Description copied from [miml.classifiers.miml.MIMLClassifier](#page-135-0)** (*[B.](#page-135-1)*3*.*2)

Learner specific implementation for predicting on specified data based on trained model. This method is called from [makePrediction\(Instance\)](#page-138-0) which guards for model initialization and apply common handling/behavior.

- **– Parameters**
	- ∗ instance The data instance to predict on.
- **– Returns** The output of the learner for the given instance.
- **– Throws**
	- ∗ java.lang.Exception If an error occurs while making the prediction.
	- ∗ mulan.classifier.InvalidDataException If specified instance data is invalid and can not be processed by the learner.

#### <span id="page-230-2"></span>• **setNumCiters**

**public void** setNumCiters(**int** numCiters)

**– Description**

Sets the number of citers considered to estimate the class prediction of tests bags.

- **– Parameters**
	- ∗ numCiters The new num citers.

#### <span id="page-230-3"></span>• **setNumReferences**

**public void** setNumReferences(**int** numReferences)

**– Description**

Sets the number of references considered to estimate the class prediction of tests bags.

- <span id="page-230-4"></span>**– Parameters**
	- ∗ numReferences The new num references.

# B.13.6 **Class MLkNN\_MIMLWrapper**

Wrapper for ML-kNN (Multi-Label k Nearest Neighbours) algorithm of Mulan Library. For more information, see:

Min-Ling Zhang, Zhi-Hua Zhou (2007). ML-KNN: A lazy learning approach to multi-label learning. Pattern Recogn.. 40(7):2038–2048.

#### B.13.6.1 **Declaration**

**public class** MLkNN\_MIMLWrapper **extends** miml.classifiers.miml.lazy.MultiLabelKNN\_MIMLWrapper

#### B.13.6.2 **Field summary**

**[serialVersionUID](#page-231-0)** Generated Serial version UID. **[smooth](#page-231-1)** Smooth factor

#### B.13.6.3 **Constructor summary**

**[MLkNN\\_MIMLWrapper\(\)](#page-232-0)** No-arg constructor for xml configuration **[MLkNN\\_MIMLWrapper\(DistanceFunction\\_MIMLWrapper\)](#page-232-1)** Default constructor. **[MLkNN\\_MIMLWrapper\(int, DistanceFunction\\_MIMLWrapper\)](#page-232-2)** A constructor that sets the number of neighbors.

**[MLkNN\\_MIMLWrapper\(int, double, DistanceFunction\\_MIMLWrapper\)](#page-232-3)** A constructor that sets the number of neighbors and the value of smooth.

#### B.13.6.4 **Method summary**

**[configure\(Configuration\)](#page-232-4) [getSmooth\(\)](#page-232-5)** Gets the smooth factor considered by the classifier. **[setSmooth\(double\)](#page-233-0)** Sets the smooth factor considered by the classifier.

# B.13.6.5 **Fields**

- <span id="page-231-0"></span>• private static final long **serialVersionUID**
	- **–** Generated Serial version UID.
- <span id="page-231-1"></span>• protected double **smooth**
	- **–** Smooth factor

#### B.13.6.6 **Constructors**

#### <span id="page-232-0"></span>• **MLkNN\_MIMLWrapper**

**public** MLkNN\_MIMLWrapper()

#### **– Description**

No-arg constructor for xml configuration

#### <span id="page-232-1"></span>• **MLkNN\_MIMLWrapper**

**public** MLkNN\_MIMLWrapper(DistanceFunction\_MIMLWrapper metric)

**– Description**

Default constructor.

**– Parameters**

∗ metric – The distance metric between bags considered by the classifier.

#### <span id="page-232-2"></span>• **MLkNN\_MIMLWrapper**

**public** MLkNN\_MIMLWrapper(**int** numOfNeighbors,DistanceFunction\_MIMLWrapper metric)

**– Description**

A constructor that sets the number of neighbors.

- **– Parameters**
	- ∗ metric The distance metric between bags considered by the classifier.
	- ∗ numOfNeighbors The number of neighbors.

#### <span id="page-232-3"></span>• **MLkNN\_MIMLWrapper**

**public** MLkNN\_MIMLWrapper(**int** numOfNeighbors,**double** smooth, DistanceFunction\_MIMLWrapper metric)

#### **– Description**

A constructor that sets the number of neighbors and the value of smooth.

- **– Parameters**
	- ∗ metric The distance metric between bags considered by the classifier.
	- ∗ numOfNeighbors The number of neighbors.
	- ∗ smooth The smooth factor.

# B.13.6.7 **Methods**

<span id="page-232-4"></span>• **configure**

**public void** configure(org.apache.commons.configuration2.Configuration configuration)

<span id="page-232-5"></span>• **getSmooth**

**public double** getSmooth()

**– Description**

Gets the smooth factor considered by the classifier.

- **– Returns** the smooth factor
- <span id="page-233-0"></span>• **setSmooth**

**public void** setSmooth(**double** smooth)

- **– Description** Sets the smooth factor considered by the classifier.
- **– Parameters**
	- ∗ smooth the new smooth factor

# B.13.7 **Class MultiLabelKNN\_MIMLWrapper**

Wrapper for clas MultiLabelKNN of Mulan to work with MIML data

#### B.13.7.1 **Declaration**

**public abstract class** MultiLabelKNN\_MIMLWrapper **extends** miml.classifiers.miml.MIMLClassifier

#### B.13.7.2 **All known subclasses**

MLkNN\_MIMLWrapper (*[B.](#page-230-4)*13*.*6), IBLR\_ML\_MIMLWrapper (*[B.](#page-222-4)*13*.*4), DMLkNN\_MIMLWrapper (*[B.](#page-220-7)*13*.*3), BRkNN\_MIMLWrapper (*[B.](#page-215-0)*13*.*1)

#### B.13.7.3 **Field summary**

**[classifier](#page-234-0)** Mulan MultiLabelKNN classifier. **[metric](#page-234-1)** Metric for measure the distance between bags. **[numOfNeighbors](#page-234-2)** Number of neighbors used in the k-nearest neighbor algorithm. **[serialVersionUID](#page-234-3)** For serialization.

#### B.13.7.4 **Constructor summary**

**[MultiLabelKNN\\_MIMLWrapper\(\)](#page-234-4)** No-arg constructor for xml configuration **[MultiLabelKNN\\_MIMLWrapper\(DistanceFunction\\_MIMLWrapper\)](#page-234-5)** Constructor to initialize the classifier.

**[MultiLabelKNN\\_MIMLWrapper\(DistanceFunction\\_MIMLWrapper, int\)](#page-234-6)** Constructor to initialize the classifier.

#### B.13.7.5 **Method summary**

**[buildInternal\(MIMLInstances\)](#page-235-0) [configure\(Configuration\)](#page-235-1) [getClassifier\(\)](#page-235-2) [getMetric\(\)](#page-235-3)** Gets the distance metric considered by the classifier. **[getNumOfNeighbors\(\)](#page-235-4)** Gets the number of neigbors considered by the classifier. **[makePredictionInternal\(MIMLBag\)](#page-235-5) [setClassifier\(MultiLabelKNN\)](#page-236-0) [setMetric\(DistanceFunction\)](#page-236-1)** Sets the distance metric considered by the classifier. **[setnumOfNeighbors\(int\)](#page-236-2)** Sets the number of neigbors considered by the classifier.

#### B.13.7.6 **Fields**

- <span id="page-234-3"></span>• private static final long **serialVersionUID –** For serialization.
- <span id="page-234-2"></span>• protected int **numOfNeighbors**

**–** Number of neighbors used in the k-nearest neighbor algorithm.

- <span id="page-234-1"></span>• protected DistanceFunction\_MIMLWrapper **metric**
	- **–** Metric for measure the distance between bags.
- <span id="page-234-0"></span>• protected mulan.classifier.lazy.MultiLabelKNN **classifier –** Mulan MultiLabelKNN classifier.

#### B.13.7.7 **Constructors**

<span id="page-234-4"></span>• **MultiLabelKNN\_MIMLWrapper**

**public** MultiLabelKNN\_MIMLWrapper()

**– Description**

No-arg constructor for xml configuration

#### <span id="page-234-5"></span>• **MultiLabelKNN\_MIMLWrapper**

**public** MultiLabelKNN\_MIMLWrapper(DistanceFunction\_MIMLWrapper metric)

**– Description**

Constructor to initialize the classifier. It sets the numberOfNeighbors to 10

- **– Parameters**
	- ∗ metric The metric used by the algorithm to measure the distance between bags.

#### <span id="page-234-6"></span>• **MultiLabelKNN\_MIMLWrapper**

- **public** MultiLabelKNN\_MIMLWrapper(DistanceFunction\_MIMLWrapper metric,**int** numOfNeighbors)
	- **– Description**

Constructor to initialize the classifier. It sets the numOfNeighbors to 10

- **– Parameters**
	- ∗ metric The metric used by the algorithm to measure the distance between bags.
	- ∗ numOfNeighbors The number of neighbors.

#### B.13.7.8 **Methods**

# <span id="page-235-0"></span>• **buildInternal**

- **protected abstract void** buildInternal(miml.data.MIMLInstances trainingSet) **throws** java.lang. Exception
	- **– Description copied from [miml.classifiers.miml.MIMLClassifier](#page-135-0)** (*[B.](#page-135-1)*3*.*2)

Learner specific implementation of building the model from [MultiLabelInstances](#page-0-0) training data set. This method is called from [build\(MultiLabelInstances\)](#page-137-1) method, where behavior common across all learners is applied.

- **– Parameters**
	- ∗ trainingSet The training data set.
- **– Throws**
	- ∗ java.lang.Exception if learner model was not created successfully.
- <span id="page-235-1"></span>• **configure**

**public void** configure(org.apache.commons.configuration2.Configuration configuration)

<span id="page-235-2"></span>• **getClassifier**

**public** mulan.classifier.lazy.MultiLabelKNN getClassifier()

<span id="page-235-3"></span>• **getMetric**

**public** weka.core.DistanceFunction getMetric()

**– Description**

Gets the distance metric considered by the classifier.

- **– Returns** The distance metric.
- <span id="page-235-4"></span>• **getNumOfNeighbors**

**public int** getNumOfNeighbors()

- **– Description**
	- Gets the number of neigbors considered by the classifier.
- **– Returns** the number of neigbors

# <span id="page-235-5"></span>• **makePredictionInternal**

**protected abstract** mulan.classifier.MultiLabelOutput makePredictionInternal(miml.data. MIMLBag instance) **throws** java.lang.Exception, mulan.classifier.InvalidDataException

**– Description copied from [miml.classifiers.miml.MIMLClassifier](#page-135-0)** (*[B.](#page-135-1)*3*.*2)

Learner specific implementation for predicting on specified data based on trained model. This method is called from [makePrediction\(Instance\)](#page-138-0) which guards for model initialization and apply common handling/behavior.

- **– Parameters**
	- ∗ instance The data instance to predict on.
- **– Returns** The output of the learner for the given instance.
- **– Throws**
	- ∗ java.lang.Exception If an error occurs while making the prediction.
	- ∗ mulan.classifier.InvalidDataException If specified instance data is invalid and can not be processed by the learner.
- <span id="page-236-0"></span>• **setClassifier**

**public void** setClassifier(mulan.classifier.lazy.MultiLabelKNN classifier)

<span id="page-236-1"></span>• **setMetric**

**public void** setMetric(weka.core.DistanceFunction metric)

**– Description**

Sets the distance metric considered by the classifier.

- **– Parameters**
	- ∗ metric The new distance metric.

# <span id="page-236-2"></span>• **setnumOfNeighbors**

**public void** setnumOfNeighbors(**int** numOfNeighbors)

**– Description**

Sets the number of neigbors considered by the classifier.

- **– Parameters**
	- ∗ numOfNeighbors the new number of neigbors

# B.14 **Package miml.classifiers.miml.mimlTOml**

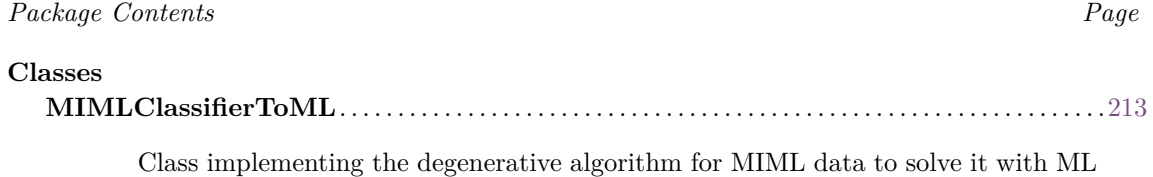

learning.

# <span id="page-236-3"></span>B.14.1 **Class MIMLClassifierToML**

Class implementing the degenerative algorithm for MIML data to solve it with ML learning. For more information, see *Zhou, Z. H., & Zhang, M. L. (2007). Multi-instance multi-label learning with application to scene classification. In Advances in neural information processing systems (pp. 1609-1616).*

#### B.14.1.1 **Declaration**

**public class** MIMLClassifierToML **extends** miml.classifiers.miml.MIMLClassifier

# B.14.1.2 **Field summary**

**[baseClassifier](#page-237-0)** A Generic MultiLabel classifier. **[mimlDataset](#page-237-1)** The miml dataset. **[serialVersionUID](#page-237-2)** Generated Serial version UID. **[transformationMethod](#page-237-3)** The transform method.

# B.14.1.3 **Constructor summary**

**[MIMLClassifierToML\(\)](#page-237-4)** No-argument constructor for xml configuration. **[MIMLClassifierToML\(MultiLabelLearner, MIMLtoML\)](#page-237-5)** Basic constructor to initialize the classifier.

#### B.14.1.4 **Method summary**

**[buildInternal\(MIMLInstances\)](#page-238-0) [configure\(Configuration\)](#page-238-1) [makePredictionInternal\(MIMLBag\)](#page-238-2)**

#### B.14.1.5 **Fields**

- <span id="page-237-2"></span>• private static final long **serialVersionUID**
	- **–** Generated Serial version UID.
- <span id="page-237-0"></span>• protected mulan.classifier.MultiLabelLearner **baseClassifier**
	- **–** A Generic MultiLabel classifier.
- <span id="page-237-3"></span>• protected miml.transformation.mimlTOml.MIMLtoML **transformationMethod**
	- **–** The transform method.
- <span id="page-237-1"></span>• protected miml.data.MIMLInstances **mimlDataset**
	- **–** The miml dataset.

# B.14.1.6 **Constructors**

<span id="page-237-4"></span>• **MIMLClassifierToML**

**public** MIMLClassifierToML()

- **– Description** No-argument constructor for xml configuration.
- <span id="page-237-5"></span>• **MIMLClassifierToML**

**public** MIMLClassifierToML(mulan.classifier.MultiLabelLearner baseClassifier,miml. transformation.mimlTOml.MIMLtoML transformationMethod) **throws** java.lang.Exception

#### **– Description**

Basic constructor to initialize the classifier.

- **– Parameters**
	- ∗ baseClassifier The base classification algorithm.
	- ∗ transformationMethod Algorithm used as transformation method from MIML to ML.
- **– Throws**
	- ∗ java.lang.Exception To be handled in an upper level.

#### B.14.1.7 **Methods**

#### <span id="page-238-0"></span>• **buildInternal**

- **protected abstract void** buildInternal(miml.data.MIMLInstances trainingSet) **throws** java.lang. Exception
	- **– Description copied from [miml.classifiers.miml.MIMLClassifier](#page-135-0)** (*[B.](#page-135-1)*3*.*2)

Learner specific implementation of building the model from [MultiLabelInstances](#page-0-0) training data set. This method is called from [build\(MultiLabelInstances\)](#page-137-1) method, where behavior common across all learners is applied.

**– Parameters**

∗ trainingSet – The training data set.

- **– Throws**
	- ∗ java.lang.Exception if learner model was not created successfully.
- <span id="page-238-1"></span>• **configure**

public void configure(org.apache.commons.configuration2.Configuration configuration)

<span id="page-238-2"></span>• **makePredictionInternal**

**protected abstract** mulan.classifier.MultiLabelOutput makePredictionInternal(miml.data. MIMLBag instance) **throws** java.lang.Exception, mulan.classifier.InvalidDataException

**– Description copied from [miml.classifiers.miml.MIMLClassifier](#page-135-0)** (*[B.](#page-135-1)*3*.*2)

Learner specific implementation for predicting on specified data based on trained model. This method is called from [makePrediction\(Instance\)](#page-138-0) which guards for model initialization and apply common handling/behavior.

- **– Parameters**
	- ∗ instance The data instance to predict on.
- **– Returns** The output of the learner for the given instance.
- **– Throws**
	- ∗ java.lang.Exception If an error occurs while making the prediction.
	- ∗ mulan.classifier.InvalidDataException If specified instance data is invalid and can not be processed by the learner.

# B.15 **Package miml.run**

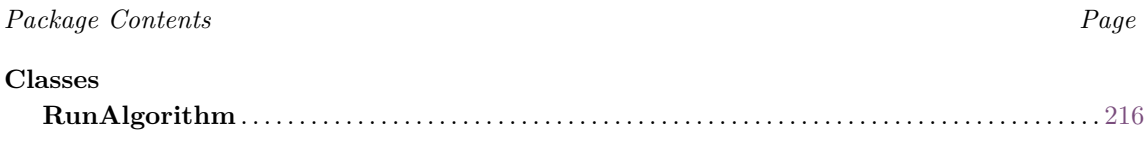

Class that allow run any algorithm of the library configured by a file configuration.

# <span id="page-239-0"></span>B.15.1 **Class RunAlgorithm**

Class that allow run any algorithm of the library configured by a file configuration.

#### B.15.1.1 **Declaration**

**public class** RunAlgorithm **extends** java.lang.Object

#### B.15.1.2 **Constructor summary**

**[RunAlgorithm\(\)](#page-239-1)**

# B.15.1.3 **Method summary**

**[main\(String\[\]\)](#page-239-2)** The main method to configure and run an algorithm.

#### B.15.1.4 **Constructors**

<span id="page-239-1"></span>• **RunAlgorithm**

**public** RunAlgorithm()

#### B.15.1.5 **Methods**

<span id="page-239-2"></span>• **main**

**public static void** main(java.lang.String[] args)

**– Description**

The main method to configure and run an algorithm.

- **– Parameters**
	- ∗ args The argument (route of config file with the option -c).

# B.16 **Package miml.tutorial**

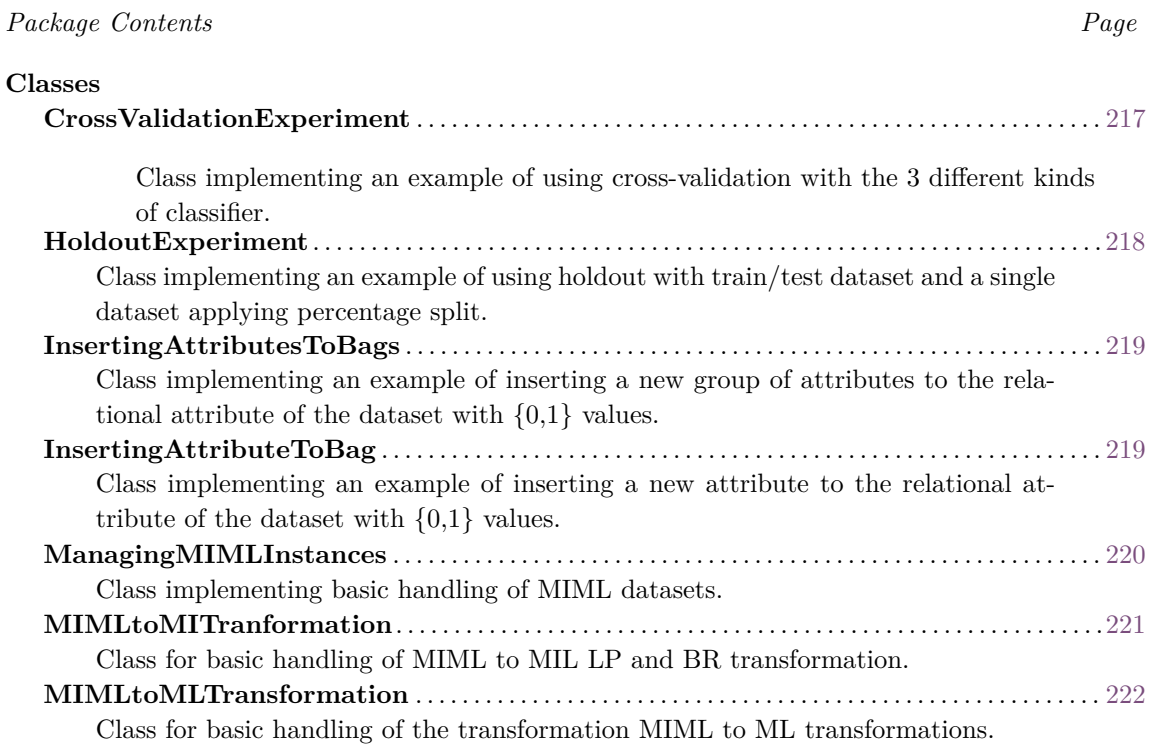

# <span id="page-240-0"></span>B.16.1 **Class CrossValidationExperiment**

Class implementing an example of using cross-validation with the 3 different kinds of classifier.

#### B.16.1.1 **Declaration**

**public class** CrossValidationExperiment **extends** java.lang.Object

# B.16.1.2 **Constructor summary**

**[CrossValidationExperiment\(\)](#page-240-1)**

#### B.16.1.3 **Method summary**

**[main\(String\[\]\)](#page-241-2) [showUse\(\)](#page-241-3)** Shows the help on command line.

# B.16.1.4 **Constructors**

<span id="page-240-1"></span>• **CrossValidationExperiment**

**public** CrossValidationExperiment()

#### B.16.1.5 **Methods**

<span id="page-241-2"></span>• **main**

**public static void** main(java.lang.String[] args) **throws** java.lang.Exception

<span id="page-241-3"></span>• **showUse**

**public static void** showUse()

**– Description** Shows the help on command line.

# <span id="page-241-0"></span>B.16.2 **Class HoldoutExperiment**

Class implementing an example of using holdout with train/test dataset and a single dataset applying percentage split.

#### B.16.2.1 **Declaration**

**public class** HoldoutExperiment **extends** java.lang.Object

### B.16.2.2 **Constructor summary**

**[HoldoutExperiment\(\)](#page-241-4)**

# B.16.2.3 **Method summary**

**[main\(String\[\]\)](#page-241-5) [showUse\(\)](#page-241-6)** Shows the help on command line.

# B.16.2.4 **Constructors**

#### <span id="page-241-4"></span>• **HoldoutExperiment**

**public** HoldoutExperiment()

# B.16.2.5 **Methods**

# <span id="page-241-5"></span>• **main**

**public static void** main(java.lang.String[] args) **throws** java.lang.Exception

<span id="page-241-6"></span>• **showUse**

**public static void** showUse()

<span id="page-241-1"></span>**– Description** Shows the help on command line.

# B.16.3 **Class InsertingAttributesToBags**

Class implementing an example of inserting a new group of attributes to the relational attribute of the dataset with {0,1} values.

#### B.16.3.1 **Declaration**

**public class** InsertingAttributesToBags **extends** java.lang.Object

# B.16.3.2 **Constructor summary**

**[InsertingAttributesToBags\(\)](#page-242-1)**

#### B.16.3.3 **Method summary**

**[main\(String\[\]\)](#page-242-2) [showUse\(\)](#page-242-3)** Shows the help on command line.

#### B.16.3.4 **Constructors**

#### <span id="page-242-1"></span>• **InsertingAttributesToBags**

**public** InsertingAttributesToBags()

#### B.16.3.5 **Methods**

<span id="page-242-2"></span>• **main**

**public static void** main(java.lang.String[] args) **throws** java.lang.Exception

<span id="page-242-3"></span>• **showUse**

**public static void** showUse()

**– Description** Shows the help on command line.

# <span id="page-242-0"></span>B.16.4 **Class InsertingAttributeToBag**

Class implementing an example of inserting a new attribute to the relational attribute of the dataset with  $\{0,1\}$  values.

# B.16.4.1 **Declaration**

**public class** InsertingAttributeToBag **extends** java.lang.Object

#### B.16.4.2 **Constructor summary**

**[InsertingAttributeToBag\(\)](#page-243-1)**

#### B.16.4.3 **Method summary**

**[main\(String\[\]\)](#page-243-2) [showUse\(\)](#page-243-3)** Shows the help on command line.

# B.16.4.4 **Constructors**

#### <span id="page-243-1"></span>• **InsertingAttributeToBag**

**public** InsertingAttributeToBag()

#### B.16.4.5 **Methods**

<span id="page-243-2"></span>• **main**

**public static void** main(java.lang.String[] args) **throws** java.lang.Exception

# <span id="page-243-3"></span>• **showUse**

**public static void** showUse()

**– Description** Shows the help on command line.

# <span id="page-243-0"></span>B.16.5 **Class ManagingMIMLInstances**

Class implementing basic handling of MIML datasets.

#### B.16.5.1 **Declaration**

**public class** ManagingMIMLInstances **extends** java.lang.Object

#### B.16.5.2 **Constructor summary**

**[ManagingMIMLInstances\(\)](#page-244-1)**

#### B.16.5.3 **Method summary**

**[main\(String\[\]\)](#page-244-2) [showUse\(\)](#page-244-3)** Shows the help on command line.

#### B.16.5.4 **Constructors**

<span id="page-244-1"></span>• **ManagingMIMLInstances**

**public** ManagingMIMLInstances()

## B.16.5.5 **Methods**

<span id="page-244-2"></span>• **main**

**public static void** main(java.lang.String[] args)

<span id="page-244-3"></span>• **showUse**

**public static void** showUse()

**– Description** Shows the help on command line.

# <span id="page-244-0"></span>B.16.6 **Class MIMLtoMITranformation**

Class for basic handling of MIML to MIL LP and BR transformation.

#### B.16.6.1 **Declaration**

**public class** MIMLtoMITranformation **extends** java.lang.Object

# B.16.6.2 **Constructor summary**

**[MIMLtoMITranformation\(\)](#page-244-4)**

#### B.16.6.3 **Method summary**

**[main\(String\[\]\)](#page-245-1) [showUse\(\)](#page-245-2)** Shows the help on command line.

# B.16.6.4 **Constructors**

# <span id="page-244-4"></span>• **MIMLtoMITranformation**

**public** MIMLtoMITranformation()

#### B.16.6.5 **Methods**

<span id="page-245-1"></span>• **main**

**public static void** main(java.lang.String[] args) **throws** java.lang.Exception

<span id="page-245-2"></span>• **showUse**

**public static void** showUse()

**– Description** Shows the help on command line.

# <span id="page-245-0"></span>B.16.7 **Class MIMLtoMLTransformation**

Class for basic handling of the transformation MIML to ML transformations.

#### B.16.7.1 **Declaration**

**public class** MIMLtoMLTransformation **extends** java.lang.Object

#### B.16.7.2 **Constructor summary**

**[MIMLtoMLTransformation\(\)](#page-245-3)**

#### B.16.7.3 **Method summary**

**[main\(String\[\]\)](#page-245-4) [showUse\(\)](#page-245-5)** Shows the help on command line.

# B.16.7.4 **Constructors**

# <span id="page-245-3"></span>• **MIMLtoMLTransformation**

**public** MIMLtoMLTransformation()

#### B.16.7.5 **Methods**

<span id="page-245-4"></span>• **main**

**public static void** main(java.lang.String[] args) **throws** java.lang.Exception

<span id="page-245-5"></span>• **showUse**

**public static void** showUse()

**– Description** Shows the help on command line.

# **Bibliography**

- [1] Thomas G Dietterich, Richard H Lathrop, and Tomás Lozano-Pérez. Solving the multiple instance problem with axis-parallel rectangles. *Artificial intelligence*, 89(1-2):31–71, 1997.
- [2] M.L. Zhang. A k-nearest neighbor based multi-instance multi-label learning algorithm. In *Proceedings of the 22nd International Conference on Tools with Artificial Intelligence*, volume 2, pages 207–212, 2010.
- [3] S. Kotsiantis, D. Kanellopoulos, and V. Tampakas. Financial application of multi-instance learning: two greek case studies. *Journal of Convergence Information Technology*, 5(8):42–53, 2010.
- [4] Min-Ling Zhang and Zhi-Hua Zhou. A review on multi-label learning algorithms. *IEEE transactions on knowledge and data engineering*, 26(8):1819–1837, 2014.
- [5] Eva Gibaja and Sebastián Ventura. A tutorial on multilabel learning. *ACM Computing Surveys (CSUR)*, 47(3):52, 2015.
- [6] Concha Bielza, Guangdi Li, and Pedro Larranaga. Multi-dimensional classification with bayesian networks. *International Journal of Approximate Reasoning*, 52(6):705–727, 2011.
- [7] Guangcan Liu, Zhouchen Lin, and Yong Yu. Multi-output regression on the output manifold. *Pattern Recognition*, 42(11):2737–2743, 2009.
- [8] K. Yan, Z. Li, and C. Zhang. A new multi-instance multi-label learning approach for image and text classification. *Multimedia Tools and Applications*, 75(13):7875–7890, 2016.
- [9] C. Tong-tong, L. Chan-juan, Z. Hai-lin, Z. Shu-sen, L. Ying, and D. Xin-miao. A multiinstance multi-label scene classification method based on multi-kernel fusion. In *Proceedings of the Conference on Intelligent Systems*, pages 782–787, 2015.
- [10] X.S. Xu, X. Xue, and Z. Zhou. Ensemble multi-instance multi-label learning approach for video annotation task. In *Proceedings of the 19th International Conference on Multimedia*, pages 1153–1156. ACM, 2011.
- [11] Y.X. Li, S. Ji, S. Kumar, J. Ye, and Z.H. Zhou. Drosophila gene expression pattern annotation through multi-instance multi-label learning. *Transactions on Computational Biology and Bioinformatics*, 9(1):98–112, 2012.
- [12] J.S. Wu, S.J. Huang, and Z.H. Zhou. Genome-wide protein function prediction through multiinstance multi-label learning. *Transactions on Computational Biology and Bioinformatics*, 11(5):891–902, 2014.
- [13] Mark Hall, Eibe Frank, Geoffrey Holmes, Bernhard Pfahringer, Peter Reutemann, and Ian H. Witten. The weka data mining software: an update. *ACM SIGKDD explorations newsletter*, 11(1):10–18, 2009.
- [14] G. Tsoumakas, E. Spyromitros-Xioufis, Jozef Vilcek, and I. Vlahavas. Mulan: A java library for multi-label learning. *Journal Machine Learning Research*, 12:2411–2414, 2011.
- [15] J. Read, P. Reutemann, B. Pfahringer, and G. Holmes. Meka: a multi-label/multi-target extension to weka. *Journal of Machine Learning Research*, 17(1):667–671, 2016.
- [16] LAMDA learning and mining from data. http://www.lamda.nju.edu.cn/Data.ashx. Accessed: 2020-07-19.
- [17] Eva Gibaja and Sebastián Ventura. Multi-label learning: a review of the state of the art and ongoing research. *Wiley Interdisciplinary Reviews: Data Mining and Knowledge Discovery (WIRES)*, 4(6):411–444, 2014.
- [18] Robert E Schapire and Yoram Singer. Boostexter: A boosting-based system for text categorization. *Machine learning*, 39(2-3):135–168, 2000.
- [19] Konstantinos Trohidis, Grigorios Tsoumakas, George Kalliris, and Ioannis P Vlahavas. Multilabel classification of music into emotions. In *ISMIR*, volume 8, pages 325–330, 2008.
- [20] Min-Ling Zhang and Zhi-Hua Zhou. Multilabel neural networks with applications to functional genomics and text categorization. *IEEE transactions on Knowledge and Data Engineering*, 18(10):1338–1351, 2006.
- [21] Artus Krohn-Grimberghe, Lucas Drumond, Christoph Freudenthaler, and Lars Schmidt-Thieme. Multi-relational matrix factorization using bayesian personalized ranking for social network data. In *Proceedings of the fifth ACM international conference on Web search and data mining*, pages 173–182. ACM, 2012.
- [22] Yi Zhang, Samuel Burer, and W Nick Street. Ensemble pruning via semi-definite programming. *Journal of Machine Learning Research*, 7(Jul):1315–1338, 2006.
- [23] Grigorios Tsoumakas, Ioannis Katakis, and Ioannis Vlahavas. Mining multi-label data. In *Data mining and knowledge discovery handbook*, pages 667–685. Springer, 2009.
- [24] Jesse Read, Bernhard Pfahringer, Geoff Holmes, and Eibe Frank. Classifier chains for multilabel classification. *Machine learning*, 85(3):333, 2011.
- [25] Min-Ling Zhang and Zhi-Hua Zhou. Ml-knn: A lazy learning approach to multi-label learning. *Pattern recognition*, 40(7):2038–2048, 2007.
- [26] Weiwei Cheng and Eyke Hüllermeier. Combining instance-based learning and logistic regression for multilabel classification. *Machine Learning*, 76(2-3):211–225, 2009.
- [27] Grigorios Tsoumakas, Ioannis Katakis, and Ioannis Vlahavas. Random k-labelsets for multilabel classification. *IEEE Transactions on Knowledge and Data Engineering*, 23(7):1079–1089, 2011.
- [28] Jesse Read, Bernhard Pfahringer, and Geoff Holmes. Multi-label classification using ensembles of pruned sets. In *Data Mining, 2008. ICDM'08. Eighth IEEE International Conference on*, pages 995–1000. IEEE, 2008.
- [29] F. Herrera, S. Ventura., R. Bello, C. Cornelis, A. Zafra, D. Sánchez-Tarragó, and S. Vluymans. *Multiple Instance Learning. Foundations and Algorithms*. Springer, 2016.
- [30] Dan Zhang, Fei Wang, Luo Si, and Tao Li. Maximum margin multiple instance clustering with applications to image and text clustering. *IEEE Transactions on Neural Networks*, 22(5):739– 751, 2011.
- [31] Amelia Zafra, Cristóbal Romero, Sebastián Ventura, and Enrique Herrera-Viedma. Multiinstance genetic programming for web index recommendation. *Expert Systems with Applications*, 36(9):11470–11479, 2009.
- [32] Jingxin Xu, Simon Denman, Vikas Reddy, Clinton Fookes, and Sridha Sridharan. Real-time video event detection in crowded scenes using mpeg derived features: A multiple instance learning approach. *Pattern Recognition Letters*, 44:113–125, 2014.
- [33] Yan Xu, Jun-Yan Zhu, I Eric, Chao Chang, Maode Lai, and Zhuowen Tu. Weakly supervised histopathology cancer image segmentation and classification. *Medical image analysis*, 18(3):591–604, 2014.
- [34] Zhi-Hua Zhou. Multi-instance learning from supervised view. *Journal of Computer Science and Technology*, 21(5):800–809, 2006.
- [35] Hsiao-Tien Pao, Shun C Chuang, Yeong-Yuh Xu, and Hsin-Chia Fu. An em based multiple instance learning method for image classification. *Expert Systems with Applications*, 35(3):1468–1472, 2008.
- [36] Oded Maron. *Learning from ambiguity*. PhD thesis, Massachusetts Institute of Technology, 1998.
- [37] Soumya Ray and Mark Craven. Supervised versus multiple instance learning: An empirical comparison. In *Proceedings of the 22Nd International Conference on Machine Learning*, ICML '05, pages 697–704, New York, NY, USA, 2005. ACM.
- [38] Stuart Andrews, Ioannis Tsochantaridis, and Thomas Hofmann. Support vector machines for multiple-instance learning. In *NIPS'02: Proceedings of Neural Information Processing Systems*, pages 561–568, Vancouver, Canada, 2002. MIT Press.
- [39] Qingping Tao, Stephen Scott, N. V. Vinodchandran, and Thomas Takeo Osugi. Svm-based generalized multiple-instance learning via approximate box counting. In *Proceedings of the Twenty-first International Conference on Machine Learning*, ICML '04, pages 101–, New York, NY, USA, 2004. ACM.
- [40] Qi Zhang and Sally A Goldman. Em-dd: An improved multiple-instance learning technique. In *Advances in neural information processing systems*, NIPS '01, pages 1073–1080, 2001.
- [41] John C. Platt. Advances in kernel methods. chapter Fast Training of Support Vector Machines Using Sequential Minimal Optimization, pages 185–208. MIT Press, Cambridge, MA, USA, 1999.
- [42] Thomas Gärtner, Peter A Flach, Adam Kowalczyk, and Alex J Smola. Multi-instance kernels. In *ICML*, volume 2, pages 179–186, 2002.
- [43] Jun Wang and Jean-Daniel Zucker. Solving the multiple-instance problem: A lazy learning approach. In Pat Langley, editor, *Proceedings of the 17th International Conference on Machine Learning*, ICML '00, pages 1119–1126, San Francisco, CA, USA, 2000. Morgan Kaufmann Publishers Inc.
- [44] Peter Auer and Ronald Ortner. A boosting approach to multiple instance learning. In *15th European Conference on Machine Learning*, pages 63–74. Springer, 2004. LNAI 3201.
- [45] Xin Xu and Eibe Frank. Logistic regression and boosting for labeled bags of instances. In *Advances in knowledge discovery and data mining*, pages 272–281. Springer, 2004.
- [46] Z.H. Zhou, M.L. Zhang, S.J. Huang, and Y.F. Li. Multi-instance multi-label learning. *Artificial Intelligence*, 176(1):2291–2320, 2012.
- [47] Zhi H. Zhou and Min L. Zhang. Multi-Instance Multi-Label Learning with Application to Scene Classification. In *NIPS*, pages 1609–1616, 2006.
- [48] Z.H. Zhou and M.L. Zhang. Multi-instance multi-label learning with application to scene classification. In *Proceedings of the Advances in neural information processing systems*, pages 1609–1616, 2006.
- [49] C. Li and G. Shi. Weights optimization for multi-instance multi-label rbf neural networks using steepest descent method. *Neural Computing and Applications*, 22(7-8):1563–1569, 2013.
- [50] Francisco Herrera, Sebastián Ventura, Rafael Bello, Chris Cornelis, Amelia Zafra, Dánel Sánchez-Tarragó, and Sarah Vluymans. *Multiple instance learning: foundations and algorithms*. Springer, 2016.
- [51] Jose M Moyano, Eva L Gibaja, and Sebastián Ventura. Mlda: A tool for analyzing multi-label datasets. *Knowledge-Based Systems*, 121:1–3, 2017.
- [52] Leo Breiman. Bagging predictors. *Machine learning*, 24(2):123–140, 1996.
- [53] Forrest Briggs, Yonghong Huang, Raviv Raich, Konstantinos Eftaxias, Zhong Lei, William Cukierski, Sarah Frey Hadley, Adam Hadley, Matthew Betts, Xiaoli Z Fern, et al. The 9th annual mlsp competition: New methods for acoustic classification of multiple simultaneous bird species in a noisy environment. In *2013 IEEE international workshop on machine learning for signal processing (MLSP)*, pages 1–8. IEEE, 2013.
- [54] Eibe Frank and Xin Xu. Applying propositional learning algorithms to multi-instance data. pages 1–13, *Computer Science Working Papers. University of Waikato, Department of Computer Science*. 2003.
- [55] Yoav Freund and Robert E. Schapire. Experiments with a new boosting algorithm. In *Thirteenth International Conference on Machine Learning*, pages 148–156, San Francisco, 1996. Morgan Kaufmann.
- [56] Hendrik Blockeel, David Page, and Ashwin Srinivasan. Multi-instance tree learning. In *Proceedings of the International Conference on Machine Learning*, pages 57–64. ACM, 2005.
- [57] Stuart Andrews, Ioannis Tsochantaridis, and Thomas Hofmann. Support vector machines for multiple-instance learning. In *Advances in Neural Information Processing Systems 15*, pages 561–568. MIT Press, 2003.
- [58] Luke Bjerring and Eibe Frank. Beyond trees: Adopting miti to learn rules and ensemble classifiers for multi-instance data. In *Proceedings of the Australasian Joint Conference on Artificial Intelligence*. Springer, 2011.
- [59] E. T. Frank and X. Xu. Applying propositional learning algorithms to multi-instance data. Technical report, University of Waikato, Department of Computer Science, University of Waikato, Hamilton, NZ, 06 2003.
- [60] Ioannis Vlahavas Eleftherios Spyromitros, Grigorios Tsoumakas. An empirical study of lazy multilabel classification algorithms. In *Proc. 5th Hellenic Conference on Artificial Intelligence (SETN 2008)*, 2008.
- [61] Jesse Read, Bernhard Pfahringer, Geoff Holmes, and Eibe Frank. Classifier chains for multilabel classification. In Wray Buntine, Marko Grobelnik, Dunja Mladenić, and John Shawe-Taylor, editors, *Machine Learning and Knowledge Discovery in Databases*, pages 254–269, Berlin, Heidelberg, 2009. Springer Berlin Heidelberg.
- [62] Z. Younes, F. Abdallah, and T. Denoeux. Multi-label classification algorithm derived from k-nearest neighbor rule with label dependencies. In *2008 16th European Signal Processing Conference*, pages 1–5, 2008.
- [63] J. Read, B. Pfahringer, and G. Holmes. Multi-label classification using ensembles of pruned sets. In *2008 Eighth IEEE International Conference on Data Mining*, pages 995–1000, 2008.
- [64] Jose M. Moyano, Eva L. Gibaja, Krzysztof J. Cios, and Sebastián Ventura. Review of ensembles of multi-label classifiers: Models, experimental study and prospects. *Information Fusion*, 44:33  $-45, 2018.$
- [65] Grigorios Tsoumakas, Ioannis Katakis, and Ioannis Vlahavas. Effective and efficient multilabel classification in domains with large number of labels. In *Proc. ECML/PKDD 2008 Workshop on Mining Multidimensional Data (MMD'08)*, 2008.
- [66] Weiwei Cheng and Eyke Hullermeier. Combining instance-based learning and logistic regression for multilabel classification. *Machine Learning*, 76(2-3):211–225, 2009.
- [67] Min-Ling Zhang and Zhi-Hua Zhou. Ml-knn: A lazy learning approach to multi-label learning. *Pattern Recogn.*, 40(7):2038–2048, 2007.
- [68] Grigorios Tsoumakas, Anastasios Dimou, Eleftherios Spyromitros-Xioufis, V. Mezaris, Ioannis Kompatsiaris, and I. Vlahavas. Correlation-based pruning of stacked binary relevance models for multi-label learning. pages 101–116, 01 2009.
- [69] Grigorios Tsoumakas, Ioannis Katakis, and Ioannis Vlahavas. Random k-labelsets for multilabel classification. *IEEE Transactions on Knowledge and Data Engineering*, 23(7):1079–1089, 2011.
- [70] Eyke Hüllermeier, Johannes Fürnkranz, Weiwei Cheng, and Klaus Brinker. Label ranking by learning pairwise preferences. *Artificial Intelligence*, 172(16):1897 – 1916, 2008.
- [71] Johannes Fürnkranz, Eyke Hüllermeier, Eneldo Mencia, and Klaus Brinker. Multilabel classification via calibrated label ranking. *Machine Learning*, 73:133–153, 11 2008.
- [72] Matei Zaharia, Mosharaf Chowdhury, Michael J Franklin, Scott Shenker, and Ion Stoica. Spark: Cluster computing with working sets. *HotCloud*, 10(10-10):95, 2010.
- [73] A. Belmonte, A. Zafra, E. Gibaja, and S. Ventura. Una librería para el aprendizaje multiinstancia multi-etiqueta. In *XVIII Conferencia de la Asociación Española para la Inteligencia Artificial (CAEPIA 2018). IX Simposio de Teoría y Aplicaciones de Minería de Datos (TAMIDA)*, pages 931–936, 2018.